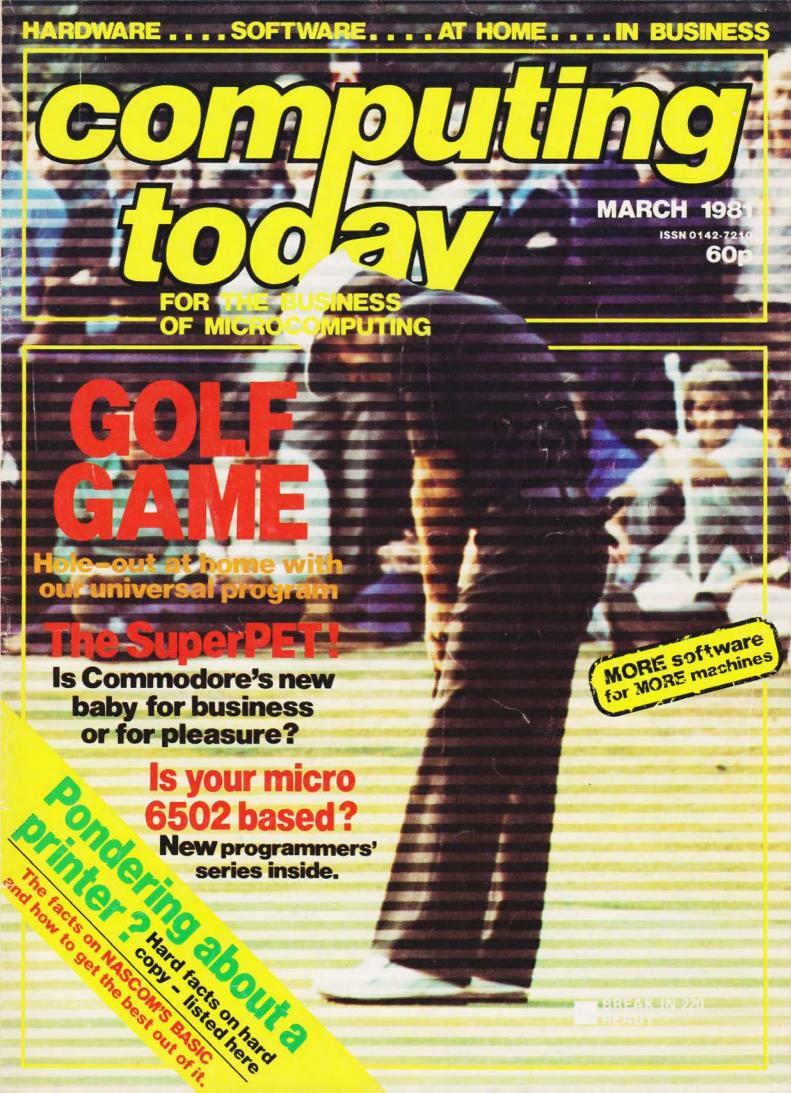

designed with expansion in mind

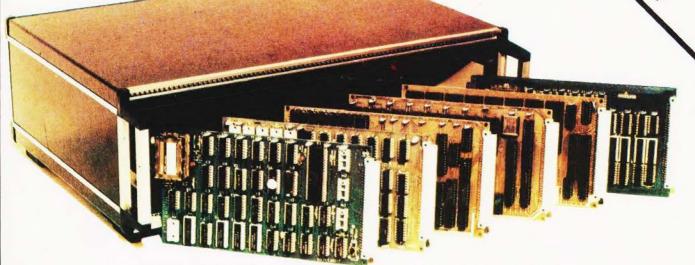

TANGERINE COMPUTERS get you into computing for less than £80 with

# microtan 6

a one-board 6502-based microcomputer

But it doesn't stop there - Microtan is a SYSTEM

Start your expansion with TANEX - cassette interface, 16 I/O lines, two 16 bit counter timers, data bus buffering, memory mapping and a further 1K of RAM. Just plug in extra chips for 8K of RAM, 16 more I/O lines, two more counter timers and a serial I/O line with RS232/20 mA loop and full modern control.

XBUG - a firmware package with cassette file handling rountines, a lineby-line assembler/dis-assembler, 10K extended Microsoft BASIC (as used by Apple, Tandy and NASCOM).

TANRAM - up to 40K of extra memory.

The system rack houses up to 12 boards. Extra serial and parallel I/O boards offer up to 128 I/O lines (16 eight bit ports) and eight serial I/O ports.

The full system will include high definition colour graphics, A to D and D to A boards, IEEE 488 interface, PROM programmer, disc controller and TANDOS, a 6502 CPM system.

Computer Systems Ltd Continues. SEND NOW FOR THE LATEST INFORMATION SEND NOW TOR THE IATEST INFORMATIC
DIEASE ENCLOSE A 120 STAND STAND STAND

FOREHILL WORKS FOREMILL ELY

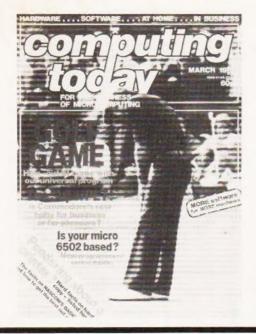

# CONTENTS

### VOL3 No.1 MARCH 1981

**EDITORIAL & ADVERTISEMENT OFFICE** 145 Charing Cross Road, London WC2H 0EE. Telephone 01-437-1002-7. Telex 8811896.

Acting Editor : Henry Budgett Editorial Assistant : Tina Boylan Group Art Editor : Paul Wilson-Patterson B.A. Drawing Office Manager : Paul Edwards

Advertisement Manager : Bill Delaney Sales Executive : Claire Fullerton Managing Editor : Ron Harris B.Sc. Managing Director : T.J.Connell

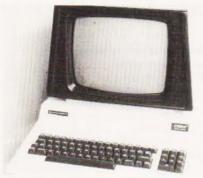

Commodore's big baby

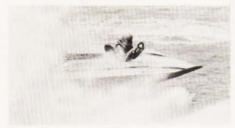

Spray that again!

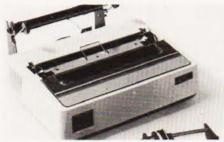

p 71 **Printing on printers** 

| CONSUMER NEWS                                                                |
|------------------------------------------------------------------------------|
| All the latest releases for the small systems market, and a book review too! |
| BUSINESS NEWS                                                                |
| Everything new from media to software and beyond. $\dot{}$                   |

| CONWAY'S | LIFEON | A 6800 |  | 1! |
|----------|--------|--------|--|----|
|          |        |        |  |    |

An ingenious variation on this popular simulation.

#### 

Using Boolean algebra to solve programming problems is becoming a popular technique, we show you how.

#### 

High speed graphics add to the enjoyment.

#### 6502 PROGRAMMING .....28

The start of a major new series on programming one of the most common microprocessors.

#### 

Put a new meaning on the word 'chip' with this fun-filled simulation.

#### THE SUPERPET REVIEW . . . . . 40

Is Commodore's new offering really capable of coping with the needs of business? Find out here.

| ATCH |  |   | 1 | 7 |   |  |  |    |   |  |  | . 49 | 200 |
|------|--|---|---|---|---|--|--|----|---|--|--|------|-----|
| .,   |  | * |   | 0 | • |  |  | 13 | 2 |  |  |      |     |

Grab the computer before it grabs you.

#### NASCOM TITLES ......49

Stop yours disappearing.

#### MICRON CLOCK ......51

Not quite to atomic standards, but the technique is certainly revealing.

#### NASCOM'S BASIC .........56

Get more out of Microsoft with this educational article, you can have fun with the examples too!

#### POWER BOAT . . . . . . . . . . . . . . . . . 62

The basis of a great program that'll let landlubbers loose at the helm.

#### 

Controversy and conversation with some errors revealed for those confused.

#### BUYER'S GUIDE ...........71

The most up-to-date list of hard-copy units around and where to get them.

| <b>Next Month</b> |     |    |    |    |   |    |   |   |    |   |   |  | . 18 | , |
|-------------------|-----|----|----|----|---|----|---|---|----|---|---|--|------|---|
| Books             |     |    |    |    |   |    |   |   |    |   |   |  | . 65 | , |
| Subscriptions     | 5 5 | Si | 26 | 96 | i | al | 1 | 0 | ff | e | r |  | .70  | ) |

Computing Today is constantly on the look-out for well written articles and programs. If you think that your efforts meet our standards please feel free to submit your work to us for consideration.

All material should be typed, but neat handwritten copy may be considered. Any programs submitted must be listed, cassette tapes and discs will not be accepted, and should be accompanied by sufficient documentation to enable their implementation. Please enclose an SAE if you want your manuscript returned, all submissions will be acknowledged. Any published work will be paid for.

All work for consideration should be sent to the Acting Editor at our Charing Cross Road address.

ABC Member of the Audit Bureau of Circulation

Computing Today is normally published on the second Friday in the month preceding cover date. Distributed by: Argus Press Sales & Distribution Ltd, 12-18 Paul Street, London EC2A 4JS. 01-247 8233. Printed by: Alabaster Passmore & Sons Ltd, Maidstone, Kent.

©MODMAGS LTD 1981: All material is subject to worldwide copyright protection. All reasonable care is taken in the preparation of the magazine, contents, but the publishers cannot be held legally responsible for errors. Where mistakes do occur, a correction will normally be published as soon as possible afterwards. All prices and data contained in advertisements are accepted by us in good faith as correct at time of going to press. Neither the advertisers nor the publishers can be held responsible, however, for any variations affecting price or availability which may occur after the publication has closed for press.

Subscription Rates: UK £10 including postage. Airmail and other rates upon application to CT Subscriptions, Computing Today, 145 Charing Cross Road, London WC2H 0EE.

| 7400 11p 7. 74500 80p 7. 74501 12p 7. 7401 12p 7. 7402 12p 7. 7402 12p 7. 7403 14p 7. 7404 14p 7. 7406 18p 7. 7407 36p 7. 7407 36p 7. 7409 19p 7. 7410 15p 7. 7411 24p 7. 7412 20p 7. 7414 40p 7. 7414 40p 7. 7417 27p 7. 7420 17p 7. 7420 17p 7. 7420 17p 7. 7421 40p 7. 7422 22p 7. 7423 30p 7. 7426 40p 7. 7427 34p 7. 7428 36p 7. 7430 17p 7. 7430 17p 7. 7430 17p 7. 7430 17p 7. 7428 36p 7. 7433 30p 7. 7433 30p 7. 7433 30p 7. 7433 30p 7. 7438 35p 7. 7438 35p 7. 7438 35p 7. 7438 35p 7. 7438 35p 7. 7438 35p 7. 7438 35p 7. 7438 35p 7. 7438 35p 7. 7438 35p 7. 7438 35p 7. 7438 35p 7. 7438 35p 7. 7438 35p 7. 7438 35p 7. 7438 35p 7. 7438 35p 7.                                                                                                    | 4170                                                                                                    | ALS156 ALS157 BOP ALS158 BOP ALS161 FSP ALS163 BSP ALS164 BOP ALS166 BOP ALS166 BOP ALS166 BOP ALS166 BOP ALS166 BOP ALS167 BOP ALS169 BOP ALS169 BOP ALS1 | 9368 250p 9370 300p 9374 200p  CPUs 1600 1200p 18002C 750p 26500A 1600p 6502 650p 6800 950p 6800 950p 6800 450p 1NS8060 1000p 8080A 450p 8085A 1100p 280 2000p 280 2000p 280 2000p 280 2000p 280 2000p CHARACTER GENERATORS 3257A 1000p R03-2513L C 700p 74S262 1000p  CRT CONTROLLER MC6845 1600p MC6847 1000p SAAS020 POA SFF96364 1100p TMS9918 6000p                                                                                                    | DECODING MODULE: For Vide I/O post for interfacing devices. As described in 'PE Also Superboard II Compatible Kit Price £27.50.  RAM + EPROM BOARD: PUPTO 8K RAM (16x2114) + EPROM. Can be easily use systems, Fully decoded and but on board. Bare PCB £16.50 + VAT, PCB + 4K EPROM £62 + VAT  EPROM ERASER TYPE UV1 upto 14 EPROMs in approximates. £61.50 + VAT  DOMESTIC TV TO VDU (KITS (16 lines x 64 characters) ELEKTERMAINAL: Serial I/O face kit. Can be used as stan Terminal (with ASCII Keyboard terface for any microcomputer s £56 + VAT                                                                                                    | with external Jan/Feb 81.  CB TO HOLD 4-8-16K OF d with most fferred lay-out 4 + 16K RAM  40: Will erase oximately 20  CONVERTER D VDU interd alone VDU or as TV interpretations.                                                                                                    | INTERFACE   Cs   AD536A   1300p   AD558   775p   AD561J   1400p   AD7624   600p   AD7624   600p   AD7624   600p   AD7624   600p   AD7624   600p   AD7624   600p   AD7624   600p   AD7624   600p   AD7624   600p   AD7624   AD7624 | MISCEL-<br>LANEOUS 6MHz UHF Mod. 350p 8MHzUHF Mod. 450p 16 Key Pad. 450p S100 Busboard 1500p DIN41612 Plug. 450p DIN41612 Socket. 43 way Edge Con. 21 way Plug 0.1" 120p Logic Probe LP1 Logic Probe LP1 Logic Probe LP2 Logic Probe LP3 Vero DIP Board (with 31 way Edge) Wine Wrapping accessories and tools stocked. CRYSTALS 320p                                                                                                    |
|----------------------------------------------------------------------------------------------------|----------------------------------------------------------------------------------------------------|----------------------------------------------------------------------------------------------------|----------------------------------------------------------------------------------------------------|----------------------------------------------------------------------------------------------------|----------------------------------------------------------------------------------------------------|----------------------------------------------------------------------------------------------------|----------------------------------------------------------------------------------------------------|
| 7443 112p 74 7444 112p 74 7445 100p 74 7446A 93p 75 74471A 75p 74 7448 80p 74 7450 17p 74 7450 17p 74 7450 17p 74 7460 17p 74 7460 17p 74 7472 30p 74 7472 30p 74 7473 34p 74 7476 32p 74 7476 32p 74 7478 30p 74 7481 100p 74 7481 100p 74 7483 90p 74 7486 34p 74 7486 34p 74 7486 34p 74 7486 34p 74 7486 34p 74 7486 34p 74 7486 34p 74 7489 30p 74 7490A 30p 74 7493A 36p 74 7493A 36p 74 7493A 36p 74 7494 100p 74 7486 34p 74 7487 30p 74 7488 34p 74 7489 310p 74 7489 310p 74 7489 310p 74 7489 310p 74 7489 310p 74 7489 310p 74 7499A 30p 74 7499A 30p 74 7499A 30p 74 7499A 30p 74 7499A 30p 74 7499A 30p 74 7499A 30p 74 7499A 30p 74 7499A 30p 74 7499A 30p 74 7499A 30p 74 7499A 30p 74 7499A 30p 74 7499A 30p 74 7499A 30p 74 7499A 30p 74 7499A 30p 74 7499A 30p 74 7499A 30p 74        | 2288 200p 74 3665 100p 74 3666 100p 74 3667 100p 74 367 100p 74 368 100p 74 3890 200p 74 3890 200p 74 480 225p 74 480 16p 74 480 16p 74 480 170 16p 74 480 25p 74 480 25p 74 480 25p 74 480 25p 74 480 25p 74 480 25p 74 480 25p 74 480 25p 74 480 25p 74 480 25p 74 480 25p 74 480 25p 74 480 25p 74 48180 20p 74 48180 20p 74                                                                                                    | LS273   170p     LS273   30p     LS279   30p     LS283   30p     LS298   160p     LS293   400p     LS293   400p     LS324   200p     LS348   200p     LS348   100p     LS365   48p     LS365   48p     LS373   150p     LS373   150p     LS373   150p     LS378   140p     LS378   140p     LS378   140p     LS378   140p     LS378   140p     LS378   140p     LS378   140p     LS3640   450p     LS641   450p     LS642   450p     LS643   450p     LS668   100p     LS668   100p     LS668      | PERIPHERALS 3242 800p 3245 450p 6522 700p 6522 700p 6522 700p 6820 375p 6821 340p 6852 370p 8852 370p 8852 370p 88155 320p 8212 225p 8214 275p 8224 275p 8224 275p 8224 400p 8228 525p 8251 475p 8255 400p 8257 900p 8259 950p MC14411 1100p MC14411 1100p Z80-CTC G00p Z80-ACTC 700p Z80-ACTC 700p Z80-ACTC 700p Z80-ACTC 700p Z80-ACTC 700p Z80-ACTC 700p Z80-ACTC 700p Z80-ACTC 700p Z80-ACTC 700p Z80-ACTC 700p Z80-ACTC 700p Z80-ACTC 700p Z80-ACTC 700p Z80-ACTC 700p Z80-ACTC 700p Z80-ACTC 700p Z80-ACTC 1515 Z80-ADART 250-ADART 250-ACTC 1515 Z80-ADART 250-ACTC 1515 Z80-ACTC 1515 Z8 | PEVDU: Memory Mapped VDU terfaces easily with most m systems.  FD1691 £15 Zero insertion force 50 Socket 24 pin 25 Socket 24 pin 25 Socket 24 pin 25 Socket 24 pin 25 Socket 24 pin 26 Socket 24 pin 26 Socket 24 pin 26 Socket 24 pin 26 Socket 24 pin 26 Socket 24 pin 26 Socket 24 pin 26 Socket 24 pin 26 Socket 24 pin 26 Socket 24 pin 26 Socket 26 Pin 26 Socket 26 Pin 26 Socket 26 Pin 26 Socket 26 Pin 26 Pin | VOLTAGE REGU<br>Fixed Plastic T0-2<br>1A + ve<br>5v 7805 60p<br>6v 7806 70p<br>8v 6808 70p<br>12v 7812 60p<br>15v 7815 60p<br>18v 7818 70p<br>24v 7824 70p<br>100mA + ve T0-3<br>5v 78L05 30p<br>15v 78L05 30p<br>15v 78L05 30p<br>15v 78L05 30p<br>15v 78L05 30p<br>15v 78L05 30p<br>15v 78L05 30p<br>15v 78L05 30p<br>15v 78L05 30p<br>15v 78L05 30p<br>15v 78L05 30p | 96LS488 £48 FERRANTI ZN425E-8 ZN427E-8 750p  LATORS 220 - ve 7906 65p 7906 80p 7908 80p 7912 65p 7915 70p 7915 70p 7918 80p 7924 80p 92 79L05 70p  TORS  78MGT2C 140p 79GUIC 78P05 900p RC4196NB 150p TL497 300p                                                                                                    | 250   200   200   200   200   200   200   200   200   200   200   200   200   200   200   200   200   200   200   200   200   200   200   200   200   200   200   200   200   200   200   200   200   200   200   200   200   200   200   200   200   200   200   200   200   200   200   200   200   200   200   200   200   200   200   200   200   200   200   200   200   200   200   200   200   200   200   200   200   200   200   200   200   200   200   200   200   200   200   200   200   200   200   200   200   200   200   200   200   200   200   200   200   200   200   200   200   200   200   200   200   200   200   200   200   200   200   200   200   200   200   200   200   200   200   200   200   200   200   200   200   200   200   200   200   200   200   200   200   200   200   200   200   200   200   200   200   200   200   200   200   200   200   200   200   200   200   200   200   200   200   200   200   200   200   200   200   200   200   200   200   200   200   200   200   200   200   200   200   200   200   200   200   200   200   200   200   200   200   200   200   200   200   200   200   200   200   200   200   200   200   200   200   200   200   200   200   200   200   200   200   200   200   200   200   200   200   200   200   200   200   200   200   200   200   200   200   200   200   200   200   200   200   200   200   200   200   200   200   200   200   200   200   200   200   200   200   200   200   200   200   200   200   200   200   200   200   200   200   200   200   200   200   200   200   200   200   200   200   200   200   200   200   200   200   200   200   200   200   200   200   200   200   200   200   200   200   200   200   200   200   200   200   200   200   200   200   200   200   200   200   200   200   200   200   200   200   200   200   200   200   200   200   200   200   200   200   200   200   200   200   200   200   200   200   200   200   200   200   200   200   200   200   200   200   200   200   200   200   200   200   200   200   200   200   200   200   200   200   200   200    |
| 74100 130p 74 74107 34p 74 74109 55p 74 74116 200p 74 74119 210p 74 74119 210p 74 74121 34p 74 74122 48p 74 74125 75p 74 74126 75p 74 74128 75p 74 74128 75p 74 74132 75p 74 74132 75p 74 74141 50p 74 74144 50p 74 74145 90p 74 74148 150p 74 74151 70p 74 74151 90p 74 74151 90p 74 74161 100p 74 74161 100p 74 74163 100p 74 74163 100p 74 74164 120p 74 | LS47 75p 74<br>LS51 24p 74<br>LS51 24p 74<br>LS52 30p 74<br>LS73 50p 74<br>LS74 27p 74<br>LS75 36p 74<br>LS76 45p 74<br>LS76 45p 74<br>LS86 40p 74<br>LS86 40p 74<br>LS90 40p 74<br>LS90 40p 74<br>LS90 40p 74<br>LS90 40p 74<br>LS90 40p 74<br>LS90 40p 74<br>LS90 40p 74<br>LS90 40p 74<br>LS90 40p 74<br>LS107 45p 74<br>LS107 45p 74<br>LS107 45p 74<br>LS112 40p 74<br>LS112 40p 74<br>LS112 80p 74<br>LS112 80p 74<br>LS112 80p 74<br>LS112 80p 74<br>LS125 80p 74<br>LS126 80p 74<br>LS126 80p 74<br>LS127 80p 74<br>LS128 80p 74<br>LS128 80 | 22 175p 28 316p 275p 11 275p 12 160p 14 165p 16 225p 21 225p 22 150p                                                                                                    | RAY-5-2376 700p  UARTS AY-5-1013A 400p AY-3-1015D 400p MEMORIES RAMS 2101-4L 400p 2110-2L 120p 2111-4L 300p 2111-4L 300p 2111-4L 250p 4027-3 350p 4027-3 350p 4044-4 600p 4116-2 300p 4116-2 300p 4116-2 300p 418-4 1000p 5101 400p 6810 300p 6810 300p                                                                                                    | 2114L (450ns) 1.90<br>2708 4.00<br>2716 (+5V) 4.75<br>4116-2L 1.90<br>2532 12.50 1                                                                                                    | verify your 'Y to simu- me EPROM VAT t supplied May be ex- EK RAM on keyboard, 'V output.  T £150 +                                                                                                    | BOOKS (NO VAT) TTL Data Book (Tex Linear Control Data Software Design for Microprocessors 9900 Family System Design Manual Bipolar Microcompt Data Book Understanding Micr Understanding Digit Micros — Interfacin Programming the 68 Programming the 68 Programming the 68 Programming the 68 Programming the 68 CMOS Cookbook Interfacing the 8255 Intro. to Micros (Ost Vol. 0 (Beginners Bo Vol. 1 (Basic Concer TTL Cookbook 2-80 Interfacing Vol 5802 Assembly Lang 6802 Software Desig (Please add P6 P 75)  MINI FLOPP DRIVES FD-50A 40 TR £140 + £1.20 (1)                                                                                                    | Book £3.00  £11.00  £8.00  ter £4.00 oprocessors £3.50 al Electronics £3.50 02 £7.95 02 80 £8.95 books £4.95 end £4.95 f7.50 f6.95 f7.50 f6.95 f7.15 £7.75 2 £8.50 prog £8.50 prog £8.50 pr |

We carry large stocks of Memories, TTLs, CMOS; LINEARS; TRANSISTORS AND OTHER SEMI-CONDUCTORS and welcome inquiries for volume quantities.

VAT: Please add 15% to total order value P&P: Please add 40p ACCESS & BARCLAY accepted.

Govt., Colleges, etc. orders accepted. Callers MON-FRI 9.30-5.30 Welcome SAT 10.30-4.30

**NEW RETAIL SHOP** 367 Edgware Road, W2

TECHNOMATIC LTD 17 BURNLEY ROAD, **LONDON NW10** 

(2 min. DOLLIS HILL Tube Station) (Ample Street Parking) Tel: 01-452-1500/01-450-6597 Telex: 922800.

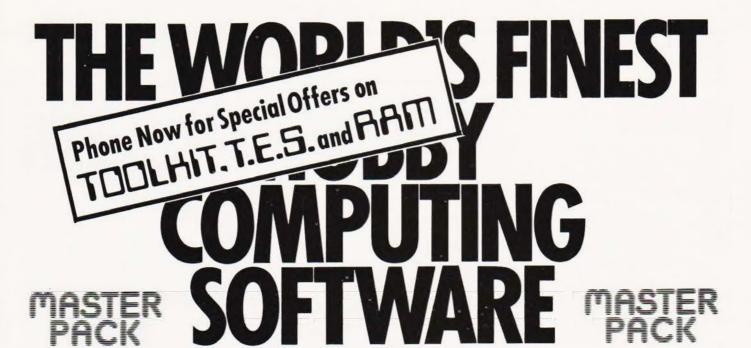

dramatically extends the UK101 & S/board with many new commands:

- # FIND any set of up to 20 chars. in a BASIC listing.
- \* DELETE any block of lines.
- \* AUTO new line numbers appear automatically.
- \* RENUMBER full feature version!
- \*TRACE displays all executed line nos.
- # CONTROLLED LIST lists program in set blocks.
- \* ERROR MESSAGES unmasked & displayed correctly.

TOOLKIT is supplied in a 2716 EPROM for insertion into an EPROM board. It is fully compatible with all monitors. Developed by NONSUCH SOFTWARE for sole distribution by PREMIER PUBLICATIONS. Complete with User Manual.

£39.95 inc VAT. (plus 80p p&p)

A complete Hardware System for the UK101/Superboard. Highly versatile; professional design; low cost kits.

- \* EPROM CARD - takes 4 x 2716 EPROMS. £45.50 inc.
- \* MOTHER BOARD full PSU, less transf. £45.50 inc.
- \* MOTHER BOARD without PSU. £32.75 inc.
- takes 16 x 2114. \* BK RAM CARD £43.20 inc. \* BK RAM CARD £77.95 inc.
- RAM CARD fully populated.

  IMMEDIATE DELIVERY ON ALL BOARDS

for the

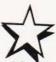

New Software for 1981

- \* DRAUGHTS plays a stunning, interactive game, the best we've seen. Superb graphics and numerous user-features. Available NOW for TRS80/VG (UK101. FEB) £14.95
- ★ CRIBBAGE addictive implementation of this popular card game.Plays a mean hand! (UK101 only) £10.95
- \* ALIEN STRONGHOLD new concept in SPACE GAMES. Create your OWN Stronghold then commence battle. Save your design onto tape for future use: (UK101/58) £7.95
- \* DEADLY TRIANGLE destroy the fleet by firing laser at the Triangle.Beware!They fire back! (UK101/SB) £7.95
- \* UTILITIES our most popular package is now available for all the systems we support. See previous ads for details. Still only £14.95
- \* CATACOMBS fantastic 3-D maze game. Lose yourself in this three-dimensional puzzle for hours on end! Available NOW for UK101/TRS80/VG/SHARP soon

All prices include VAT. Please add 50p p&p.

**70 ORDER:** Enjoy the ultimate demonstration of program quality - in your own home on your own computer, with the security of our 10-day money-back guarantee of satisfaction

UK: Just send cheque/PO to include 50p to cover post, packing and insurance, quoting CT/ 2 on your order please.

OVERSEAS: Please deduct VAT (divide price by 1.15) and add postage for 200 grams weight OR send two International Reply Coupons for quotation/program details.

Orders normally despatched within five working days
PLEASE SPECIFY YOUR COMPUTER WHEN ORDERING

PREMIER software is available ONLY direct from PREMIER PUBLICATIONS We will be pleased to send you details of our software range for your computer-phone or write today

# emier Pul

12 Kingscote Road Addiscombe Croydon Surrey Telephone 01-656 6156

Britain's biggest hobby software specialist-over 100 000 programs sold to date!

#### NEW YORK NUMBERS From Cyndy Miles, our New York correspondent

New York has taken to gambling for raising money to pay for public services. The State government has done it in a big way by setting up a complex computerised system, with hundreds of terminals in the New York City area alone, where the punters can place their bets. It's not a game of skill. Luck — lots of it — is all that's needed, superstition is the ruling force.

All the numbers game player does is go to the nearest store or coffee bar where there is a computer terminal, pick three numbers, choose one of nine ways to bet, hand over anything from 50 cents to \$5 for each wager, and then wait for the televised draw that night. He or she has a

The terminals are simple

500-1 chance of winning.

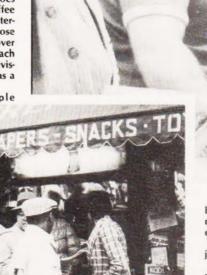

keyboards operated by shopkeepers, who tap in the wager and hand the punter a computerised ticket recording the details.

The information is then fed to a central computer in Albany, the state capital, where details from more than 700 selling points are collated each day.

Of course, there have been

teething problems. Not least that of maintaining good will among participating shopkeepers.

"At first it was a novelty," explained a newsagent in downtown Manhattan. "Now it's affecting our business. Every day there are long lines of people waiting to bet. The shop gets crowded. Pilfering has increased.

"I'm fed up with the whole thing, but if I get the machine taken away my rival will install it. That would be even worse for business.

"It's the same in other places. It's just not working for us."

Neither, it seems, does the equipment work for them. Breakdowns at the terminals are not uncommon. The punters get angry and the shopkeepers become increasingly upset and frustrated.

But despite the hassles, business has not been bad in the month or so since the legalised numbers game was launched and the New York State Lottery, which runs the business, seems to be well on the way to its projected 100 million dollars by March 31.

Of that cash more than half will go

back to the players in winnings, 35% will go to State funds, and the rest will be eaten up by administration costs.

'ED 300

On the face of it New York's venture into the world of gambling has been successful.

But it has severe competition. While the State offers legality, the backstreet boys running a mutimillion dollar illegal game offer better odds and tax-free winnings.

Running them off the streets, as the State Lottery hopes to do, is not going to be easy, especially if computerisation proves to be more of a hinderance than a help.

And, so far, luck hasn't been really with the State.

(Reprinted with the kind permission of Datalink.)

### THE LANGUAGE OF TOMORROW?

If you've never been to school in Denmark the chances are the name COMAL doesn't mean a lot to you. The chances are equally high, however, that you will soon hear an awful lot about it. COMAL stands for COMmon Algorithmic Language and is, effectively, a structured form of BASIC. Anyone who can program in BASIC can, with a little thought, program in COMAL, it uses the same common 'core' of commands but borrows considerably from the 'structure' of languages like ALGOL 68 and Pascal to give commands like IF...THEN...ELSE and procedures rather than subroutines. COMAL will shortly be available from your local Commodore educational or user group and will be public domain software in that there will be no charge made for copying the software. It runs on 3032 and 8032

machines but is disc based (it takes 26K) although the possibility exists for Commodore to offer a subset on cassette or even in ROM. The language is the minimum educational requirement in Denmark and appears to be taking off in other European countries, it ws first thought of in 1974. Designed by Borge Christensen it certainly appears to offer all the benefits of structured languages without the rigid constraints that, for example, Pascal needs. With the growing demand for programmers who are prepared for the real world rather than the classroom it may well be that COM-AL is the language to choose. We'll be taking a very close look at what it has to offer in the near future so keep your eyes tuned-in to our editorial. Information can be sought from the Commodore Educational people in Euston Road but it is unlikely that your local dealer will be able to help the individual user for a few months

#### PACKED APPLES

If you tote your micro around a lot it probably needs a nice padded case for its protection. Apple owners can now buy two custom-made transit boxes, one takes an Apple and two floppy drives, the other takes a monitor. The Apple can be used whilst still in the bottom half of its

box so the set-up should prove ideal for travelling demonstrations etc. The boxes will cost you £39.50 and £19.50 respectively, to which you have to add VAT and carriage. For details of these and all the other Apple products contact Microsense Computers at Finway Road, Hemel Hempstead, Herts HP2 7PS.

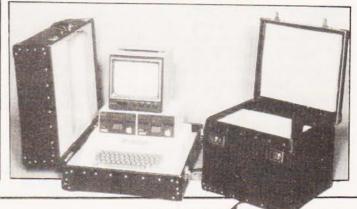

# A GUIDE TO BUSINESS **PERSONAL** COMPUTING RODNAY ZAKS

With a rapidly growing interest in the microcomputer both with the small business and home environments, together with the reduction in price of both hardware and software many people are becoming more interested in learning the 'how', 'what' and 'why' of computers. The title of this book together with a short glimpse at the preface which informs the reader that "neither a technical background nor a prior knowledge of computers is required", should set our budding computer operator rushing to the pay desk with his £5.95 to purchase it. The quotes from various American computer magazines, found just inside the front cover, seem to be ecstatic: "refreshingly clear", "clear, comprehensive, practical", "good clear prose" are but a few. Computing Today does not entirely agree. Rodney Zaks, without question a respected writer in the computing field, falls into the same traps that others have before him when faced with the difficult task of trying to explain the rudiments of the micro/mini computer to someone with no prior knowledge of the subject. Many people, whether they already have some knowledge or not, need books, magazine articles or a patient tutor to supply answers to a number of questions which themselves generate more questions. The difficulty in writing a book or magazine article is in determining for whom you are writing and how much information you should include. Rodney Zaks has defined for whom the book is written - those with "neither a technical background nor prior knowledge". Its purpose we are told "is to explain what a microcomputer is, how it works and what it can do". The impression I get is that he could not resist using computer terms that, although in common usage in professional circles, are not really of immediate importance to someone investigating the advantages of buying a small micro system. Having been fairly critical of the aims and achievements of 'Your First Computer', let us look more closely at what is contained between the covers. There are 14 chapters, starting in chapter 1 - 'The Microcomputer Era', with a witty scenario from a possible future, describing how the computer could so easily assist and compliment humanity throughout everyday life.

Chapter 2 - 'Using the System' presents a cogent appraisal of today's microcomputer.

Chapter 3 — The contents page tells us 'Microcomputer Applications', the actual chapter heading gives us 'Basic Definitions'. Both titles could be valid and it is at this point I begin to feel uncertain at whom the book is aimed. Yes, the basic definitions are fairly clear but I can see that the reader with some previous knowledge would gain at the expense of the initiate who could wonder whether all these new terms were essential to his initial understanding of what a computer can do for him.

Chapter 4 - 'How the System Works' gives me the same impression clear and concise but does the newcomer want so much detail at this stage? Can he take in this information in such a concentrated form?

Chapter 5 - 'Programming the Computer, again a fairly concentrated dose that could very well have a reader with no background knowledge reeling in his seat. It does

# NFW

contain an interesting example of an algorithm: "simply a step by step specification of the solution to the problem". The example is a simplified traffic control algorithm for a typical intersection (traffic light sequence at a crossroads, to us English). If used, the example given would end up with red, green and amber showing in one direction and green in the other ... Well, Mr. Zaks does say elsewhere that every system will occasionally suffer from software bugs ... Chapter 6 — 'From BASIC to

COBOL' takes a fairly intensive look at BASIC followed by a briefer look at APL and Pascal. FORTRAN and COBOL are mentioned but not at any great length. The emphasis, quite rightly in a book such as this, is on BASIC.

Chapter 7 - 'Business Computing' clearly states the case for the Business Computer and some applications. It follows with a fairly indepth appraisal of a specific Mailing List Program and a Word Processing Program, both of which would, I feel, be more applicable to your second computer book than your first!

Chapter 8 — 'Selecting a System' and Chapter 9 — 'The Peripherals' can be read, understood and prove useful to anyone. They list all those points one should be aware of when con-templating the purchase and use of a

computer.

Chapter 10 - 'Selecting a Microcomputer, starts with a 'microhistory of computers' that is concise and informative. This is followed by a brief résume of the salient points of a number of microcomputers, albeit American and, as any list in this field must be, out of date on the day of publication. Nevertheless, it represents a comparative listing that will be useful for some time to come. Chapter 11 - 'Economics of a Business System' offers a simplified formula to businessmen to assess the real cost of installation, maintenance and programming such a system.

Chapter 12 - 'How to Fail with a Business System' is a cautionary chapter on the sources of error that can occur without sufficient

foresight.

Chapter 13 - 'Help' would be a useful source for the American, but other than suggestions for general sources of information, is less help in this country.

Chapter 14 - 'Tomorrow' is very brief, a total of 11/2 pages and although summarising possible developments in the field, could very well have been included elsewhere. Six appendices conclude the book, covering in a fairly concentrated form such topics as Computer Logic, Bits and Bytes, Files and Records and lists of American manufacturers.

In conclusion therefore, a book that does not fulfill its stated intention but still provides useful reading for someone who already has some knowledge of the subject.

A Guide for Your first computer . Business and Personal Computing by Rodney Zaks, published by Sybex at £5.95 ISSN 0-89588-045-8.

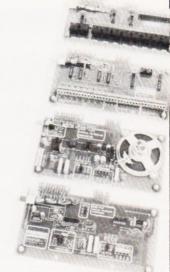

#### PLUGGED IN I/O

Machsize Ltd of York House, Clarendon Avenue, Learnington Spa, Warks., have added two more boards to their general purpose I/O range. Both are for the PET and offer analogue to digital and digital to analogue conversion. Each board is supplied complete with documentation and necessary software to drive it and will cost £69.95. The two devices are matched in terms of their input and output characteristics.

#### SPACED OUT

Owing to heavy demand we are no longer able to supply the complete Space Invasion program listing. Any orders that we have received will be dealt with, but we cannot guarantee to supply any further copies.

#### QUIET 'N COOL

Constructors of computer equipment for use in the home seldom seem to fit fans. Maybe they have implicit faith in their equipment, but it's often better not to trust to luck. Many of the existing fans for small computers are both bulky and noisy, but now there's an alternative, the Sprite. It's only 3.1" square and 1.6" thick so it should fit into the smallest computer box without too much trouble. The new models are denoted by the range suffix G and H, they will directly replace their older, noisier brothers. For prices and quantity discounts contact VSI Electronics (UK) Ltd Roydonbury Industrial Park, Horsecroft Road, Harlow, Essex CM19

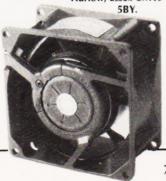

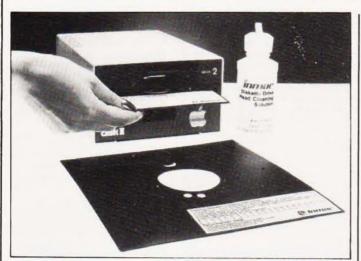

#### **MEDIA MAGIC**

INMAC, a fairly new addition to the legions of UK media suppliers, have sent word of two of their latest offerings. First out of the bag was a new cleaning kit for floppy discs consisting of three cleaning discs and two bottles of the necessary solution. All you have to do is soak the exposed portion of the cleaning disc with the solution, slap it in the drive for 30 seconds and, bingo, one set of clean heads. This should, they say, be done

once a week. For 8½" drives a kit will cost you £30.00 and for 5¼" it's £28.00, each kit is sufficient for 60 or more cleanings. The second offering is extension cables for your VDUs. The idea being to get unnecessary people out of the computer room and back to their offices where, no doubt, they can play 'Invaders' or 'Adventure' in peace! For details of these and all the other INMAC offerings contact them direct at 18 Goddard Road, Astmoor Industrial Estate, Runcorn, Cheshire WA7 1QF.

#### RETAILERS BRANCH OUT

The Computer Retailers Association, or CRA for short, is expanding rapidly. They have just announced the formation of a committee to advise on the formation of Apple, Sharp and Commodore dealer groups within the CRA and have added Shannons Radio of Manchester and HB Computers of Luton to the fold. This brings the number of members up to 25 in the first year of operation. For full details of how the CRA can help you if you have a complaint against any of its members or how you can benefit fron the code of practice that it operates contact the Secretary, Owles Hall, Buntingford, Herts. SG9 9PI

#### ARE BUREAUX BEST?

A seminar is to be held at the London Chamber of Commerce and Industry on March 24th at 2.00pm. The topic under discussion is the relative merits of bureaux computers against your own small or micro computer. For non-members the afternoon will cost £34.50, members can attend for £26.45. The address to write to is 66 Cannon Street, London EC4N 5AB or give Miss C A Measures a ring on 01-248 44444.

#### IN NAME ONLY

In our news last month we published an item on the move to Slough by Ohio Scientific. What we didn't tell you, because we didn't know, was that the name Ohio Scientific (UK) Ltd is, in fact, owned by American Data and not by the US company of the same name. American Data are the main agents for Ohio computers and it is they who have established the sales and service base at Langley in Slough. To add mayhem to the already existing confusion they supplied the wrong telephone number, it should be Slough (0753) 75915. Our apologies to anyone who may have been misled.

#### WORKSHOP

Roots and Williams of 63 Connaught Gardens, London N10 are running a regular monthly workshop for small businessmen who want to find out more about small business computers. They actually use their own system to demonstrate the various points, they've got an Alpha Micro. For details of the next date in the calendar contact John Roots at the above address or ring on 01-883 3656. The workshop will cost you £50 plus VAT.

#### **TECHNICAL ENQUIRIES**

Owing to increased pressures of work on our technical staff we are no longer able to offer a telephone technical enquiry service on Wednesday afternoons. If you do have a query about any published material in the magazine then it should be sent to our normal office address together with an SAE for our reply. In order to speed the service please ensure that you have remembered the SAE and that you have marked your envelope 'Technical Enquiry'.

#### **PASCAL IN 16K**

If you're a Pascal fancier and you own a NASCOM or an RML380Z then you might be interested in a new Interpreter and pseudo compiler from Enertech. The language reguires a minimum of 16K of RAM and a memory mapped display and the package is supplied complete with a system bootstrap, floatingpoint package and a screen editor. Among the features offered by the implementation are the capability to handle real, integer and character variables, 32 bit floating point arithmetic with trig, exponential and log functions and compilation into re-locatable MAP code. The language is currently available on cassette tape for NASCOM 2s and RML380Zs at £35 and users will have the option to convert into EPROM at a later date if they wish. For full details contact Enertech direct at 32 Gildedge Road, Eastbourne, East Sussex.

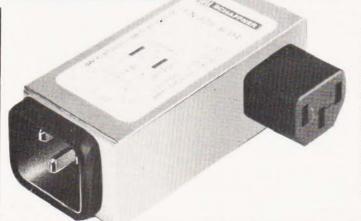

### INTO COLOUR WITH CP/M

Fancy a desktop colour computer for your business? Techex, the UK suppliers of Intecolor, are now offering them with CP/M compatability. This gives access to all the software written in that format, such as ready-touse sales and general ledgers, mailing lists and wordprocessors - all in glowing colour! The Intecolor range is available with 13 or 19" VDUs, 32K of RAM (expandable to 48K), 8K of ROM and up to 1182K of disc storage. Also supplied is a 'Soft Disc' which contains ISCs version of the Microsoft Business BASIC with added colour commands. Microsoft COBOL and FORTRAN IV are optional. For details of the range contact Techex at 5b Roundways, Elliott

#### FILTER IT OUT

If you are using a microcomputer in a domestic or other electrically hostile environment you can now have plug-in protection. Just announced by Lyons Instruments are IEC in-line filters that cost a mere £8 each and they come in current ratings; 1A, 3A and 6A. Designed to plug into existing IEC power inlets on the back of your computer and have the mains lead connected into the filter it probably represents the quickest and cheapest way to protect a single piece of equipment against RFI. For a full technical specification contact Lyons at Hoddesdon, Herts.

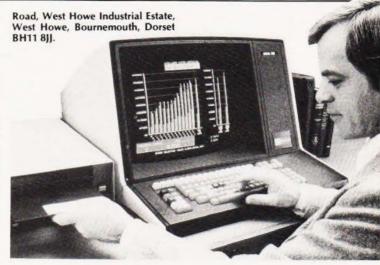

# **BUSINESS NEWS**

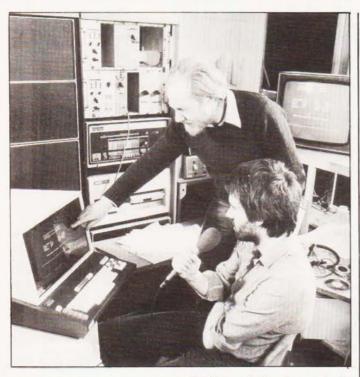

#### **SPEAKING OUT**

Communications are the up-and-coming section of the computer market and no part of that market gets more press coverage than speech recognition. In an attempt to transfer the accumulated expertise of some fifteen years research to British Industry the National Physical Laboratory has, under the guidance of the DOI, set up a 'Speech Recognition Club'. The idea is that companies within the UK who think that they might be able to benefit from the work done at NPL subscribe to the club and, in return, get the latest technical information.

The idea works the other way too in that the NPL will benefit from industry giving it specific research targets to meet rather than working in a pure research environment. We covered the work done at the NPL in our September 1979 issue if you are interested in reading up about it. Several British companies have taken up the offer and they include Ferranti Computer Systems, Plessey, Systems Designers, Quest Automation Research and Nexos Office Systems. Applications from other interested companies will be considered, the fee payable depends on the amount of technology you want to access.

#### **BUSINESS PRINT**

Commodore have finally announced an up-market printer for the new 8000 (SuperPET) range of computers. Aimed directly at the small business market, the new device — the 8024, offers 160 cps printing on a 9 by 7 format. A wide variety of paper widths can be handled so the machine can be used for labelling as well as in-

voices and the like. The price tag is £1160 plus the ubiquitous VAT. Owners of the 3000 series can use the printer too, it's driven from the IEEE-488 bus, but at this price it is not really a viable alternative to some of the other devices coming onto the market. For product information contact their Information Centre at 360 Euston Road, London NW1.

#### TIMESHARE AND SAVE

If you want to access a computer to get the benefits of a bureau service in your own home, then the latest announcement by Computer Time Sharing Services is worth close scrutiny. They are announcing even cheaper rates for block usage which can provide up to 50% discount. In addition to these offerings for the business user they are continuing to provide their 99p per hour, off-peak service for the home user. For a detailed list of the services they can offer and the relative charges contact CTSS at Caldare House, 144/146 High Street, Chadwell Heath, Essex RM6 6NT.

#### MICRO MD

The Micro Computer Centre of 28 Sheen Lane, London SW14 has set up a 'Micro Clinic' for PET and Apple users within a 50 mile radius of London. For a basic annual fee of approximately 10-15% of the capital cost you will receive regular maintenance calls and be guaranteed that your machine will never be 'down' for more than 24 hours. If they can't fix it on the spot then they'll lend you a machine whilst the corpse is being resuscitated back at base. If you are interested in getting further information contact Malcolm North at the above address.

#### IMPORTANT NOTICE

Readers have recently confused Electronics Today Limited as being associated with the ownership of our magazine, Electronics Today International. Our magazine is owned by Modmags Limited, part of the Argus Press Holdings Limited Group of Companies. Electronics Today Limited advertises in our magazine, as "Metac", but so as to prevent any further confusion we wish to make it clear that Electronics Today Limited is not in any way owned or managed by any member of the Argus Press Holdings Limited Group of Companies.

#### **NEW DUMB ONE**

Lear Siegler, the American VDU people, have recently announced a new dumb terminal in their ADM range. Designated the ADM-5 it is a low-cost, limited facility unit. It comes with a 12" screen capable of displaying a total of 1920 characters, true lower case font, numeric pad and cursor controls and a programmable display memory. Data transmission is by a 10 baud rate RS232 interface and there is an extension port for hard copy. A fully detailed information sheet will be available from Lear Siegler at Brookwood, Surrey or from their normal UK distributors soon.

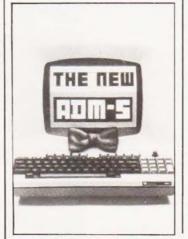

#### **CUT PRICE COMPUTING**

Now that LSI Computers have introduced their M-Two small business computer the price of the M-One model is to be reduced. The basic model will now cost you £4200, a reduction of some £1700. The model comprises an 8K micro with a 60 cps matrix printer and a VDU. Storage is provided by two double density floppy drives giving over 1Mb of available space. To add to the fun you also get a choice of basic applications software, accounting, payroll etc. The new pricing is intended to put the system within the reach of a first-time business user who might otherwise be tempted by a 'hobby' machine which may be incapable of the work. Anyone interested in taking advantage of the low prices should contact LSI Computers at Copse Road, St Johns, Woking, Surrey GU21 1SX.

#### **MOBILE MICROS**

That annual moving computer show is back again. Computermarket '81 will be making stops in Glasgow, at the Albany Hotel, from the 17th to the 19th of March and then moving down to the New Century Hall, Manchester from the 24th to the 26th of March. The remaining two stops on its lightning tour are the Albany Hotel, Birmingham from the 31st of March to the 2nd of April and the West Centre Hotel in London from the 7th to 9th of April. At all the venues the exhibition will be open from 10am to 5pm and, unless you are pre-registered, it will cost you £2.50 to get in. Pre-registered tickets are available from Couchmead Ltd at 42 Great Windmill Street, London W1V7PA on receipt of an SAE.

#### **HEALTHY HEATH**

It's not often that a company reduces the price of its goods but the latest Heathkit catalogue reveals that the cost of both the H14 matrix printer and the H19 VDU have dropped. You can get your own copy of this kit-builders' fantasia by sending 25p in stamps to Heath Electronics (UK) Ltd, Bristol Road, Gloucester GL2 6EE.

#### **BUSINESS BOX**

Sintrom Ellinor, part of the Sintrom group, are offering a complete LSI II chassis with power supply and twin tape transports. There is no computer in the box so it can act as the basis of an OEM system or you could go it alone with the DEC equipment and build a complete system. Sin-

trom will, of course, be happy to supply the bits to fill the chassis with as well. The tape drives are the TU58 cartridge type and are complete with the necessary controllers, they can be omitted from the chassis if not required. For information and prices contact Sintrom Ellinor at 14 Arkwright Road, Reading

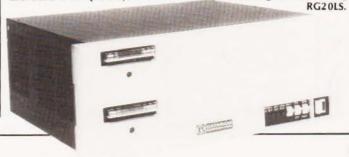

# The PIC-CHIP.... a powerful easy-to-use graphics facility for all New Rom PETs.

The PicChip is a ROM module which simply plugs into your PET making available immediately over forty new BASIC commands. These commands use BASIC variables as parameters (no PEEKing or POKEing) and enable the graphic possibilities of the PET to be fully exploited - even by beginners! Using an X, Y coordinate system based on an origin specified by program, lines, graphs and drawings of all kinds can be generated on the screen by simple programming. Other commands enable defined areas, or the whole of the screen, to be rolled or shifted up, down, left and right. Images can be stored to and retrieved from any RAM address.

Originally designed for scientific and technical applications, the PicChip is also being used in educational projects, games and design work of all kinds. The combination of fast plotting and area manipulation makes the PicChip ideal for the continuous display of real-time data in graphical form.

Just see how easy it is to use PicChip commands: the following examples were all photographed directly from a PET screen,

Picture 1 shows two curves, one drawn in fine-density and one in bar form, produced by two program lines:

10 FOR X=0 TO 39:Y = X+1.5:!WF: NEXT

20 Y0=25:FOR X=0TO79 STEP 3: Y=SIN(X/12)\* 24:!WY:NEXT

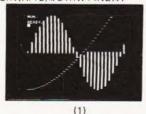

Picture 2 adds a third program line to plot a function as adjacent bars:

30 FOR X = 0 TO 79:Y=SIN(X/12)\* X/2:!WY:NEXT

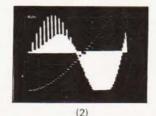

If we just take the second program line and change !WY to !WX, the bars are plotted horizontally:

20 FOR X = 0 TO 79:Y=SIN(X/12) \$\dotx24: !WX:NEXT

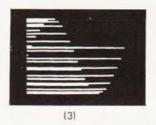

All the other pictures reproduced here were generated by the DEMONSTRATION PROGRAM included in the 20-page Handbook. What we can't show here are the amazing effects produced by shifting or rolling or otherwise manipulating different areas of the screen. There is even a repeat-key function, and commands for reading and setting the cursor position in X,Y coordinates.

#### PicChip Functions.

| Command                                                     | Function                                                                                                    |
|-------------------------------------------------------------|----------------------------------------------------------------------------------------------------|
| SYS 45056                                                   | PicChip On                                                                                                    |
| IRE                                                         | Restore screen                                                                                                    |
| ICO                                                         | PicChip off                                                                                                    |
| IRP                                                         | Repeat-Key on                                                                                                    |
| IRO                                                         | Repeat-Key off                                                                                                    |
| !CW                                                         | Cursor-position Write                                                                                                    |
| !CR                                                         | Cursor-position Read                                                                                                    |
| IAF<br>IAR<br>IAN<br>IAI<br>IAS<br>IAU<br>IAC               | Area Fill Area Reverse Area Normal Area invert Area in Shift case Area in Unshift case Area Case invert                                                                   |
| IAF                                                         | Screen Fill                                                                                                    |
| ISR                                                         | Screen Reverse                                                                                                    |
| ISN                                                         | Screen Normal                                                                                                    |
| ISI                                                         | Screen invert                                                                                                    |
| ISS                                                         | Screen in Shift case                                                                                                    |
| ISU                                                         | Screen in Unshift case                                                                                                    |
| ISC                                                         | Screen Case invert                                                                                                    |
| IUS                                                         | Up Shift                                                                                                    |
| IDS                                                         | Down Shift                                                                                                    |
| ILS                                                         | Left Shift                                                                                                    |
| IRS                                                         | Right Shift                                                                                                    |
| IUR                                                         | Up Roll                                                                                                    |
| IDR                                                         | Down Roll                                                                                                    |
| ILR                                                         | Left Roll                                                                                                    |
| IER                                                         | Right Roll                                                                                                    |
| IWP<br>IEP<br>IWL<br>IEL<br>IWC<br>IEC<br>IWX<br>IEX<br>IWY | Write Point Erase Point Write Line Erase Line Write Continuous line Erase Continuous line Write bar in X axis Erase bar in X axis Write bar in Y axis Erase bar in Y axis |
| IWF<br>IEF<br>IFW<br>IFE                                    | Write fine Y Erase fine Y Write fine X Erase fine X                                                                                                    |
| ICS                                                         | Copy Screen                                                                                                    |
| IPC                                                         | Poke Character                                                                                                    |

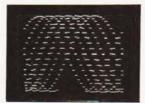

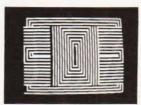

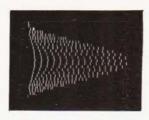

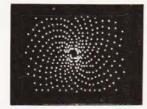

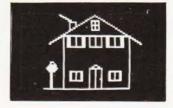

The standard PicChip plugs into socket UD4 of the PET, but is also available to fit either of the other two sockets. PicChip is therefore compatible with other PET ROM packages. Installation and use are fully described in the handbook.

The PicChip costs just £50 + VAT. To buy the handbook separately costs £5 but this may be offset against an eventual purchase of the chip. State required socket when ordering. 10% discount to educational institutions.

Mail Order to: -

Insel Computer Ltd., 7 Bramshill Mansions, Dartmouth Park Hill, London N.W.5.

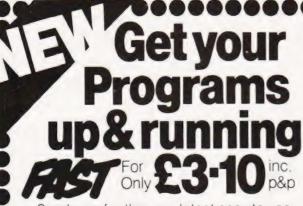

Send now for the very latest easy to use, multi-rule/flowchart template—for the fast design of program/system logic diagrams.

Complete with special 'Clearview' window to make Printout checking and reading fast and accurate every time! Built in dual rule, calibrated in both 1/10 of an inch and millimetres—absolutely invaluable! Mone back if not completely satisfied

WHILST STOCKS LAST! Send cheques/PO. now to:

#### EXECUTIVE OFFICE PRODUC

Strhetricke

Dept. No. A/5, 292 Hale Road, Hale Barns, Altrincham, Cheshire WA15 8ST.

## **Erase Eproms** in 8 minutes for under £10

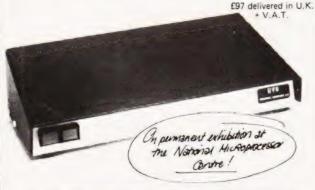

The high speed, high capacity model UV8 sets new performance and price standards.

- Cuts typical erasure times by a factor of 5 8 MINUTE SOLID STATE TIMER
- Capacity up to 14 EPROMS
- 2708 type erased in 4 to 7 minutes High intensity 254 NM UV source
  - Safety interlock automatically starts timing sequence
- Audio tone signals erasure cycle complete
  - Internal switch to extend erase time

MICRODATA Computers Ltd, Belvedere Works, Bilton Way, Pump Lane Industrial Estate, Hayes Middlesex.

Telephone (01) 848 9871 (6 lines)

Telex 934110

#### ICRODIGITALINI DIDONO INVANICRODIGI

## You thought we were conceited.

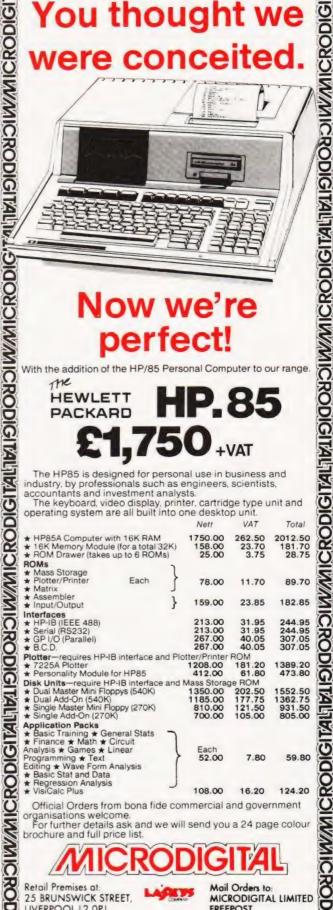

### Now we're perfect!

| Now                                                                                                    | N      | ve'                | re               |                    |
|----------------------------------------------------------------------------------------------------|--------|--------------------|------------------|--------------------|
| per                                                                                                    |        |                    |                  |                    |
|                                                                                                    |        |                    |                  |                    |
| With the addition of the HP/85                                                                                 | Pers   | onal Comp          | outer to c       | our range.         |
| HEWLETT                                                                                                    |        |                    | OL               |                    |
| PACKARD                                                                                                    | П      | P.                 | O.               |                    |
|                                                                                                    |        |                    |                  |                    |
| €1,7                                                                                                    | 5      | U.                 | /AT              |                    |
|                                                                                                    |        | -                  | VAI              |                    |
| The HP85 is designed for pe                                                                                    |        |                    |                  |                    |
| industry, by professionals suc<br>accountants and investment a                                                 |        |                    | scientist        | S,                 |
| The keyboard, video display                                                                                    | , prin | ter, cartrid       |                  | init and           |
| operating system are all built                                                                                 | into c | Nett               | VAT              | Total              |
| HP85A Computer with 16K RAM                                                                                    |        | 1750.00            | 262.50           | 2012.50            |
| r 16K Memory Module (for a total :<br>r ROM Drawer (takes up to 6 ROM                                          |        | 158.00<br>25.00    | 23.70<br>3.75    | 181.70<br>28.75    |
| ROMs<br>Mass Storage                                                                                           | )      |                    |                  |                    |
| ★ Plotter/Printer Each                                                                                         | }      | 78.00              | 11.70            | 89.70              |
| ★ Matrix<br>★ Assembler                                                                                        | 1      | 159.00             | 23.85            | 182.85             |
| ★ Input/Output<br>Interfaces                                                                                   | 5      |                    |                  | 102.00             |
| <ul><li>★ HP-IB (IEEE 488)</li><li>★ Serial (RS232)</li></ul>                                                  |        | 213.00             | 31.95<br>31.95   | 244.95<br>244.95   |
| GP I/O (Parallel)  B.C.D.                                                                                      |        | 267.00<br>267.00   | 40.05            | 307.05<br>307.05   |
| Plotter-requires HP-IB interface a                                                                             | nd Plo | otter/Printer      | ROM              |                    |
| ★ 7225A Plotter ★ Personality Module for HP85                                                                  |        | 1208.00            | 181.20<br>61.80  | 1389.20<br>473.80  |
| Disk Units-require HP-IB interface                                                                             | e and  | Mass Storag        | ge ROM           |                    |
| ★ Dual Master Mini Floppys (540K) ★ Dual Add-On (540K)                                                         |        | 1350.00<br>1185.00 | 202.50<br>177.75 | 1552.50<br>1362.75 |
| <ul> <li>Dual Add-On (540K)</li> <li>Single Master Mini Floppy (270K)</li> <li>Single Add-On (270K)</li> </ul> |        | 810.00<br>700.00   | 121.50<br>105.00 | 931.50             |
| Application Packs                                                                                              | _      |                    |                  | 555.30             |
| <ul> <li>★ Basic Training ★ General Stats</li> <li>★ Finance ★ Math ★ Circuit</li> </ul>                       |        | Foot               |                  |                    |
| Analysis ★ Games ★ Linear<br>Programming ★ Text                                                                | }      | 52.00              | 7.80             | 59.80              |
| Editing ★ Wave Form Analysis ★ Basic Stat and Data                                                             |        |                    |                  |                    |
| ★ Regression Analysis<br>★ VisiCalc Plus                                                                       | 1      | 108.00             | 16.20            | 124.20             |
| # VISICAIC FIUS                                                                                                |        | mmercial a         | 10.20            | 124.20             |

Official Orders from bona fide commercial and government organisations welcome.

For further details ask and we will send you a 24 page colour

brochure and full price list

Retail Premises at 25 BRUNSWICK STREET, LIVERPOOL L2 OPJ Tel:- 051-227 2535/6/7

RODIG

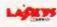

Mail Orders to: MICRODIGITAL LIMITED FREEPOST

(No stamp required) Liverpool L2 2AB

ICRODIGITALITY I DIDONO INVANICRODIGI

Now out of twelve years' experience in electronics and communication comes the South Coast's own Computer Centre. Choose from our wide range of micro-computers and support material. Ideally suited to the hobbyist about to enter the fascinating world of computers. Personal callers or mail order welcome.

#### NGER

#### microtan 65

Microtan 65 is the most advanced, most powerful most expandable microcomputer available -it also happens to be the most cost effective

6502 Microprocessor IK Tanbug IK User RAM Full TV Display £79 (ready-built). 20-way KEYPAD—£10. TANEX-£43

IK 16 parallel 1/0 lines. Cassette Interface-1 serial 1/0 line. 2 x 16 BIT counter timers OPTIONS TK RAM total—32 parallel 1/0 lines. 4 x 16 BIT counter timers—RS232. 20MA current loop. 10K MICROSOFT BASIC—£49

System Rack-£49 in black/tangerine in brushed aluminium.

Full Ascil Keyboard with numeric pad-£60.85. Cabinet available-£20. Lower Case option-£9.48. Chunky Graphics Pack—£6.52. Tanram Full Memory Expansion to 40K—£119.00. Mini Motherboard—£10.00. Cassette with counter-£21.70.

"I have given TANGERINE five bonus points for getting just about everything right"—E.T.I. Mag., May 1980.

#### COMMODORE PET

Everything has been said about PET-Britain's number one selling microcomputer. A full range of accessories and software, (both games and business), is held in stock

8K Inbuilt Cassette-£399, 8K Large Keyboard-£425 16K Large Keyboard - £499 External Cassette-£55 Dual Disc Drive—£695 Tractor Printer—£425

CASSETTE SOFTWARE: Strathclyde Basic Course, Basic Basic Course, Invaders, Treasure Trove of Games 1 to 10 (10 selections of games), Basic Maths, Algebra, Statistical Packs and lots more!

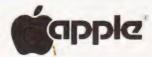

The Apple II + is more powerful than its predecessors with built-in sound and high resolution graphics, which make it ideal for scientific and games applications.

16K-£5.99 32K-**£649**, 48K--£659, Epsom printer-£349, cassette with counter-£21.70.

Disc-drive without controller-£299

Disc drive with controller—£349, 16K add-on—£89. CARDS: Prototype/hobby card—£15, parallel printer interface card—£104, communications card—£130, high speed serial interface card—£113, Pascal language system-£299.

NASCOM | NASCOM 1

\_ NASCOM 2

- £125 (Kitform) £140 (Ready-built)

€225 IMP PRINTER -

VIDEO GENIE | Fully TRS80 compatible - £299

SHARP MZ80 £449

SINCLAIR ZX80 taken in part-exchange for all Micros.

#### Atari Video Computer Game

Atari £83 Standard cartridges £13.90

Every cartridge held and latest Space Invaders, Night Driver, Adventure, Hangman, etc

Chess Challenger Sensory Chess Challenger 7-level £78.22 Chess Challenger 10-level (voice) £147.78 Galaxy Invaders £17.50

Amtron Electronic Kits Ex-Kit electronic Kits

2708 £5.00

#### **BUSINESS SOFTWARE SALE**

PETACT Purchase Ledger (Disc.) ... ... ... ... ... PETACT Sales Ledger (Disc.) PETACT Sales Ledger (Disc.)

Commodore Word Processor III (Disc)

Commodore Stock Control (Disc)

Commodore Sales/Purchase/Nominal Ledger... £75.00 €75.00 2500 Further details of business software available on request

#### PET SCIENTIFIC & INDUSTRIAL **APPLICATIONS**

16-channel A/D converter \*\*\* \*\*\* \*\*\* \*\*\* \*\*\* \*\*\* \*\*\* \*\*\* 2300 16-channel Relay Unit 8-channel D/A Converter | ... ... ... ... ...

MATTEL 3D TV Game due JAN.

#### BOOKS (No V.A.T.)

Basic Computer Game-£5.50, Instant Basic-£7.20, Pet Revealed-£10.00, Library of Pet Subroutines—£10.00, Your First Computer—£5.95, Guide to Basic Programming—£8.85. Basic Basic—£6.50. Advanced Basic—£6.00. Basic Programming Z80—£8.95, 6520 Applications Book—£7.95 and lots more. Send for full list of microcomputer and electronic books.

#### **MEMORIES & MEDIA**

4116 £3.00 2716 £6.90

2114 £3.00

Cassettes 10 for £5.00 Floppy Discs 10 for £25.00 Listing paper 2,000 sheets for £15.00

ATARI Computer due MARCH

CB rigs now available ALL PRICES - ADD 15% VAT. DELIVERY: POSTAGE/PACKING WILL BE NOTIFIED | BARCLAYCARD AND ACCESS ORDERS TAKEN BY PHONE

# CASTLE ELECTRO

7 CASTLE ST., HASTINGS, EAST SUSSEX TN34 3DY
Shop hours 09.00 to 17.30 Mondays to Saturdays
Personal callers welcome

Personal callers welcome

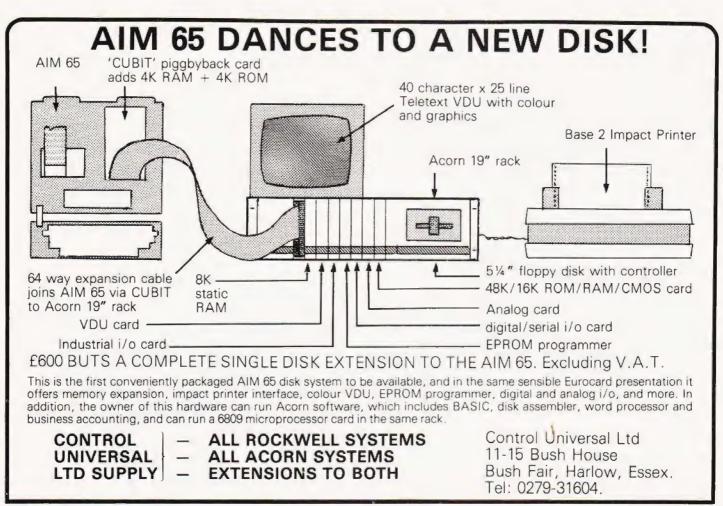

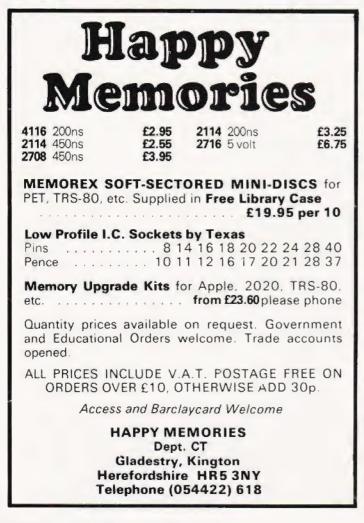

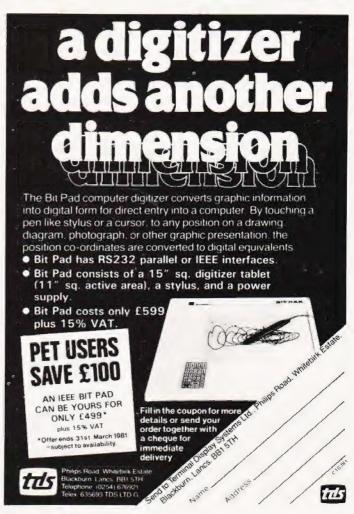

# Affordable Expandable Available

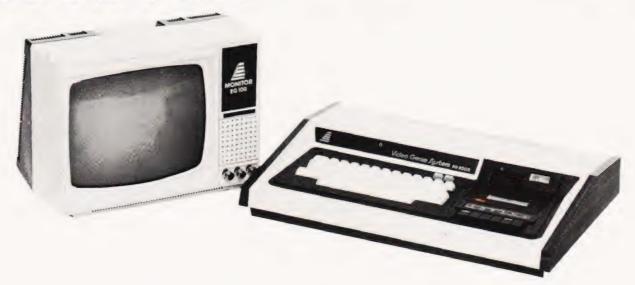

# video genie system

### **Features**

16K RAM, expandable to 48K
12K Microsoft BASIC in ROM
TRS-80 Level II software compatible
Plugs directly into a 625 line TV
Connects to second cassette recorder
Video output for monitor
Completely self-contained
Easily portable
Expandable to include 4 disk drives
S100 bus available
Now with VU meter
Including 4 cursor control keys
Wide range of accessories available.

## **Guide Prices**

| Video Genie EG3003          | £325.00 |
|-----------------------------|---------|
| Expander Box (incl. RS232)  | £225.00 |
| Expander Box                | £195.00 |
| EG100 12" monitor           | £69.00  |
| 16K S100 RAM card           | £100.00 |
| 32K S100 RAM card           | £140.00 |
| 9" B/W high quality monitor | £85.00  |
| 9" Green phosphor monitor   | £95.00  |
| Single disk drive           | £225.00 |
| Dual disk drive             | £440.00 |
| Technical Manual            | £5.00   |
| Programming Guide           | £5.00   |

All prices exclude VAT (if applicable).

#### Contact

## LOWE ELECTRONICS

CHESTERFIELD ROAD, MATLOCK, DERBYSHIRE TEL 0629 2430/2817

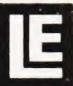

# LIFE ON A 6800

# An interesting variant on the popular LIFE emulation specifically for 6800 owners. Designed for the SWT range it should prove adaptable to other 6800 based machines.

he program LIFE is a set of rules to define the growth or death of a moss-like form. It was devised by J Conway and and depends entirely on the number of "neighbours" that each cell has, as follows.

A 'live cell' with only two or three neighbours will remain alive, but if there are more or less than this it will die. An empty cell with three neighbours will result in a birth at the empty location. Whether this really proves anything is very doubtful but it is both interesting and amusing. The end result can fall into one of the following categories, a) the whole system dies, b) a stable pattern results (a square of four is an example of this) or, c) a cyclic pattern which goes through one or more generations before repeating. The best example of these that I have found starts as three solid rows of cells across the centre of the matrix and this eventually produces a cyclic pattern that takes 15 generations to repeat.

My first program for LIFE was written in BASIC for Hewlett-Packard 2000F and even on this machine it took 10 seconds per generation. There was a 10 x 10 matrix and the technique was to count the neighbours for every cell in order to determine the next generation, ie eight subscripted variables for each of 100 locations. I eventually realised that rather than count for every cell it would be quicker to zero a matrix and then add one to each neighbour of a live cell (still eight subscripted variables for each cell examined but considerably fewer cells to worry about. After this the counting matrix has a record of the number of neighbours for each cell and the appropriate symbol can be loaded into the printing matrix. This cuts down the time to approximately one second per generation, which was acceptable.

Then the college at which I teach bought a SWTP 6800 system and I modified LIFE to suit the slightly different BASIC. Due to the BASICs slowness in handling subscripted

variables it takes an incredible 50 seconds per generation. Hence my decision to write a machine code version of LIFE

#### Method

I settled on a 16 x 16 matrix although this can be increased or decreased quite easily. To simplify the printing it treats the whole matrix as a single string and uses the Mikbug/SWTbug routine PSTRING (E07E). Thus the string consists x's or .'s with every 17th and 18th item as 'return', 'linefeed' respectively and the last item is an 'end of string' (code 04). So the string is effectively folded back on itself as shown.

$$\begin{array}{cccc} & XXXXX & \text{ret,l/f} \\ XXXXXX & \text{ret,l/f} & \dots & XXXXX \\ & \text{ret,l/f} & \dots & XX.\text{ret,l/f,eot} \end{array}$$

As you will see later the whole string gets modified by the calculation process and therefore before actually printing the str-

variables it takes an incredible 50

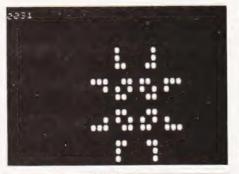

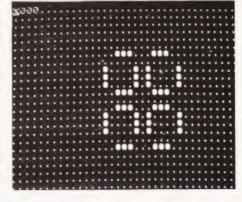

ing the 'return', 'linefeed', etc characters have to be added in again (program steps 017B to 01A6).

There have to be two matrices, Gen1 which is the present generation and Gen2 which is used to count the number of neighbours. The first stage in the calculation is to clear Gen2 (subroutine CLGEN2). Then it reads through Gen1 to find a live cell(X). When it does so it sets the index register to the corresponding cell in Gen2 (using subroutine XOFSET). It then has to add one to each of its eight neighbours as shown.

The index register holds the address of X but we cannot address A,B,C or D because indexed address offsets can only be positive, therefore (program steps 01BD to 01CF) it subtracts 19 so that the index register holds the address of A. Now we can increment the contents of A (as X), B(as X + 1), C as (X + 2), D as (X +18) etc. It does not take into account the fact that edge cells should not affect eight neighbours, this is why the return, line-feed get overprinted and also why the isolation block is necessary. After this has been carried out for all of Gen1 then Gen2 contains the list of all the neighbours.

The subroutine NEWGEN is now used to load the next generation, taking into account how many neighbours and whether a cell is already alive or dead.

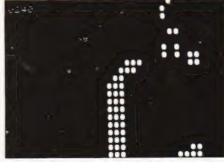

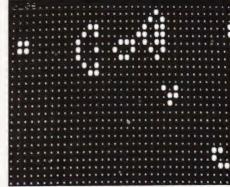

Note that once again it does not identify 1 location 17 and 18 etc., and so they will have to be modified as described above. It then goes back and repeats from CLGEN2

The input routine is possibly more complex than necessary but I have found it very frustrating in the past to run LIFE on a VDU and find an interesting seguence, but then realised that I hadn't noted the initial pattern. With my routine, it first clears the screen, then prints the message and then prints 27

blank spaces before accepting and printing each character as it is input. After 16 characters it gives 'return, linefeed' and 27 spaces etc. The result is that the initial pattern is offset 27 spaces to the right and remains there whilst leaving sufficient space for the main display to be watched. If you like the result then you still have a copy of the original pattern.

Finally, why the time delay? Well, it is so fast that on a 960 char/sec VDU the display is continually changing and can't

014F 26 F0

really be seen. Counting down from FFFF gives a delay of about 1 S between generations. If you don't want the delay, replace 0116 and 0117 with 00 01.

This version of LIFE assumes a flat universe bonded by the edges of the matrix. A variation which could be added is to assume the opposite edges to be adjacent (similar to a Karnaugh map) so that the universe is a sort of sphere. It is, however, not a true sphere as the geometricians among you will have realised.

NO--ASK FOR

NEXT CHAR

**BNE INPUT1** 

# Program Listing

|      | Pro                  | orge   | im Lis                               | ting                      | 0151  | 86 OD                |        | LDA A #\$0D               | CARRIAGE                    |
|------|----------------------|--------|--------------------------------------|---------------------------|-------|----------------------|--------|---------------------------|-----------------------------|
|      |                      | -      |                                      |                           | 0153  | BDE1 D1              |        | JSR OUTCH                 | PRINT THE                   |
| 0100 |                      |        | NAM CONLIFE<br>ORG \$0100<br>OPT PAG |                           | 0156  | A7 00                |        | STA A X                   | CHARACTER<br>STORE CARRIAGE |
| 0100 | 86 16                |        | LDA A #\$16                          | CLEAR SCREEN              | 0158  | OB.                  |        | INX                       | RETURN<br>INCREMENT INDEX   |
|      | BDE1 D1              |        | JSR OUTCH                            | PRINT THE                 |       | 86 0A                |        | LDA A #\$0A               | LINEFEED                    |
|      |                      |        |                                      | CHARACTER                 |       | BDE1 D1              |        | JSR OUTCH                 | PRINT THE                   |
| 0105 | BD01 2C              |        | JSR INPUT                            | REQUEST INITIAL           |       |                      |        |                           | CHARACTER                   |
| 5400 | 00.45                |        |                                      | PATTERN                   |       | A7 00                |        | STA A X                   | STORE LINEFEED              |
| 0108 | 86 1D                | MAIN   | LDA A #\$1D                          | HOME THE                  | 0160  |                      |        | INX                       | INCREMENT INDEX             |
| 0104 | BDE1 D1              |        | JSR OUTCH                            | CURSOR<br>PRINT THE       |       | FF 02 41             |        | STX TEMPX                 | SAVE INDEX                  |
| UIUA | BUET UT              |        | 33h 001CH                            | CHARACTER                 |       | CE 02 63<br>BD E0 7E |        | LDX #SHIFT<br>JSR PSTRING | 27 SPACES<br>PRINT IT       |
| 0100 | 86 19                |        | LDA A #\$19                          | DELETE TO END OF          |       | FE 02 41             |        | LDX TEMPX                 | GET INDEX                   |
|      |                      |        |                                      | LINE                      |       | 7C 02 44             |        | INC ROW                   | INCREMENT ROW               |
| 010F | BDE1 D1              |        | JSR OUTCH                            | PRINT THE                 | 0,00  | 70 02 77             |        | 11011011                  | COUNTER                     |
|      |                      |        |                                      | CHARACTER                 | 0170  | B6 02 44             |        | LDA A ROW                 | LOAD ROW                    |
| 0112 | BD01 7B              |        | JSR PRINT                            | PRINTING                  |       |                      |        |                           | NUMBER TO ACCA              |
|      |                      |        |                                      | ROUTINE                   | 0173  | 81 10                |        | CMP A #16                 | IS IT END OF                |
| 0115 | CE FF FF             |        | LDX #\$FFFF                          | START OF DELAY            |       |                      |        |                           | FRAME?                      |
| 0118 | 00                   | DECREX | DEX                                  | LOOP                      | 01/5  | 27 03                |        | BEQ RET1                  | YESBACK TO                  |
|      | 26 FD                | DECKEX | BNE DECREX                           | FINISH DELAY              | 0177  | 7E 01 3E             |        | JMP INPUT2                | MAIN LOOP                   |
| 0110 | 20 10                |        | DIVE DECITEX                         | LOOP                      | 0177  | / = 01 3 =           |        | JIVIP INPUTZ              | NOSTART THE<br>NEXT LINE    |
| 011B | BD01 ED              |        | JSR CLGEN2                           | SET GEN2 TO ZERO          | 017A  | 39                   | RET1   | RTS                       | INEXT CHAL                  |
| 011E | BD01 AE              |        | JSR COUNT                            | COUNT THE                 |       |                      |        | NTING ROUTINE             |                             |
|      |                      |        |                                      | NEIGHBOURS                |       | CE 02 93             | PRINT  | LDX #GEN1                 | START OF GEN1               |
| 0121 | BD01 FC              |        | JSR NEWGEN                           | SET UP NEXT               |       | FF 02 41             | PRINT1 | STX TEMPX                 | SAVE INDEX                  |
| 0104 | 00.04                |        | 101 1 100                            | GENERATION                | 0181  | 86 OD                |        | LDA A #\$OD               | CARRIAGE                    |
|      | 86 0A<br>BDE1 D1     |        | LDA A #\$0A<br>JSR OUTCH             | LINE FEED<br>PRINT THE    | 0100  | A7 10                |        | CTA A 16 V                | RETURN                      |
| 0120 | BUELDI               |        | 33h 001Ch                            | CHARACTER                 | 0103  | A7 10                |        | STA A 16,X                | STORE IN 16TH<br>LOCATION   |
| 0129 | 7E 01 08             |        | JMP MAIN                             | REPEAT MAIN               | 0185  | 86 0A                |        | LDA A #\$0A               | LINE FEED                   |
| - 1  |                      |        |                                      | LOOP                      |       | A7 11                |        | STA A 17.X                | STORE IN 17TH               |
|      |                      | * IN   | IPUT ROUTINE                         |                           |       |                      |        |                           | LOCATION                    |
|      | CE 02 45             | INPUT  | LDX #MESSG                           | INITIAL MESSAGE           |       | 8C 03 A1             |        | CPX #GEN1 + 270           |                             |
|      | BD E0 7E             |        | JSR PSTRING                          | PRINT IT                  |       | 27 15                |        | BEQ                       | PRINTE                      |
|      | CE 02 63             |        | LDX #SHIFT                           | 27 SPACES                 |       | 86 12                |        | LDA A #18                 | LOAD 18 TO ACC              |
|      | BD E0 7E<br>CE 02 93 |        | JSR PSTRING<br>LDX #GEN1             | PRINT IT<br>START OF GEN1 | 0190  | 5F                   |        | CLR B                     | LOAD ZERO TO<br>ACCB        |
|      | 7F 02 44             |        | CLR ROW                              | CLEAR ROW                 | 0101  | BB 02 42             |        | ADD A TEMPX + 1           | ADDS 18 TO INDEX            |
| 0100 | 71 02 44             |        | CENTIOVY                             | COUNTER                   |       | F9 02 41             |        | ADC B TEMPX               | I.E. SETS START             |
| 013E | 7F 02 43             | INPUT2 | CLR LINE                             | CLEAR LINE                | 0101  | 10 02 11             |        | rige se se i pitett ri    | OF NEXT LINE                |
|      |                      |        |                                      | COUNTER                   | 0197  | B7 02 42             |        | STA A TEMPX + 1           |                             |
| 0141 | BDE1 AC              | INPUT1 | JSR INCHR                            | ACCEPT CHAR               |       | F7 02 41             |        | STA B TEMPX               |                             |
|      |                      |        |                                      | FROM KEYBD                |       | FE 02 41             |        | LDX TEMPX                 | NEXT LINE                   |
|      | A7 00                |        | STA A X                              | STORE IT                  | 01A0  | 7E 01 7E             |        | JMP PRINT 1               | MODIFY NEXT                 |
| 0146 | 7C 02 43             |        | INX                                  | INCREMENT INDEX           | 01.62 | DE 04                | DDINTE | 104 4 4604                | LINE                        |
| 0147 | 70 02 43             |        | INC LINE                             | INCREMENT LINE   COUNT    | UIA3  | 86 04                | PRINTE | LDA A #\$04               | ADD EOT TO END<br>OF FRAME  |
| 014A | B6 02 43             |        | LDA A LINE                           | PUT LINE COUNT            | 01A5  | A7 12                |        | STA A 18,X                | QT TIVINE                   |
|      |                      |        |                                      | IN ACCA                   |       | CE 02 93             |        | LDX #GEN1                 | START OF GEN1               |
| 014D | 81 10                |        | CMP A #16                            | IS IT END OF LINE?        | 01AA  | BDE0 7E              |        | JSR PSTRING               | PRINT THE STRING            |
|      |                      |        |                                      |                           |       |                      |        |                           |                             |

# LIFE ON A 6800

| 01AD         | 39                            |            | RTS                                 |                                                 | 0223 08                                              |                        | INX                                      | NEXT CELL                             |
|--------------|-------------------------------|------------|-------------------------------------|-------------------------------------------------|------------------------------------------------------|------------------------|------------------------------------------|---------------------------------------|
| 01AF         | CE 02 93                      | COUNT      | INTING ROUTINE LDX #GEN1            | START OF GEN1                                   | 0224 8C 03 C6<br>0227 26 D6                          |                        | CPX #GEN2<br>BNE AGAIN                   | END OF FRAME?<br>NOCHECK NEXT         |
| 01B1         | A6 00<br>81 58                | NEXTX      | LDA A X<br>CMP A #'X                | LOAD IT TO ACCA<br>CHECK FOR LIVE               | 0227 20 00                                           |                        | RTS                                      | CELL<br>YESRETURN TO                  |
| 01B5         | 26 2C                         |            | BNE NOT                             | CELL<br>NOTRY NEXT                              | · ROUTIN                                             |                        |                                          | MAIN LOOP<br>PX1 = TEMPX + 307)       |
| 0187         | FF 02 41                      |            | STX TEMPX                           | CELL<br>YESSAVE INDEX                           | 022A FF 02 7F<br>022D 86 33                          | XOFSET                 | STX TEMPX1<br>LDA A #\$33                | SAVE INDEX<br>OFFSET OF 307 IE        |
| 01BA         | BD 02 2A<br>B6 02 80          |            | JSR XOFSET<br>LDA A TEMPX1 + 1      | GET LOCATION OF CORRESPONDING                   | 022F C6 01<br>0231 BB 02 80                          |                        | LDA B #01<br>ADDATEMPX1                  | 289 + 18<br>THE ADD THE OFFSET        |
|              | F6 02 7F<br>80 13             |            | LDA B TEMPX1<br>SUB A #19           | POINT<br>ON GEN2<br>MOVE TO POINT               | 0234 F9 02 7F<br>0237 B7 02 80<br>023A F7 02 7F      |                        | ADC B TEMPX<br>STAATEMPX1<br>STA B TEMPX | <del>+</del>                          |
| 01C5         | C2 00                         |            | SBC B #0                            | THAT<br>IS ONE ROW UP                           | 023D FE 02 7F<br>0240 39                             | TEMPY                  | LDX TEMPX1                               |                                       |
| 01C7         | B7 02 80                      |            | STAATEMPX1+1                        | ONE COLUMN<br>LEFT IE                           | 0241<br>0243                                         | LINE                   | RMB 2<br>RMB 1                           |                                       |
| 01CD         | F7 02 7F<br>FE 02 7F<br>6C 00 |            | STA B TEMPX1<br>LDX TEMPX1<br>INC X | POINT 'A' LOAD IT TO INDEX INCREMENT 'A'        | 0244<br>E1AC<br>0245 49<br>0246 4E 50                | ROW<br>INCHR<br>MESSG  | RMB 1<br>EQU \$E1AC<br>FCC 'INPUT PA     | ATTERN, 16 × 16 GRID'                 |
| 01D2<br>01D4 | 6C 01<br>6C 02<br>6C 12       |            | INC 1,X<br>INC 2,X<br>INC 18,X      | INCREMENT 'B' INCREMENT 'C' INCREMENT 'D'       | 0246 4E 50<br>0248 55 54<br>024A 20 50<br>024C 41 54 |                        |                                          |                                       |
| 01DA<br>01DC | 6C 14<br>6C 24<br>6C 25       |            | INC 20,X<br>INC 36,X<br>INC 37,X    | INCREMENT 'E' INCREMENT 'F INCREMENT 'G'        | 024E 54 45<br>0250 52 4E<br>0252 2C 20               |                        |                                          |                                       |
| 01E0         | 6C 26<br>FE 02 41             |            | INC 38,X<br>LDX TEMPX               | INCREMENT 'H'<br>BACK TO GEN1                   | 0254 31 36<br>0256 20 58                             |                        |                                          |                                       |
|              | 08<br>8C 03 B4<br>27 03       | NOT        | INX<br>CPX #GEN1 + 289<br>BEQ RET4  | INCREMENT INDEX<br>END OF FRAME?<br>YES-BACK TO | 0258 20 31<br>025A 36 20<br>025C 47 52               |                        |                                          |                                       |
| 01E9         | 7E 01 B1                      |            | JMP NEXTX                           | MAIN LOOP<br>NOGET NEXT                         | 025E 49 44<br>0260 0D                                |                        | FCB \$0D,\$0A,4                          |                                       |
| 01EC         | 39                            | RET4       | RTS                                 | LOCATION                                        | 0261 0A 04<br>0263 20                                | SHIFT                  | FCC '(19 space                           | s)'                                   |
| 0150         |                               |            | SET GENERATION #                    |                                                 | 0264 20 20                                           |                        |                                          |                                       |
| 01F0         | 8C 04 E7                      |            | LDX #GEN2<br>CPX#GEN2+289           | START OF GEN2<br>END OF FRAME?                  | 0266 20 20<br>0268 20 20                             |                        |                                          |                                       |
|              | 27 06                         |            | BEQ RET3                            | YESBACK TO<br>MAIN LOOP                         | 026A 20 20<br>026C 20 20                             |                        |                                          |                                       |
| UIF5         | 6F 00                         |            | CLR X                               | NOSET CELL TO ZERO                              | 026E 20 20<br>0270 20 20                             |                        |                                          |                                       |
| 01F7         |                               |            | INX                                 | INCREMENT INDEX                                 | 0272 20 20                                           |                        |                                          |                                       |
| 01F8         | 7E 01 F0                      | RET3       | JMP CLR<br>RTS                      | NEXT CELL                                       | 0274 20 20<br>0276 20 20                             |                        |                                          |                                       |
|              | · ROI                         | UTINE TO L | OAD THE NEXT GE                     |                                                 | 0278 20 20                                           |                        |                                          |                                       |
|              | CE 02 93<br>FF 02 41          | AGAIN      | LDX #GEN1<br>STX TEMPX              | START OF GEN1<br>SAVE IT                        | 027A 20 20<br>027C 20 20                             |                        |                                          |                                       |
|              | BD 02 2A                      |            | JSR XOFSET                          | CORRESPONDING<br>CELL IN GEN2                   | 027E 04<br>E1D1                                      | OUTCH                  | FCB 4<br>EQU \$E1D1                      |                                       |
| 0205         | A6 00                         |            | LDA A X                             | LOAD CELL<br>CONTENT TO                         | E07E<br>E0E3                                         | PSTRING<br>CONTROL     | EQU \$E07E<br>EQU \$E0E3                 |                                       |
| 0207         | 81 03                         |            | CMP A #03                           | ACCA CHECK FOR THREE                            | 027F<br>0281                                         | TEMPX1<br>BLANK        | RMB 2<br>RMB 18                          | TO ISOLATE THE                        |
|              | 27 OE                         |            | BEQ NEIGH3                          | NEIGHBOURS<br>YES                               | 0293                                                 | GEN1                   | RMB 289                                  | MATRIX GENERATION1 (16*               |
|              | 81 02                         |            | CMP A #02                           | CHECK FOR TWO<br>NEIGHBOURS                     | 03B4                                                 | BLANK2                 | RMB 18                                   | 18 + 1)<br>TO ISOLATE THE             |
|              | 27 11                         |            | BEQ INX                             | YES                                             | 0206                                                 | CENIO                  | DMD 200                                  | MATRIX                                |
|              | 86 2E<br>FE 02 41             |            | LDA A #'.<br>LDX TEMPX              | CELL LOCATION IN GEN1                           | 03C6<br>END                                          | GEN2                   | RMB 289                                  | GENERATION2                           |
|              | A7 00                         |            | STAAX                               | PUT '.' IN CELL                                 | NO ERROR(S) DE                                       | ETECTED                |                                          |                                       |
|              | 7E 02 20<br>86 58             | NEIGH3     | JMP<br>LDA A #'X                    | INX<br>LOAD "LIVE CELL"                         | SYMBOL TABLE                                         |                        |                                          |                                       |
|              | FE 02 41                      |            | LDX TEMPX                           | TO ACCA CELL LOCATION IN                        | AGAIN 01FF BI<br>CONTRO E0E3 CO                      |                        |                                          | CLGEN2 01ED CLR<br>GEN1 0293 GEN2     |
| 021E         | A7 00                         |            | STA A X                             | GEN1<br>PUT 'X' IN THE                          | INCHR E1AC IN<br>NE 0243 M                           | NPUT 012C<br>1AIN 0108 | INPUT1 0141<br>MESSG 0245                | INPUT2 013E INX<br>NEIGH3 0219 NEWGEN |
| 0220         | EE 02 41                      | INIX       | IDX TEMPY                           | CELL LOCATION IN                                | NEXTX 01B1 N                                         |                        | OUTCH E1D1<br>RET1 017A                  |                                       |
| 0220         | FE 02 41                      | TINA       | LDX TEMPX                           | GEN1                                            |                                                      | HIFT 0263              |                                          | TEMPX1 027F XOFSET                    |

# COMPUTATION to conv 60p

#### CLASSROOM COMPUTING?

With a price tag to suit the impoverished educational establishment and, as a by-product, attract the personal computer fan, the Acorn ATOM seems to be finding wide and rapid acceptance. Among the points often raised against it is the fact that the BASIC supplied is non-Microsoft, a criticism which implies that it might be difficult to program. Our reviewer has been spending time looking at just this aspect of the machine and he comes up with a number of very interesting conclusions. A review not to be missed if you are considering this computer for either your school or your home.

#### HAD AN ADVENTURE LATELY

Perhaps we should have given it a capital 'A' because the kind of adventure we're talking about is the computerbased game. If you are into the fantasy game market then don't spend your money until you've read this report on some of the best known offerings in the marketplace. The results will probably surprise you as much as they surprised us!

#### SOFTSPOT SPECIAL

Once a year we turn the pages of the magazine over to the best of our readers' software offerings and this year is no exception. Applications, utilities, games and hints are all here for many of the popular microcomputers and, whatever machine you own, you're bound to pick up a few good ideas.

#### **JUMPING ON THE BUSES**

Motorola's challenger to the mighty Zilog Z80 is the 6809. the trouble is building it into anything. There are a few machines that offer the processor but the solution to this problem can be found in a rather old and neglected bus system called the SS50. We take a close look at what this has to offer together with some examples of the competition ranged against it.

#### DRAWING THE LINE

Machines like the Tandy TRS80 equipped with only a simple graphics set tend to be laborious to program for plotting functions. With the aid of this combined BASIC and machine code program you can let the computer do all the calculations itself in far less time than a normal latest sales graphs or simply a piece of 'art' this program is an essential utility.

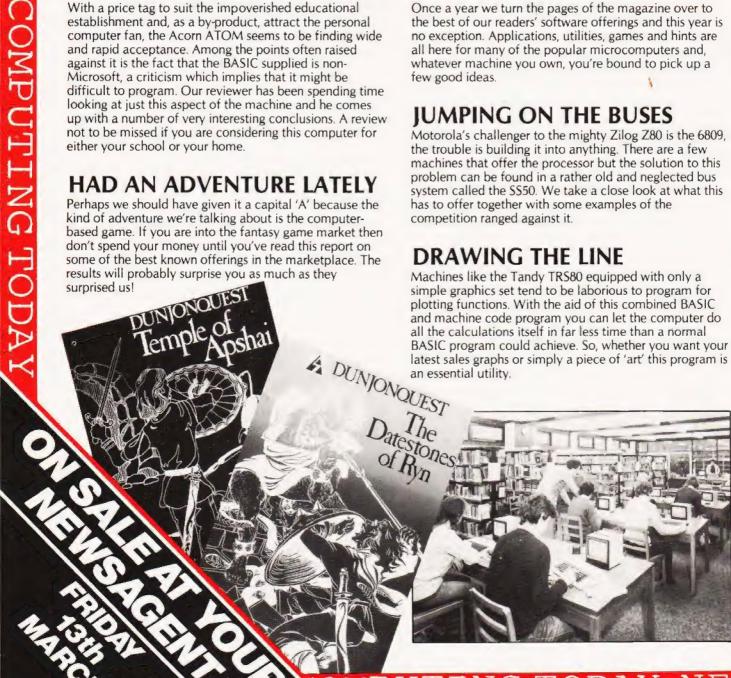

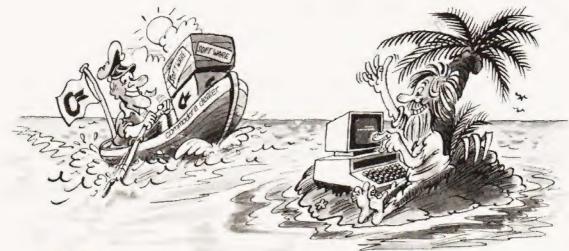

# You're never alone with a Commodore

If you buy just any make of microcomputer you could find yourself on your own. And that's serious. Because without first class software and support, all you're left with is a box of wires.

On the other hand, when you buy Europe's No.1 microcomputer, the Commodore PET, you have access to the largest and finest range of software in the UK today; the most experienced dealer network; 24 hour field maintenance service; plus our very own training courses and user's club - all to ensure that you get the best from your system.

LONDON AREA

Adda Computers Ltd, W13, 01-579 5845 Advanced Management Systems, EC2, 01-638 9319 C.S.S. (Business Equipment) Ltd, E8, 01-254 9293 Ceptralay – London Ltd Centralex – London Ltd. SE13. 01-318 4213 Computer Sales & Software Centre Ltd ILFORD, 01-554 3344 Cream Computer Shop, HARROW, 01-863 0833 MARROW 01-863 G833 Da Vinci Computer Shop, EDGWARE, 01-952 0526 Henderson Bennett, SE25, 01-654 5609 Home and Business Comput E12, 01-472 5107 L & J Computers, NW9, 01-204 7525 Logic Box Ltd. SW1, 01-222 1122 Merchant Systems Ltd. EC4, 01-353 1464 Micro Computer Centre, Micro Computer Centre, SW14, 01-878 7044 Micro-Facilities Ltd, HAMPTON HILL, 01-979 4546 Sumlock Bondain Ltd EC1, 01-250 0505

HOME COUNTIES

Millhouse Designs Ltd. ALTON, 84517 H.S.V. Ltd. BASINGSTOKE, 62444 MMS Ltd. BEDFORD, 40601 BEDFORD, 40601
D.D.M. Direct Data Marketing
Ltd, BRENTWOOD, 214168
Amplicon Micro Systems Ltd,
BRIGHTON, 562163
T&V Johnson (Microcomputers
Etc) Ltd, CAMBERLEY, 20446
Cambridge Commuter Store Cambridge Computer Store CAMBRIDGE, 65334 Wego Computers Ltd, CATERHAM, 49235 Dataview Ltd.
COLCHESTER. 78811
Amplicon Micro Systems Ltd.
CRAWLEY, 26493

South East Computers, HASTINGS, 426844 Bromwall Data Services Ltd, HATFIELD, 60980 Alpha Business Systems HERTFORD, 57425 Commonsense Business System Ltd. HIGH WYCOMBE, 40116 Kingsley Computers Ltd, HIGH WYCOMBE, 27342 Brent Computer Systems. KINGS LANGLEY, 65056 Computopia Ltd. LEIGHTON BUZZARD, 376600 South East Computers Ltd. MAIDSTONE, 681263 J.R. Ward Computers Ltd. MILTON KEYNES, 562850 Sumlock Bondain (East Anglia) Ltd. NORWICH, 26259 T & V Johnson (Microcomputers Etc.) Ltd. OXFORD, 73101 C.S.E. (Computers) READING, 61492 Slough Microshop. SLOUGH. 72470 Business Electronics. SOUTHAMPTON. 738248 H.S.V. Ltd. SOUTHAMPTON, 22131 Super-Vision SOUTHAMPTON, 774023 Symtec Systems Ltd. SOUTHAMPTON, 38868 Stuart R Dean Ltd. SOUTHEND-ON-SEA, 62707 The Computer Room, TUNBRIDGE WELLS, 41644 Orchard Computer Services WALLINGFORD, 35529

Microchips, WINCHESTER 68085 P.P.M. Ltd. WOKING, 80111 Petalect Electronic Servi Ltd, WOKING, 69032 Ovtard Computer System Oxford Computer Systems WOODSTOCK, 812838 MIDLANDS &

Photo Acoustics Ltd WATFORD, 40698

S. HUMBERSIDE I.B.S. Consultants, BIRMINGHAM, 772 8181 Computer Services Midlands Ltd. BIRMINGHAM, 382 4171 Marchant Business Systems Ltd BIRMINGHAM, 706 8232 Micro Associates. BIRMINGHAM, 328 4574 Peach Data Services Ltd. BURTON-ON-TRENT, 44968 Jondane Associates Ltd. COVENTRY, 664400 Davidson-Richards Ltd. DERBY, 366803 Allen Computers. GRIMSBY, 40568 Caddis Computer Systems Ltd, HINCKLEY, 613544 Machsize Ltd. LEAMINGTON SPA, 312542 Arden Data Processing LEICESTER, 22255 Roger Clark Business Systems Ltd. LEICESTER: 20455 Lowe Electronics, MATLOCK: 2817 A.J.R. Office Equipment Services Ltd. NOTTINGHAM, 206647 Betos (Systems) Ltd. NOTTINGHAM, 48108 PEG Associates (Computer Systems Ltd), RUGBY, 65756 Walters Computer Systems Ltd. STOURBRIDGE, 70811 System Micros Ltd. TELFORD, 460214

YORK & N. HUMBERSIDE

A. HOWIDEATIDE Ackroyd Typewriter & Adding Machine Co. Ltd. BRADFORD. 31835 Microprocessor Services. HULL. 23146 Holdene Ltd. LEEDS. 459459 South Midlands Communications Ltd. LEEDS. 782326 Vetships Expresses Services Yorkshire Electronics Services Ltd. MORLEY, 522181 Computer Centre (Sheffield) Ltd. SHEFFIELD, 53519 Hallam Computer Systems SHEFFIELD, 663125 Holbrook Business Systems Ltd. SHEFFIELD, 484466

But how can Commodore offer so much? Well, we've been in the high technology business for over 20 years, whereas many of our competitors have just started out. We even manufacture the silicon chips for other microcomputers. This enables us to keep our costs to you down, so you can buy a self-contained PET for £450, or a complete business system from as little as £2,000 (+ VAT).

Of course, you could buy a box of wires for about the same price. But all you'll get from our dealers is sympathy.

NORTH EAST

Currie & Maughan, GATESHEAD, 774540 Ifton Ltd HARTLEPOOL, 61770 HARTLEPOOL. 61770
Dyson Instruments,
HETTON. 260452
Fiddes Marketing Ltd.
NEWCASTLE. 815157
Format Micro Centre.
NEWCASTLE 21093
Intex Datalog Ltd.
STOCKTON-ON-TEES. 781193

S. WALES & WEST COUNTRY

Radan Computational Ltd. BATH: 318483 BATH, 318483 C.S.S. (Bristol) Ltd. BRISTOL, 779452 T & V Johnson (Microcomputers Etc) Ltd. BRISTOL, 422061 Sumlock Tabdown Ltd. BRISTOL, 276685 Sigma Systems Ltd. CARDIFF, 34869 Reveys Computers Ltd. Reeves Computers Ltd. CARMARTHEN, 32441 A.C. Systems, EXETER, 71718

Jeffrey Martin Computer Services Ltd. NEWQUAY, 2863 Devor. Computers, PAIGNTON, 526303 A.C. Systems, PLYMOUTH, 260861 J.A.D. Integrated Services PLYMOUTH, 62616 Business Electronics. SOUTHAMPTON, 738248 Computer Supplies (Swansea) SWANSEA, 290047

**NORTH WEST &** N. WALES

B & B (Computers) Ltd. BOLTON, 26644 BOLION, Zbba4
Tharstern Ltd.
BURNLEY, 38481
Megapaim Ltd.
CARNFORTH, 3801
Catlands information Systems
Ltd. CHESTER, 46327 atlands Information Syster Ltd. WILMSLOW, 527166

LIVERPOOL Aughton Microsystems Ltd. LIVERPOOL, 548 7788 Stack Computer Services Ltd.

MANCHESTER AREA Byte Shop Computerland, MANCHESTER, 236 4737 Computastore Limited, MANCHESTER, 832 4761 Cytek (UK) Ltd, MANCHESTER, 872 4682 Executive Reprographic Ltd. MANCHESTER. 228 1637 Professional Computer Services Ltd. OLDHAM. 061-624 4065

SCOTLAND

Gate Microsystems Ltd DUNDEE, 28194 Holdene Microsystems Ltd EDINBURGH, 668 2727 Gate Microsystems Ltd. GLASGOW. 221 9372 Robox Ltd. GLASGOW. 8413 Thistle Computers (Macmicro) INVERNESS. 712774 Ayrshire Office Computers KILMARNOCK, 42972 histle Computers, KIRKWALL, 3140

N. IRELAND

| GLOUCESTER, 411010                                                                                                    | LIVERPOOL, 933 5511                                                            | HOLLYWOOD, 6548                             |
|----------------------------------------------------------------------------------------------------|--------------------------------------------------------------------------------|---------------------------------------------|
| For further information ab<br>and products, contact you<br>this coupon to obtain our f<br>To: Commodore Informat<br>Road, London W1 3BL | r local dealer, or send off<br>ree literature pack.<br>tion Centre, 360 Euston | PET                                         |
| Name                                                                                                    |                                                                                |                                             |
| Position                                                                                                    | 6                                                                              | Mark Carlon Start Mark Co.                  |
| Address                                                                                                    |                                                                                |                                             |
| Intended application                                                                                                    |                                                                                |                                             |
| Crco                                                                                                    | mmo                                                                            | dore                                        |
|                                                                                                    | This list cover                                                                | rs dealers participating in our advertising |

# The Sinclair ZX80 has really been bringing out the best in programmers. One popular technique is to use Boolean algebra and we show you how to make the logic work.

ne of the advantages of owning a ZX80 with only 1K of memory is that you soon learn a lot about economical programming. You will have noticed that by the time you get to about the fortieth line, your listing starts to shrink in a rather distressing way, thus indicating that you are also using up your display memory as well.

This is especially noticeable when you are restricted to one statement per line, as on the ZX80, because if you have more than one instruction following an IF...THEN you will be forced to use

several lines for them

#### A Case In Point

Consider the situation where you want a variable to change between 0 and 1 alternately as the line is executed. This usually occurs when you are playing games and want to use 'turns'. The flowchart for this would be something like Fig. 1.

If we had a machine that could handle multi-statement lines then we could write:

10 LET F = 0

80 IF F = 0 THEN LET F = 1:GOTO 200 90 LET F = 0

The extra statement on line 80 is only executed if the previous condition is met,

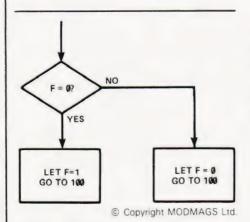

Fig.1. The alternate branch flowchart.

but you can't do this on the ZX80 so we have to have line 200 setting F=1. All this takes up valuable memory space. This sort of operation and more besides can be taken care of using Boolean or logical statements.

#### AND And OR

As well as the usual arithmetic operators, we have a number of logical operators available which work on the actual machine code numbers stored inside the computer. The AND function will only leave a bit set in the result if the corresponding bit is set in both the words under comparison. Figure 2 gives the truth table for a typical operation.

The OR operator works in a similar way except that it will leave a bit set if it has occurred in either of the words under comparison, Fig. 3 gives an example. There is also a NOT function which turns all the 1s into 0s.

If we generate a table for both of these functions we can see that a simple connection emerges;

> 1 AND (any odd number) = 1 1 AND (any even number) = 0

If, for example, we wanted a variable to increment in steps of one to a maximum of three and then reset itself we could simply write,

LET F = F + 1 AND 3

In fact we could use any value of  $2^n - 1$  instead of three. It is also worth noting that XAND0=0 where X is any number and that X OR 0=X where X is any number.

We can now see a couple of other ways of writing that alternating branch, each of which saves us a line.

10 LET F = 0

80 LET F = F + 1 AND 1 90 IF F = 1 THEN GOTO 200

or we could try,

80 LET F = F + 1 90 IF F AND 1 = 1 THEN GOTO 200 The Power Of Logic

X AND (a true statement) = X X AND (a false statement) = 0

We can now re-write the loop code in a further two ways;

10 LET F = 0

80 LET F = F = 0 AND 1 90 IF F = 1 THEN GOTO 200

or, alternatively,

80 LET F = F = 0 AND 100 90 GOTO F + 100

| DECIMAL | BINARY |
|---------|--------|
| 10      | 1010   |
| AND 6   | 0110   |
| = 2     | 0010   |

© Copyright MODMAGS Ltd.

Fig.2. The AND function.

| DECIMAL | BINARY                   |
|---------|--------------------------|
| 10      | 1010                     |
| OR 6    | 0110                     |
| = 14    | 1110                     |
|         | © Copyright MODMAGS Ltd. |

Fig.3. The OR function.

| AND | 0 | 1 | 2 | 3 | 4 | 5 | 6 | 7 |
|-----|---|---|---|---|---|---|---|---|
| 0   | 0 | 0 | 0 | 0 | 0 | 0 | 0 | 0 |
| 1   | 0 | 1 | 0 | 1 | 0 | 1 | 0 | 1 |
| 2   | 0 | 0 | 2 | 2 | 0 | 0 | 2 | 2 |
| 3   | 0 | 1 | 2 | 3 | 0 | 1 | 2 | 3 |
| 4   | 0 | 0 | 0 | 0 | 4 | 4 | 4 | 4 |
| 5   | 0 | 1 | 0 | 1 | 4 | 5 | 4 | 5 |
| 6   | 0 | 0 | 2 | 2 | 4 | 4 | 6 | 6 |
| 7   | 0 | 1 | 2 | 3 | 4 | 5 | 6 | 7 |

|    |    |   | _ | _ | - | _ | _ | _ |  |
|----|----|---|---|---|---|---|---|---|--|
| OR | 0  | 1 | 2 | 3 | 4 | 5 | 6 | 7 |  |
| 0  | 0  | 1 | 2 | 3 | 4 | 5 | 6 | 7 |  |
| 1  | 1  | 1 | 3 | 3 | 5 | 5 | 7 | 7 |  |
| 2  | 2  | 3 | 2 | 3 | 6 | 7 | 6 | 7 |  |
| 3  | 13 | 3 | 3 | 3 | 7 | 7 | 7 | 7 |  |
| 4  | 14 | 5 | 6 | 7 | 4 | 5 | 6 | 7 |  |
| 5  | 5  | 5 | 7 | 7 | 5 | 5 | 7 | 7 |  |
| 6  | 6  | 7 | 6 | 7 | 6 | 7 | 6 | 7 |  |
| 7  | 17 | 7 | 7 | 7 | 7 | 7 | 7 | 7 |  |

© Copyright MODMAGS Ltd.

Fig.4. The comparative truth tables.

# BITS OF BOOLE

This type of instruction becomes even more powerful if we have more than two options, consider the following.

50 IF X < A THEN LET F = 100 60 IF X = A THEN LET F = 200 70 IF X > A THEN LET F = 300 80 GOTO F

Using our new found knowledge we can write

50 LET F = X < A AND 100 OR X = A AND 200 OR X > A AND 300 80 GOTO F

An example like this is given in the ZX80 manual but there is no indication of how and why it works. In the example above we use both the AND and the OR functions but it should be remembered that ANDs are always executed before ORs. With an extension of this technique we can make a variable alternate between two values on a single line,

LET F = F = X AND X OR F = Y AND X

#### The Reversible Subroutine

Some of the above examples prove to be 'reversible lines' and this technique can be expanded to give complete subroutines with a bit of care. The function of the routine is to carry out the complete opposite of its previous function on alternate passes.

An example of this is given in the short but aggravating game listed below. In this case we have gained several lines and thus fitted rather more into 1K than expected

The game starts with 11 counters in the display and your task is to split the line of counters in such a way as to leave two lines of different lengths. The last player to be able to do this wins the game. For example a line of four counters may be split 'three and one' but not 'two and two'. The computer takes the second move.

The game strategy is given in lines 340 and 350, the number of lines containing three, six or nine and the number of lines containing five or eight must both be even for a winning 'leave'. The tests are made in the above lines and if both F and G are zero then the machine has found a winning 'leave' and finishes its turn. If it can't, then it sets H equal to 1 (line 420) and it takes the first available move, line 300.

The program for the machine's turn works by examining all possible moves in the double loop between 250 and 400. The array is re-distributed by line 290 and subroutine 700 and is then

tested in lines 330 to 370. If a satisfactory result isn't found the array is put back as it was by line 380 and the next possible move is tested.

In the reversible subroutine, lines 700 to 760, the variable N(X) alternates between the values of Y and Y + Z. The K loop looks for the first vacant array space and puts the counters (Z) taken from N(X) into the space. When we leave the loop at line 730 the K value stays where it is. The next time round we skip the loop entirely, line 710, and use this K value to find the counters and put them back again.

The Proof Of The Pudding

If you don't believe that Boolean algebra can be this effective then just try to re-write this program in 1K without it! The game itself is a mathematical variant of NIM and was invented by a mathematician called Grundy. It is actually called Distich and it can be played with any number of lines or piles of any number of counters. The winning strategy depends on leaving an even quantity of 'Grundy' numbers (F and G in this example) for your opponent. Given that number 11 is itself a Grundy number you can amuse yourselves by trying out more complicated versions.

# **Program Listing**

```
100
         CLEAR
110
        DIM N(10)
 120
        LET N(1) = 11
130
        GOSUB 500
        PRINT "LINE?"
140
150
        INPUT X
160
        IF X > 10 THEN GOTO 900
        PRINT "TAKE AWAY?"
170
180
        INPUT Z
190
        IF Z > N(X) - 1 OR Z < 1 OR 2°Z = N(X) THEN GOTO 900
        LET Y = N(X) - Z
200
210
        GOSUB 700
220
        GOSUB 500
        PRINT "MY TURN.KEY O, NEWLINE."
230
        INPUT H
240
250
        FOR X = 1 TO 10
260
        IF N(X) <3 THEN GOTO 400
        FOR Z = 1 TO N(X) - 1
270
275
        LET Y = N(X) - Z
280
        IF 2*Z = N(X) THEN NEXT Z
290
        GOSUB 700
300
        IF H = 1 THEN GOTO 130
310
        LET F = 0
320
        LET G = 0
        FOR J = 1 TO 10
330
340
        IF N(J) = 3 OR N(J) = 6 OR N(J) = 9 THEN LET F = F = 0 AND 1
350
        IF N(J) = 5 OR N(J) = 8 THEN LET G = G = 0 AND 1
360
        NEXT.I
        IF F=0 AND G=0 THEN GOTO 130
370
```

```
380
        GOSUB 700
390
        NEXTZ
400
        NEXT X
410
        IF H = 1 THEN GOTO 800
420
        LET H=1
430
        GOTO 250
500
        CLS
        FOR K = 1 TO 10
510
520
        PRINT K; "
        IF N(K) = 0 THEN GOTO 570
530
        FOR J = 1 TO N(K)
540
        PRINT " ";
550
560
        NEXT J
570
        PRINT
580
590
        NEXT K
600
        RETURN
        LET N(X) = N(X) = Y + Z AND Y OR N(X) = Y AND Y + Z
700
710
        IF N(X) = Y + Z THEN GOTO 750
        FOR K = 1 TO 10
720
       IF N(K) = 0.THEN GOTO 750
730
740
        NEXT K
       LET N(K) = N(K) = 0 AND Z
750
760
        RETURN
800
        CLS
        PRINT "YOU WIN."
810
820
        GOTO 1000
900
        CLS
910
        PRINT "INVALID MOVE, YOU LOSE."
1000
       PRINT "FOR NEW GAME, KEY 0, NEWLINE."
1010
1020
        INPUT H
1030
        GOTO 100
```

# Why the Sinclair ZX80 is Britain's best-selling

**Built: £99.**95

Including VAT, post and packing, free course in computing, free mains adaptor.

Including VAT, post and packing, free course in computing

This is the ZX80. A really powerful, full-facility computer, matching or surpassing other personal computers at several times the price. 'Personal Computer World' gave it 5 stars for 'excellent value'. Benchmark tests say it's faster than all previous personal computers

Programmed in BASIC - the world's most popular language - the ZX80 is suitable for beginners and experts alike. And response from enthusiasts has been tremendousover 20,000 ZX80s have been sold so far!

#### Powerful ROM and BASIC interpreter

The 4K BASIC ROM offers remarkable programming advantages

\* Unique 'one-touch' key word entry the ZX80 eliminates a great deal of tiresome typing. Key words (RUN, PRINT, LIST, etc.) have their own single-key entry

\* Unique syntax check.

A cursor identifies errors immediately Excellent string-handling capabilitytakes up to 26 string variables of any length. All strings can undergo all relational tests (e.g. comparison).

- Up to 26 single dimension arrays
- \* FOR/NEXT loops nested up to 26
- \* Variable names of any length.
- BASIC language also handles full Boolean arithmetic, condition expressions, etc.
- Randomise function, useful for games and secret codes, as well as more serious applications.
- Timer under program control.
- PEEK and POKE enable entry of machine code instructions.
- High-resolution graphics
- \* Lines of unlimited length.

#### **Unique RAM**

The ZX80's 1K-BYTE RAM is the equivalent of up to 4K BYTES in a conventional computer-typically storing 100 lines of BASIC

No other personal computer offers this unique combination of high capability and low price

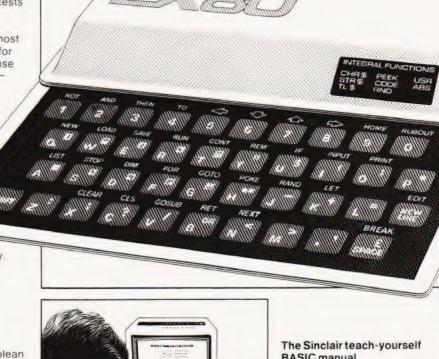

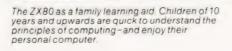

#### **BASIC** manual

If the specifications of the Sinclair ZX80 mean little to you-don't worry They're all explained in the specially-written 128-page book (free with every ZX80). The book makes learning easy, exciting and enjoyable, and represents a complete course in BASIC programming-from first principles to complex programs

#### Kit or built-it's up to you

In kit form, the ZX80 is pleasantly easy to assemble, using a fine-tipped soldering iron And you may already have a suitable mains adaptor-600 mA at 9V DC nominal unregulated. If not, see the coupon

Both kit and built versions come complete with all necessary leads to connect to your TV (colour or black and white) and cassette recorder. Plug in and you're ready to go. (Built versions come with mains adaptor.)

# personal computer.

# Now available for the ZX80... New 16K-BYTE RAM pack

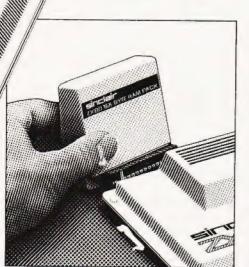

Massive add-on memory. Only £49,95.

The new 16K-BYTE RAM pack is a complete module designed to provide you – and your Sinclair ZX80 – with massive add-on memory. You can use it for those really long and complex programs – or as a personal database. (Yet it can cost as little as half the price of competitive add-on memory for other computers.)

For example, you could write an interactive or 'conversational' program to show people what your ZX80 can do. With 16K-BYTES of RAM, they could be talking to your computer for hours!

Or you can store a mass of data – perhaps in a fairly simple program – such as a name and address list, or a telephone directory.

And by linking a number of separate programs together into one giant, but modular, program, you can achieve the same effect as loading several programs at once.

We're also confident that it won't be long

before you can buy cassette-based software using the full 16K-BYTE RAM. So keep an eye on the personal computer magazines—and brush up your chess perhaps!

The RAM pack simply plugs into the existing expansion port on the rear of the ZX80. No wires, no soldering. It's a matter of seconds and you don't need another power supply. You can only add one RAM pack to your ZX80 – but with 16K-BYTES who could want more!

#### How to order

Demand for the ZX80 exceeds all other personal computers put together! So use the coupon to order today for the earliest possible delivery. All orders will be despatched in strict rotation. We'll acknowledge each order by return, and tell you exactly when your ZX80 will be delivered. If you choose not to wait, you can cancel your order immediately, and your money will be refunded at once. Again, of course, you may return your ZX80 as received within 14 days for a full refund. We want you to be satisfied beyond all doubt – and we have no doubt that you will be.

# To: Science of Cambridge, FREEPOST 7, Cambridge CB21YY, Remember: all prices shown include VAT. postage and packing. No hidden extras. Please send me: Oty | Item | Code | Item price | Total

| Gity | item                                                                                                    | Code | Item price<br>£ | Total £ |
|------|----------------------------------------------------------------------------------------------------|------|-----------------|---------|
|      | Sinclair ZX80 Personal Computer kit(s) Price includes ZX80 BASIC manual, excludes mains adaptor           | 02   | 79.95           |         |
|      | Ready-assembled Sinclair ZX80 Personal Computer(s)<br>Price includes ZX80 BASIC manual and mains adaptor. | 01   | 99.95           |         |
|      | Mains Adaptor(s) (600 mA at 9V DC nominal unregulated).                                                   | 03   | 8.95            |         |
|      | 16K-BYTE RAM pack(s)                                                                                      | 18   | 49.95           |         |
|      | Sinclair ZX80 Manual(s) (Manual free with every ZX80 kit or ready-made computer)                          | 06   | 5.00            |         |

NB. Your Sinclair ZX80 may qualify as a business expense

TOTAL: £

l enclose a cheque/postal order payable to Science of Cambridge Ltd for  $\pounds$  –Please print

Name: Mr/Mrs/Miss

Address \_

FREEPOST-no stamp needed.

COTOS

## Sinclair 2x80

Science of Cambridge Ltd.

6 Kings Parade, Cambridge, Cambs., CB2 1SN. Tel: 0223 311488.

#### A really neat little game in NASCOM BASIC that could be easily modified to use the recently published joysticks.

his program was written for an 8K NASCOM 1 using the T4 monitor with the 8K ROM BASIC and the NAS-GRA-V3 graphics ROM. With suitable modification it would be possible to run this program under NAS-SYS.

You are sat at the controls of a rebel Star-fighter. Your mission is to seek out and destroy as many rogue Eti-fighters as possible within the confines of the energy reserves available.

To steer your fighter the following four keys on the NASCOM keyboard are used:

> - ...UP @ ...LEFT BACKSPACE ... RIGHT NEW-LINE ... DOWN

Only one key may be pressed at any one time until you fire the LASER which is activated by depressing all your four keys at once. It must be remembered that you are steering towards the Eti-fighter and it may seem, at first, to be back to front.

A double bar at each end of the sight indicates that a target is present within the sight, or that the LASER is recharging. Angled brackets signify that the target is central within the sight.

You start out on your mission with 500 units of energy, on each burst of LASER fire you consume 10 units of

energy

A score of 10 points is awarded for a hit on the main hull of the Eti-fighter, whereupon a hopefully satisfying explosion will ensue. To gain additional marks, a point is given for every stabilising fin which is shot off. There are four fins in all, two per wing, giving a possible score

When your energy has been exhausted, an appropriate comment will be printed, this being dependent on your performance. If your score has exceeded the best recorded score, the program will invite you to enter your name which will be displayed beside your score until this, in turn, is exceeded.

With only minor modifications to the subroutine at line 7000 onwards, it would be possible to use this program with a Joystick interface, perhaps even with a trigger to fire the LASER (Line 170).

# **Program Listing**

- 60
- 70 INPUT"Enter previous high score "; BEST
- 80
- INPUT"by whom ";NAME\$
  GOSUB 3000:REM\*\*Convert name to lower case 90
- MARK = 0: ENERGY = 500: CLS 100
- LEFT = 149: RIGHT = 151 110
- GOSUB 1000: REM\*\* Print out best score 120
- GOSUB 2000: REM \*\* Print out best score & energy 130
- $X = INT(RND(1)^{\bullet}46 + 2); Y = INT(RND(1)^{\bullet}15 + 1)$  GOSUB 4000:REM $^{\bullet}$  Draw sight 140
- 150
- GOSUB 5000:REM\*\*Draw fighter 160
- IF INP (0) = 152 THEN GOSUB 6000: REM\*\*Fire laser 170
- 180 IF ENERGY = 0 THEN 220
- IF E = 1 THEN E = 0:GOTO 110 190
- 200 GOSUB 7000: REM \*\* Move fighter
- 210 GOTO 150
- F = 0:IF MARK > BEST THEN BEST = MARK: F = 1 220
- IF MARK > 100 THEN MARK = 100

- RESTORE: SCREEN 1.15
  - FOR C = 1 TO MARK/20: READ COMMENT\$: NEXT
- 250 PRINT COMMENTS 260
- IF F = 1 THEN INPUT"What is your name "; NAME\$ 270
- INPUT"Another game?"; COMMENT\$ 280
- IF LEFT\$(COMMENT\$,1) = "N" THEN END 290
- IF F = 1 THEN GOSUB 3000: REM\*\*Lower case 300
- IF F = 1 THEN PRINT"May the force be with you" 310
- FOR C = 1 TO 2000: NEXT: GOTO 100 320
- **SCREEN 24,16** 1000
- PRINT"Best"BEST" by "NAME\$;:RETURN 1010
- 2000
- PRINT"Score"MARK" Energy"ENERGY;:RETURN 2010
- IF LEN (NAME\$) < 2 THEN RETURN 3000
- 3010 TEMP\$ = MID\$(NAME\$,2,1)
- 3020 IF TEMP\$ < "A" OR TEMP\$ > "Z" THEN RETURN
- TEMP\$ = LEFT\$(NAME\$,1) 3030
- FOR L = 2 TO LEN(NAME\$) 3040
- IF MID\$(NAME\$, L, 1) = " " THEN 3080 3050
- TEMP\$ = TEMP\$ + CHRS(32 + ASC(MID\$(NAME\$, L, 1))) 3060
- NEXT 3070
- 3080 NEXT\$ = TEMP\$
- 3090 RETURN

# NAS WARS!

| 4000 | REM**Draw sight                                              |
|------|--------------------------------------------------------------|
| 4010 | POKE 2402,154:POKE 2658,153                                  |
| 4020 | POKE 2533,151:POKE 2527,149                                  |
| 4030 | M = PEEK(2530):IF M = 210 OR E = 1 THEN 4070                 |
| 4040 | IF PEEK(2661) = 147 THEN POKE 2661,32                        |
| 4050 | POKE 2399,32:POKE 2405,32:POKE 2655,32                       |
| 4060 | GOTO 4090                                                    |
| 4070 | IF PEEK(2661) < > 130 THEN POKE 2661, 147                    |
| 4080 | POKE 2655,146:POKE 2399,144:POKE 2405,145                    |
| 4090 | IF M < >32 THEN M = 148                                      |
| 4100 | POKE 2526, M:POKE 2534, M:RETURN                             |
| 5000 | REM**Draw fighter                                            |
| 5010 | POKE Z - 1,32:POKE Z + 1,32:POKE Z,32                        |
| 5020 | X = X + X1:Y = Y + Y1:X1 = 0:Y1 = 0                          |
| 5030 | REM**Keep fighter on screen                                  |
| 5040 | IF $X > 47$ THEN $X = 47$                                    |
| 5050 | IF $X < 2$ THEN $X = 2$                                      |
| 5060 | IF Y < 1 THEN Y = 1                                          |
| 5070 | IF $Y > 15$ THEN $Y = 15$                                    |
| 5080 | Z = 1993 + X + 64 Y                                          |
| 5090 | POKE Z,210:POKE Z – 1,LEFT:POKE Z + 1,RIGHT                  |
| 5100 | RETURN                                                       |
| 6000 | REM**Fire laser                                              |
| 6010 | M = PEEK(2530):ENERGY = ENERGY - 10                          |
| 6020 | E = 0.1F M = 210 THEN E = 1                                  |
| 6030 | REM * Damage fighter                                         |
| 6040 | IF M = 146 OR M = 144 THEN LEFT = 152:MARK = MARK + 1        |
| 6050 | IF M = 147 OR M = 145 THEN RIGHT = 152:MARK = MARK + 1       |
| 6060 | IF M = 149 THEN MARK = MARK + 1:LEFT = 146:IF RND(1) < .5    |
|      | THEN LEFT = 144                                              |
| 6070 | IF $M = 151$ THEN MARK = MARK + 1:RIGHT = 147:IF RND(1) < .5 |
|      | THEN RIGHT = 145                                             |
| 6080 | FOR L = 1 TO 2:C = 2986                                      |

| 6090<br>6100<br>6110<br>6120<br>6130<br>6140<br>6150<br>6160<br>6170<br>6180<br>6190<br>6200<br>6210<br>6220 | FOR R = 2971 TO 2530 STEP - 63  POKE R,32:IF L = 1 THEN POKE R,131  POKE C,32:IF L = 1 THEN POKE C,130  C = C - 65:NEXT  GOSUB 4000:REM**Draw sight  IF E = 0 THEN GOSUB 7000:GOSUB 5000  NEXT  GOSUB 4000:REM**Draw sight  IF E = 0 THEN GOSUB 2000:RETURN  MARK = MARK + 10  REM**Explosion  GOSUB 5000:REM**Draw fighter  GOSUB 2000:REM**Print score  FOR L = 1 TO 2                                                                                                    |
|----------------------------------------------------------------------------------------------------|----------------------------------------------------------------------------------------------------|
| 6230                                                                                                    | FOR R = 1 TO 4                                                                                                    |
| 6240                                                                                                    | FOR C = 0 TO 6.28 STEP .78                                                                                                    |
| 6250                                                                                                    | $X = 49 + R^*SIN(C) : Y = 22 + R^*COS(C)$                                                                                                    |
| 6260                                                                                                    | RESET(X,Y): IF L=1 THEN SET (X,Y)                                                                                                    |
| 6270<br>6280                                                                                                 | NEXT:GOSUB 4000:REM**Draw sight NEXT:RETURN                                                                                                    |
| 7000                                                                                                    |                                                                                                    |
| 7000                                                                                                    | REM**Move fighter                                                                                                    |
| 7020                                                                                                    | $X1 = INT(RND(1)^*3 - 1): Y1 = INT(RND(1)^*3 - 1)$                                                                                                    |
| 7030                                                                                                    | IF I = 159 THEN X1 = 1:REM**Left                                                                                                    |
| 7040                                                                                                    | IF I = 190 THEN X1 = -1:REM**Right                                                                                                    |
| 7050                                                                                                    | IF I = 187 THEN Y1 = 1:REM**Top                                                                                                    |
| 7060                                                                                                    | IF I = 189 THEN Y1 = -1:REM**Bottom                                                                                                    |
| 7070                                                                                                    | RETURN                                                                                                    |
| 8000                                                                                                    | DATA You have failed you miserable dog.                                                                                                    |
| 8010                                                                                                    | DATA Your humble attack was of little consequence.                                                                                                    |
| 8020                                                                                                    | DATA The Empire continues its reign of terror.                                                                                                    |
| 8030<br>8040                                                                                                 | DATA Well done you shot down an entire squadron.  DATA Congratulations You have defeated the Empire                                                                                                    |
|                                                                                                    | and the second the second the sec |

#### ADD FULL GRAPHICS TO YOUR VDU!

Does your VDU Home Computer use the Thomson SFF96364 VDU chip? (eg. Triton, Elekterminal) And do you want FULL GRAPHICS and LOWER CASE CHARACTERS? Then you need the AUTO ELECTRONICS 963646 GRAPHICS MODULE. When used in conjunction with the SFF96364 it gives access to the full 8 x 12 dot matrix per character not just 7 x 5. This allows ANY customised character set to be used (eg. Arabic) or graphics set or even high definition graphics. Character information is stored in EPROM (or even RAM) which completes the circuit. The module measures 4 x 4 x 1.3 cms. and consumes 20 mA at 5 volts.

96364G Graphics Module (with full data)
96364GP Ready Built PCB with Graphics Module and socket for 2716/2708
EPROM (with full data)
2716 (5volt) Custom Programmed with ASCII Character set
£11.50

Prices include VAT and Postage. Write or phone for data.

AUTO ELECTRONICS, MOOREND GROVE, CHELTENHAM, GLOS GL53 0EX. (0242) 515133 (after 6pm).

#### U.K. 101 SOFTWARE "YOU'R THE BOSS"

The Business Game that lets you control a Company and make all the decisions. Requires 8K,

£6.95 inclusive of VAT and p & p.

#### PET SOFTWARE

We have a range of games and educational programes on cassette.

Write for a free list and see what we can offer you with a "by return service".

Appendeck Ltd., 12 Cleeve Close, Astley Cross, Stourport-on-Severn, Worcs. DY13 0NY.

#### MIDWICH MEANS MICROPROCESSORS

#### \*LOWEST PRICES\* FASTEST DELIVERY

| MPU CHIP | SET     | ME    | MORIES     |         |      |
|----------|---------|-------|------------|---------|------|
| Pt. No.  | 1+      | 100 + | Pt. No.    | 1+      | 100+ |
| Z80 CPU  | 6.84    | 4.76  | 2114 200ns | 3.68    | 2.33 |
| Z80 CTC  | 4.75    | 3.31  | 2114 450ns | 2.94    | 1.86 |
| Z80 P10  | 4.75    | 3.31  | 2708 450ns | 4.41    | 2.80 |
| Z80A CPU | 8.23    | 5.73  | 2716 450ns | 6.40    | 5.32 |
| Z80A CTC | 5.78    | 4.02  | 4027 150ns | 1.80    | 1.26 |
| Z80A PIO | 5.78    | 4.02  | 4027 200ns | 1.65    | 1.15 |
| 6800     | 4.50    | 2.62  | 4027 250ns | 1.45    | 0.95 |
| 6802     | 6.70    | 3.89  | 4116 150ns | 3.21    | 2.42 |
| 6809     | 18.94   | 12.00 |            |         |      |
| 6810     | 1.43    | 0.91  | DATA COM   | VERTERS |      |
| 6821     | 1.93    | 1.23  | ZN425E     | 3.50    | 2.50 |
| 6840     | 5.87    | 3.71  | ZN427E     | 6.28    | 4.60 |
| 6850     | 1.95    | 1.23  | ZN428E     | 4.78    | 3.50 |
|          |         |       | ZN429E     | 2.10    | 1.50 |
| CRT CO   | NTROLLE | R     |            | 2       |      |
| 9364     | 12.50   | 7 29  |            |         |      |

\*\*SPECIAL\*\* 8 x 4116 200ns \*\* £17.60 \*\* FOR APPLE, ITT, TANDY ETC.

All prices exclude VAT and Carriage.
Terms: Cash with order or Strictly nett 30 days for Monthly Accounts
E. & O. E. Subject to change without notice.

MIDWICH COMPUTER COMPANY LIMITED, HEWITT HOUSE, NORTHGATE STREET, BURY ST. EDMUNDS, SUFFOLK. IP33 1HQ Tel:(0284) 701321 Telex: 817682

# **FUSCAN S**100

TUSCAN main board. The heart of the system with Z80, video, Ram. Rom, and I/O plus five S100 slots for

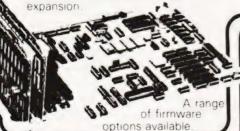

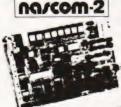

MICRO-KIT COMPUTER WITH

IMPROVED RAM Board

POWER SUPPLY £29.50

only £335

VAT Full after sales

Firmware & MOS ICs Software Zeap Assembler (4, 1Kx8 EPROMS) £50 Nas Pen text editor (2, 1Kx8 EPROMS) £30 Expansion boards (in kit form) • 32K RAM £175.00

48K RAM £210 16K RAM £140

EPROM CARD (NASCOM compatable) KIT. Suitable for 16 x 2706 or 16 x 2716 or mixed 1 x NASCOM 8k BASIC ROM £55.00. BASIC programmers aid. Self locating tape £14.95.

#### NASCOM-1

12" x 8" PCB carring 5LSI MOS packages, 16 1K MOS memory packages and 33 TTL packages. There is on-board interface for UHF or unmodulated video and cassette or teletype. The 4K memory block is assigned to the operating system and video display leaving a 1k user RAM. The MPU is the standard Z80 which is capable of executing 158 instructions including all 8080 code.

£ 125 Plus Built price £140 + VAT.

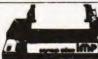

NASCOM IMP

PLAIN PAPER £325 PRINTER

Fully built and stylish enclosure for just £325 plus VAT.

INTERFACES WITH ALL MICRO COMPUTERS

The Nascom IMP (Impact Matrix Printer) features

The Nascom IMP (Impact Matrix Printer) leatures

are

60 lines per minute

80 characters per line

81 directional printing

10 line print buffer

Automatic CR/LF

96 character ASCII set
(including upper/lower case, \$, £)

Accepts 85
paper (pressure feed)

Accepts 95

10 paper (pressure feed)

10 ro per la Exercise source feed. Baud rate from 110 to 9600 • External signal for optional syn chronisation of baud rate. IDEAL FOR WORD PROCESSING

#### Available in Kit Form or Assembled.

Houses two 51/4" drives for a compact business system

Professional case will house the complete system

Two keyboard options -

Hinged lid for easy access-Stylish finish ideal for office or home

NASCOM PRODUCT LIST + VAT 45.00 O board kit less I/O chips 45.00

JART + BAUD rate generator - crystal for I/O board board Econographics kit for additional 128 characters (N1 only) 30.00 2708/2716 Programmer suitable for N1 and N2 under NAS-SYS Mascom 19" rack mounting card frame for N1 and N2 32.50 Nas-DA disassembler 3 EPROM for Nas-si 37.50 MK36271 8K BASIC in 8K x 8 ROM Naspen VS in 2 EPROM

30.00 Nasser wonitor in 2 EPROM
Assers monitor in 2 EPROM
4 Games Tape
Nasbug T4 2 x EPROM
Tiny Basic 2 x EPROM
Super Tiny Basic 3 x EPROM
Super Tiny Basic upgrade 1 x EPROM
Tans Contraga. 25.00 £6.50 25.00

Tape Software
ZEAP 2 tape and documentation for Nas-sys 8K BASIC tape and documentation for N1 15.00

THE HENELEC DISK SYSTEM FOR NASCOM and at Z80 8080 Microco

### DISKS

3 double-sided mini-floppy

drives giving a maximum 480K system.

General Purpose FDC control software for simple DOS or for CPM. Simple DOS software for NASCOM 1/2 under

NAS-SYS
OR ROM CB10S for CPM on NASCOM 1.2

Blow MD prom n supplied for N2 : CPM

TWO SYSTEMS

Keyboards

SIM-DOS "Floppy Tape Recorder" with 1 drive PSU firmware, etc.

Double sided £380 plus VAT eCPM System with 1 drive, double sided PSU firmware, etc.

£450 plus VAT £205 plus VAT

firmware, etc.

• Additional Drives with PSU

Professional ASCII Car. SCOOP

#### The 'APPLE' Computer Keyboard 52 KEY 7 BIT ASCII CODED POSITIVE STROBE +5V-1 FULL ASCII CHARACTERS

FULL ASCII CHARACTERS
PARALLEL QUITPUT WITH STROBE
POWER LIGHT ON CONTROL
NATIONAL mm 5740 CHIP TIL QUITPUT
SUPERBLY MADE SIZE 12x5 5x1 5ins
BLACK KEYS WITH WHITE LEDGENS
ESCAPE SHIFT RETURN B RESET KEYS
COMPLETE WITH CIPCUIT B DATA
JOSEPH OF USE WITH TANGERINE
TRIFON
TOTAL TOTAL TOTAL
TOTAL TOTAL
TOTAL
TOTAL
TOTAL
TOTAL
TOTAL
TOTAL
TOTAL
TOTAL
TOTAL
TOTAL
TOTAL
TOTAL
TOTAL
TOTAL
TOTAL
TOTAL
TOTAL
TOTAL
TOTAL
TOTAL
TOTAL
TOTAL
TOTAL
TOTAL
TOTAL
TOTAL
TOTAL
TOTAL
TOTAL
TOTAL
TOTAL
TOTAL
TOTAL
TOTAL
TOTAL
TOTAL
TOTAL
TOTAL
TOTAL
TOTAL
TOTAL
TOTAL
TOTAL
TOTAL
TOTAL
TOTAL
TOTAL
TOTAL
TOTAL
TOTAL
TOTAL
TOTAL
TOTAL
TOTAL
TOTAL
TOTAL
TOTAL
TOTAL
TOTAL
TOTAL
TOTAL
TOTAL
TOTAL
TOTAL
TOTAL
TOTAL
TOTAL
TOTAL
TOTAL
TOTAL
TOTAL
TOTAL
TOTAL
TOTAL
TOTAL
TOTAL
TOTAL
TOTAL
TOTAL
TOTAL
TOTAL
TOTAL
TOTAL
TOTAL
TOTAL
TOTAL
TOTAL
TOTAL
TOTAL
TOTAL
TOTAL
TOTAL
TOTAL
TOTAL
TOTAL
TOTAL
TOTAL
TOTAL
TOTAL
TOTAL
TOTAL
TOTAL
TOTAL
TOTAL
TOTAL
TOTAL
TOTAL
TOTAL
TOTAL
TOTAL
TOTAL
TOTAL
TOTAL
TOTAL
TOTAL
TOTAL
TOTAL
TOTAL
TOTAL
TOTAL
TOTAL
TOTAL
TOTAL
TOTAL
TOTAL
TOTAL
TOTAL
TOTAL
TOTAL
TOTAL
TOTAL
TOTAL
TOTAL
TOTAL
TOTAL
TOTAL
TOTAL
TOTAL
TOTAL
TOTAL
TOTAL
TOTAL
TOTAL
TOTAL
TOTAL
TOTAL
TOTAL
TOTAL
TOTAL
TOTAL
TOTAL
TOTAL
TOTAL
TOTAL
TOTAL
TOTAL
TOTAL
TOTAL
TOTAL
TOTAL
TOTAL
TOTAL
TOTAL
TOTAL
TOTAL
TOTAL
TOTAL
TOTAL
TOTAL
TOTAL
TOTAL
TOTAL
TOTAL
TOTAL
TOTAL
TOTAL
TOTAL
TOTAL
TOTAL
TOTAL
TOTAL
TOTAL
TOTAL
TOTAL
TOTAL
TOTAL
TOTAL
TOTAL
TOTAL
TOTAL
TOTAL
TOTAL
TOTAL
TOTAL
TOTAL
TOTAL
TOTAL
TOTAL
TOTAL
TOTAL
TOTAL
TOTAL
TOTAL
TOTAL
TOTAL
TOTAL
TOTAL
TOTAL
TOTAL
TOTAL
TOTAL
TOTAL
TOTAL
TOTAL
TOTAL
TOTAL
TOTAL
TOTAL
TOTAL
TOTAL
TOTAL
TOTAL
TOTAL
TOTAL
TOTAL
TOTAL
TOTAL
TOTAL
TOTAL
TOTAL
TOTAL
TOTAL
TOTAL
TOTAL
TOTAL
TOTAL
TOTAL
TOTAL
TOTAL
TOTAL
TOTAL
TOTAL
TOTAL
TOTAL
TOTAL
TOTAL
TOTAL
TOTAL
TOTAL
TOTAL
TOTAL
TOTAL
TOTAL
TOTAL
TOTAL
TOTAL
TOTAL
TOTAL
TOTAL
TOTAL
TOTAL
TOTAL
TOTAL
TOTAL
TOTAL
TOTAL
TOTAL
TOTAL
TOTAL
TOTAL
TOTAL
TOTAL
TOTAL
TOTAL
TOTAL
TOTAL
TOTAL
TOTAL
TOTAL
TOTAL
TOTAL
TOTAL
TOTAL
TOTAL
TOTAL
TOTAL
TOTAL
TOTAL
TOTAL
TOTAL
TOTAL
T

Ex-Stock from HENRY'S TUSCAN

This is definitely the BEST BUY Supplied Brand NEW is manufacturers original jacking (ANTI-STATIC)
Just cost remittance total £35.95 (Incl. VAT & Post

15% TO YOUR

ORDER

WHERE

STATED

#### Ex-Stock

On Demonstration NOW

KITS trom £235 + VAT

Complete business sytem. 48K two 5" drives £1481.00.

All components

available separately.

#### 6 3 0

#### COMPUTER SYSTEMS

#### "MICRON"

the latest line in superb products on demonstration from your London stockist EX-STOCK £395.00 Inc. VAT BRITISH DESIGN

- 6502 based microcomputer
- VDU alpha numeric display
- Powerful monitor TANBUG
- **8K RAM**
- 32 parallel I/O lines
- 2 serial I/O lines
- RS 232 C/20mA loop, with 16 programmable Baud rates
- Four 16 Bit counter timers
- CUTS cassette recorder interface
- Data bus buffering
- Memory mapping control
- 71 Key ASCII Keyboard, including numeric keypad and with auto repeat
- Including metal cabinets for both keyboard and modules
- Including power supply 10K Microsoft BASIC

#### CENTRONICS QUICK PRINTER

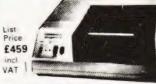

OUR PRICE including VAT

#### **EXCLUSIVE TO HENRY'S** 50% OFF MAKER'S PRICE

£195

Software selectable 20, 40 and 80 TANDY, ised paper. 1 roll supplied.

PET, 150 lines per minute.

NASCO M Centronics parallel data interface for Nascom. Tandy, etc.

240 volt mains input. ASCII character set Paper feed, and on/off select switches.

BELL' signal Weight 10lbs. Size: 13" x 10;" x 4;"

BELL' signal

MONITORS New and Reconditioned FROM £35

Microtan 65 kit Microtan 65 assembled Lower case option Full ASCII keyboard Tanex kit

£69 00 79 00 9 48 Tanex assembled Tanex (expanded)kit Tanex (expanded)assmbld 116.50 Tanzam kit 49 00 Tanram assembled 44 00 Tanram (expanded) assbid 190 00

NGER LONDON STOCKISTS

MPS1 power supply Mini Mother board 43.00 X Bug 19.95 10K extended Microsoft in ROM .....£39.00

10K extended Microsoft in EPROM . . . . . 49.00

#### SEND FOR COMPLETE COMPUTER BROCHURE

MEMORIES Discounts 10% for 4, 15% for 8, 20% for 16

43.00

1116 16K x 1 dy RAM 1K x 1 static RAM 41181K x 8 static RAM

2.95 80p 11.00

IM6402 UART 14 1K x 4 static RAM 8080A

34.00

404 Edgware Road, London, W2, England I.E.D.

Computer Kit Division

01-402 6822

Official Export & Educational Orders Welcome Our telex: 262284 Mono Ref. 1400 Transonics

# A GREAT DEA

and guaranteed after-sales service

#### BUILT FLOPPY DISC SYSTEM FOR NASCOM 1/2 FROM £395-VAT

It's here at last. A floppy disc system and CP/M. drives, CP/M 1.4 on diskette plus manual CP/M SYSTEM.

The disc unit comes fully assembled complete with one or two  $5\frac{1}{4}$  drives (FD250 double sided, single density) giving 160K per drive, controller card, power supply, interconnects from Nascom 1 or 2 to the FDC card and a second interconnect from the FDC card to two

a BIOS E: ROM and new N2MD PROM.AII in a stylish enclosure.

Nascom 2 Single drive system. £450 - Vat Nascom 2 Double drive system £640 - Vat Nascom 1 Single drive system. £460 - Vat Nascom 1 Double drive system £650 - Vat

Additional FD250 drives ..... £205 - Vat

#### **D-DOS SYSTEM**

The disc unit is also available without CP/M to enable existing Nas-Sys software to be used. Simple read, write routines are supplied in EPROM. The unit plugs straight into the Nascom PIO

Single drive system .....£395 - VAT (please state which Nascom the unit is for)

Certain parts of the CP/M and D-DOS disc systems are available in kit form Details available on request.

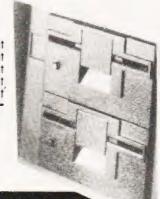

#### **ENCLOSURE FOR N2 + 5**

The Kenilworth case is a professional case designed specifically for the Nascom 2 and up to five additional 8 ' x 8 ' cards. It has hardwood side panels and a plastic coated steel base and cover. A fully cut back panel will accept a fan UHF and video connectors and up to 8 D-type connectors. The basic case accepts the N2 board, PSU and keyboard. Optional support kits are available for 2 and 5 card expansion.

Kenilworth case £49.50 - Vat

2-card support kit £7.50 - Vat • 5-card support kit £19.50 - Vat

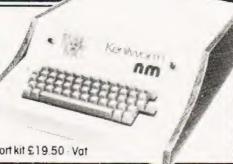

#### INTERFACE ENHANCING UNIT

The Castle Interface is a built and tested add-on unit which lifts the Nascom 2 into the class of the fully professional computer. It mutes spurious output from cassette recorder switching, adds motor control facilities, automatically switches output between cassette and printer, simplifies 2400 baud cassette operating, and provides true RS232 handshake

Castle Interface Unit . £17.50 · Vat

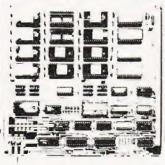

NASCOM-2 Microcomputer Kit £225 - Vat

NASCOM-1 Microcomputer Kit £125 - Vat

IMP Printer, Built & tested ..... £325 - Vat

Built & tested £140 - Vot

#### EPROM EXPANSION

The Nasbus compatible EPROM board accepts up to 16,2708 or 2716 EPROMs. It has a separate socket for the MK36271 8K BASIC ROM for the benefit of Nascom-1 users. And for Nascom-2 users, a wait state for slower EPROMs. The board also supports the Nascom Page Mode Scheme.

EPROM Board (kit) . . . . . . £55 + VAT EPROM Board (built & tested) £70 + VAT

#### A-D CONVERTER

For really interesting and useful interactions with the 'outside world' the Milham analogue to digital converter is a must This 8-bit converter is multiplexed between four channels - all software selectable. Sampling rate is 4KHz. Sensitivity is adjustable

Typical applications include temperature measurement voice analysis, joystick tracking and voltage measurement. It is supplied built and tested with extensive software and easy connection to the Nascom PIO.

Milham A-D Converter (built and tested) £49.50 - Vat

#### PROGRAMMER'S AID.

For Nascom ROM BASIC running under Nas-Sys Supplied in 2x2708 EPROMs Features include auto line numbering. intelligent renumbering, program appending; line deletion; hexadecimal conversion, recompression of reserved words, auto repeat; and printer handshake routines. **Price £28 - Vat.** 

DUAL MONITOR BOARD. A piggy-tock board that allows N1 users to switch rapidly between two separate. operating systems Price (kit): £6.50 · Vat.

#### BASIC PROGRAMMER'S AID.

Supplied on tape for N1/2 running Nas-Sys and Nascom ROM BASIC Features include auto line number, full cross-reference listing, delete lines, find, compacting command, pl comprehensive line re-numbering facility Price: £13 - Vat.

#### PROM-PROG MKII.

2708 (multi-rail) and 2716 (single-rail) EPROM programmer kit controlled by N1/2 PIO. Supplied with comprehensive software for use with Nas-Sys Price: £25.95 - Vat.

Air prices use correct at time objecting to preso

All the products are available while stocks last from the Nascom dealers below.

(Mail order enquirers should telephone for delivery dates and post and packing costs.) Access & Barclaycard welcome.

BITS & PC'S

4 Westgate, Wetherby, W. Yorks. Tel:(0937)63774

**BUSINESS & LEISURE MICROCOMPUTERS** 16 The Square, Kenilworth, Warks. Tel:(0926) 512127

**ELECTROVALUE LTD** 680 Burnage Lane, Burnage, Manchester M19 1NA Tel: (061) 432 4945.

28 St Judes, Englefield Green, Egham, Surrey TW20 OHB. Tel: (0784) 33603. Tlx: 264475.

TARGET ELECTRONICS 16 Cherry Lane, Bristol BS1 3NG. Tel:(0272) 421196

INTERFACE COMPONENTS LTD. Oakfield Corner, Sycamore Road, Amersham, Bucks Tel: (02403) 22307.Tlx:837788

HENRY'S RADIO 404 Edgware Road, London W2. Tel:(01) 402 6822. Tlx:262284 (quote ref: 1400)

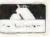

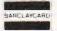

# Does your computer use a 6502? If so, then this new series on machine code programming is for you.

There is no great shortage of literature on machine code programming. There are many books and a goodly assortment of magazine articles which are expertly written, particularly with reference to the 6502 microprocessor. In spite of this, the number of computer hobbyists who survive the first few chapters is very small; the majority slowly return to the peace and warmth of BASIC. There must be various reasons for this, the most probable is the tendency of writers to commence with a few soothing remarks, reassuring us that machine code programming is not really difficult. Now any one who is a dedicated hobbyist. whatever the subject, is seldom put off by a little thing like "difficulty"

It is common sense to realise at the outset that machine code programming is not easy. It is laborious. It is mind bending. In fact it is probably the most frustrating mental torture ever thrust upon the mind of man. Once this is established, if you try hard but still fail there is no nagging worry at the back of your mind that your intellect is suspect.

The examples which come later are quite unpretentious and may even be regarded as naïve. Nevertheless, they must be judged as building bricks which can be slotted together to produce useful programs or subroutines. The emphasis throughout is on the PET but, in general, most of it is applicable to other 6502 based machines except, of course, references to particular address blocks and screen memory. The appropriate modifications can be made by consulting the memory mapping.

The 6502 itself is worth a few remarks. Is it "better" than say the 8080 or the 6800 or the Z80? The question is really not worth answering except to say that the best micro is the one you know. The feature of the 6502 which I find the most frustrating is the single accumulator and the fact that you can't increment it directly . . . a most amazing omission, although no doubt the designers would have a ready explanation. On the other hand the multiple addressing modes and the two index registers are useful assets. Post-indexed

and pre-indexed indirect addressing is available although the necessity to occupy page zero addresses (which are almost completely dominated by the BASIC software workspace) severely restricts their use. It is not essential to write an entire program in machine code. It is easy to write part of a program in some high level language (such as BASIC) and nip smartly into a machine code subroutine whenever a speed or memory preservation problem arises.

#### Which Machine Code?

BASIC is a universal language, meaning that any make of computer which has a resident interpreter will be able to understand a program written in BASIC... apart from a few fairly trivial modifications to suit differences in dialect. This is not so with machine code programs. The central processor of a small computer is a MICRO-PROCESSOR and each particular make has its own unique machine code. Thus a machine code program written for one computer will only run on another make of computer if it happens to use the same microprocessor.

Fortunately, a knowledge of the detailed anatomy of the machine is not required. Nevertheless, it is necessary to be aware of:

a. The major REGISTERS in the machine which are available to the programmer, particularly their length (can they hold one byte or two bytes?).

b. The safe areas in the memory map for the storage of machine code, ie where it will be safe from the conflicting claims of the BASIC monitor or any other resident software.

c. The machine addresses of any hardware input/output ports.

#### Theoretical Knowledge

If you are already at home with binary and hexadecimal then the following will not interest you. *Binary* is a method of counting in animal grunts of "1" and "0" called BITs. A collection of bits can represent a number by assuming that the value of a "1"

doubles each time it "moves" to the left. Thus,

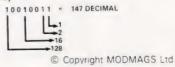

How binary is "weighted".

A collection of eight bits is called a byte and this is the width of one memory cell in the 6502 family.

When addition or subtraction instructions are used, the computer assumes the number is in this format:

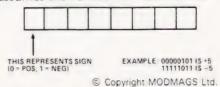

Using the MSB to indicate the sign of a number.

The +5 above is easy to follow but the negative relies on a funny rule . . . in fact hilarious;

To produce the equivalent negative, invert all the bits and add 1. Although this is absurd for humans, the machine is able to perform arithmetic very efficiently and with the minimum of electronic circuitry.

#### Hexadecimal

This is a shorthand code to describe a string of bits, although some arithmetic significance is also implied. It is widely used in computer literature and has almost superseded an earlier system called octal. There are 16 characters in the code . . . 0,1,2,3,4,5,6,7,8,9,A,B,C,D,E,F. The letters A to F are used to represent 10 to 15 respectively. The code is easy to grasp by study of the following example, which is based on bytes but artificially separated into four-bit NIBBLES to assist comprehension.

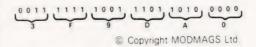

Breaking bytes into nibbles gives Hex quickly.

It is seen that one byte can be described concisely by just two Hex digits. When writing in machine code, addresses of individual memory cells are assumed by the system to be in Hex rather than decimal. An obvious criticism here would be a charge of unnecessary obscurity but, in reality, it is (in some respects) an advantage. The address bus

# 6502 PROGRAMMING COURSE

of a microprocessor has 16 wires and there are 216 ways of arranging "1s" and "0s". Now this is equal to 65,536 decimal so the possible address range is from 0 to 65,535 which, frankly, is a disagreeable sort of figure rather lacking in taste. However, the same address range in four Hex digit notation is 0000 to FFFF which is neater and far more refined ... don't you think? It is worth understanding how we count in Hex. Each Hex digit goes up in powers of SIX-TEEN as we proceed from right to left in accordance with the following plan:

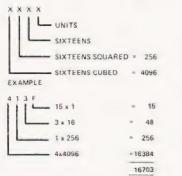

& Copyright MODMAGS Ltd Hex weighting values revealed.

As an exercise, satisfy yourself that FFFF Hex = 65.535. It is customary to break down the memory space into BLOCKS of four kilobytes, PAGES of 256 bytes and ITEMS within each page. Thus the total memory space can be divided (mentally) into 16 blocks, each of 16 pages with 256 items in each page.

#### Monitors And Assemblers

There are three methods of entering a machine code program depending on the computer, the money available to buy support aids and the personality of the programmer. If you don't have a resident monitor in ROM (or a tape loaded monitor) you can use a series of POKEs . . . if your version of BASIC has

POKE in its repertoire.

A machine code monitor is one of the traditional techniques for conveniently entering and running machine code programs. It is basically a program written in machine code itself and provides facilities for entering machine code, displaying the contents of any desired block of memory bytes, executing the program from a specific starting address, displaying the contents of the major registers, saving and loading the program on tape (or other kind of backing store) and last, but not least, steer a course for "home" and return to the shelter of mother BASIC. Some computers have monitors resident in ROM and others require the purchase of a tape or disk which will require loading. An ASSEMBLER is a more convenient way to aid the machine code programmer and is a more sophisticated example of support software. Because of the length of an assembler, few small computers can waste the memory space required to house it in a ROM. The superior qualities of an assembler can only be appreciated by comparison with a machine code monitor. The major advantage is the ability to use letter groups for the operation code instead of hexadecimal characters. The letter groups are chosen to provide memory association (human memory that is) with the effect they produce. For example, to increment the index register X (add 1 to it) the machine code in the 6502 is "E8". An assembler would allow the use of "INX" which is easily converted in the mind to "increment index register X". Another useful property is the use of labels (chosen by the programmer) to replace machine addresses and, in some cases, to replace the destinations in branch type instructions.

However, it must not be though that an assembler makes machine language programming easy. In fact, it is just as difficult to program with the assembler as it is with the machine monitor. All an assembler does is to make machine programming less error prone and easier to correct for mistakes, providing you know where they are! A simple (almost crude) "mini assembler" is provided later in this series. Some readers may find it useful.

#### The PET Monitor

This is given the homely name of "TIM" meaning Terminal Interface Monitor. Owners of the 8K PETs are unlucky because they have to buy it separately on cassette tape. Those with the 16K or 32K with new ROMs have TIM resident and can enter its clutches by typing SYS 1024 followed by RETURN. To those unused to it, the effect is rather an anti-climax because a rather motly string of characters are displayed which later on may take on some meaning.

PC SR AC XR YR SP

C6 ED 00 20 00 F5 (With some machines an extra group IRQR appears)

PC stands for PROGRAM COUNTER. SR for PROGRAM STATUS REGISTER. AC for ACCUMULATOR, XR for INDEX REGISTER X and SP for STACK POINTER. Beneath each of the headings is a pair of hexadecimal digits which represent the current contents of the register and this will therefore not necessarily match the previous example contents. The presentation after typing SYS 1024 is said to "default to the REGISTER DISPLAY mode". The word "default" is used glibly in many manuals and textbooks but is seldom explained. It is a jargon term (and badly chosen jargon at that) in the computing world implying "a state to which a system reverts in the absence of specific commands to the contrary". Thus we didn't ask for a display of the registers

TIM thrusts it upon us.

Although the facilities offered by TIM are laid out in the PET manual perhaps the following provides additional help to those who found it read somewhat like an early Sanskrit manuscript. Firstly, all input and output numbers to TIM are in Hex. Spaces are important and TIM will reject if a space is missing or if you type a space where there shouldn't be one. The prompt from TIM is a "." which is expected to be followed by any one of the letters M,R,G,X,L,S depending on the desired facility. These are all given in Table 1.

#### Putting It To Use

This completes the initial skirmish with the machine code monitor. Only one irritating little worry remains how do we know what bytes to put in the address? In other words, how do we write a program in machine code? As previously mentioned, the first essential step is to search through your bundle of documents to find a copy of the Machine Codes appropriate to the microprocessor used. PET owners who find that their manual does not include such "luxuries" are advised to cough up about £5.00 and purchase a copy of the "MOS 6500 Programming Manual". Sadly, it is not too kind to the poor old beginner and does little to encourage a desire to learn machine code. The accompanying "6502 Machine Code" tables are my attempt at such a classification which I use propped up in front of me during bouts of coding next to the bottle of aspirins. The contents of each little box displays three items of information:

- a. Small figure at top left is the NUMBER OF BYTES in the instruc-
- b. The letter groups at the bottom are the ASSEMBLER MNEMONIC
- c. The two large characters at right are the HEXADECIMAL MACHINE CODES

**DISPLAY MEMORY CONTENTS** (Function "M"). Type after the prompt, .M 0340,0348 (don't forget the space after the M).

On pressing RETURN the monitor will output something like,

::0340 A2 45 38 B4 E5 AA AA F9 ::0348 36 69 EF 57 D4 79 24 48

#### .M FF49 FF48 FF40 C8 C0 10 F0 C9 D0 EA AS FF48 B4 C9 06 D0 E2 20 22 F3

Because this function is important and probably will be used more than the others, it is worth detailed study. The first block of four Hex digits, 0340, is the machine address in which the first byte. A2 is stored and the next seven bytes on the row are stored in consecutive addresses with the last byte, F9, occupying address 0347. The second row is headed by the machine address, 0348, of the first byte, 36, and consequently the address of the last byte, 48, will be 034F. As many blocks of eight byte rows as desired can be displayed but remember that asking for 0340, FFF0 will spew out page after page of scrolling byte patterns because you are asking for all bytes between 0340 and FFF0!

The main use of the M function is that it enables a machine code program to be entered very easily. All we have to do is to expose a block of memory into which the program is to be housed and then simply use the cursor to change the existing bytes to those we want. After keying in a row of new bytes, pressing RETURN will automatically place these in memory, ie, they replace the previous contents.

**DISPLAY REGISTER CONTENTS** (Function "R"). Type after the prompt, .R

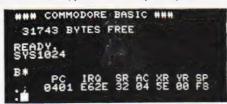

On pressing RETURN, the contents of the registers are displayed as previously described in the default situation after SYS 1024. This is very useful during debugging bouts because it tells you what was in, say the Accumulator, instead of what you thought was in it.

**SAVE PROGRAM ON TAPE** (Function "S"). Type after the prompt, .S "BLOGS", 01,XXXX,ZZZZ

This will save on cassette 1, a program called BLOGS, occupying a range of addresses XXXX to ZZZZ. On pressing RETURN the usual PRESS PLAY AND RECORD message will appear. A word of advice here; make a habit of SAVING your program on tape before you run it.

S"BLOGS" 01,0300,0400 PRESS PLAY & RECORD ON TAPE #1 OK WRITING BLOGS

Why? . . . because, like the writer, you will have bugs in the program and it is possible (in fact highly probable) that the machine will crash causing a furious re-entering exercise accompanied by curses and obscenities. Remember that TIM has no patience with you and lacks the humanity of BASIC.

**LOAD PROGRAM FROM TAPE** (Function "L"). Type after the prompt, .L "BLOGS",01

PRESS PLAY ON TAPE #1 OK SEARCHING FOR BLOGS

This will load the program BLOGS from cassette 1 into a block of addresses. Note it is unnecessary to state the addresses because the original SAVE action automatically placed this information on the tape header.

**RUN PROGRAM** (Function "G"). Type after the prompt, .G XXXX.

This causes the execution of the program starting at the address XXXX. Thus if we type G 033A, the byte stored in address 033A will be the first code to be executed and the machine will carry on executing every succeeding byte until it reaches some kind of "stop" code. The character "G" of course stands for "GO" and is the equivalent of RUN in BASIC.

**EXIT TO BASIC** (Function "X"). Type after the prompt, .X.

B\* PC IRO SR AC XR YR SP . 0401 E62E 32 04 5E 00 DC READY.

This will allow an escape from TIM back to the shelter of BASIC as soon as RETURN is pressed. The familiar READY message appears again.

This table, remember, is in addition to and does not replace the Programming Manual. Another useful aid (before beginning to code) is an address map of the PET screen area giving the addresses of the first character in each line in both decimal and hexadecimal. This will save much tedious conversion exercises; for other machines check your documentation or see our Graphic Details series.

## Understanding And Writing Code

Each line of a machine code program is called an INSTRUCTION and normally consists of two parts, the operation code (OP CODE) which tells the machine what particular action is required and the OPERAND which tells the machine where the data is which requires the action. An instruction

therefore has this format:

OP CODE OPERAND

85 6F
© Copyright MODMAGS Ltd.

(both parts in Hex code).85 6F is an example of an instruction which will STORE the contents of the AC-CUMULATOR in the address 6F. Don't worry if you can't see why at the moment. First of all, what is an AC-CUMULATOR? A computer requires a general purpose storage cell capable of performing various arithmetic and other weird operations on its contents. The majority of the data stored in RAM and ROM must be passed to the accumulator in order to be processed in some way before being returned back.

The majority of instruction in the machine code repertoire refer implicitly to the accumulator.

It is capable of holding eight bits (one byte) and is therefore the same "width" as the RAM and ROM memory. Its data content can be specified by two hexadecimal digits. The meaning attached to the bits is whatever the programmer wants them to mean. If the process is arithmetical in nature, then the programmer obviously intends the bits to represent a number. This number will be in the, so-called, "two's-complement" form which will be explained later. At other times, the bits might be an ASCII code for some particular character or perhaps a set of signals for an outside system.

In addition to the accumulator, the 6502 has two registers termed X and Y and which have their main use in "IN-

# 6502 PROGRAMMING COURSE

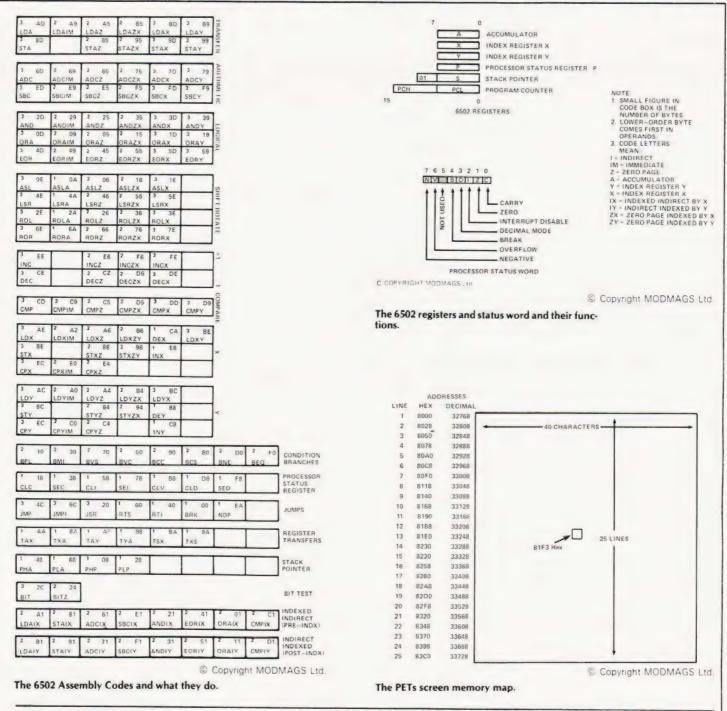

DEXED" addressing (to be explained later) but can also serve as registers (but

not capable of such sophisticated

special register used to point to an address in a bunch of memory addresses called the "STACK".

operations as the accumulator). The PROGRAM COUNTER is the An important register used to inmost important register in the machine. dicate the current status of the machine Its current contents is the address of the is the "Processor Status Register". It is next instruction to be executed and it is not a register in the usual sense of being the only register which is 16 bits wide a data storage device. Each bit is a (two bytes). "flag", signalling the processor in a All the registers are included at the "ves/no" fashion - such things as bottom of the Machine Code Table. overflow, carry out, negative number etc. Its primary use is during BRANCH

Examples: 4th Character position on line 17 has the address 8283 Hex;33411

Middle of screen is line 13 + 19 = 81E0 + 13 Hex = 81F3 Hex = 33248 + 19 = 33267 Dec. The APPLE and ITT 2020 Text Page is schematically the same but the addresses start at 0400 Hex (1024 Dec) instead of 8000 Hex.

At this point we'll take a breather. Our next foray into the world of machine code will deal with the various addressing modes that allow you to decide how and where you are going to store your information and programs.

IF type operations.

The Stack-pointer is another

# **electronics**

ARCHWAY, LONDON N19 5RD - 100 yards from Archway Station & 9 Bus Routes

TELEPHONE: 01-263-9493 / 01-263-9495

#### YOUR SOUNDEST CONNECTION IN THE WORLD OF COMPONENTS AND COMPUTERS

PETS & SYSTEMS

8N 8K RAM - £399 16N 16K RAM - £499 32N 32K RAM £599 CASSETTE DECK - £55

> 343K Twin Floppy Disk £695

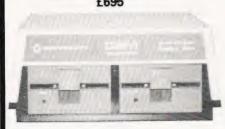

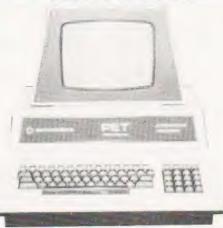

COMPLETE 32K SYSTEM £1789

NEW 32K with 80 col Screen Twin Disk Drive 950K

All with new keyboard and green screen

FRICTION FEED PRINTER £375 Tractor Feed Printer £425

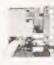

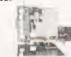

£825

£895

#### MEMORY EXPANSION KIT

Suitable for UK101, Superboard expansion using 2114's each board has 16K ram capacity kit contains:

- \* On board power supply
- ★ 4K Eprom expansion
- \* Fully buffered for easy expansion via 40 pin socket
- \* 8K kit

£89.95

★ 16K kit

£122.95

\* Printed Circuit Board

£29.95

★ 40 pin-40 pin header plug

£8.50

JUNCTION ROAD

### DEO GENIE VIDEO GENIE based on TRS80 Utilises Z80, 12k level II Basic, Integral Cassette Deck, UHF O/P 16k RAM, all TRS80 features

EW LOW P

#### CASES

Available for UK101, Superboard, Nascom. Appx. DIM 17" x 15" 435 x 384 mm

**PRICE £24.50** Post & Packing £1.50

#### •UK101 P.P.I-

LMR & ER

Built & tested. Interfaces TX80 Printer direct. Can be programmed to operate relays, motors, various other peripherals "CENTRONICS COMPATABLE" Plugs into IC socket. LED Binary Display fully documented. £29.95

#### PRINTERS

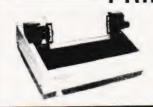

EPSON TX80 £299 EPSON MX80 £349

Dot-matrix printer with Pet graphics interface: Centronics, parallel and serial options: PET & Apple compatible.

£179 IN KIT FORM £229 READY BUILT & TESTED

£255 COMPLETE IN CASE

4K Expansion (8x2114) NOW ONLY £18.00

No extras required

- ★ Free sampler tape
- Full Owerty keyboard
- \* 8K basic
- \* Ram expandable to 8K on board (4K inc) ★ Kansas City tape interface
- NEW MONITOR ALLOWS FULL EDITING & CURSOR CONTROL £22.00

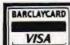

Please add VAT 15% to all prices. Postage on computers, printers and cassette decks charged at cost, all other items P&P 30p. Place your order using your Access or Barclaycard. (Min. tel order £5). Trade and export enquiries welcome. credit facilities arranged

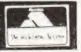

### GUROMASONIG electronics **NEW SHOP & SHOWROOM NOW OPEN**

#### - UK101 SOUND-

Sound Generator and combined parallel in out port kit containing P.C.B., AY-3-8910, 6820 PIA. Fully documented and demo tape. £29.95. AY-3-8910 £8.50

#### UK101 SOFTWARE.

| Space Invaders Real Time Clock Chequers Othello Game Pack I Game Pack III Screen Monitor Assembler Editor | £ 6.50 3.00 3.00 4.00 5.00 5.00 4.00 4.00 |
|----------------------------------------------------------------------------------------------------|-------------------------------------------|
| 10xC12 Blank Tapes                                                                                        | 4.00                                      |

#### **CPUs**

| Z80 2.5Meg | 7.95  |
|------------|-------|
| Z80A 4Meg  | 9.95  |
| 6502       | 6.95  |
| 6800       | 6.50  |
| 8080       | 4.75  |
| 9900       | 25.95 |

#### SUPPORT CHIPS.

| Z80 CTC Z80A CTC Z80 PIO Z80A PIO 6520 6522 6532 6821 6850 6852 8212 8216 8224 8228 8251 8253 8255 TMS9901 | 5.95<br>6.95<br>5.95<br>6.95<br>3.95<br>6.85<br>8.50<br>4.35<br>1.95<br>2.75<br>4.95<br>9.75<br>9.75<br>1.95 |
|----------------------------------------------------------------------------------------------------|----------------------------------------------------------------------------------------------------|
| 0200                                                                                                    |                                                                                                    |

#### I.C. SOCKETS.

| 16 pin .12 .43<br>18 pin .16 .56<br>20 pin .20 .66<br>22 pin .22 .66<br>24 pin .24 .76<br>28 pin .30 .86<br>36 pin | 2 |
|----------------------------------------------------------------------------------------------------|---|
| 36 pin — .99<br>40 pin .40 1.10                                                                                    | 9 |

#### MEMORY\_

| <b>D.RAMS</b> 4027 4050 (350NS) 4060 (300NS) 4116                  | £ p<br>2.75<br>2.35<br>2.39<br>3.95                  |
|--------------------------------------------------------------------|------------------------------------------------------|
| S.RAMS                                                             |                                                      |
| 2102A<br>2102A2<br>2112A<br>2114/4045<br>4035<br>4044-5257<br>6810 | 1.30<br>1.69<br>2.75<br>2.75<br>1.07<br>6.93<br>3.50 |
| <b>BULK PURCHASE</b>                                               |                                                      |
| 8x2114<br>8x4116<br>16x2114                                        | 18.00<br>27.50<br>34.00                              |

#### EPROMs\_

| 2708      | 4.25  |
|-----------|-------|
| 2716 (5v) | 6.95  |
| 2532      | 29.95 |
| 2002      | 20.00 |

#### ROM-

| 2513 (UC) | 5.95 |
|-----------|------|

#### BUFFERS

| 81LS95<br>81LS96<br>81LS97<br>81LS98<br>SN74365<br>SN74366<br>SN74367<br>SN74368<br>8T26<br>8T26<br>8T28<br>8T95<br>8T95<br>8T95 | 1.25<br>1.25<br>1.25<br>1.25<br>5.2<br>5.2<br>5.2<br>1.50<br>1.50<br>1.50<br>1.50 |
|----------------------------------------------------------------------------------------------------|-----------------------------------------------------------------------------------|
|----------------------------------------------------------------------------------------------------|-----------------------------------------------------------------------------------|

#### BAUD RATE GENS.

| MC14411 | 8.75 |
|---------|------|
| MM5307  | 8.75 |

#### UARTS.

| AY-5-1013 | 3.95 |
|-----------|------|
| AY-3-1015 | 4.75 |
| MM5303    | 4.75 |
| TMS6011   | 3.55 |

SEND S.A.E. FOR COMPLETE PRICE LIST OR PHONE 01-263-9493/95

#### COMPUTER PRODUCTS LTD

4 Westgate, Wetherby, West Yorks, LS22 4LL Telephone (0937) 63744

#### THE NORTH'S LEADING NASOM SPECIALIST

| NEW PRODUCT                                                                     | S FOR NASCOM:                                                                                                    |                           |
|---------------------------------------------------------------------------------|----------------------------------------------------------------------------------------------------|---------------------------|
| Single drive<br>Double drive with<br>Ask for details                            |                                                                                                    | 380.00<br>640.00          |
| KENILWORTH C<br>A high quality case<br>Mounting Kit for t<br>Mounting Kit for f | e made from stelvetite coated steel and solid mahogany<br>wo cards                                                                                                    | £49.50<br>T.B.A<br>£19.00 |
| NAS-SYS Also IT                                                                 | s the book and a tape with Sargon prepared to run under<br>included is a special graphics rom and a PCB giving your NASCOM<br>th between two graphics ROMs, your original and the chess ROM | £35 00                    |
|                                                                                 | AMMER le NASCOM user to program both 2708 and 2716 EPROMs and arating software only                                                                                                    | £25 95                    |
| INTERFACE EPP                                                                   | ROM BOARD                                                                                                    |                           |

Provides sockets for both 2708 and 2716 EPROMs (up to 16 EPROMs) and also provides a fully decoded socket for the NASCOM 8K BASIC ROM. This board is produced to full NASBUS specification and can be used in "page mode" together with the new NASCOM RAM B Wait states may be generated on board to allow a NASCOM 1 to run at 4MHz in BASIC. The complete Kit at only

Gives the following features. Auto tape drive \* Auto cassette muting \* Auto serial printer muting \* 2400/1200/300 BAUD cassette. This interface built and tested complete with documentation at only

ASTEC 10" B/W MONITOR
A Professional Cased 10 inch Monitor giving superb resolution, only €99.50

#### ANALOGUE TO DIGITAL CONVERTER

sunit gives 4 Channels with an Input Range of 0 to 120mV up to 0 to 24v, iversion time (average) 0.5 mSec. Supplied built and tested at only £49 50

#### DUAL MONITOR

ing between two monitors on a NASCOM 1 e.g T4 and NAS-SYS

#### PORT PROBE

A very useful device for testing and evaluating ports and peripheral software with improved documentation

#### HEX AND CONTROL KEY PADS

popular range of add on key boards for the NASCOM micros for NASCOM 2 HEX & CONTROL KEYS for NASCOM 1

CASSETTE MACHINE d data at 2400bd and above manufactured by SHARP

PROGRAMMERS AID in 2 2708 EPROM gives the NASCOM ROM BASIC many extra commands: AUTO, RENU, DELE, DUMP, FIND HEX, APND, HELP etc

#### PROGRAMMABLE CHARACTER GENERATOR for NASCOM 2

off ware selection between standard grapi on graphics 8192 programmable dots

#### BITS & P.C.s GAMES TAPE 1

We have a good range of printers all of which will work on the NASCOM, RICHO, EPSON, IMP, QUME, ANADEX

BOOKS nge including INMC mags

diskettes, ribbons, leaderless cassettes, VDU tables, etc.

#### MEMORIES

2708, 2716

**BUILT SYSTEMS REPAIRS MAIL ORDER and ADVICE** are our SPECIALITY **FULL RANGE OF NASCOM PRODUCTS** BITS & P.C.s COMPUTER PRODUCTS LTD 4 WESTGATE, WETHERBY, WEST YORKSHIRE. TEL: 0937 63744 SAE FOR DETAILS. PRICES EXCLUDE VAT AND POSTAGE/PACKAGE

£6.50

£17 50

£34.00

£25-50

£28.00

£60 00

£8 00

# INNOVATIVE **IRS-80 SOFTWARE**

#### SUPERSCRIPT

SuperScript is a series of machine language programs which will permanently customise Tandy's Scripsit to a user's own requirements, particularly as to his printer. It also adds a number of enhancements to the original Scripsit program. The program includes a number of features which we do not have space to list here, but the three principal ones are that the user can now access the Disk Directory from within SuperScript, listing all files and the number of free granules on the diskette. Files can be killed from within SuperScript so as to make extra space to fit in a large text file. The third and perhaps the most important enhancement is to permit almost any printer to be used with Scripsit. It includes eight driver routines for both serial and parallel printers and these include utilities to enable the user to sculpture a customised serial or parallel driver to his own particular requirements. If your printer will backspace then underlining and slashed zeroes are options. Dedicated drivers in the package are for Diablo parallel and serial, NEC5330 parallel and serial and two general purpose drivers.

Disk for minimum single drive 32K machines ......£19.50

#### **DUEL-N-DROIDS**

A "second generation" Android Nim. Leo Christopherson has done it again! Two androids battle it out before your eyes with laser swords! There are two forms of play. In the first the player controls one android and the computer the other. The player must achieve a certain rank of skill as a swordsman to enable the android to go on to fight a tournament. The player's android is controlled by four keys and the higher the rank that the player can attain the better the chance that his android will beat the computer when it enters the tournament. Tournaments are of two types. In one, the player's android is pitted against an equally ranked android controlled by the computer. In the other the player's android fights against androids controlled by the computer of random ranking. Android Nim by Christopherson created something of a revolution in microcomputer games and Duel-N-Droids follows on in this same tradition. Excellent sound is provided in the program.

Tape version 16K TRS-80 or video genie .....£9.50, Disk version 32K one drive .....£12.50

#### BASKETBALL

Another highly graphically orientated machine language action game with sound. Each game lasts four minutes and either two players take part or one player plays the computer. The graphics are based on a three dimensional depiction of a basketball court on which there are two players. One is controlled by each human player if two are playing, or when a human player plays against the computer the home player is controlled by the computer. The appeal of the game is its realism. The court player may be controlled in one of four directions, may dribble and shoot for the basket. The player who scores the most baskets in the four minutes of play wins the game.

Tape version 16K TRS-80 or video genie .....£9.50, Disk version 32K one drive .....£12.50

Quad is three dimensional noughts and crosses. As its name implies, it is played on a cube of four layers each with four ranks. Like noughts and crosses the aim of the game is to get crosses or noughts in a line either horizontally, vertically or diagonally. The cube is depicted graphically on the VDU and either two players may take part or a single player may play the computer. Four levels of difficulty are provided and a time clock is also included for each move. A particularly important feature of the game is that the cube on which the game is played may be rotated so that the player can see it from a different angle. A number of commands are provided including setting up previous positions, backing up to a previous position, progressing to the next position, reversal of order of play and switching of opponents. This is a complex game of strategy in which the player will need all of his skills. Tape version 16K TRS-80 or video genie .....£9.50, Disk version 32K one drive .....£12.50

#### CODE BREAKER

Code Breaker is a logic game with sound effects. It is not necessary to describe this program in great detail because it is essentially a computer adaptation of the well known logic game Mastermind. The object of the game is to determine with as few moves as possible the colours and positions of four secret code pegs. For each move the colour and position of four pegs is chosen and the response of the computer is with a black, white or pink peg in respect of each position of the player's peg. These three colours have different meanings and from their positioning it is possible to logically deduce the position of the hidden pegs. The program features sound effects and a graphic layout of the code pegs.

Tape for 16K TRS-80 or video genie ......£6.50

All prices exclusive of VAT which should be added at the prevailing rate. Postage and packing including VAT 75p regardless of the number of programs ordered.

Send large SAE (44p) for our current Catalogue of TRS-80 software. Add £1.85 for a binder.

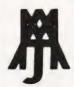

#### A.J.HARDING (MOLIMERX) MOLIMERX LTD.

28 COLLINGTON AVENUE, BEXHILL-ON-SEA, E.SUSSEX.

TELEX 86736 SOTEX G TEL: (0424) 220391

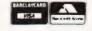

# **COMPUTER GOLF**

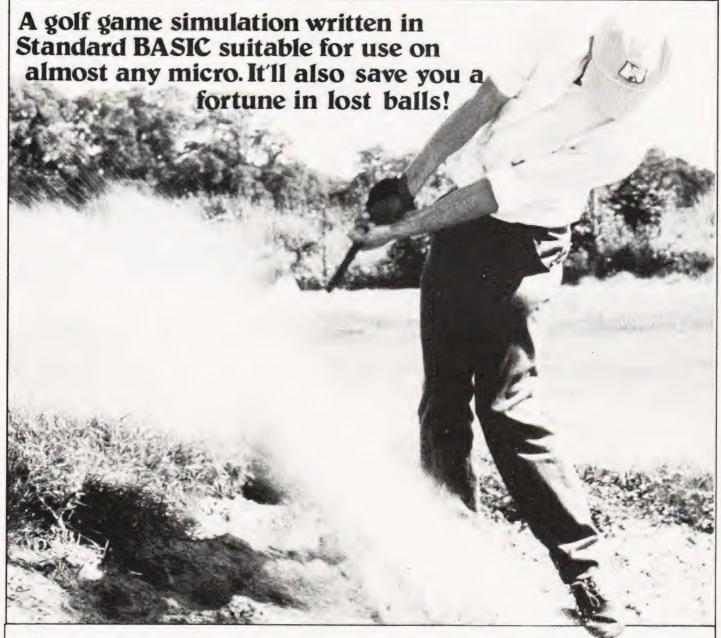

olf — that game played by outof-condition executives in search of the nineteenth hole. Does it summon up visions of people pushing a little white ball round a large area of waterlogged grass in the pouring rain? Because, if so, we have found an answer. A full eighteen-hole course with all the usual obstacles, but without the rain, and you can have all this in the comfort of your own, private nineteenth hole — your living room.

This implementation, which even allows you to program in your favourite course, is written in as near 'Standard BASIC' as possible and has been proved on a Honeywell mainframe.

#### **Playing Equipment**

You are provided with a bag of

clubs containing three woods, a set of irons from number two to number nine and a second set of irons which may be used at less than full strength. When you reach the Green you will automatically be given a Putter. The clubs are coded in the following way.

Woods; 1 = Driver, 2 = Brassie, 3 = Spoon(full strength swing only) Irons; 12 = Two iron, . . . . 19 = Nine iron(full swing only) Irons; 22 = Two iron, . . . . 29 = Nine iron(partial swing)

When you use a partial swing iron you will be asked for the percentage strength that you require, this must be a number between 1 and 99. Your han-

dicap must also be within the PGA rules limits of 0 to 30.

On reaching the green you will be asked for the potency of your putt, this must be a number greater than zero and the bigger the number the farther the ball will go. As a rough guide 0.2 is one foot.

#### **Conversion Possibilities**

Providing that your computer's version of BASIC can handle arrays you should have absolutely no trouble at all in implementing this game on your system. Indeed, anyone who has an Extended BASIC can probably enhance the program very considerably by using strings, ON. GOTOs etc. Really ambitious types can even have a go at putting graphics into it.

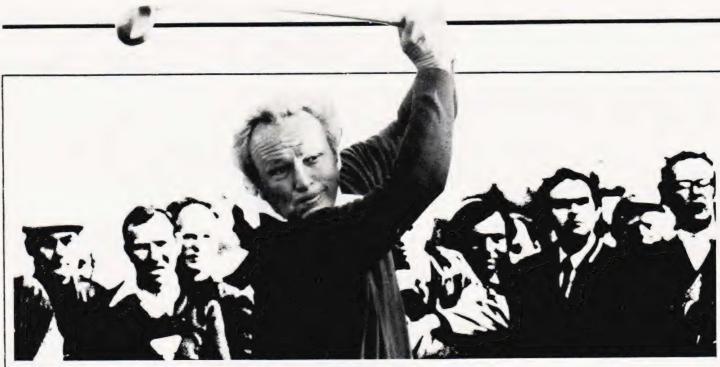

# **Program Listing**

```
0450 DIM 1 (10)
0460 LET X = 2
0470 LET N = 8
0480 LET S2 = 0
0490 LET F = 1
0500 PRINT "WHAT IS YOUR HANDICAP";
0510 INPUTH
0520 IF H > 30 THEN 1100
0530 IF H < 0 THEN 1100
0540 IF H>9 THEN 570
0550 PRINT "OH-OH, A HOT SHOT!"
0560 GOTO 590
0570 IF H > 20 THEN 590
0580 PRINT "ANYONE FOR TENNIS?"
0590 PRINT "DIFFICULTIES AT GOLF INCLUDE:"
0600 PRINT "0 = HOOK, 1 = SLICE, 2 = POOR DISTANCE, 4 = TRAP
     SHOTS, 5 = PUTTING"
0610 PRINT "WHICH (ENTER ONLY ONE) IS YOUR WORST";
0620 INPUTT
0630 IF T > 5 THEN 590
0640 IF T < 0 THEN 590
0650 LET S1 = 0
0660 FOR Z = 1 TO ((H + 1)/(T + 1))*10
0670 LET R = RND(0)
0680 NEXT Z
0690 LET L(0) = 0
0700 LET J = 0
0710 LET Q = 0
0720 LET S2 = S2 + S1
0730 LET K = 0
0740 IF F = 1 THEN 910
0750 PRINT "YOUR SCORE ON HOLD"F-1" WAS"S1
0760 IF S1>P+2 THEN 810
0770 IF S1 = P THEN 830
0780 IF S1 = P - 1 THEN 850
0790 IF S1 = P - 2 THEN 870
0800 GOTO 910
0810 PRINT "KEEP YOUR HEAD DOWN."
0820 GOTO 910
0830 PRINT "A PAR. NICE GOING."
0840 GOTO 910
0850 PRINT "A BIRDIE, AND TWEET-TWEET TO YOU."
0860 GOTO 910
0870 IF P = 3 THEN 900
0880 PRINT "A GREAT BIG EAGLE."
0890 GOTO 910
```

0900 PRINT "A HOLE IN 'O'N'E' LUCKY"

```
0910 IF F = 19 THEN 2760
0920 LET S1 = 0
0930 PRINT
0940 IF S1 = 0 THEN 2550
0950 IF L(0) < 1 THEN 2090
0960 LET X = 0
0970 IF L(0) > 5 THEN 2130
0980 PRINT "SHOT WENT"D1" YARDS - IS"D2" YARDS FROM
     HOLE."
0990 PRINT "BALL IS"INT(O)" YARDS OFF LINE IN ";
1000 GOSUB 1020
1010 GOTO 1240
1020 IF L(X) = 1 THEN 1120
1030 IF L(X) = 2 THEN 1140
1040 IF L(X) = 3 THEN 1160
1050 IF L(X) = 4 THEN 1180
1060 IF L(X) = 5 THEN 1200
1070 IF L(X) = 6 THEN 1220
1080 PRINT "OUT OF BOUNDS."
1090 GOTO 2700
1100 PRINT "PGA RULES HANDICAP = 0-30"
1110 GOTO 500
1120 PRINT "FAIRWAY."
1130 GOTO 2700
1140 PRINT "ROUGH."
1150 GOTO 2700
1160 PRINT "TREES."
1170 GOTO 2700
1180 PRINT "ADJACENT FAIRWAY."
1190 GOTO 2700
1200 PRINT "TRAP."
1210 GOTO 2700
1220
     PRINT "WATER."
1230 GOTO 2700
1240 PRINT
1250 PRINT "WHAT CLUB DO YOU WANT";
1260 INPUT C
1270 PRINT
1280 IF C < 1 THEN 1370
 1290 IF C>29 THEN 1370
1300 IF C > 4 THEN 1400
1310 IF L(0) < 5 THEN 1430
 1320 IF C = 14 THEN 1430
1330 IF C = 23 THEN 1430
1340 GOTO 1370
1350 LET S1 = S1 - 1
1360 LET W = 1
1370 PRINT "YOU MADE BOO-BOO. THINK!"
1380 PRINT
1390 GOTO 1240
1400 IF C < 12 THEN 1370
```

# COMPUTER GOLF

| 4.410 | LET G. G. S.                                                                       |                                                                 |
|-------|------------------------------------------------------------------------------------|-----------------------------------------------------------------|
|       | LET $C = C - 6$                                                                    | 2120 GOTO 1540                                                  |
| 1420  | GOTO 1310                                                                          | 2130 IF L(0) > 6 THEN 2210                                      |
| 1430  | LET S1 = S1 + 1                                                                    | 2140 PRINT "YOUR SHOT WENT INTO WATER."                         |
| 1440  | LET W=1                                                                            | 2150 LET S1 = S1 + 1                                            |
|       | IF C > 13 THEN 1770                                                                |                                                                 |
|       |                                                                                    | 2160 PRINT "PENALTY STROKE ASSESSED. HIT FROM PREVIOU           |
|       | IF F/3 = INT(F/3) THEN 1720                                                        | LOCATION."                                                      |
| 1470  | IF C < 4 THEN 1490                                                                 | 2170 LET J = J + 1                                              |
| 1480  | GOTO 1500                                                                          | 2180 LET L(0) = 1                                               |
| 1490  | IF L(0) = 2 THEN 1580                                                              | 2190 LET D = B                                                  |
|       | IF S1 > 7 THEN 1610                                                                |                                                                 |
|       |                                                                                    | 2200 GOTO 1240                                                  |
| 1510  | LET D1 = $INT(((30 - H)^{*}2.5 + 187 - ((30 - H)^{*}.25 + 15)^{*}C/2) + 25^{*}$    | 2210 PRINT "YOUR SHOT WENT OUT OF BOUNDS."                      |
|       | RND(0))                                                                            | 2220 GOTO 2150                                                  |
| 1520  | LET D1 = INT(D1*W)                                                                 | 2230 IF T = 3 THEN 2260                                         |
|       | IF T = 2 THEN 2110                                                                 | 2240 LET D2 = $1 + (3^{\circ}INT((80/(40 + H))^{\circ}RND(0)))$ |
|       |                                                                                    |                                                                 |
|       | LET $O = (RND(0) / .8)^*(2^*H + 16)^*ABS(TAN(D1^*, 0035))$                         | 2250 GOTO 2320                                                  |
| 1550  | LET D2 = INTISQR(O 12 + ABS(D - D1) 12))                                           | 2260 IF RND(0) > N THEN 2300                                    |
| 1560  | IF D - D1 < 0 THEN 1630                                                            | 2270 LET N = N*.2                                               |
| 1570  | GOTO 1650                                                                          | 2280 PRINT "SHOT DUBBED, STILL IN TRAP."                        |
|       |                                                                                    |                                                                 |
|       | PRINT "YOU DUBBED IT."                                                             | 2290 GOTO 1240                                                  |
| 1590  | LET D1 = 35                                                                        | 2300 LET N = .8                                                 |
| 1600  | GOTO 1540                                                                          | 2310 GOTO 2240                                                  |
|       | IF D < 200 THEN 2240                                                               | 2320 PRINT "ON GREEN"D2" FEET FROM PIN. PUTT POTENCY            |
|       | GOTO 1510                                                                          |                                                                 |
|       |                                                                                    | NUMBER:";                                                       |
|       | IF D2 < 20 THEN 1650                                                               | 2325 PRINT                                                      |
| 1640  | PRINT "TOO MUCH CLUB. YOU ARE PAST HOLE."                                          | 2330 INPUT I                                                    |
| 1650  | LET B = D                                                                          | 2340 PRINT                                                      |
|       | LET D = D2                                                                         | 2350 LET S1 = S1 + 1                                            |
|       |                                                                                    |                                                                 |
|       | IF D2>27 THEN 1900                                                                 | 2360 IF S1+1-P>(H*.072) + 2 THEN 2430                           |
| 1680  | IF D2 > 20 THEN 2040                                                               | 2370 IF K > 2 THEN 2430                                         |
| 1690  | IF D2 > .5 THEN 2060                                                               | 2380 LET K = K + 1                                              |
|       | LET L(0) = 9                                                                       | 2390 IF T = 4 THEN 2500                                         |
|       |                                                                                    |                                                                 |
|       | GOTO 2430                                                                          | 2400 LET D2 = D2 - $T^*(4 + 2*RND(0)) + 1.5$                    |
| 1720  | $1F S2 + Q + 110^{\circ}(F - 1)/181 < (F - 1)^{\circ}(72 + ((H + 1)/.85))/18 THEN$ | 2410 IF D2 < - 2 THEN 2520                                      |
|       | 1740                                                                               | 2420 IF D2 > 2 THEN 2470                                        |
| 1730  | GOTO 1470                                                                          | 2430 PRINT "YOU H'O'L'E'D IT"                                   |
|       | LET Q = Q + 1                                                                      | 2440 PRINT                                                      |
|       |                                                                                    |                                                                 |
|       | IF \$1/2<>INT(\$1/2) THEN 1860                                                     | 2450 LET F = F + 1                                              |
|       | SOTO 1580                                                                          | 2460 GOTO 690                                                   |
| 1770  | PRINT "PERCENT FULL SWING";                                                        | 2470 PRINT "PUTT SHORT."                                        |
| 1780  | INPUT W                                                                            | 2480 LET D2 = INT(D2)                                           |
| 1790  | LET W = W / 100                                                                    | 2490 GOTO 2320                                                  |
|       | PRINT                                                                              |                                                                 |
|       |                                                                                    | 2500 LET $D2 = D2 - T^*(4 + RND(0)) + 1$                        |
| 1810  | IF W > 1 THEN 1350                                                                 | 2510 GOTO 2410                                                  |
| 1820  | IF L(0) = 5 THEN 2230                                                              | 2520 PRINT "PASSED BY CUP."                                     |
| 1830  | IF C = 14 THEN 1500                                                                | 2530 LET D2 = - D2                                              |
|       | LET C = C - 10                                                                     | 2540 GOTO 2480                                                  |
|       |                                                                                    |                                                                 |
|       | GOTO 1500                                                                          | 2550 READ D,P,L(1),L(2)                                         |
|       | IF D < 95 THEN 1580                                                                | 2560 P2 = P2 + P                                                |
| 1870  | PRINT "BALL HIT TREE — BOUNCED INTO ROUGH"D - 75"                                  | 2570 PRINT                                                      |
|       | YARDS FROM HOLE."                                                                  | 2580 PRINT "READY TO GO? (0 = NO, 1 = YES)"                     |
| 1880  | LET D = D - 75                                                                     | 2590 INPUT R                                                    |
|       | GOTO 1240                                                                          | 2600 IF R = 0 THEN 2760                                         |
|       | IF 0 < 30 THEN 2090                                                                |                                                                 |
|       |                                                                                    | 2610 PRINT                                                      |
|       | 1F J > 0 THEN 2090                                                                 | 2620 PRINT "YOU ARE ON THE TEE OF HOLE"F", DISTANCE"D"          |
| 1920  | IF T > 0 THEN 1980                                                                 | YARDS, PAR"P                                                    |
| 1930  | IF (S2 + 1)/15 = INT((S2 + 1)/15) THEN 1990                                        | 2630 PRINT "ON YOUR RIGHT IS ";                                 |
| 1940  | PRINT "YOU HOOKED ",                                                               | 2640 LET X = 1                                                  |
|       | LET $L(0) = L(2)$                                                                  | 2650 GOSUB 1020                                                 |
|       | IF O > 45 THEN 2020                                                                |                                                                 |
|       |                                                                                    | 2660 PRINT "ON YOUR LEFT IS ";                                  |
|       | GOTO 940                                                                           | 2670 LET X = 2                                                  |
| 1980  | IF (S2+1)/15 = INT((S2+1)/15) THEN 1940                                            | 2680 GOSUB 1020                                                 |
| 1990  | PRINT "YOU SLICED-":                                                               | 2690 GOTO 1240                                                  |
| 2000  | LET $L(0) = L(1)$                                                                  | 2700 RETURN                                                     |
|       | GOTO 1960                                                                          | 2710 DATA 361,4,4,2,389,4,3,3,206,3,4,2,500,5,7,2               |
|       |                                                                                    |                                                                 |
|       | PRINT "BADLY "                                                                     | 2720 DATA 408,4,2,4,359,4,6,4,424,4,4,2,388,4,4,4               |
|       | GOTO 940                                                                           | 2730 DATA 196,3,7,2,400,4,7,2,560,5,7,2,132,3,2,2               |
| 2040  | LET $L(0) = 5$                                                                     | 2740 DATA 357,4,4,4,294,4,2,4,475,5,2,3,375,4,4,2               |
| 2050  | GOTO 940                                                                           | 2750 DATA 180,3,6,2,550,5,6,6                                   |
|       | LET L(0) = 8                                                                       | 2760 PRINT                                                      |
|       | LET D2=INT(D2*3)                                                                   | 2770 PRINT "TOTAL SCORE FOR"F – 1" HOLES WAS"S2                 |
|       |                                                                                    |                                                                 |
|       | GOTO 2320                                                                          | 2780 IF F < > 19 THEN 2800                                      |
|       | LET L(0) = 1                                                                       | P2 = P2 + P                                                     |
| 2100  | GOTO 940                                                                           | 2800 PRINT"PAR FOR" F - 1 "HOLES IS" P2 - P                     |
| 2110  | LET D1 = INT(.85°D1)                                                               | 2810 END                                                        |
|       |                                                                                    |                                                                 |

The Sinclair ZX80 is innovative and powerful. Now there's a magazine to help you get the most out of it.

Get in sync

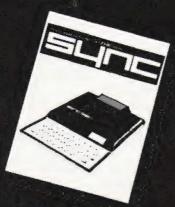

SYNC magazine is different from other personal computing magazines. Not just different because it is about a unique computer, the Sinclair ZX80 (and kit version, the MicroAce). But different because of the creative and innovative philosophy of the editors.

## **A Fascinating Computer**

The ZX80 doesn't have memory mapped video. Thus the screen goes blank when a key is pressed. To some reviewers this is a disadvantage. To our editors this is a challenge. One suggested that games could be written to take advantage of the screen blanking. For example, how about a game where characters and graphic symbols move around the screen while it is blanked? The object would be to crack the secret code governing the movements. Voila! A new game like Mastermind or Black Box uniquely for the ZX80.

We made some interesting discoveries soon after setting up the machine. For instance, the CHR\$ function is not limited to a value between 0 and 255, but cycles repeatedly through the code. CHR\$ (9) and CHR\$ (265) will produce identical values. In other words, CHR\$ operates in a MOD 256 fashion. We found that the "=" sign can be used several times on a single line, allowing the logical evaluation of variables. In the Sinclair, LET X=Y=Z=W is a valid expression.

Or consider the TL\$ function which strips a string of its initial character. At first, we wondered what practical value it had. Then someone suggested it would be perfect for removing the dollar sign from numerical inputs.

Breakthroughs? Hardly. But indicative of the hints and kinds you'll find in every issue of SYNC. We intend to take the Sinclair to its limits and then push beyond, finding new tricks and tips, new applications, new ways to do what couldn't be done before. SYNC functions

on many levels, with tutorials for the beginner and concepts that will keep the pros coming back for more. We'll show you how to duplicate commands available in other Basics. And, perhaps, how to do things that can't be done on other machines.

Many computer applications require that data be sorted. But did you realize there are over ten fundamentally different sorting algorithms? Many people settle for a simple bubble sort perhaps because it's described in so many programming manuals or because they've seen it in another program. However, sort routines such as heapsort or Shell-Metzner are over 100 times as fast as a bubble sort and may actually use less memory. Sure, 1K of memory isn't a lot to work with, but it can be stretched much further by using innovative, clever coding. You'll find this type of help in SYNC.

#### **Lots of Games and Applications**

Applications and software are the meat of SYNC. We recognize that along with useful, pragmatic applications, like financial analysis and graphing, you'll want games that are fun and challenging. In the charter issue of SYNC you'll find several games. Acey Ducey is a card game in which the dealer (the computer) deals two cards face up. You then have an option to bet depending upon whether you feel the next card dealt will have a value between the first two.

In Hurkle, another game in the charter issue, you have to find a happy little Hurkle who is hiding on a 10 X 10 grid. In response to your guesses, the Hurkle sends our a clue telling you in which direction to look next.

One of the most ancient forms of arithmetical puzzle is called a "boomerang." The oldest recorded example is that set down by Nicomachus in his *Arithmetica* around 100 A.D. You'll find a computer version of this puzzle in **SYNC**.

# Hard-Hitting, Objective Evaluations

By selecting the ZX80 or MicroAce as your personal computer you've shown that you are an astute buyer looking for good performance, an innovative design and economical price. However, selecting software will not be easy. That's where SYNC comes in SYNC evaluates software packages and other peripherals and doesn't just publish manufacturer descriptions. We put each package through its paces and give you an indepth, objective report of its strengths and weaknesses.

SYNC is a Creative Computing publication. Creative Computing is the number 1 magazine of software and applications with nearly 100,000 circulation. The two most popular computer games books in the world, Basic Computer Games and More Basic Computer Games (combined sales over 500,000) are published by Creative Computing. Creative Computing Software manufactures over 150 software packages for six different personal computers.

Creative Computing, founded in 1974 by David Ahl, is a well-established firm committed to the future of personal computing. We expect the Sinclair ZX80 to be a highly successful computer and correspondingly, SYNC to be a respected and successful magazine.

### **Order SYNC Today**

Right now we need all the help we can get. First of all, we'd like you to subscribe to SYNC. Subscriptions are posted by air directly from America and cost just £10 for one year (6 issues). £18 for two years (12 issues) or, if you really want to beat inflation. £25 for three years (18 issues). SYNC is available only by subscription, it is not on newstands. We guarantee your satisfaction or we will refund the unfulfilled portion of your subscription.

Needless to say, we can't fill up all the pages without your help. So send in your programs, articles, hints and tips. Remember, illustrations and screen photos make a piece much more interesting. Send in your reviews of peripherals and software too—but be warned: reviews must be in-depth and objective. We want you to respect what you read on the pages of SYNC so be honest and forthright in the material you send us. Of course we pay for contributions—just don't expect to retire on it.

The exploration has begun. Join us.

The magazine for Sinclair 2X80 unsers

27 Andrew Close

Stoke Golding Nuneaton CV13 6EL, England

# Self Instruction Courses from Cambridge Learning

They're faster and more thorough than classroom learning: you pace yourself and answer questions on each new aspect as you go. This gives rare satisfaction — you know that you are learning and without mindless drudgery. With a good self-instruction course you become the world's best teacher.

# MICROCOMPUTERS ARE COMING-RIDE THE WAVE! LEARNTO PROGRAM!

MILLIONS OF JOBS ARE THREATENED, BUT MILLIONS MORE WILL BE CREATED

## LEARN BASIC

The language of the small computer and the most easy-to-learn computer language in widespread use. Teach yourself with a course which takes you from complete ignorance step-by-step to real proficiency with a unique style of graded hints. In 60 straightforward lessons you will learn the five essentials of programming: problem definition, flowcharting, coding the program, debugging, clear documentation. Harder problems are provided with a series of hints so you never sit glassy-eyed with your mind a blank. You

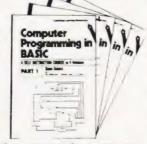

soon learn to tackle really tough tasks such as programs for graphs, cost estimates, compound interest, and computer games

# COMPUTER PROGRAMMING IN BASIC (CPB) 4 Vols. £10.00

Book 1 Computers and what they do well: READ, DATA, PRINT, powers, brackets, variable names; LET: errors; coding simple programs.

Book 2 High-and low-level languages; flowcharting; functions; REM and documentation

INPUT, IF....THEN, GO TO: limitations of computers, problem definition.

Book3 Compilers and interpreters; loops, FOR....NEXT, RESTORE, debugging; arrays;

bubble sorting; TAB.

Book 4 Advanced BASIC; subroutines; string variables; files; complex programming; examples; glossary

# THE BASIC HANDBOOK (BHB) £11.50

This best-selling American title usefully supplements our BASIC course with an alphabetical guide to the many variations that occur in BASIC terminology. The dozens of BASIC 'dialects' in use today mean programmers often need to translate instructions so that they can be RUN on their system. The BASIC Handbook is clear, easy to use and should save hours of your time and computer time. A must for all users of BASIC throughout the world.

## A.N.S. COBOL (ANS) £5.90

The indispensable guide to the world's No. 1 business language. After 25 hours with this course, one beginner took a consulting job, documenting oil company programs and did invaluable work from the first day. Need we say more?

# Flow Charts and Algorithms

are the essential logical procedures used in all computer programming and mastering them is the key to success here, as well as being a priceless tool in all administrative areas - presenting safety regulations, government legislation, office procedures etc.

# THE ALGORITHM WRITER'S GUIDE (AWG)

explains how to define guestions, put them in the best order and draw the flow chart, with numerous examples.

# JOIN THE DIGITAL REVOLUTION!

tal Systems

12345

**DESIGN OF DIGITAL SYSTEMS** (DDS) 6 Vols. £13.50

Written for the student or enthusiast, this course is packed with information, diagrams, and questions designed to lead you step-bystep through number systems and Boolean algebra to memories, counters, and simple arithmetic circuits; and finally to an understanding of the design and operation of calculators and computers

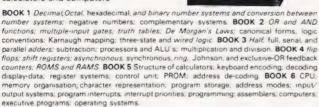

Digital calculators and watches came in during the 1970's. Soon you will see digital cash cards, telephones, car instruments, and TV messages from your

# DIGITAL COMPUTER LOGIC AND ELECTRONICS (DCL) 4 Vols. £7.50

A course covering the material in italics on the left, but at a slower pace. (4 vols)

GUARANTEE - No risk to you. If you are not completely satisfied your money will be refunded without question, on return of the books in good condition within 28 days. Our free booklist is sent with each order

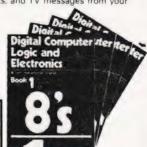

safone service)

# CAMBRIDGE LEARNING LTD. (Registered in England No. 1328762) Unit 50, Rivermill Site, FREEPOST, St. Ives, HUNTINGDON, Cambs PE17 4BR. Phone 0480 67446

| MILES A | Park Track           | Burner of the second second se | The second second secon |                                                                                                    |
|---------|----------------------|----------------------------------------------------------------------------------------------------|----------------------------------------------------------------------------------------------------|----------------------------------------------------------------------------------------------------|
| Dr      | der Fo               | To: Cambridge Learning Limited, Unit Ca                                                                                                    | 50, Rivermill Site, Freepost, St. Ives, Huntingdon, ambs. PE17 4BR                                                                                                    | FOUR WAYS TO PAY  1) A U.K. cheque or a U.K. post order (Not Eire)                                                           |
|         | E SEND: Quantity     |                                                                                                    | Name                                                                                                    | A bank draft, in sterling on<br>London bank (available at an<br>major bank)                                                  |
|         | (£10.00)<br>(£11.50) | THESE PRICES COVER THE COST OF<br>SURFACE MAIL WORLDWIDE,<br>AIRMAIL: Europe, North Africa, Middle                                                                                                    | Address                                                                                                    | <ol> <li>Please charge my Access<br/>American Express/Barclaycard<br/>Diners</li> <li>Visa/Mastercharge/Trustcard</li> </ol> |
| ANS     | (£5.90)<br>(£4.00)   | East, add 1/3 to price of books. Japan,<br>Australia, New Zealand, Pacific Islands                                                                                                    |                                                                                                    | Card No                                                                                                    |
|         | (£13.50)             | add 3/s. Elsewhere add 3/s.  U.K. Delivery: up to 28 days (or send                                                                                                    |                                                                                                    | Expiry Date                                                                                                    |
| DCL     | (£7.50)              | 50p per course for 1 st class post.)                                                                                                    |                                                                                                    | Or phone us with these credit can<br>details on 0480 67446 (24 hor                                                           |

# We take a close and detailed look at Commodore's bid for the small business market. Can a £3000 system really compete in this field? Read on and find out.

This system consists of a new microcomputer bearing the series number 8000, a new, dual-drive flopy disc unit providing over 1 Mb of non-volatile storage (8050), an intelligent tractor feed printer (3020) and supporting software. Although primarily aimed at the small businessman it should be equally valuable in science, education and even "home" situations. Commodore Business Machines are showing signs of embarrassment with their original choice of names. The hitherto famous and friendly word "PET" no longer appears on the front panel of their models. Perhaps they have made deeper inroads into the small business, workshop and educational fields than they originally estimated and now feel "PET" is a name lacking in prestige. It would appear they are fighting a battle because even their latest brainchild has been cheekily dubbed the "Super PET" by magazines, advertisers and trade journals.

The correct title of this machine is simply "MODEL 8032" which is a compound of the "8000" series and the internal RAM capacity of 32K. All this equipment was not mine unfortunately, it just happened that the Editor of CT gave me the opportunity of reviewing the system. In one respect it is nice to have the loan of such an expensive box of tricks for a while without having to pay considerable amounts of cash per day to hire it. Against this however, is the pain of parting with it because, contrary to the teachings of our famous bard, ting is not such "sweet sorrow". In this case, parting will be downright painful because I must say immediately that, subject to some reservations, the system is impressive.

The Big Box

The first box opened was of course the SuperPET (sorry, the 8032). Superficially, the appearance is that of the rest of the traditional PET stable, a mixture of modernity and ancient Egyptian, the most obvious difference being the larger Sphinx-like head. After a preliminary examination for superficial damage, the machine was plugged in and the 230 volt AC fuel supply injected. Expecting to

find after a few seconds that familiar little message concerning the number of bytes free, it was frightening to stare at a solitary exclamation mark bang in the middle of the screen. After a very short time, even this suddenly vanished and the screen took on an impassive, almost sullen air of nothingness. Switching off and on again several times produced a marginally improved response in the form of the machine code monitor display. Again this vanished after about five seconds to give way to a screen full of colons and asterisks. Resisting the desire to clout the wretch with a five pound hammer (which I keep specially for such occasions) I tried typing "X" which normally returns you to BASIC, but to no avail. It did, however, respond to "M XXXX,ZZZZ" which indicated that at least the machine code monitor appeared to be working and so it was considered a possible line of attack to view the contents of addresses C000 Hex onwards where the BASIC interpreter normally resides in the traditional models. Nothing but streams and streams of AA bytes!. Even to my impoverished mental equipment the symptoms would indicate a defective ROM (or ROMs). Opening up the innards displayed the row of ROM chips (socketed fortunately) on the right hand side of the board. After switching off the supply, the ROMs were gently eased up at one end and pushed back again (which often removes a dust or grease spot). The emergency operation finished, the abdominal cavity was then closed and life support reactivated. The patient responded immediatly by outputting the following text on the screen:

\*\*\*commodore basic 4.0\*\*\*
31743 bytes free
ready

The familiar flashing cursor completes the message which is all in lower case, exactly as shown.

Not being used to lower case, I pushed the shift-lock down and entered the line  $100\,\mathrm{A} = 250\,\mathrm{and}$  then RUN. This produced a syntax error and confirms the first major difference in the Super PET

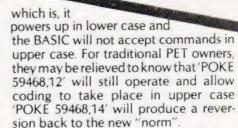

With regard to the screen display, there are three major differences. There are now 80 characters on a line and the screen is 12" diagonally which gives an effective screen display of 9.5" by 7.5" approx. The characters are slimmer because there are twice as many characters on the line but the tube is not twice as big. The effect is good from an aesthetic viewpoint. The character font includes a row of blank dots (if you see what I mean) at the bottom, which provides neat separation between lines. This, I believe, is a truly major improvement. A complete page of text on traditional PETs could only effectively occupy 13 lines unless you were prepared to put up with atrocious overcrowding. If we bear this in mind, the SuperPET is not only 80 characters wide (double the usual) but a full, usable, 25 lines deep. So much for the screen, now the keyboard

The keyboard layout is similar in most aspects to an ordinary office typewriter which is only to be expected in a machine primarily designed for business. The top row of keys are the numerics and are duplicated on a separate eleven-key pad to the right of the main board with the zero-key which is double width, (these keys have no alternative shifted characters). There are the usual cursor controls, a SHIFT key on either side and a SHIFT LOCK. A welcome addition is a REPEAT key which paints a stream of characters until released and operates on all characters

# SUPERPET REVIEWED

including the cursor controls and the space bar.

Another innovation is a key marked ESCAPE which literally allows you to escape from that infuriating condition which results from trying to move the cursor after a single quote has been typed. Previously, the only way way out was a RETURN and start again or punching a dummy closing quote. Typists will also appreciate the new TAB key which allows the pre-setting of column positions, particularly when entering data. It is worth mentioning that the CLEAR/HOME key has been repositioned only two keys away from the SHIFT. Since these two keys are frequently used in conjunction there is no longer the agony of strained tendons after a bout of keyboard bashing. The REVERSE/OFF key is still present in its original position, enabling characters to be printed in reverse highlights but the expected facility of slowing up the display during LIST with this key produced no effect. This function, found by trial and error, resides in the key marked ← which is extreme left hand, top row. Holding this down slows a LISTing down to two lines per second in both the shifted and unshifted positions. There is still no "RESET" facility and a system crash is still a surgical emergency, necessitating a short sharp shock to the Power switch. This is not a criticism because we must again bear in mind that the machine is primarily intended for business use. A RESET key can be highly dangerous when operating professional, non-crashable (?) software. The mechanincal feel of the keyboard is the same; very positive and a tiny bit "clangy" which to delicate 'Establishment' ears may be a trifle irksome. Personally, I like a bit of a clang . . . provides a tactile and aural indication that you still have enough energy to operate the keys! Finally, a nice little extra; a pleasant tinkle escapes from the machine (a piezo electric transducer) when the cursor reaches six characters from the edge of the screen.

## The User's Guide

Before continuing with further details of the hardware it would be appropriate to mention the instruction manual which arrived with the machine. It is entitled "User's Guide" and presents a modern, glossy, professional appearance. Alas, study of the contents leads to the depressing conclusion that the cover is indeed the best part. From a purely literary viewpoint it is faultless ... not a split infinitive or an incorrect tense anywhere. It is a most beautifully written piece of non-information and

should arouse envy in most diplomatic circles of the Foreign Office. It is little more than a sales brochure and, remarkably, devotes most of its pages to the description of the floppy disc and the printer. The SuperPET itself is treated in a most perfunctory manner but does include an example "program" which includes the astoundingly complex lines,

1 print "Hello!" 2 print "I am your new CBM." 3 print "So long for now."

It is amazing that Commodore can produce such excellently designed products but continues to ignore the wave of criticism directed at their supporting documentation. But still, we must be thankful this time . . . they have at least improved the cover!

The Operating System

There have been two previous operating systems. The first which controlled the original 8K model with the small calculator-type keyboard was known as "Revision 2.0" and, later, by the somewhat disparaging title of "Old ROM" to distinguish it from the "New ROM" or "Revision 3.0". Both of them were almost software compatible except for annoying discrepencies in POKE numbers. The SuperPET has yet another version, the "Revision 4.0" which awaits a colloquial title . . . perhaps the "Super New ROM"?

There is a warning in the "User's Guide" regarding a change in some POKE numbers, but no hint whatsoever of the details of these changes. There are no details either of the pointer locations in pages zero, one and two so it must be left to the usual enterprising few to dig out the list from the Commodore boffins.

Perhaps "The SuperPET Revealed" may soon be on the bookshelves of the high street microcomputer shops. I have written to Commodore for some of the more guarded secrets buried in the (Super)ROM. The BASIC interpreter is still Microsoft's (as far as I know) but enhanced by a group of commands relating to floppy disc transactions. SAVE and LOAD still relate to tape transfers, DSAVE and DLOAD are the corresponding commands relating to floppy disc transfers. Thus the command DSAVE"BLOGS", D1 will save the program named BLOGS on Drive No 1 of the dual drive unit. DLOAD"BLOGS" ,D0 will load the program BLOGS from drive No 0. This is an improvement as far as the operator is concerned since it is unnecessary to define the IEEE device number (8). The disc directory can be obtained (without destroying the existing program in RAM) by typing DIRECTORY or the short form DI.

The set of benchmark tests defined in Henry Budgett's article which appeared in a recent edition of CT were tried out. The timings for all tests showed there is no significant speed advantage in the SuperPET. The microprocessor is still the old and faithful 6502 and there are one or two other "old faithfuls" as well. We still get the message "out of data error" when the RETURN falls through READY although it is a change to see it in lower case. STEP 0.1 in a FOR/NEXT loop still outputs a stream of unrounded nines when it feels like it. By the way, there is no pi function key which is the cue to discuss the graphic facilities.

There is no hint from the keys that graphics exist at all but 'POKE 59468,12' reveals that a SHIFT spews out the familiar little lines and squiggles. The key/character match is the same as before except that the graphics normally

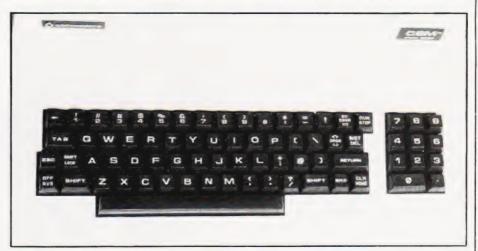

The keyboard layout is similar to the existing types but with some extra functions and no graphics ledgends.

available on the top row are confiscated (by the numerics). The graphics normally coexisting with the separate numeric keypad are also banished from the repertoire. Nevertheless, the popular graphics are still available even if there are two snags in using them. The characters are not engraved on the keys, to avoid trial and error guessing games you will have to use stick-on labels. Secondly, as a direct consequence of the inherent gap between text lines mentioned previously, vertical lines can no longer be joined up. Programs with such lines written for traditional PETs will appear as broken lines but still guite pleasant. Finally, the Machine-code Monitor (TIM) resides in its old home at SYS 1024 and appears to offer the same facilities.

**Software Compatibility** 

Programs written in BASIC during the pre-Super era appear to operate successfully on the new machine ... at least mine do. There are, however, a few irritations. Firstly, text displays only inhabit the left-hand half of the screen although some parts of a program may wander at times into the vacant half. To quote an example, a subroutine to print a border round the screen using POKE characters with 32768 would bend round too early and the second half appear reversed on the right half of the screen. This is nothing to do with change of POKE numbers (fortunately) and it is simply a consequence of the 80 character screen width, easily corrected by changing a constant. It would be fair to mention that my programs are fairly straightforward and are relatively free from operating system POKEs. I subscribe to the belief that an opeating system should be tolerated, defects as well. POKEing pointer locations to "improve" a system may give short term advantages but are a headache to modify and certainly kill off any pretence of portability. Perhaps the best test of compatibility was an ASSEMBLER program I wrote (in BASIC) which did use a few POKEs and a few more PEEKs. This ran perfectly, so it is safe to conclude that whatever changes there are in the Revision 4.0 ROM they are minor in character. It is advisable to add the line POKE 59468,12 to the top of previous programs to restore the upper case and graphic characters and to remember that some of them are missing in the new PET.

### **Hardware Details**

Superficially, there are no staggering changes in the appearance of the insides. The single board holding the chips looks much the same as in previous models but this applies to most circuit boards in this "high-technology" age. Rows and rows of black rectangles with the occasional lonely resistor to break the monotony. The RAMs are the usual 16K by one and are socketed, they are the well tried 4116 species. The ROMs are on the rights, five in all, and socketed. Two spare ROM sockets are provided, both looking a little sad from being unemployed. Let's hope the Toolkit will give one of them something to do. I lacked the courage to remove my own and try it out in the spare position . . . probably would have worked, but in the absence of specific knowledge it could have damaged the SuperPET or, even worse, damaged my £47 Toolkit!

There are five 40 pin sockets which house the 6502 microprocessor and the various input/output chips. The keyboard, tube electronics and power supply lines are each separately socketed for easy maintenance. As with all PET versions, there is ample space for

servicing under the bonnet.

The communications with the outside world are as before. An "unintelligent" parallel user port very useful if you know how to make it tick. An intelligent general purpose standardised bus system known as the IEEE 488 on which up to fourteen peripheral devices can be "daisy-chained". Each of these can be individually controlled and, in some cases, can control the others. The floppy disc and printer plug straight into this bus. A tape recorder plug is also provided on the board itself although this will entail opening up the bonnet. A large edge connector is available at the side for expanding the memory.

The upper compartment housing the screen and associated electronics is very nicely laid out and clean in appearance. Removal of two screws at the

back enables the entire surround to be lifted off giving excellent accessibility. For those who wish to risk forfeiting their guarantee and are confirmed twiddlers, there are three horizontally mounted preset potentiometers beneath the tube and a little left of central. Looking from the back and reading from left to right they function as SYNC, VERTICAL LINEARITY and VERTICAL HEIGHT respectively. The width of the display can be adjusted by rotating a slug inside a coil which is wrapped around a plastic tube mounted vertically. It is located beneath and to the right of the tube connection socket. The picture is centred by rotating any one of two metal plates which surround the tube neck. It must be emphasised, however, that the above description of the adjustments has not been obtained from authoritative documents. They are the result of cautious twiddling and noting the effects. Remember that adjustments to presets should NEVER be carried out using an ordinary metal screwdriver ... several thousand volts are lurking around and can take an agonising bite out of unprotected flesh!

## Conclusions

An impressive machine in most respects with superb editing facilities. The introduction of the 80 column display is a major improvement and will probably become the norm for the coming generation of microcomputers. Modern accountants seem to want multiple columns for displaying the results of their cooking, with each column occupying several character positions plus decimal points and spaces.

Of all the factors which could influence the businessman (and indeed any other group of would-be purchasers) reliability outshadows them all. In this

The internal appearance of the 8032 is neatly ordered and board/component removal should not be difficult in the case of failure.

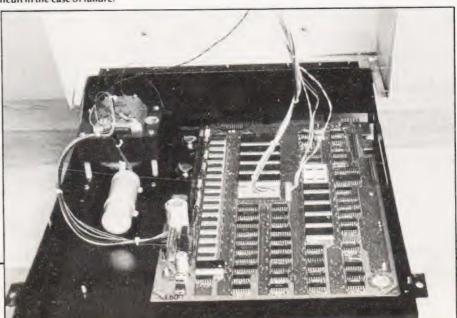

# SUPERPET REVIEW

respect, the previous models of the PET family (except perhaps the very earliest) have been of proven quality. The teaching establishment where I am employed has been using a number of them for almost two years in the most appalling, anti-computer environment. Blackboard chalk, cigarette ash, coffee drippings, the untrained fingers of irreverent youth, the trained but equally lethal fingers of enraged teachers, should all combine towards hospitalisation of any box of delicate electronic equipment. But none of them have ever shown the slightest frown on their flat green faces. The new SuperPET is built on the same lines, in fact, apart from the increased screen width, the internal hardware is practically indistinguishable from its forebears. As far as the computer hobbyist is concerned, it must be a personal decision whether the financial loss of a trade-in is justified by the pleasure of gazing at an extra forty characters pre line. There may, of course be further sophistication which, because of the lack of information in the "User's Guide" I have been unable to comment upon in detail. Since beginning the writing of these notes, I have learned from CT that a separate manual on the programming details for this machine is available from Commodore but this is ... an OPTIONAL exwait for it. tra! (£10.00 Ed) Without being disrespectful to the firm, this is tantamount to buying a car, only to learn that the carburettor is an "optional extra". Nevertheless, I like the Super PET and wish I could afford to trade-in my present "microscreen" version for one. And yet . . perhaps I should wait another year or so in case a Super (Super) PET is launched with truly revolutionary improvements. The good old 6502 is, let's face it, beginning to show its age and like other micros of the first generation (even the "powerful" Z80) must eventually become a Senior Citizen of the silicon age.

## The 8050 Dual Floppy Disc Unit

Although the computer has provisions for using a tape cassette as backing store it is not a practical device for business use. The 8050 has several advantages over the earlier 2040 and 3040 models. Each disc (or, more correctly, diskette) is the standard 51/4" diameter and can store a total of 533,248 bytes, so the total on-line capacity of both drives is, for all practical purposes, one million bytes (a byte equates to a character from a storage viewpoint). Businessmen who may not be familiar with computer jargon should be aware of applying sim-

ple arithmetic to these figures. For example, if we assume that one record (such as the typical inventory with items quantities, locating, re-order limits, cost and selling value etc) consumes say 200 bytes, arithmetic suggests that 5000 such records could be stored 1,0000,000/200. Unfortunately there are a considerable amount of overheads or "invisible exports" associated with disc storage and it would be wise to assume only half this number would be nearer to the mark. The actual percentage of "waste" depends mainly on the quality

for the computer interface via the IEEE bus. Also fighting for recognition is a 6530 I/O chip with on-board RAM and ROM, two 6532s, etc etc. A total of 4K of RAM is shared by both controller and interface sections. This is an impressive armament of silicon intelligence and we should expect a correspondingly high system performance. The sophistication it offers is undeniable, it is not the easiest of systems to program but this seems to be a law of nature . . . the inevitable trade off between ease of operation and versatility.

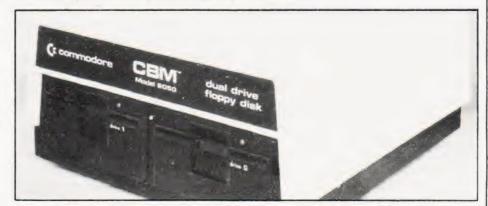

The new floppy drive appears to have conquered some of the earlier reliability problems.

of the controlling software rather than deficiencies in the disc drives.

There are 77 tracks per disc with an average of 27 blocks per track, the outer tracks having a greater block density than the inner tracks in order to preserve a reasonably constant packing density when recording. A total of 224 files (program or data) can be individually named and displayed when the disc DIREC-TORY is asked for. The number of blocks per file, the type of file and the total number of free blocks remaining on the disc always appears in the DIRECTORY display for the drive. The right-hand drive is called "drive 0" and the left "drive 1". A disc is simply pushed in the drive slot (after power has been applied) until it clicks. The immediate response is a gentle purr which lasts for about three seconds indicating that the disc is being INITIALISED. This is one of the improvements in the 8050 over previous versions . . . initialisation of the disc is automatic on insertion instead of requiring a keyboard command string. The door mechanism has also been improv-

Removal of two screws allows the cover to be opened and hinged backwards. Apart from the two drives there are two circuit boards crammed with the usual chips. There are two microcomputers (6502 variety), one for the drive control functions and the other

# Disc Reliability

The effects of overheating which sometimes plagued the 2040 and, to a lesser extent, the 3040 appear to be absent in the 8050. I have left it running many hours a day and, remarkably, have never had a read or write error except from the result of my own mistakes. However, the mains transformer and the fiery voltage regulators are positioned on the left hand side which, theoretically, should cause drive 1 to be the least reliable. The top ventilation holes are potentially dangerous for coffee drinkers; an overturned cup would stream straight down on to an unprotected circuit board directly beneath but of course no one would dream of

resting a cup there!

Each drive has its own green light which turns on during motor activity and sometimes when the channel is open without the drive running . . . I have not quite fathomed out the exact significance (needless to say, there is no hint in the "manual"). During data transfers, the middle light often flickers between red and green, which although not indicative of an error condition, is vaguely disturbing if (like me) you have a worrying nature. Great emphasis is made in the manual on the danger of switching the power on when a disc is in position but no mention of why! Is it because of a mains spike degrading the recorded data

or is it the more serious danger of damaging the drive mechanism? If the latter, then it is highly dangerous for the possibility to be allowed to arise ... even the most careful of us can have a momentary lapse in attention. A microswitch could surely be incorporated to prevent power-on conditions should a disc inadvertantly be left in. All computer equipment should cater for both amateur and professional idiots. There is one other rather important point to watch when initially connecting up the 8050 and the printer to the IEEE bus. There are two IEEE interconnecting cables and it is worth emphasising that the 8050 must be the first one in the chain, ie, the cable which fits into the back of the PET must be the one which connects directly to the disc. I wonder why these cables cost £25 each? It would be boring at this point to go systematically through all the disc command syntax. The form of this syntax is, to put it as kindly as possible, long winded. Fortunately, for general purpose direct commands a disc unit arrives with a program called "TEST/DEMO" which, amongst other things, includes a program with the strange title of "UNIVERSAL WEDGE" although, surprisingly, when it is loaded it announces itself as "UNIVERSAL DOS SUPPORT". Once this program has been RUN, it hides itself out of the way of the working area until the machine is switched off. Direct disc commands are now refreshingly simple and make disc transfers easy enough for a child to operate. Another advantage of BASIC 4.0 is the ease of loading the first program on a disc in drive 0. Simply hold the SHIFT down and press RUN/STOP no typed command is necessary. Thus if the UNIVERSAL WEDGE program is copied first on all discs (as a matter of habit) it can be used without effort. The symbol "> ' ' is now used to direct commands to the DOS SUPPORT. For example, the directory can be obtained by typing > \$ 0 for drive 0 or > \$ 1 for drive 1. The directory is placed in screen memory so it does not effect an existing program in RAM. With similar ease, RENAME, COPY, SCRATCH operations can be performed on disc files. Programs can be loaded and run by typing † followed by the program name. There is, however, a restriction, DOS SUPPORT can only be used in the direct command mode and will not accept program lines. This means a reversion back to normal syntax.

There have been several DOS versions, each presumably offering improvements on the previous, but there may be a slight penalty to pay for them.

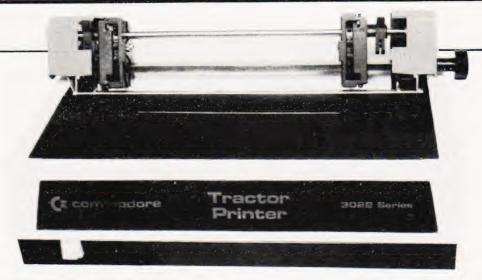

Commodore's tractor printer. Simple but effective for general use.

For example, discs previously formatted on the earlier 2040 model will not load when used on the 8050. This should be restated . . . I have not managed to do so up to now although it is quite possible that some way exists. It is not too serious a problem anyway, because tape copies of a disc on the 2020 can be saved on cassette and reloaded back onto the 8050 formatted disc.

# The Commodore 3022 Printer

This is an established member of the Commodore range and, as such, cannot very well be "reviewed". It does however complete the trio of the business system hardware and merits some attention. The 3022 is an "intelligent" device and, like the disc unit, has an impressive array of ICs including its own microprocessor. The printing rate is about 70 lines per minute and like most impact printers is a shade on the noisy side although a silencing cover can be obtained. The printing head has a 6x7 character font which gives adequate resolution for all general office work except sales brochures. The feed is a tractor type and handles standard 81/2" computer fanfold. The printer operates under the IEEE 488 protocol (jargon for 'plug it in to the existing daisy chain'). When using the OPEN file to printer, the device is No. 4. To print out a LISTing, use OPEN 1,4:CMD 1: LIST. CMD causes the computer to treat the printer as the primary output device rather than the video display. As with the disc unit, the in-built sophistication adds a little to the programming task.

# **Software Packages**

Software, to the business person, is more important than the hardware. Some will write their own programs tailored towards their specific needs, providing they have the time, energy, know-how and the right temperament.

Most will have to rely on ready-made programs from one of the numerous 'software houses". Most of the programs arrive as a disc plus supporting documentation describing the operating procedures. A bewildering array of programs are available covering the needs of most aspects of business and accounting and management. Many of them are good but some are absolute rubbish, hardly worth pushing into the drive slot. Cost and quality are not necessarily related. The trouble with many of the ready-made programs is their generality. However "general" purpose, there will inevitably be a certain area in which a particular business exhibits unique features and thus is not covered by the program. The criteria used to assess the worth of a program should include ease of operation. In fact this quality should over-ride most of the remaining virtues. However sophisticated the program, it will cease to be used if it has cumbersome operating procedures demanding the attention of a highly trained operator. Training costs time and, therefore, money which few small businessmen can afford.

A stack of professional software arrived with the equipment but the time limit imposed on its return prevented detailed examination of it all. In any case, some of it was specialised and my lack of expertise in the field of business management would not allow me to make judgements of any value. However, there was one particular program which, because of its complete generality, deserves to be included at the top of any list of software purchases. This program is called "OZZ. THE INFORMATION RETRIEVAL WIZARD".

The title lacks dignity and because of the Walt Disney associations would be likely to dissuade some buyers who may be cursed with a sober nature. Apart from the choice of title I thought the pro-

gram was magnificent and although I have not yet discovered the price, it will probably be worth every penny of it! (£400.00 including training Ed.) It was a delight to operate and the accompanying documentation was superb. Basically, it is a program for entering records of any description and retrieving any one of them in a second or so. The particular format of a record is first "drawn" by the operator (quite easy) and the resultant skeleton stored on disc. These formats can be of any form and could be provided quickly (a few minutes only) . . . this is a one-off job anyway. The following is a typical example of such a format:

| NAME I                                                                                                    | 1 COURSE 1                    |  |
|----------------------------------------------------------------------------------------------------|-------------------------------|--|
| Ase     Marital                                                                                                    | status     Sex     Occupation |  |
| STUDENT NUMBER 1                                                                                                    | Fees owing   .   Behaviour    |  |
| SUBJECT                                                                                                    | RESULT                        |  |
| MATHEMATICS Phase 1<br>MATHEMATICS Phase 2<br>ELECTROMAGNETICS<br>ELECTRONICS<br>SERVOMECHANISMS<br>DIGITAL COMPUTERS<br>SYSTEMS |                               |  |
| F                                                                                                    | AVERAGE MARKS I I             |  |

| STUDENT                                                                                                    |                                                      | 0,81                          |
|----------------------------------------------------------------------------------------------------|------------------------------------------------------|-------------------------------|
| NAME     Snibbleshank   Silas P                                                                                | I COURS                                              | E   Electronic Systems 412    |
| Ase   32  Marital status                                                                                       | Mar + Sex   M                                        | Occupation   Unemployed       |
| STUDENT NUMBER   1235066                                                                                       | Fees owing                                           | 23.00   Behaviour   Excellent |
| SUBJECT                                                                                                    | RESULT                                               |                               |
| MATHEMATICS Phase 1 MATHEMATICS Phase 2 ELECTROMAGNETICS ELECTRONICS SERVOMECHANISMS DIGITAL COMPUTERS SYSTEMS | 82  <br>  67  <br>  82  <br>  85  <br>  92  <br>  32 | FINAL GRADE                   |

AVERAGE MARKS I

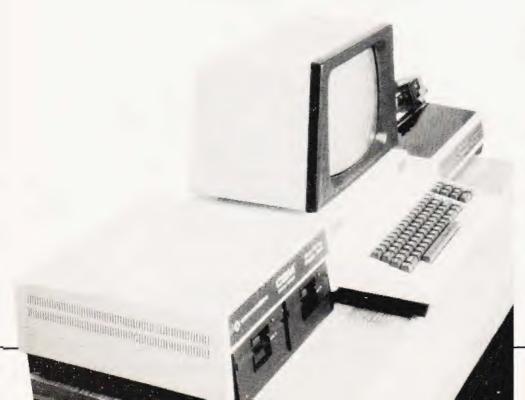

A total of ten different named files are allowed per disc with each file holding perhaps several hundred records. The number of records per file and the number of files collectively determine the disc capacity . . . you can of course serialise files on different discs. All the usual record keeping facilities are available plus some powerful extras. Some idea of the repertoire can be gained by studying the following printout of the menu:

|      | 2010 0 0 0 0 0 0 0 0 0 0 0 0 0 0 0 0 0 0 | J:[6]= | 10  |
|------|------------------------------------------|--------|-----|
| I AR | LAMEND RECORD                            | 176    |     |
| 1.0  | LOALOULATE                               | 133    |     |
| 1.08 | LOOPY SCREEN                             | 1.77   |     |
| I DR | IDELETE RECORD                           | 1.76   |     |
| DM : | I DISPLAY MEMORY                         | 1.46   |     |
| I EA | LEXECUTE AUTO                            | 1.67   |     |
| LEO  | LEXIT OZZ                                | 179    |     |
| LFS  | I FILE STATUS                            | 177    |     |
| IFI  | FINISH PRINTOUT                          | 1.67   | -   |
| I FF | I FORMAT NEW FILE                        | 12     | -   |
| I FF | FORMAT PRINTOUT                          | 1.48   | - 1 |
| 1.60 | LIGET CALC PROGRAM                       | 1.45   |     |
| LGP  | IGET PRINT FORMAT                        | 1.58   |     |
| LGR  | LGET RECORD                              | 126    |     |
| I H  | I HELP                                   | 108    |     |

OZZ PROGRAM OPTIONS

|      |   | = 0.10 (a) (b) (c) (c) | 216    |
|------|---|------------------------|--------|
| LIR  | ŧ | INSERT RECORD          | 123 1  |
| 1 LF | 1 | LIST FILE              | 1 61 1 |
| INR  | ı | NEXT RECORD            | 1 29 1 |
| 1P   | 1 | PRINTOUT               | 1.63 1 |
| LPR: | ĺ | FRIOR RECORD           | 1 29 1 |
| 180  | 1 | RUN CALC PROGRAM       | 1 45 1 |
| LSR  | ı | SEARCH FILE            | 130 1  |
| ISF  | ĵ | SELECT FILE            | F 22 1 |
| LSA  | į | SET ANALYSIS           | 1 70 1 |
| 1.80 | 1 | SET CALC PROGRAM       | 142 1  |
| LUR  | 1 | UPDATE RECORD          | 176 1  |
| I VD | 1 | VERIFY DATABASE        | 178 1  |
| 1 ZM | 1 | ZERO MEMORY            | 146 1  |

Above: Some typical displays produced by OZZ together with the 'MENU' of functions.

Left: The complete system ready to go.

**Final Summary** 

The complete system consisting of the Super PET, 8050 floppy disc, the printer an OZZ should provide a powerful aid to any business venture and, subject to the choise of extra software. should pay for itself quickly. With regard to cost, there should still be some change out of £3000 even if extra sofware is reguired. There are other systems of equal merit and value on the market but it is probable that within this kind of price bracket, there are not many of them which can boast such a range of software from so many sources and on such diverse subjects.

# Comart Approved Dealers

#### Belfast

O & M Systems 95 Dublin Road Tel: 0232 49440

#### Birmingham

Cambridge Cambridge Computer Stores 1 Emmanuel St. CB1 1NE Tel: 0223 68155

Cornwall Benchmark Computer Systems Ltd Tremena Manor Tremena Road St Austell, PL25 5GG **Tel:** 0726 610000

Dublin Lendac Data Systems Ltd 8 Dawson St Tel: 0001 372052

## Glasgow

Glasgow Bytesnop Computerland Ltd Magnet House 61 Waterloo St. G2 7BP Tel: 041 221 7409

Manchester Unity House 11/12 Rampart Road Woodhouse St Tel: 0532 459459

# London

Byteshop Computerland Ltd 48 Tottenham Court Road.

Digitus 9 Macklin Street Covent Garden V Tel: 01 405 676

Jarrogate 67 Tulsemere Road. West Norwood London SE 17 **Tel:** 01-670 3674

#### Manchester

Byteshop Computerland Ltd 11 Gateway House Piccadilly Station Approach Tel: 061 236 4737

NSC Computers 29 Hanging Ditch Tel: 061 832 2269

Newbury Newbear Computing Store 40 Bartholomew St Tel: 0635 30505

## Nottingham

Byteshop Computerland Ltd 92A Upper Parliament St Tel: 0602 40576

Sheffield Hallam Computer Systems 451 Eccleshal Road S11 9PN Tel: 0742 863125

#### Southampton

Xitari Systems 23 Cumberland Place Tel: 0703 38740

Sudbury Summer Consultants Eurotec Consultan Holbrook Hall Little Waldingford **Tel:** 0206 262319

Warwicka Business & Leisure Microcomputers 16 The Square Kenilworth **Tel:** 0926 512127

## Watford

Lux Computer Services 108 The Parade High Street Wattord WD11 2AW Tel: 0923 29513

comar wicrocomputer dealers are located strategically throughout the country to give support, guidance and assistance. In the event of difficulty contact Comart direct.

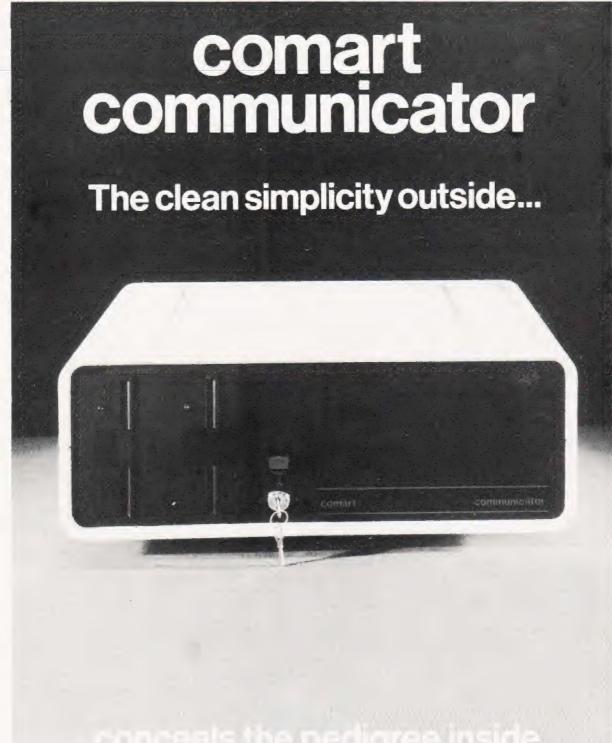

Comart's CP100 Communicator is the new British designed, British made Microcomputer from Comart. It is the result of a carefully conceived development programme. It exploits Comart's first hand experience of the British computer market, and their growing strength as a manufacturer.

CP100 is the first of a new generation of flexible, expandable micros specifically developed to suit British operating conditions and communication requirements.

> The U.K. Leaders in Microcomputer Development, Application and Support.

The clean lines outside, conceal the power within; its S-100 bus means wide ranging peripheral support, and simple after sales care. And, that's not all. Communicator is built to keep your future options open. It's ready for Prestel, asynchronous, and synchronous operation. It has expandable memory capability and yet it's price competitive as a stand-alone system with its CP/MTM operating system, and support software.

Find out more about Communicator today.

St Neots HUNTINGDON Cambs PE19 2AF Tel (0480) 215005 Telex: 32514 Comart G.

# PRESTEL.

# THE PROPERTY OF THE PARTY OF THE PARTY OF TH THE BIGGEST BREAKTHROUGH IN COMMUNICATION SINCE THE TELEPHONE AND TELEVISION.

180,000 Pages of information instantly available

 Ask Prestel a question and up pops the answer in seconds in full colour on your own T.V. screen

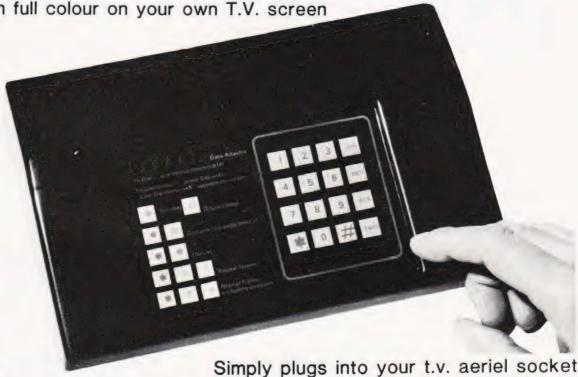

**EXPENSIVE?** 

Tantel requires a jack socket on your telephone line (available from the Post Office)

NOT ANY LONGER WITH

TANGERINE

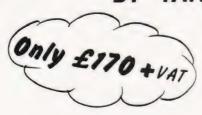

|          | ND METANTEL ADAPTORS                 |
|----------|--------------------------------------|
|          | CHEQUE / P.O. TO THE VALUE OF        |
| OR DEBIT | MY ACCESS/BARCLAYCARD No             |
|          |                                      |
| NAME     |                                      |
|          |                                      |
| ADDRESS  |                                      |
|          |                                      |
|          |                                      |
|          |                                      |
|          |                                      |
| DAYABL   | TO TANGERINE COMPLTER SYSTEMS LIMITE |

FOR FURTHER INFORMATION PLEASE SEND A 12p STAMP TO :-TANDATA MARKETING FOREHILL WORKS ELY CAMBS CB7 4AE

# 

# NASCOM SYSTEMS & PERIPHERALS

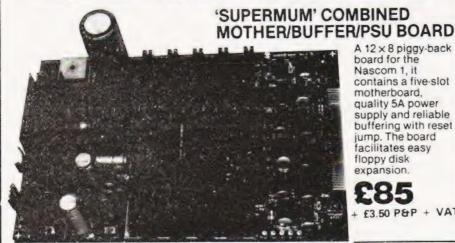

A 12 x 8 piggy-back board for the Nascom 1, it contains a five-slot motherboard. quality 5A power supply and reliable buffering with reset jump. The board facilitates easy floppy disk expansion.

+ £3.50 P&P + VAT

# FLOPPY DISC SYSTEM

Built and tested stand alone unit with 1/2 drives for both Nascom 1 & 2.

Single drive CP/M (160K)... £450 + £4 P&P + VAT Double drive CP/M (320K)... £640 + £4 P&P + VAT Single drive D-DOS system . . £395 + £4 P&P + V/ (enables existing NAS-Sys software to be used) £395 + £4 P&P + VAT £205 + £2 P&P + VAT Spare drive Verbatim Diskettes £3.75 + VAT each 10 for £32 + VAT

Nascom 1 owners: Add £10 + VAT to prices above for Reset Jump Kit

NASCOM 1 kit £125 +£1.50P&P+VAT NASCOM 1 built £140 + £1.50P&P + VAT

SPECIAL INTERFACE OFFER NASCOM 2 WITH 16K RAM BOARD BUILT £345.KIT £295 (+ £2 P&P + VAT)

NASCOM IMP PLAIN PAPER PRINTER £325 + £2.75 P&P + VAT

# RAM BOARDS—SPECIAL PRICES

16K RAM £90 + £1 P&P + VAT 32K RAM £110 + £1 P&P + VAT 48K RAM £130 + £1 P&P + VAT 64K RAM £150 + £1 P&P + VAT

## SOFTWARE ON TAPE

BASIC Programmers Aid £13 + VAT 8K BASIC £15 + VAT ZEAP 2 £30 + VAT

SHARP MZ-80K + Peripherals Bi-Directional Serial Board £99.50 + VAT

MZ80FD (twin floppies 208K) £675 + £5 P&P + VAT MZ80P3 Printer £425 + £5 P&P + VAT MZ80 I/O Interface £99 + £2 P&P + VAT CP/M 2.2 £200 + VAT

Stock Control, Sales/Purchase Ledger and other business software and games in stock. Full list available on request

SPECIAL INTERFACE OFFER 48K MZ-80K System

+ £10 carriage + VAT

## **ENCLOSURES**

Microtype M3 Case £24.50 + £2 P&P + VAT Kenilworth Case £49.50 + £5 P&P + VAT

2-card support kit £7.50 + VAT 5-card support kit £9.50 + VAT

## PERIPHERALS

3 Amp PSU £32.50 + £1.50 + P&P + VAT Motherboard £5.50 + VAT Mini Motherboard£2.90 + VAT VERO DIP Board £12.50 + VAT I/O Board £45 + £1 P&P + VAT Buffer Board £32.50 + VAT EPROM Board kit £55, built £70 + £1 P&P + VAT A-D Converter £49.50 + VAT Dual Monitor Board £6.50 + VAT EPROM Programmer £25.95 + VAT Castle Interface £17.50 + VAT Port Probe £17.50 + VAT

## FIRMWARE IN EPROM

IMP-PRINT £30 + VAT NASPEN £30 + VAT ZEAP 2 £50 + VAT NAS-SYS 1 £25 + VAT NAS-DIS £37.50 + VAT NAS-DEBUG £15 + VAT NAS-SYS 3 £25 + VAT Programmers Aid £28 + VAT

SHARP

# SHARP PC-1211 **POCKET COMPUTER**

The PC-1211 uses BASIC and has up to 1424 program steps. 80 character input line with full editing facilities, 18 user definable keys, 24 character alpha-numeric LCD display. Optional cassette interface is available. PC-1211 is battery-operated, has auto power off function and maintains all programs and data in its memory even after the power has been turned off.

Cassette interface £13 + VAT

£86.92 + £1 P&P + VAT

# CENTRONICS MICRO PRINTERS

High performance — Low cost 737-£425 + £3 P&P + VAT

737 Dot Matrix Printer runs at 80cps (proportional) or 50cps (monospaced) giving text processing quality print. This new printer is capable of printing subscripts and superscripts.

### 730-£375+£3 P&P + VAT

730 Dot Matrix Printer can print 10cpl or 16.5cpl at 100cps and 165cps respectively.

Both printers have 3-way paper handling and parallel interface as standard. RS 232/V24 serial interface is optional.

Fanfold paper (2000 sheets) £18 + £2.50 P&P

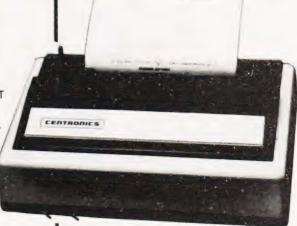

Voltage Regulators T0220 1 amp + 5, + 12, + 15, + 24V . 80p + VAT - 5, - 12, - 15, - 24V . 65p + VAT

T03

1A + 5V LM309K 3A + 5V LM323K 50n + VAT £3.50 + VAT £5.50 + VAT 5A ± 5V 78H05

EPROMS 2708 £4.50 + VAT EPROMS 2716. £7.50 + VAT Memories £0.80 + VAT £0.70 + VAT £2.50 + VAT

4116 4118 £7.50 + VAT 2114 £3.00 + VAT **Z80 Devices (4MHz 'A'** version) MK3880 MK3881(P TAV + 00.83 MK3881(PIO). £5.00 + VAT MK3882(CTC) £5.00 + VAT

Also extensive range of standard and LS TTL, CMOS and linear ICs, plus other semiconductors, in stock Send for list.

Unless stated otherwise add 50p P&P to all orders

Prices correct at time of going to press \*New Interface catalogue now available on request Access and Barclaycard accepted.

INTERFACE COMPONENTS LTD. OAKFIELD CORNER, SYCAMORE ROAD, AMERSHAM, BUCKS HP6 6SU TELEPHONE: 02403 22307. TELEX 837788

# SOFTSPOT

# **CATCH**

I Souta

# Avoid being trapped by your ZX80

he object of the game is to avoid getting trapped by the computer. You move by inputting '5' to move left, '6' to move down, '7' to move up or '8' to move right (in the directions in-

dicated by the arrow above those numbers). When you have moved, the computer will place a black square on one of the four sides of your position. If you move onto a black square the game ends and the computer tells you how many moves you managed to stay free for (about 100 is quite good).

# **Program Listing**

```
RANDOMISE
 2
     LET B = 16
    LET A=6
     LET M = 0
 6
     LET P = 0
    LET W = 0
 10
 12
    LET D = 0
     LET C = 0
     LET Z = -1
20
     GOSUB 700
     FOR I = 1 TO 9
30
     PRINT ....
40
    NEXTI
50
    GOSUB 700
52
     GOSUB 500
60
     POKE W + 181, 20
70
    LET Z = Z + 1
90
    INPUT C
100
     GOSUB 500
110
    GOSUB 600
120
     POKE M.O.
     IF C = 6 AND A < 10 OR C = 7 AND A > 1 THEN LET A = A - 2
130
```

```
IF C 5 THEN LET B = B-1
      IF C = 8 THEN LET B = B + 1
150
      GOSUB 600
      IF PEEK (M) = 128 THEN GOTO 400
170
      POKE M. 20
      LET D = RND(4)
190
      IF A = 10 AND D = 4 OR A = 1 AND D = 3 THEN GOTO 190
195
      LET D = (D = 1) - 1 \cdot (D = 2) - 33 \cdot (D = 3) - 33 \cdot (D = 4)
200
      GOSUB 500
210
      GOSUB 600
230
      POKE M + D, 128
240
      GOTO 80
400
      CLS
      PRINT "YOU LASTED FOR" : Z : "MOVES"
410
      STOP
      LET P = PEEK (16397)
500
      IF P > 127 THEN LET P = P - 256
      LET W = PEEK (16396) - P*256
520
530
      RETURN
      LET M = W + (A - 1) 33 + B
600
      RETURN
610
      FOR I = 1 TO 32
700
      PRINT CHR$ | 1281,
710
720
      NEXT
      RETURN
```

# **NASCOM TITLES**

**ACEllis** 

# Preserve yours with this simple routine

t was recently brought to my attention by a fellow NASCOM owner that if you wish to keep your program title on the screen, then any use of the CLS (CLear Screen) command will remove it. The two obvious ways around the problem are to write a subroutine that puts the title back or to use the screen in scrolling mode so that the top

line remains in place

An alternative method is to use this simple machine code routine, actually a modification of part of the NAS-SYS monitor. The routine is called from BASIC by a USR and effectively re-joins the monitor at the end of its CLS function. The routine is written into RAM from location OC80H and is not affected

by a BASIC cold start. The starting address for the USR is transferred by the single BASIC statement DOKE 14100, 3200. For those unfamiliar with NASCOM, omission of this command will result in the dreaded FC error. As a check to this you should find that the command has loaded addresses 1004 and 1005 with 80H and 0CH respectively.

# **Program Listing**

| 0C80<br>0C81 | F5<br>21 0A 08 | PUSH AF<br>LD HL, 1st line |
|--------------|----------------|----------------------------|
| 0C84         | E5             | PUSH HL                    |
| 0C85         | 06 30          | LD B, (30H)                |
| 0C87         | 36 20 CR1      | LD (HL),30H                |
| 0C89         | 23             | INC HL                     |
| 0C8A         | 10 FB          | DJNE CR1                   |

| 0C8C<br>0C8E<br>0C90<br>0C91                 | 06 10<br>36 00 CR3<br>23<br>10 FB               | LD B. (10H)<br>LD (HL),0<br>INC HL                                              |
|----------------------------------------------|-------------------------------------------------|---------------------------------------------------------------------------------|
| 0C93<br>0C94<br>0C95<br>0C96<br>0C99<br>0C9B | EB<br>E1<br>E5<br>01 70 03<br>ED B0<br>C3 74 01 | EX DE,HL POP HL PUSH HL LD BC LD IR Re-enter CLS routine at 'Home cursor' stage |

# KRAM ELECTRONICS

30 HAZELHEAD ROAD, ANSTEY, LEICESTER 053 721 3575

**CENTRONICS 737** PROPORTIONAL SPACING PRINTER £395

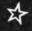

PHONE - MATE TELEPHONE ANSWERING **MACHINE £85** 

RS232 — CENTRONICS ⊀⋨ **INTERFACE £60** 

**UK101/SUPERBOARD** CASE £24

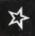

TRS 80 DISC-DRIVE £205

**UK101 NUMERIC** PAD £12

VIDEO GENIE - CENTRONICS **INTERFACE £35** 

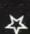

VIDEO GENIE 16K WITH MODULATOR, POWER SUPPLY, AND CASSETTE £330

**UK101 MEMORY UPGRADE (4K)** £25

**DECODED** PET - RES232 **INTERFACE £70** 

**DECODED** PET — CENTRONICS **INTERFACE £50** 

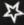

ALL PRICES INCLUDE POSTAGE BUT V.A.T. IS EXCLUDED

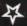

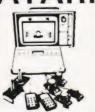

SPECIAL PRICE **f86** + VAT

SPACE **INVADERS** 

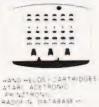

MAIL ORDER SERVICE - Free Postage & Packing

CALLERS WELCOME — Demonstrations daily. Open from 9am-5pm. Mon-Sat (9am-1pm Wed)

TELEPHONE & MAIL ORDERS — accepted on Access \* Barclaycard \* American Express \* Diners Club

# INTELLIVISION MATTEL

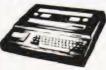

£173.87 + VAT

This is the most advanced TV game in the world. Expandable next year into a full microcomputer. COLOUR CATALOGUE AVAILABLE WITH DETAILS ON ALL THE CARTRIDGES

Available August 1980

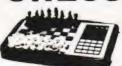

BACKGAMI

Send for further details.

# COMPUTERS

COMPUTERS

CHALLENGER

OMAR 1 OMAR 2

NEW RANGE AVAILABLE AUGUST 1980 We specialise in computer chess machines & stock over 13 different models from £20 to £300

RADOFIN TELETEXT Add on Adaptor

E. 23.1

TELETEXT

CEEFAH

3 1

£173 + VAT

# 24 TUNE GAMMONMASTER DOOR BELL

£13.65 + VAT

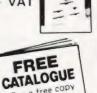

For a free copy of our 32 page catalogue, send 12p stamp to Silica Shop Ltd Telephone 01-301 1111

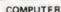

- Plays 1/2/3 or 4 Hands Problem Mode
- Audio Feedback Instant Response

## Auto scorekeeping

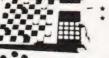

Solves Problems Rejects illegal moves level machine £43 + VAT 4 level machine £77.78 + VAT

COMPUTER

# LEISURE

From £38 to £108. Send for further details.

- \* CHEAP TV GAMES
- \* TELEPHONE ANSWERING MACHINES
- \* AUTO DIALLERS
- \* CALCULATORS
- \* DIGITAL WATCHES
- \* PRESTEL
- \* HAND HELD GAMES

# ยเกเร หยูเยย

SILICA SHOP LTD., CT3 1/4, The Mews, Hatherley Road, Sidcup, Kent, DA14 4DX. Tel: 01-301 1111.

GUARANTEE - Full 12 months & After Sales Support. We have comprehensive brochures on all products. Please let us know what you are interested in and we will send you detailed broches AND our own 32 page catalogue covering most games on the market.

# **MICRON CLOCK**

# Using the 6522 PIO to generate regular interrupts proves a quick and efficient way to produce a real-time clock display.

to run a real-time clock on your MICRON, or Microtan 65 if you have Tanex. It is written for a system configured with the minimal 2K of RAM installed on Tanex but can easily be relocated to suit the amount of memory you have. The functions of the computer can be used almost as normal without disrupting the clock display which is produced in the top left-hand corner of the VDL

The only keyboard functions which will affect the clock are RESET, LOAD, SAVE or the use of the XBUG translator or assembler. These small sacrifices are not that drastic as the clock would normally be used as a reference in a program and initialised from this.

Implementation

The software makes use of the timer built into the 6522 I/O device of the Tanex. This timer can be programmed to give continuous, regular interrupts which can be serviced by a short machine code routine and used to update the clock display.

A minor problem is that the keyboard is itself interrupt driven and a

check must be made to establish what caused the interrupt. Fortunately the 6522 has an interrupt flag register which can be polled to establish which device caused the interrupt.

It is important to note that the first actions taken by any interrupt service routine is to save the curent values of the accumulator and the two index registers, just as its last action is to restore them. This prevents any apparent change in the main program although a slight decrease in speed might be noticeable. The processor's status word is automatically saved by the CPU on detecting an interrupt.

## The Software

The main program, when called by the timer, increments the memory location 'A' and then checks to see if the total is 50. The time interval between interrupts is set at 20 mS so there are 50 interrupts per second. When 'A' has reached 50 it is cleared and location 'B', the seconds counter, is incremented. The process continues which minutes, 'C', and hours, 'D'. The final program segment places the clock on the screen and updates it at every interrupt, faster than the eye can see, so there should be no

visible 'flicker'.

The short set-up program initialises the 6522 to operate its timer in the continuous interrupt mode and sets the interrupt vectors to point to the start of the main program (0B00). The timer is then loaded with the interrupt interval value and started by writing to its 'high' byte.

When using the BASIC the initial 'MEMORY SIZE?' query should be answered with 2816, given that you have only 2K of RAM and haven't re-located the program. It is important to note that the clock uses BCD so when initialising its time under BASIC you must also use this form. For example the time 12:25:15 would appear as 18:37:21 when coded by the program.

**Program Re-location** 

The machine code set-up routine is directly re-locatable so no code changes are needed unless the main program has been moved. If the main program is relocated then the two interrupt vectors will need to be changed to suit the new starting address, the high byte goes in 0006 and the low byte goes in 0005. When BASIC is in use you must obviously restrict the memory so as not to overwrite the program. To set up in BASIC use the program lines given below as the start of your own program, SS = Seconds, MM=Minutes and HH=Hours. The machine code set-up routine should have the last two lines omitted if it is intended to be used as part of another problem because they return the computer to TANBUG.

# Program Listing

| 0B23 | D0 41    | BNE | \$0866 |
|------|----------|-----|--------|
| 0B25 | A9 00    | LDA | # \$00 |
| 0B27 | 8D A4 0B | STA | \$0BA4 |
| OB2A | 18       | CLC |        |
| 0B2B | AD A3 OB | LÐA | \$0BA3 |
| OB2E | 69 01    | ADC | # \$01 |
| 0B30 | 8D A3 0B | STA | \$0BA3 |
|      | C9 60    | CMP | \$60   |
| 0B35 | F0 02    | BEQ | \$0B39 |
| 0B37 | D0 2D    | BNE | \$0B66 |
|      | A9 00    | LDA | # \$00 |
|      | 8D A3 0B | STA | \$0BA3 |
|      | 18       | CLC |        |
| 083F | AD A2 0B | LDA | \$0BA2 |
|      | 69 01    | ADC | # \$01 |
| 0844 | 8D A2 0B | STA | \$0BA2 |
| 0B47 | C9 60    | CMP | # \$60 |
| 0B49 | FO 02    | BEQ | \$0B4D |
| 0B4B | D0 19    | BNE | \$0B66 |
| OB4D | A9 00    | LDA | # \$00 |
| OB4F | 8D A2 0B | STA | \$0BA2 |
| 0B52 | 18       | CLC |        |
| 0B53 | AD A1 0B | LDA | \$0BA1 |
| 0B56 | 69 01    | ADC | # \$01 |
| 0858 | 8D A1 0B | STA | \$0BA1 |
| 0858 | C9 24    | CMP | # \$24 |
| 085D | FO 02    | BEQ | \$0B61 |
|      |          |     |        |

# MICRON CLOCK

| OB5F | D0 05    | BNE | \$0B66    |  |
|------|----------|-----|-----------|--|
| 0B61 | A9 00    | LDA | # \$00    |  |
| 0863 | 8D 01 0B | STA | \$0BA1    |  |
| 0866 | A2 03    | LDX | # \$03    |  |
| 0B68 | A0 08    | LDY | # \$08    |  |
| 086A | BD A0 0B | LDA | \$0BA0.X  |  |
| 086D | 29 OF    | AND | # \$0F    |  |
| OB6F | 69 30    | ADC | # \$30    |  |
| 0B71 | 99 00 02 | STA | \$0200, Y |  |
| 0B74 | 88       | DEY |           |  |
| 0875 | BD A0 0B | LDA | \$0BA0.X  |  |
| 0878 | 29 FO    | AND | # \$F0    |  |
| 0B7A | 6A       | ROR |           |  |
| OB7B | 6A       | ROR |           |  |
| 0B7C | 6A       | ROR |           |  |
| 0B7D | 6A       | ROR |           |  |
| OB7E | 69 30    | ADC | # \$30    |  |
| 0880 | 99 00 02 | STA | \$0200, Y |  |
| 0B83 | 88       | DEY |           |  |
| 0884 | 88       | DEY |           |  |
| 0B85 | CA       | DEX |           |  |
| 0886 | D0 E2    | BNE | \$0B6A    |  |
| 0B88 | A9 3A    | LDA | # \$3A    |  |
| OB8A | 8D 06 02 | STA | \$0206    |  |
| 0B8D | 8D 03 02 | STA | \$0203    |  |
| 0890 | A9 20    | LDA | # \$2O    |  |
| 0B92 | 8D 00 02 | STA | \$0200    |  |
| 0B95 | A9 40    | LDA | # \$40    |  |
| 0B97 | 8D CD BF | STA | \$BFCD    |  |
| OB9A | 68       | PLA |           |  |
| 0B98 | A8       | TAY |           |  |
| OB9C | 68       | PLA |           |  |
| 0890 | AA       | TAX |           |  |
| OB9E | 68       | PLA |           |  |

| OB9F | 58 | CLI  |
|------|----|------|
| 0B0A | 40 | RTI  |
| 0BA1 | 00 | ,D,  |
| 0BA2 | 00 | , C. |
| OBA3 | 00 | ,B.  |
| OBA4 | 00 | · A. |
|      |    |      |

| 5  | POKE 49099,64      |  |
|----|--------------------|--|
| 10 | POKE 5,0:POKE 6,11 |  |
| 15 | POKE 49102,192     |  |
| 20 | POKE 49094,138     |  |
| 25 | POKE 49095,61      |  |
| 30 | POKE 49093,61      |  |
| 35 | POKE 2979,SS       |  |
| 40 | POKE 2978,MM       |  |
| 45 | POKE 2977, HH      |  |

Above: The BASIC control routine. Below: Controlling the clock in machine code.

| CBA5 | A9 40    | LDA | # \$40 |
|------|----------|-----|--------|
| OBA7 | 8D CB BF | STA | \$BFCB |
| OBAA | A9 00    | LDA | # \$00 |
| OBAC | 85 05    | STA | \$05   |
| OBAE | A9 0B    | LDA | # \$0B |
| 0880 | 85 06    | STA | \$06   |
| 0882 | A9 C0    | LDA | # \$C0 |
| 0BB4 | 8D CE BF | STA | \$BFCE |
| 0887 | A9 8A    | LDA | # \$8A |
| 0BB9 | 8D C6 BF | STA | \$BFC6 |
| OBBC | A9 3D    | LDA | # \$3D |
| OBBE | 8D C7 BF | STA | \$BFC7 |
| OBC1 | 8D C5 BF | STA | \$BFC5 |
| OBC4 | A2 FF    | LDX | # SFF  |
| OBC6 | 4C 16 FC | JMP | SFC16  |

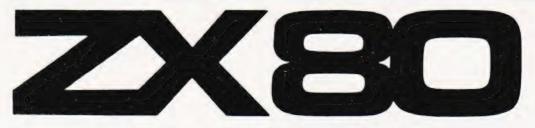

# National ZX80 Users Club

For details of membership and a copy of the latest club magazine, send SAE to Dept. CT2, Unit 3, 33 Woodthorpe Road, Ashford, Middlesex TW15 2RP

# **NEW BOOK**

MAKING THE MOST OF YOUR ZX80 by Tim Hartnell

Recommended by Clive Sinclair, this book of over 60 programmes, including 'Amazing Moving Display' is available for only £5.95 from:

COMPUTER PUBLICATIONS, Dept. CT2, Unit 3, 33 Woodthorpe Road, Ashford, Middlesex TW15 2RP

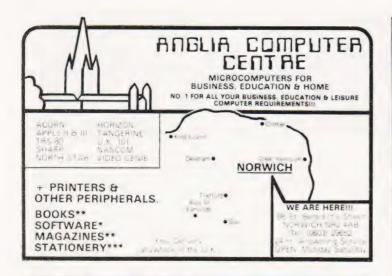

# Maric K UK 101 Software on Tape

Quest for the Golden Crown; 8K £5.50. At last an "Adventure" type game with Graphics for he UK 1011 Search the Labyrinth for the Golden Crown of the late King Thani. Collect all the realiules you can, but warch our for the Guardians, they don't take too endly to trespastiers, abscally those lader down with booty! The game comes with a booklet giving the history of he Golden Cown, instructions on how its play, and a large section on the chambers of the abyrinth and the Guardians.

8K Nuceer Holocaust 8K Asteroid Runner 8K Home Finance 8K Space Defender 4K Allen Invaders 4K Frui Machine 4K Shakari and Lasters 4K UK 101 Breakout 4K Drewing Machine 4K The My my Game All suit only 23 00 each for £2 50 each for two or more

Programmable Sound Generator Program your own sounds with our unit. We supply the P.C.B. 17 page manual describing software manual describing software manual describing software on tape. Shift only £3.50 order now at this incredibly low price!

Cheques PO or just \$ A E for details to

Marick

Marick Dept 11, 1, Branksome Close, Paignton Devon. TQ3 1EA.

## THE ZX80 MAGIC BOOK £4.75

20 plus programs including one which allows you to make music with your ZX80 ZX80, and games such as Moon Lander, Hammurabi, Othello. Also sections on How it Works, Plotting, Using USP, Converting programs written in other BASICs, and Hardware Notes including circuits for static and dynamic RAM and

# 23 + 23 WAY ZX80 EDGE CONNECTOR £3.00 THE ATOM MAGIC BOOK £5.50

Programs to run on your ATOM computer, including Brickout, Hexpawn, Othello and Space Battle. Also Programming Tips and Hardware Notes

## ASCII KEYBOARD £39.00 inc VAT, P&P

Brand new, assembled and tested. 60 keys in stepped rows. Auto repeat S a.e for details

ALL PRICES INCLUDE UK DELIVERY & VAT TIMEDATA Ltd. 57 Swallowdale, Basildon, Essex

# £1SPECIAL OFFER£1

Sapphire Software is offering an exciting new board game at the bargain price of £1 as an introduction to the high quality of their products. Available for TRS-80, PET, APPLE and SORCERER microcomputers, this program cannot currently be bought elsewhere

Send cheque or P.O. to:

# P.O. BOX 244 SAPPHIRE SOFTWARE LTD. MILTON KEYNES MK14 7BQ.

Free catalogue with every order. Offer open for 30 days.

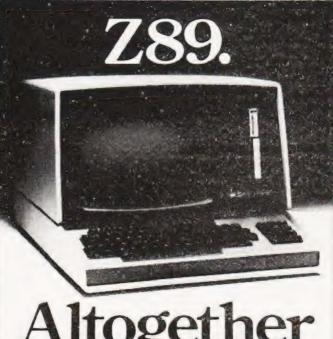

All the power and built-in peripherals for business and educational computing in one compact, desk top unit.

The Z89 Series Microcomputer.

Designed and built to the highest specification, the Z89 combines reliability and efficiency with ease of operation. And is backed, of course, by our excellent after sales service.

Features include:

- Z80 CPU
- Built-in floppy Disc with optional dual external
- Built-in Z19 VDU
- Up to 65K RAM
- Three serial RS-232 I/O

HEATH

- Operating systems C/PM & H.DOS.
- Languages: M-Basic, C-Basic, Fortran, Pascal, etc. And with generous OEM discounts available you can

see why the Z89 is a better computer.

For full details about the Z89, complete this coupon and return it to

Zenith Data Systems Division. Heath Electronics (UK) Ltd. Dept. (CT3), Bristol Road, Gloucester, GL2 6EE.

Name.

Company

Address

7.89

# COMPUTECH for **Capple**COMPUTECH for **ITT**

Well proven software for business applications on the ITT 2020 and Apple microcomputers.

Prices excluding V.A.T. for cash with order, F.O.B. London NW3

| (300+ Employees, 100 Departments, hourly, weekly, monthly. Very powerful but easy to use). | £375                                                                                                    |
|--------------------------------------------------------------------------------------------|----------------------------------------------------------------------------------------------------|
| (500+ Accounts, 100 Departments).                                                          | £295                                                                                                    |
| (500+ Accounts, 100 Departments).                                                          | £295                                                                                                    |
| (1000 Accounts, 100 Analyses, multi-<br>purpose package). Job costing etc.                 | £295                                                                                                    |
| (Diskette patch, slot to slot copy, zap etc).                                              | £20                                                                                                    |
| (Word Processing, see below for $U/L$ case).                                               | £42                                                                                                    |
| (Financial Modelling, Costing, Analysis).                                                  | £95                                                                                                    |
| (Converts Apple pictures for ITT display).                                                 | £10                                                                                                    |
|                                                                                            | hourly, weekly, monthly. Very powerful but easy to use).  (500+ Accounts, 100 Departments).  (500+ Accounts, 100 Departments).  (1000 Accounts, 100 Analyses, multipurpose package). Job costing etc.  (Diskette patch, slot to slot copy, zap etc).  (Word Processing, see below for U/L case).  (Financial Modelling, Costing, Analysis). |

Over 500 packages in use, fully supported by us.

# AND NOW HARDWARE!

LOWER & UPPER CASE CHARACTER GENERATOR

£50

Replaces character generator to display upper and lower case characters on screen, includes patches to work with Applewriter, supplies the missing link! Specify Apple or ITT.

COMPUTECH DIPLOMAT H/S SERIAL INTERFACE

£80

This card has been designed and built to the same professional standards that have resulted in the success of our software. The DIPLOMAT observes the proper "handshaking" protocol so that you can drive fast printers and send and receive date from other peripherals at high speeds without loss of data. Switch (& software) selectable baud rates to 19200 and many other options. Plug compatible with 'terminal' or 'modem' wired peripherals. Guaranteed.

MICROLINE M80 PRINTER

£425

This neat, reliable machine prints at 10 characters per inch, 80 characters on an 8 inch line, or 40 expanded characters, or 132 very readable characters, upper and lower case and graphics, 9 x 7 dot matrix, 6 or 8 lines per inch. Parallel interface is standard, serial optional. Both friction and sprocket feed are standard, tractor optional. We can also supply the parallel interface card for Apple System computers for £80 and a driver to enable both text and graphics to be used. Optional custom colour matching for Apple or ITT. Optional character sets. Trade supplied at very generous discounts for modest quantities.

THE FABULOUS MICROMUX 8000

from £800

This is a brand new product, an asynchronous serial multiplexor with up to 16 ports, any one of which may communicate with any other independently, like a 'telephone exchange' for data! Built in test function. Firmware may be customised for special applications. Available in multiples of 4 ports up to 16.

# COMPUTECH SYSTEMS

168, Finchley Road, London NW3 6HP. Tel: 01-794 0202

AGENTS THROUGHOUT THE UK AND OVERSEAS

# SINCIBIZX80 SOFTWARE

ON QUALITY C12 CASSETTES

ONLY £3.00 EACH FOR THE FOLLOWING CASSETTES OF 1K PROGRAMS.

- 1) Moon-landing, Reaction test; Hangman, Codebreaker; Intercept. 2) Bio-rhythms; Solitaire: Battleships; Dice

- 21 Bio-rhythms; Solitaire; Battleships; Dice
  31 Remcard, Bingo; Letter-shuffle, Sequences
  41 Sine & cosine; Simultaneous equins; Differentiations; Cricles, Averages
  53 Guess & gamble, Number-sort; Treasure hunt; Fruit machine.
  63 Secret codes; Horse race; Stopwatch
  77 Breakout; Number puzzle, Hex loader
  81 ZX80 art (3 programs) and picture drawing (all use memory-mapping)
  91 Logic gates; 7 segment display, Binary to decimal converter
  101 Graph-plotter; Summation; Histograms; Square roots

ZX80 PROGRAMMING COURSE. Book and cassette of programs explain in any easi to folly manner those aspects of ZX80 programming likely to cause the most difficulty to the beginner — covers PEEK & POKE, USR, machine code, how the Z80 works etc and includes many useful programs.

ONLY £7.50

EDUCATION SOFTWARE for use with 16K expanded ZX80s is now available — send SAE for details.

#### SOFTWARE ON QUALITY CASSETTE

ATOM INVADERSI Superb machine code program using the full graphics potential of the Atom (mode 4I and sound output, 1 or 2 players, high score and all the usual features. Requires 12K total memory

£12

ATOM BREAKOUT Another fast and highly entertaining machine code program with

£4.00 requires 4K total memory

**PINBALL** Machine code program using graphics mode 2 and sound output — even simulates gravity. Requires 6K total memory

The following programs require **4K** total memory and are **£3.00 each**:
BIO-RHYTHMS, PONTOON, MINEFIELD, HORSE-RACE, ALIEN DESTROY,
BATTLESHIPS

Four 2K programs on 1 cassette @ £5.00 - Moon landing, Torpedo, Hangman.

ALL PRICES INCLUSIVE

MAIL ORDER ONLY

# BUG-BY

251 HENLEY ROAD, COVENTRY **CV2 1BX.** 

# Video Genie **BRITAINS' BEST BUY** IN PERSONAL COMPUTERS?

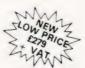

Ready to run Includes a mains plug

- \* 16K Ram + 12K Microsoft Basic

- in Rom
  TRS80, Level II Compatible
  100's of Programs Avaluable
  Self-Contained Power Supply
  Integral Cassette, Plugs into TV or Monitor
  Ideal for Business, Education + Leisure
  Includes Demo Cassette with 5 Programs. 3 Mariuals, and Leads

Options:

d Unit, fitted when ordering £15 - VAT

| Lower Case Characters fitted v                                                                                                    | vhen orderin                                | g £38 + VAT                                                                                                    |                                                         |
|----------------------------------------------------------------------------------------------------|---------------------------------------------|----------------------------------------------------------------------------------------------------|---------------------------------------------------------|
| VG System Expansion                                                                                                    |                                             | Software                                                                                                    |                                                         |
| Expansion Box<br>Floopy, Tape<br>Single Disc Drive<br>Single Disc Drive<br>Controller<br>Double Disc Drive<br>Sound Synthesiser<br>Colour Graphics | £185<br>£174<br>£215<br>£149<br>£410<br>£55 | Space Invaders with Sound<br>Music Master with Sound<br>Branches with Sound<br>Andred Nim with Sound<br>Z Chess III<br>Saragon II | £13 00<br>£14 95<br>£9 00<br>£93 00<br>£14 50<br>£22 50 |
| Epson Tx-80B Printer<br>Epson MX/80 Printer<br>Printer Interface<br>\$100 RAM Card 16K<br>\$100 RAM Card 32K                                       | TBA<br>£299<br>£365<br>£35<br>£94<br>£129   | Editor Assembler -<br>Monitor Imon<br>System Saves<br>Basic level III                                                             | £21.70<br>£23.10<br>£11.25<br>£29.95                    |
| Monitor 9" B W Screen<br>Monitor 12" B W Screen<br>Green Amber Monitor<br>Screen Filters                                                           | £69<br>£70<br>£10                           | Mewdos Plus<br>Pascal                                                                                                    | £49 00<br>£60,00                                        |
| Best Memory 2706 Eproms 2716 Eproms 2732 Eproms 2532 Eproms                                                                                        | £3 50<br>£6 95<br>£13.45<br>£13 45          | Books TRS-80 Machine Language V G Basic Manual V G Service Manual Send 50p for Larest Cal                                         | £8 95<br>£5 50<br>£4 95<br>talogue                      |

Order Under £50 Add 50p p+p

Q-Tek Systems Ltd 2, Daltry Close, Old Town, Stevenage, Herts

Tel: (0438) 65385

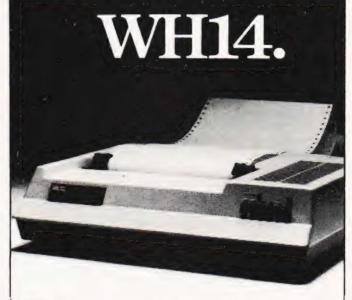

# Firstinlin

If you're looking for an above average line printer at a lower than average price then the WH14 from Zenith Data Systems is your first choice.

Microprocessor controlled, this compact tabletop unit can be used with most computers through a standard serial interface. It provides hard-copy output of your programmes as you execute them, plus handy copies of address lines. lists and other programming data for educational or business applications.

Features include:

- 5 x 7 Dot matrix printing
- Clear easy-to-read images
- Upper and lower case characters
- Operator/software selectable line width: 132. 96 and 80 characters per line.
- Sprocket paper feed with adjustable spacing
- Stepper motor feeds allows 6 or 8 lines per inch vertical.
- Form feed operator/computer control
- Microprocessor based electronics

And at £449, exclusive of VAT and delivery charges, the WH14 puts economy first in line too.

Generous OEM discounts are available. HEATH'

For full details of the WH14. complete this coupon and

Zenith Data Systems Division. Heath Electronics (UK) Ltd.. Dept. (CT3). Bristol Road. Gloucester. GL2 6EE.

| Name    |  |
|---------|--|
| Company |  |
| Address |  |

WHI4

# Getting the best out of NASCOMs BASIC can be helped by understanding how the computer stores the programs.

This article is intended to give NASCOM owners some insight into how their version of the BASIC Interpreter stores programs. Some programs, both in machine code and BASIC, are given to illustrate the points and a games program is also given that uses a number of the techniques.

Interpretations

As each line of the program is entered the Interpreter searches for keywords, commands such as FOR, THEN etc., and replaces them with a single byte code or 'token'. For example END becomes 80H, GOTO becomes 88H etc. The actual code used depends upon the position of the keyword in a look-up table that is stored in the BASIC ROM from E143H onwards, END is the first entry and MID\$ the last. Within this table the keywords are stored in ASCII coded form. However, the first character of the keyword has its most significant bit set allowing the start of each keyword to be easily identified. As an example of this the normal ASCII code for END would be 45 4E 44 but it is actually stored as C5 4E 44. This single byte replacement obviously shortens the program and saves on memory space. When the program is LISTed the full representation of the command is recovered from the look-up table.

Having replaced the keywords, the program line is moved from a temporary storage area, 1061H upwards, to the main program storage area. This starts at location 10F9H and when BASIC is entered through a conventional J command three null bytes (00 00 00) are entered from 10F9H. These indicate the end of the program storage area and are moved up through memory as the program is keved in.

Each line of the program is preceded by a five byte header. The first byte is a null to mark the boundary between lines, the second and third form a pointer to the start of the next line and the final pair are the Hex form of the decimal line number. The following short program is shown as it is stored in RAM.

Location Contents Meaning 10F9 00 Header 10FA 02 Pointer to next line 11 10FB OA Line number 10FC 10FD 00 (10 in Hex) 10FF 41 А **B**4 10FF 35 1100 5 1101 00 Newline 1102 -OA Pointer to next line L11 1103 14 1104 Line number 00 1105 (20 in Hex) 1106 42 B 1107 **B**4 38 1108 00 1109 Newline 13 110A◀ Pointer to next line 110B 11 1E 110C Line number 00 110D (30 in Hex) 110E 9E PRINT 41 110F А 20 1110 42 00 1112 Newline 1113 00 End of program marker

How the short BASIC program is stored in RAM.

# Pointing The Way

The pointer given by the 'end of program' marker is 00 00 so when the program is being LISTed, for example, the Interpreter knows that it has found the end. An interesting experiment is to enter the above program and then type, in direct mode, the statement DOKE 3271,4346. Now try to LIST the program and see what happens. What you've done is to set the program pointer to its own beginning by loading locations 1113H and 1114H with address 10FAH. When you escape from the LIST type NEW or DOKE 4371,0 to restore sense

When you type NEW, or CLOAD, the only effect on the stored program is that the contents of 10FAH and 10FBH are set to 00 so that the end of program marker is at the start of the program storage area. This suggests that there might be a way of restoring 'lost' programs if one could discover the first pointer value. Unfortunately it is not as simple as that because the Interpreter keep its own pointers to the program and data storage tables that follow during a RUN. If we can discover and restore these we can recover a 'lost' program.

This machine code program searches for the first 'end-of-line' marker and then enters the correct value at 10FA. It then continues through the program until it finds the end marker and places the correct pointers for these into BASIC's own workspace. If you are an habitual typer of CLOAD when you really meant CSAVE then this is a vital program to have in your library, it will only work after a NEW or CLOAD and will not restore programs after an inadvertent J command. The program can be stored anywhere in 'free' RAM, eg 0C80H and tested by keying it in, going to BASIC and writing a short program followed by NEW. Reset the machine and type E 0C80, you should find that you can now LIST the program.

| 21 FD 10<br>23<br>7E<br>B7<br>20 FB<br>23<br>22 FA 10                                                 | XX | LD HL 10FD<br>INC HL<br>LD A (HL)<br>OR A<br>JR NZ XX<br>INC HL<br>LD 10FA (HL)                                         | ;First line proper, -1<br>;Get byte into A<br>;Is it zero?<br>;Go back if not<br>;Move HL to correct<br>;pointer and load into 10FA |
|----------------------------------------------------------------------------------------------------|----|----------------------------------------------------------------------------------------------------|----------------------------------------------------------------------------------------------------|
| 5E<br>23<br>56<br>BA<br>EB<br>20 F9<br>EB<br>23<br>23<br>22 D6 10<br>22 D8 10<br>22 DA 10<br>C3 FD FF | YY | LD E (HL) INC HL LD D (HL) CP D EX DE HL JR NZ YY EX DE HL INC HL INC HL LD 10D6 (HL) LD 10D8 (HL) LD 10DA (HL) JP FFFD | ;pointers to                                                                                                    |

Simple machine code program to restore 'lost' BASIC programs.

<sup>30</sup> PRINT A,B

# **USING THE NASCOM 2**

| 21 00 00<br>11 0A 00<br>D9<br>21 FA 10<br>5E<br>23<br>56<br>ED 53 XX XX<br>AF<br>BA<br>CAFD FF<br>D9<br>19<br>E5<br>D9<br>D1<br>23<br>73 | QQ | LD HL 0000 LD DE 000A EXX LD HL 10FA LD E (HL) INC HL LD D (HL) LD (XXXX) DE XOR A CP D JP Z FFFD EXX ADD HL DE PUSH HL EXX POP DE INC HL LD (HL) E | ;Set HL to zero<br>;Set DE to 10<br>;Save in alternate registers<br>;First pointer address<br>;Get next pointer into<br>;DE register pair<br>;<br>;Save at a spare address<br>;Clear A<br>;Is D zero?<br>;If yes then end of program<br>;Retrieve line numbers<br>;Increment count<br>;Save line number<br>;Get it back<br>;Then INC HL so that<br>;number can be put |
|----------------------------------------------------------------------------------------------------|----|----------------------------------------------------------------------------------------------------|----------------------------------------------------------------------------------------------------|
| 23                                                                                                    |    | INC HL                                                                                                    | *                                                                                                    |
| 23<br>72                                                                                                    |    | INC HL<br>LD (HL) D                                                                                                    | ;into correct location                                                                                                    |
| 2A XX XX<br>18 E6                                                                                                    |    | JR QQ                                                                                                    | ;Get pointer into HL<br>;Go back for next                                                                                                    |

Cheap and cheerful renumbering program for BASIC. It takes advantage of the way line numbers are stored by BASIC.

Simple Renumber

The following short program utilises the fact that the line numbers can easily be found in the header. It is a BASIC renumber program. It will only renumber the lines, it makes no attempt to sort out GOTOs and GOSUBs, from 10 in steps of 10. You can locate it anywhere in free RAM, possibly following the above example.

To run the program leave BASIC by a reset or MONITOR command and execute from the start of the machine code program. The value of XX XX must be any location 'safe' to use as a temporary store. Control is returned to BASIC and a LIST will reveal the new numbering. If you wish to alter the step value then change the value stored in DE but bear in mind that there are no safeguards against overflow.

Both programs can be called and loaded from BASIC. The following program will load both of the previous machine code programs and set the BASIC program pointer to 1004H. To test the renumber routine enter the program and RUN it. Now type M=USR(40) and then LIST. You should find that it has renumbered itself. The step value is the 10 in line 32. You can check that the restore function is working by typing NEW, LIST should give you nothing, and then entering the direct command DOKE 4312,16000:DOKE 4314,16000: M=USR(0). Typing LIST should now reveal the program.

# **Machine Code Subroutines**

We can use the NASCOM's powerful Z80 CPU to provide machine code subroutines that speed up BASIC programs. It is quite possible to have more than one such subroutine within a BASIC program, indeed the Roadrace game uses them extensively.

Provided that you load the starting address of your subroutine into location 1004H the routine can be called by the BASIC command USR, eg150 X = USR(0). The whole of this line is simply saying to the computer 'call the routine whose address is stored at 1004H'. Both the X and the number in the bracket are dummy variables, they don't mean anything, but they can be used if you want. The X can bring a value back from the machine code subroutine provided the number was placed in the AB register pair as a

- 10 FOR J = 3200 TO 3206 STEP 2
- 11 READ A: DOKE J, A: NEXT
- 12 DATA 29747,8681,3216, 5863
- 13 REM \*\*THIS SETS DECODER ROUTINE AT 0C80H
- 20 FOR J = 3216 TO 3248 STEP 2
- 21 READ A: DOKE J, A: NEXT
- 22 DATA 735,8976, 18562, 1248,8739, 4346
- 23 DATA 9054, 17834,8427, 5127,8739, 4310
- 24 DATA 10206,8720,4314, 3551, 5648
- 25 REM\*\*THIS SETS UP 'FINDER' PROGRAM AT 0C90H
- 30 FOR J = 3256 TO 3290 STEP 2
- 31 READ A: DOKE J, A: NEXT
- 32 DATA 33,4352,10,8665,4346,9054
- 33 DATA -4778, -30637, -20724, -13638, -3854
- 34 DATA 6617, 9755,9169,9075,10866, 3208, 6632
- 35 REM . THIS SETS UP RENUMBER
- 40 DOKE 4100,3200.REM\*\*SET BASIC POINTER

A BASIC program containing both the 'Finder' and the 'Renumber' routines.

signed 16 bit binary number. The NASCOM keyboard scan uses this technique.

The number contained in brackets can provide a very efficient method of selecting one of many machine code routines. The normal method of selection is to change the value that is stored in 4100D (1004H) with a DOKE statement before calling the USR. This method requires two BASIC statements each time you change the routine, but there is a better way. To do this you need to set up a decoder routine pointing at 4100D which can use the number contained in the brackets. The value of this number is loaded into the DE register pair by a subroutine within BASIC itself, located from E98BH. If we load the decoder routine at 0C80H then we must remember to set the location in BASIC by a DOKE 4100,3200.

| 0080 | CD8B E9  | CALL E98BH  |
|------|----------|-------------|
| 0C83 | 21 90 0C | LD HL 0C90H |
| 0C86 | 19       | ADD HL DE   |
| 0C87 | E9       | JP (HL)     |

Multiple machine code routines from BASIC with this decoder.

The routine works by using the number to give the number of bytes after 0C90 that the required routine starts. Thus to call the keyboard scan at 0C90 we would use the statement M=USR(0) which would return 00 00, thus still pointing to 0C90 for the jump instruction. A routine that started at 0CB0 would be accessed by M=USR(32), 0CB0 being 32D bytes after 0C90.

Why have so many machine code routines you may ask? Well, it's far more efficient to handle tasks like printing to the screen in machine code than in BASIC, you may notice that in the Roadrace program there are no PRINTs apart from the text and comments.

All the various routines must end with a controlled return to BASIC, the following four bytes do this;

21 F2 F0 LDHLF0F2 E9 JP(HL)

Typical advantages gained by using machine code can be seen by looking at the routines at 0C80H, 0C90H, 0CA0H, 0CC0H, 0CE0H and 0D00H.

Remember that when you load the program you should omit all the REMs and check the data very carefully or you might do unpleasant things to your memory!

# USING THE NASCOM 2

# **Program Listing**

- 1 GOSUB 4000: REM\*\* SET UP MACHINE CODE ROUTINES
- 2 PRINT"THIS PROGRAM SIMULATES DRIVING ALONG"
- 3 PRINT" A ROAD WITH MADMEN COMING THE OTHER WAY"
- 4 PRINT"YOU STEER LEFT WITH THE N KEY AND RIGHT
- 5 PRINT"WITH THE M KEY. YOU HAVE 11 CRASHES BEFORE"
- 6 PRINT"YOU ARE DISQUALIFIED FROM DRIVING"
- 7 PRINT"IF YOU DO CRASH MOVE BACK ONTO THE ROAD"
- 8 PRINT"USING THE N AND M KEYS. PRESS S TO RESTART"
- 9 PRINT"THE ROAD GETS PROGRESSIVELY NARROWER"
- 10 PRINT"SO YOU HAVE TO BE CAREFUL!!"
- 11 PRINT"CHANGE GEAR AT ANY TIME WITH 1 2 AND 3 KEYS"
- 21 DOKE 4100,3200:REM\*\*LOAD (ADDRESS OF M/C ROUTINES)
- 25 REM \* M = USR(0) CALLS KEYBOARD SCAN
- 26 PRINT"TOUCH S TO START";
- 27 M = USR(0): IF M = 0 THEN 27
- 28 IF M < >83 THEN 27
- 29 REM\*\*A(J) CONTAINS RANDOM BEND DATA
- 30 DIM A(41)
- 31 FOR J = 2 TO 40 STEP 2:A(J) = INT(14\*RND(1) + 1)
- 32 A(J-1) = A(J): NEXT
- 33 A(41) = -1
- 38 D = 2954
- 39 A\$ = "CRASH COUNT = 0 GEAR "
- 40 REM \*\* PUT TITLE ONTO TOP LINE UNSCROLLED
- 41 CLS
- 42 FOR J = 1 TO LEN(A\$): SCREEN 10 + J,16
- 43 PRINT MIDS(AS, J, 1): NEXT
- 45 T = 0:REM\*\*CRASH COUNTER SET TO 0
- 46 POKE 3053,49: REM\*\*PUT 1 AFTER GEAR ON TOP LINE
- 47 POKE 3261,25: REM\*\* SET DELAY FOR GEAR 1
- 50 M = USR(112):REM\*\*CALLS SET UP SCREEN ROUTINE
- 79 REM \*\* PIS INITIAL CAR POSITION(B, C ROAD SIZE)
- 80 P = 2465: S = 64: B = 15: C = 17: E = -1
- 90 POKE P.111:R = P:REM \*\* PUT CAR ON SCREEN
- 91 REM\*\*R REMEMBERS WHERE
- 95 PRINT"TOUCH S TO START";
- 96 M = USR(0):IF M = 0 THEN 96
- 97 IF M < >83 THEN 96
- 98 PRINT CHR\$(27);:POKE 4267,0:REM\*\*CLEAR MESSAGE
- 99 K = 0:REM\*\*SET DATA COUNTER FOR BEND NUMBERS
- 100 K = K + 1:A = A(K):REM\*\*GET BEND SIZE INTO A
- 108 REM\*\*IF AT END OF BENDS RESET AND NARROW
- 109 REM\*\*THE ROAD, WHEN ROAD REACHES 7 FINISH
- 110 IF A = -1 THEN K = 1: A = A(K): C = C 2: IF C < 9 THEN 400
- 120 FOR I = 1 TO A
- 130 GOSUB 3000: REM \*\* SCAN ROUTINE
- 150 POKE 3208, B:M = USR(16):REM \*\* PRINT L H BARRIER
- 160 GOSUB 3000: REM \*\* SCAN
- 180 POKE 3208, C:M = USR(48): REM \*\* PRINT ROAD
- 183 REM\*\*GET RANDOM MADMAN ONTO ROAD
- 184 X = RND(1):IF X > .2 THEN 190
- 185 Z = D + B + INT(C\*RND(1) + 1):POKE Z,7
- 190 GOSUB 3000: REM \*\* SCAN
- 210 POKE 3208,47 B C:M = USR(80):REM\*\*R H BARRIER
- 220 GOSUB 3000: REM\*\*SCAN
- 239 REM \*\* COVER OLD POSITION, SEE IF CRASH AT NEW
- 240 POKE R,32:PRINT:IF PEEK(P) < >32 THEN GOSUB 1000
- 245 POKE P,111:POKE R S,32:R = P:REM\*\*RESET R
- 250 B = B + E:NEXT I:REM \*\*DEC/INC BENDS
- 260 E = E:REM\*\*SWOP FROM R H TO L H BEND
- 270 GOTO 100:REM\*\*GO BACK FOR NEXT BEND 400 PRINT"WELL DONE YOU GOT TO THE END OF THE"
- 410 PRINT"ROAD WITHIN 11 CRASHES"

- 500 FOR J = 1 TO 1000:NEXT
- 510 PRINT"YOU CRASHED"T"TIMES DO YOU WANT"
- 520 PRINT" ANOTHER GO";: FOR J = 1 TO 1000: NEXT
- 525 INPUT X\$
- 530 IF X\$ = "YES" THEN 31
- 535 IF X\$ = "NO" THEN STOP
- 540 GOTO 525
- 997 REM CRASH ROUTINE PUTS \*\*\*\* AT CRASH
- 998 REM "INCREASE COUNTER T, PUT NO. ON TOP LINE
- 999 REM\*\*GET LEFT OR RIGHT MOVE OR GEAR CHANGE
- 1000 T = T + 1: FOR J = -3 TO 3: POKE P + J,42: NEXT
- 1001 IF T > 10 THEN PRINT"TOO MANY CRASHES": GOTO 500
- 1002 IF T < 10 THEN POKE 3042, T + 48: GOTO 1010
- 1003 Q = INT(T/10): V = T Q\*10
- 1004 POKE 3041, Q + 48: POKE 3042, V + 48
- 1010 M = USR(0)
- 1011 IF M = 49 THEN POKE 3261,25:POKE 3053,M:GOTO 1010
- 1012 IF M = 50 THEN POKE 3261, 12: POKE 3053, M: GOTO 1010
- 1013 IF M = 51 THEN POKE 3261,1:POKE 3053,M:GOTO 1010
- 1014 IF M = 78 THEN POKE P,32:P = P 1:GOTO 1030
- 1020 IF M = 77 THEN POKE P,32:P = P + 1
- 1025 IF M = 83 THEN RETURN
- 1030 IF PEEK(P) = 88 THEN 1000
- 1035 IF P < 2443 OR P > 2485 THEN GOSUB 2000
- 1040 POKE P,111:GOTO 1010
- 1999 REM \*\* PUT CAR BACK IF TOO FAR TO RIGHT
- 2000 FOR J = 1 TO 47
- 2010 IF PEEK(2442 + J) = 32 THEN P = 2442 + J: RETURN
- 2020 NEXT J
- 2999 REM\*\*WHICH KEY PRESSED SUBROUTINE
- 3000 M = USR(0):1F M = 0 THEN RETURN
- 3005 IF M = 78 THEN P = P 1: RETURN
- 3010 IF M = 77 THEN P = P + 1: RETURN
- 3015 REM\* IF GEAR CHANGE SET DELAY AND TOP LINE
- 3020 IF M = 49 THEN POKE 3261,25:POKE 3053,M:RETURN
- 3030 IF M = 50 THEN POKE 3261,12:POKE 3053,M:RETURN
- 3040 IF M = 51 THEN POKE 3261,1:POKE 3053,M:RETURN
- 3050 RETURN
- 3999 REM \*\* DECODE ROUTINE TO 0C80(H)
- 4000 FOR J = 3200 TO 3206 STEP 2: READ A: DOKE J, A: NEXT
- 4009 REM\*\*USR(0) ROUTINE SCAN KEYBOARD
- 4010 FOR J = 3216 TO 3226 STEP 2:READ A:DOKE J,A:NEXT 4019 REM\*\*USR(16) ROUTINE (L H 'WALLS')
- 4020 FOR J = 3232 TO 3250 STEP 2:READ A:DOKE J,A:NEXT
- 4029 REM\*\*USR(48) ROUTINE (ROAD ITSELF)
- 4030 FOR J = 3264 TO 3282 STEP 2: READ A: DOKE J, A: NEXT
- 4039 REM\*\*USR(80) ROUTINE (R H 'WALLS')
- 4040 FOR J = 3296 TO 3320 STEP 2:READ A:DOKE J,A:NEXT 4044 REM\*\*USR(112) ROUTINE (SET UP SCREEN START)
- 4045 FOR J = 3328 TO 3378 STEP 2:READ A:DOKE J, A:NEXT
- 4046 RETURN
- 4049 REM'DATA FOR M/C ROUTINES
- 4050 DATA 29747.8681.3216, 5863.25311.312
- 4060 DATA 18351,8623, 3854,2025, 30662,18188
- 4070 DATA 22590, 30175,30475,4131,8956,3209
- 4080 DATA -3551, -5648, -30662, 18188, 8254, -30422
- 4090 DATA 30476,4131,8956,3209, 3551, 5648
- 4100 DATA -30662,18188,22590, -30422,30476 4110 DATA 4131,15100,3261, -20665,4351,8701
- 4120 DATA 3854,8425,2337,4360,16,1542,1733
- 4130 DATA 13872,9048, -1264, -4103, -3056,2054
- 4140 DATA 1733,13839,9048, 1264,4358,8246,4131 4150 DATA 1787,13840,9048, - 1264, - 16103
- 4160 DATA 6640, 3551, 5648

The Roadrace game takes full advantage of the multiple machine code routine trick.

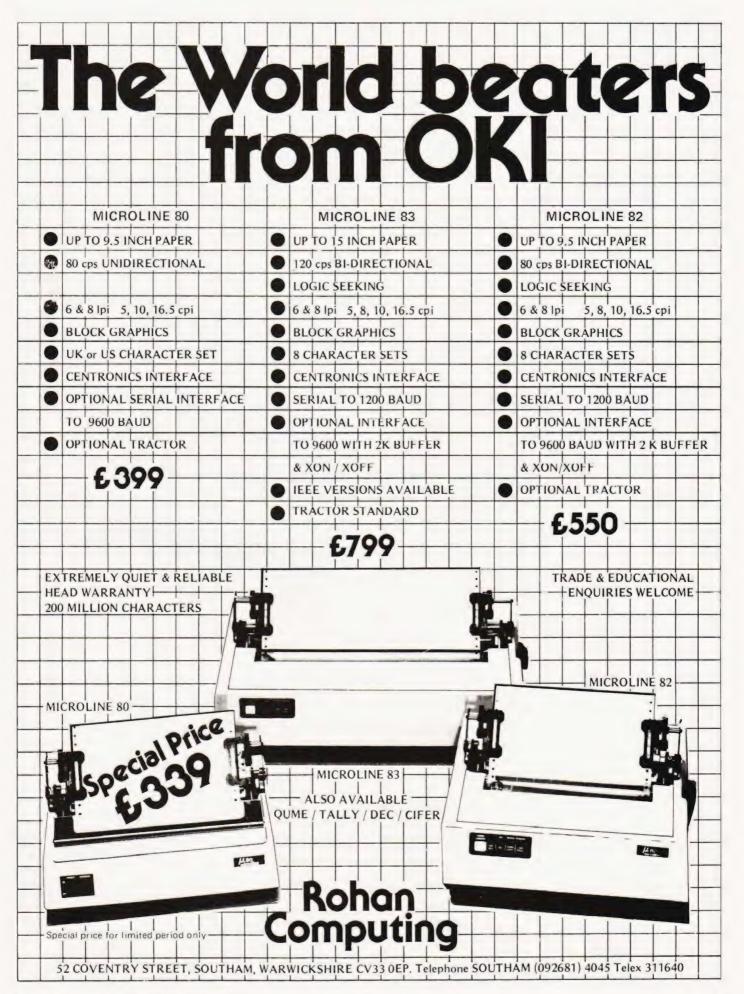

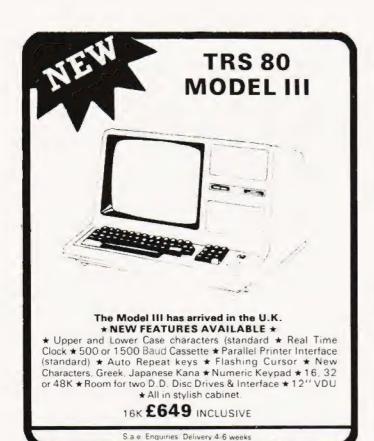

Unit 7, 61 Broad Lane, London N15 4DJ Daytime 01-808 0377 Evenings 01-889 9736

## Memories.

2114-300ns 1k x 4 SRAM 2.25 4116-200ns 16k x 1 DRAM 2.41 2708-450ns 1k x 8 EPROM 3.46 2516-450ns 2k x 8 EPROM 6.72 2716-450ns 2k x 8 EPROM 6.72

Please add 50 pence for postage All prices EXCLUDE VAT Send SAE for price list.

# STRUTT

ELECTRONIC COMPONENT
DISTRIBUTORS, MANUFACTURERS &
SUB CONTRACTORS to the
ELECTRONIC INDUSTRY
3c, BARLEY MARKET STREET,
TAVISTOCK, DEVON,
ENGLAND, PL19 0JF.
Tel: TAVISTOCK (0822) 5439/5548
Telex: 45263.

# TANGERINE A British Computer

| Microtan 65 kit Microtan 65 assembled Tanex (min.confg.) kit Tanex (min.confg.) assembled Expanded Tanex kit Expanded Tanex assembled 20 way Keypad Full ASCII keyboard | £79.35<br>90.85<br>49.45<br>60.95<br>103.16<br>114.66<br>11.50<br>69.95 | 10K Microsoft BASIC in Eprom X-Bug Tanram (min.confg.) assembled Tanram expanded assembled Mini-Mother Board Mini-Rack with Power supply Keyboard case Manuals available separately | £56.35<br>19.95<br>87.40<br>143.98<br>11.50<br>56.35<br>23.00<br>5.00 |
|----------------------------------------------------------------------------------------------------|-------------------------------------------------------------------------|----------------------------------------------------------------------------------------------------|-----------------------------------------------------------------------|
|----------------------------------------------------------------------------------------------------|-------------------------------------------------------------------------|----------------------------------------------------------------------------------------------------|-----------------------------------------------------------------------|

## Tuscan from £235.00 plus V.A.T. Video Genie and Software for Video Genie.

|                |                                                                |                      |                   | Tubball Troll 2222120 place 11711                                     |              |            |                                                              |               |                   |                                                              |                        |
|----------------|----------------------------------------------------------------|----------------------|-------------------|-----------------------------------------------------------------------|--------------|------------|--------------------------------------------------------------|---------------|-------------------|--------------------------------------------------------------|------------------------|
| во             | OKS                                                            | ı                    | 64<br>292         | Creative Computing Vol.2<br>Creative Computing Vol.3                  |              | 209        | PET 6 the IEEE 488 Bus<br>TRS-80 Interfacing Book 1          | 9.95<br>6.95  | 244               | Microprocessor/Microprogrammir<br>Handbook                   | ng<br>5.25             |
| Ref:           | Description                                                    | Price                | 65<br>70          | BASIC Computer Games<br>Game playing in BASIC                         | 5.50         | 215        | 6502 Software Design<br>Programming and Interfacing the      | 7 95          | 245<br>246        | Microprocessor Programming<br>Modern Digital Communications  | 6.50                   |
| 8<br>12        | Understanding Micros<br>Vol.1 BASIC Concepts                   | 7.95<br>7.95         | 101<br>150        | Computer Quiz Book<br>Computer Programmes that Work                   | 5.45         |            | 6502<br>Z80 Micro Design Projects                            | 8 95<br>9 15  | 248               | Programs in BASIC for Elect Eng.<br>Tech. & Exp.             | 4.35                   |
| 14<br>23       | Peanut and Butter & Jelly Guide<br>Microprocessor Interfacing  | le 635               | 155<br>159        | 6502 Applications<br>280 Assembly Language                            | 8.75         |            | A-Z Computer Games<br>BASIC Cookbook                         | 5.35<br>3.95  | 249               | 57 Practical Progs. and Games in BASIC                       | 5 75                   |
| 24             | Techniques<br>TTL Cookbook                                     |                      | 161<br>168        | More BASIC Computer Games<br>Microsoft BASIC                          | 7.25         | 226        | Beginners Guide to Computers & Micros                        | 5.00          | 250<br>258        | 6502 Games                                                   | 14.70<br>8.95          |
| 26<br>27       | CMOS Cookbook T.V. Typewriter Cookbook                         | 7 25                 | 171<br>174        | BASIC and the Personal Computer<br>Programming in PASCAL              | 6.95<br>6.95 | 227        | Beginners Guide to Computer<br>Programmes                    | 7 25          | 260<br>264        | PET Personal Computer Guide                                  | 10.95<br>10.50         |
| 29<br>36       | Cheap Video Cookbook<br>Instant BASIC                          | 4 95<br>7 20         | 176               | The Computer — An Everyday<br>Machine                                 | 8.45         | 228        | Beginners Guide to Computer<br>Logic                         | 4.65          | 265<br>279        | Practical BASIC Programmes<br>CP/M_Handbook                  | 9.95<br>8.95           |
| 37<br>38       | Beginning BASIC<br>Introduction to BASIC                       | 7.95<br>7.15         | 182<br>184        | Problem Solving — BASIC<br>The Little Book of BASIC Style             | 5.75         | 232<br>233 | Computer Programme Handbook<br>Computer Technicians Handbook |               | 280<br>154        | Your First Computer<br>S-100 & other Micro Buses             | 5.95                   |
| 39             | Programmes                                                     | 7 95                 | 187               |                                                                       | 10.50        | 234        | Digital Interfacing with an<br>Analog World                  | 6 50          | 261<br>267<br>212 | TRS-80 Disk and Other Mysteries<br>Introduction to T Bug     | 11 95<br>6.25<br>10.65 |
| 40<br>46<br>60 | How to Program Micros                                          | 6.75<br>6.95<br>8.75 | 194<br>195<br>200 | BASIC Handbook                                                        | 11.00        | 235        | Digital Logic Engineering<br>Handbook                        | 4.95          | 288<br>286        | Crash Course in Micros<br>First Book of Kim<br>6502 Cookbook | 7 00                   |
| 61<br>62       | Programming the 6502<br>Z80 Micro Handbook<br>The Best of Byte | 6 95                 | 203<br>204        | Programming the Z80 The Best of Micro Vol.1. The Best of Micro Vol.1. | 5.50         | 240        | Illustrated Dictionary of Micro-Terminology                  | 5.75          | 501               | Machine Language Prog. from the Ground up                    | B.50                   |
| 63             | Creative Computing Vol.1                                       |                      | 207               | The Best of Micro Vol.11<br>Microprocessor Lexicon                    |              |            | Introduction to VSLI Systems<br>Microprocessor Cookbook      | 10.95<br>4.65 | 502               | The ZX80 Handbook                                            | 4.95                   |

Postage 50p on books: Extra on Tangerine Equipment ANSAFONE FACILITY — 24hrs for Barclaycard and Access V.A.T. included (where applicable)

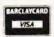

MICRO-PRINT LTD.,

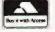

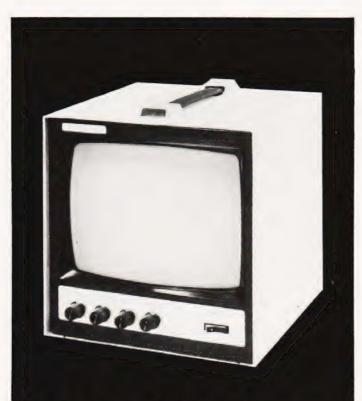

# BLACK WHITE OR GREEN THE CHOICE IS YOURS.

Black & White model Green model £85.00 + VAT + £4.50 car. £95.00 + VAT + £4.50 car.

OVM Video Monitors:-Precision engineered Video Monitors, with a 9" screen, accepting standard 1.4V P-P inputs at 75 ohms or high impedance.

Metal cased, solid state and reliable, white or green. The choice is yours.

# LOWE ELECTRONICS.

Bentley Bridge, Chesterfield Road, Matlock. Derbyshire. Tel: 0629 2817-2430.

Trade enquiries welcome.

# ARE YOU INTERESTED IN ELECTRONICS?

#### THEN YOU SHOULD KNOW ABOUT VERO

We manufacture a wide range of products for the electronics industry and can make available to you a selection suitable for project work. We offer you a large choice of Veroboard and circuit board accessories, including the latest solderless breadboard.— VEROBLOC, which enables you to use those valuable components time and time again. Use a piece of Veroboard to save a successfully completed circuit and choose a box or instrument case from our vast range to give your project that professional touch.

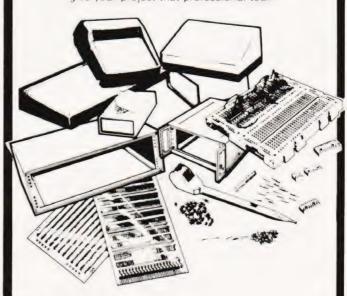

For further details and a copy of the brochure please fill in the coupon below.

Vero Electronics Ltd. Retail Department. Industrial Estate, Chandler's Ford. Hampshire. SO5 3ZR. Tel. (042 15) 62829

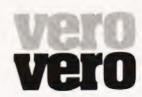

Vero Hobbyist Brochure.
I enclose 40p. for package and postage

| Vame    |  |  |
|---------|--|--|
| Address |  |  |
|         |  |  |
|         |  |  |

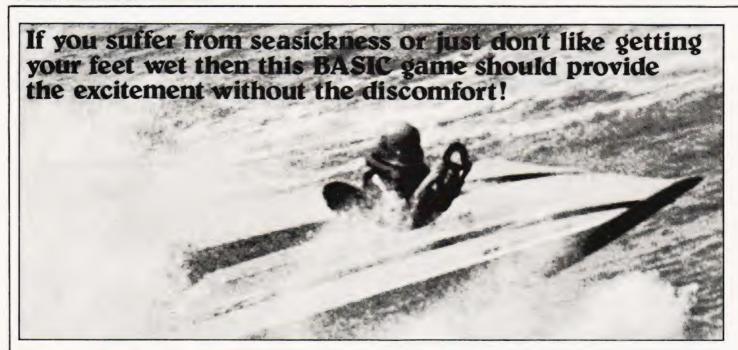

K 'HANDS UP' how many of you are dry-land sailors, or have trouble with navigational aids? If you are one, then here is the ideal program for you, it saves you from getting your feet wet — or does it?

You are in complete (?) control of an extremely powerful, fast power boat; in a race against other top power boat champions. The course and weather conditions vary on each game, though the weather conditions will not alter during the game. The course is marked out with buoys which will give you the direction and the maximum speed for that particular section (there are 20 sections in all). The direction is given in the form of the radius of the necessary turning circle (the program assumes that you are intelligent enough to know which way to turn).

To make the turn you must enter in the amount of RUDDER you need. Too much and you will cut the corner, too little and you will overshoot the corner though 'slightly' cutting the corner will help you gain distance and position.

Both of the above will gain you immediate disqualification, just to hinder you. The lower the number entered for the rudder the smaller the turning circle and hence the smaller the radius. There is, however, one special case — '0' which will cause your boat to go straight. This has suprisingly been done to make the navigation easier, but be warned! The ratio between the rudder and the radius varies from 1 to 10 when stationary, to 1 to 5 at top speed just to make the game a little more difficult. To complete the course you must also regulate your speed to a value near to or, preferably, slightly above the maximum speed for the section.

The power to the drive is *not* the speed, but the amount of power you supply to the drive. The more power you supply to the drive the faster the boat will go. If you put too much power in, you run the risk of converting your boat into an aeroplane and flipping over. Life jackets are compulsory whilst using this program, in case you get a bit too excited!

The program is written in a standard PET Microsoft BASIC and should present no real difficulty in converting to other machines. Note that PRINT CHR\$(147) is a Clear Screen command and line 190 can be replaced with 190 INPUT A\$.

For those of you who wish to alter the game the following list of variables may help.

- C is the difference between actual and rated turning circles.
- D is the distance to the leader.
- E is the previous 'power to the main drive'
- E1 is the present 'power to the main drive'.
- F is the amount of fuel remaining.
- M is the maximum speed for the section.
- P is your position.
- R is the rated turning circle.
- S is your present speed.
- T is the rudder position.
- W is the prevailing weather condition.
- X is the section number.

# **Program Listing**

- 10 PRINT CHR\$(147);TAB(10);"POWER BOAT RACE"
- 20 PRINT TAB(10)"\_\_\_\_
- 30 PRINT
- 40 PRINT"YOU ARE IN CHARGE OF A FAST MOTOR BOAT"
- 50 PRINT" WITH A 20 SECTION COURSE TO COMPLETE."
- 60 PRINT
- 70 PRINT"YOU ONLY HAVE 2 CONTROLS ON THE BOAT :-"
- 80 PRINT
- 90 PRINT"1 \_ \_ THE POWER TO THE MAIN DRIVE (NOTE"
- 100 PRINT"THIS IS NOT YOUR SPEED)."
- 110 PRINT"2 \_ \_ RUDDER CONTROL TO STEER YOUR BOAT"

- 120 PRINT"(NOTE THE EFFECTIVENESS ALTERS WITH"
- 130 PRINT"SPEED)
- 140 PRINT
- 150 PRINT"WARNING IF YOU OVER OR UNDER STEER YOUR"
- 160 PRINT"BOAT WILL CRASH.
- 170 PRINT
- 176 PRINT"EXCEEDING THE MAXIMUM SPEED BY TOO MUCH"
- 177 PRINT"WILL ALSO CRASH YOUR BOAT."
- 178 PRINT
- 179 PRINT"YOU ONLY HAVE A LIMITED AMOUNT OF FUEL"
- 180 PRINT"ON BOARD."
- 181 PRINT
- 182 PRINT"HIT ANY KEY TO CONTINUE."
- 190 GET A\$:IF A\$ = ""THEN 190
- 195 PRINT CHR\$(147)

# **POWER BOAT**

| 200  | FOR I = 1 TO 6                                                                           |
|------|------------------------------------------------------------------------------------------|
| 210  | READ A\$(I)                                                                              |
| 220  | NEXTI                                                                                    |
| 230  | $W = INT(RND(1)^*6) + 1$                                                                 |
| 235  | LET S = 0                                                                                |
| 240  | PRINT"CONDITION IS"; A\$(W)                                                              |
| 250  | F = 1000:REM**FUEL                                                                       |
|      | P = 5 : REM**POSITION                                                                    |
| 260  | D = 10 : REM**DISTANCE TO LEADER                                                         |
| 270  |                                                                                          |
| 280  | E = 0                                                                                    |
| 300  | FOR X = 1 TO 20                                                                          |
| 305  | PRINT:PRINT                                                                              |
| 310  | IF RND(1) > 0.7 THEN $R = 0$ : $M = 55 + INT(RND(1)^{\circ}55) - W^{\circ}2$ :           |
|      | GOTO 340                                                                                 |
| 320  | R = INT(RND(1)*90) + 10                                                                  |
| 330  | $M = INT(30 + RND(1)^{2}0 + R/3) - W^{2}$                                                |
| 340  | PRINT"SECTION";X                                                                         |
| 350  | PRINT"POSITION":P                                                                        |
| 355  | IF D < 0 THEN PRINT"YOU LEAD BY"; ABS(INT(D))                                            |
| 300  | "METRES": GOTO 365                                                                       |
| 000  |                                                                                          |
| 360  | PRINT"DISTANCE TO LEADER", INT(D)"METRES"                                                |
| 365  | PRINT                                                                                    |
| 370  | PRINT                                                                                    |
| 380  | PRINT"SPEED MAX SPEED RADIUS FUEL"                                                       |
| 390  | PRINT INT(S), INT(M), INT(R), INT(F)                                                     |
| 400  | PRINT                                                                                    |
| 410  | INPUT"POWER TO MAIN DRIVE";E1                                                            |
| 420  | IF E1 > = 100 OR E1 < 0 THEN PRINT" I SAID"; GOTO 410                                    |
| 430  | INPUT"RUDDER POSITION ";T                                                                |
| 440  | IF T > = 10 OR T < 0 THEN PRINT" I SAID ";: GOTO 430                                     |
|      | PRINT                                                                                    |
| 445  |                                                                                          |
| 450  | IF E1 - E > 50 - W*2 THEN 1000                                                           |
| 460  | $C = (S/100 + 1)^*10^*T - R$                                                             |
| 470  | IF ABS(C) > 18 - W THEN 1020                                                             |
| 480  | IF C < 6 THEN 510                                                                        |
| 490  | PRINT"YOU TOOK THE CORNER FAR TO WIDE!!"                                                 |
| 500  | C = 12                                                                                   |
| 510  | IF C > -6 THEN 540                                                                       |
| 520  | PRINT"YOU CUT THAT CORNER TO CLOSE !!"                                                   |
| 530  | C = 18                                                                                   |
| 540  | E = E1                                                                                   |
| 550  | S = S/3 + E/1.2 - (T/10)                                                                 |
| 555  | IF S < 1 THEN S = 1                                                                      |
|      | IF S > 1.1°M + 10 - W THEN 1080                                                          |
| 560  |                                                                                          |
| 570  | D=D+M-S+C/2                                                                              |
| 580  | P = INT(D/10 + RND(2) + 2):IF P < 2 THEN P = 2                                           |
| 590  | IF $D < = 0$ THEN $P = 1$                                                                |
| 600  | F = F - ((E/10) + 2 + E)/2                                                               |
| 610  | IF F < 0 THEN 1100                                                                       |
| 620  | NEXT X                                                                                   |
| 630  | IF P > 1 THEN 670                                                                        |
| 640  | PRINT"CONGRATULATIONS !!! YOU NOT ONLY"                                                  |
| 650  | PRINT"FINISHED BUT ACTUALY WON THE RACE."                                                |
| 660  | GOTO 1200                                                                                |
| 670  | IF D > 30 THEN 710                                                                       |
| 680  | PRINT"YOU FINISHED THE RACE AND WERE NOT FAR"                                            |
| 690  | PRINT"BEHIND THE LEADER."                                                                |
|      |                                                                                          |
| 700  | GOTO 730                                                                                 |
| 710  | PRINT"WELL AT LEAST YOU FINISHED THE RACE."                                              |
| 720  | PRINT                                                                                    |
| 730  | PRINT                                                                                    |
| 740  | PRINT"YOU FINISHED";P                                                                    |
| 745  | PRINT                                                                                    |
| 750  | PRINT"DISTANCE TO THE LEADER WAS"; INT(D);                                               |
|      | "METRES."                                                                                |
| 760  | GOTO1200                                                                                 |
| 800  | DATA CALM, MILD, CHOPPY, ROUGH, VERY ROUGH,                                              |
| 500  | STORMY                                                                                   |
| 1000 | PRINT"YOUR BOAT CAPSIZED FROM TOO MUCH"                                                  |
|      | PRINT"ACCELERATION !!!"                                                                  |
| 1105 |                                                                                          |
| 1010 | GOTO 1200 PRINT"CRASH!! YOU WENT THROUGH THE MARKERS"                                    |
| 1020 | PRINT"CHASH !! YOU WEN'T THROUGH THE MARKERS PRINT"AND WERE IMMEDIATLEY DISQUALIFIED !!" |
| 1025 |                                                                                          |
| 1030 | IF C>0 THEN 1060                                                                         |
|      |                                                                                          |

| 1040 | PRINT"YOU SHOULD NOT TAKE THE CORNERS SO              |
|------|-------------------------------------------------------|
|      | WIDE!"                                                |
| 1050 | GOTO 1200                                             |
| 1060 | PRINT"YOU SHOULD NOT CUT THE CORNERS!!"               |
| 1070 | GOTO 1200                                             |
| 1080 | PRINT"CRACK!! YOU DAMAGED THE BOAT BY GOING"          |
| 1085 | PRINT"SO FAST !!!"                                    |
| 1090 | GOTO 1200                                             |
| 1100 | PRINT"PHUT! I AM AFRAID YOU HAVE JUST RUN OUT"        |
| 1110 | PRINT"OF FUEL !!"                                     |
| 1200 | PRINT                                                 |
| 1210 | INPUT"DO YOU WANT ANOTHER GAME";Q\$                   |
| 1220 | IF LEFT\$(Q\$,1) = "Y" THEN PRINT CHR\$(147):GOTO 230 |
| 9999 | END                                                   |
|      |                                                       |
| -    |                                                       |

\*\*\*\* SAMPLE RUN \*\*\*\* YOU ARE IN CHARGE OF A FAST MOTOR BOAT WITH A 20 SECTION COURSE TO COMPLETE. YOU ONLY HAVE 2 CONTROLS ON THE BOAT :-1 -- THE POWER TO THE MAIN DRIVE (NOTE THIS IS NOT YOUR SPEED). 2 -- RUDDER CONTROL TO STEER YOUR BOAT (NOTE THE EFFECTINESS ALTERS WITH SPEED). WARNING IF YOU OVER OR UNDER STEER YOUR BOAT WILL CRASH. EXCEEDING THE MAXIMUM SPEED BY TOO MUCH WILL ALSO CRASH YOUR BOAT. YOU ONLY HAVE A LIMITED AMOUNT OF FUEL ON BOARD. HIT ANY KEY TO CONTINUE. CONDITION IS ROUGH SECTION 1 POSITION 5 DISTANCE TO LEADER 10 METRES

SPEED MAX SPEED RADIUS

FUEL 54 1000 POWER TO MAIN DRIVE? 40 RUDDER POSITION ? 7.4

SECTION 2 POSITION 5 DISTANCE TO LEADER 29 METRES

RADIUS SPEED MAX SPEED FUEL 32 55

MOWER TO MAIN DRIVE? 60 RUDDER POSITION ? 7

SECTION 3 POSITION 5 DISTANCE TO LEADER 24 METRES

SPEED MAX SPEED RADIUS

0 POWER TO MAIN DRIVE? 80

RUDDER POSITION ? 0 CRACK!! YOU DAMAGED THE BOAT BY GOING

SO FAST !!!

OO YOU WANT ANOTHER GAME READY.

FUEL

# SYSTEM 4000 **EPROM EMULATOR/ PROGRAMMERS**

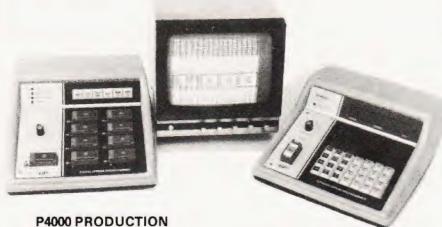

**EPROM PROGRAMMER** 

This unit provides simple, reliable programming of up to 8 EPROMS. It has been designed for ease of operator use - a single 'program' key starts the blank check-program-verify sequence. Independent blank check & verify controls are provided along with mode, pass/fail indicator for each copy socket and a sounder to signal a correct key command & the end of a programming run. Any of the 2704/2708/2716 (3 rail) & 2508/ 2758/2516/2716/2532/2732 EPROMS may be selected without hardware or personality card changes

2 year warranty

PRICE £545 + VAT

## VM10 VIDEO MONITOR

This compact, lightweight video monitor gives a clean crip picture on its 10" screen. Suitable for use with the EP4000, Softy & other systems. 12 month warranty Price £88 + VAT, carriage paid

## **EP4000 EPROM EMULATOR/** PROGRAMMER

The microprocessor based EP4000 has been designed as a flexible, low cost, high quality unit for emulating & programming all the popular NMOS EPROMS without the need for personality cards, modules or hardware changes. Its software intensive design permits selection of the 2704/2708/2716/ triple rail EPROMS & the 2508/2758/2516/2716/2532/2732 single rail EPROMS for both the programming & emulating modes

The video output (TV or monitor) for memory map display in addition to the built in Hex LED display, for stand alone use, is unique in this type of system. This, with the double function 28 Ken Keypad, powerful editing features, powered down programming socket, buffered tri-state simulator cable & 4K x8 data RAM gives you the most comprehensive, flexible & compact systems available today.

2 year warranty

Price £545 + VAT

EX-STOCK

# MODEL 14 **EPROM ERASERS**

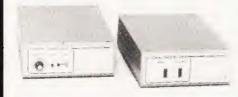

**MODEL UV140 EPROM ERASER** 

Similar to model UV141 but without timer. Low

price at £61.50 + VAT, postage paid

# MODEL UV141 **EPROM ERASER**

- 14 EPROM capacity
- Fast erase time
- Built-in 5-50 minute timer
- Safety interlocked to prevent eye & skin damage
- Convenient slide-tray loading of devices
  Available ex-stock at £78 + VAT, postage paid
- Add £6 to order total for next day delivery by DATAPOST

## PLEASE NOTE OUR NEW ADDRESS/TELEPHONE NUMBER

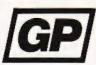

GP INDUSTRIAL ELECTRONICS LTD. UNIT 6, BURKE ROAD, TOTNES INDUSTRIAL ESTATE, TOTNES, DEVON

TELEPHONES: TOTNES(0803) 863360 (Sales)/863380 (Technical Service) Telex: 42596

DISTRIBUTORS REQUIRED - EXPORT ENQUIRIES WELCOME

# EX-STOCK SOFTY SYSTEM

# Low cost card 2704/2708 emulator/programmer features -

Direct output to TV ● High speed cassette interface ● On card EPROM programmer
 Multifunction keypad ● 1K monitor in 2708

1K RAM • 128 byte scratchpad RAM

 22 in/out ports ● Access at card edge to all buses ● 1K EPROM emulation ● Direct memory access for fast data transfers Editing facilities including — data entry/

deletion, block shift, block store, match byte, displacement calculation. 

Supplied with Zif socket, simulator cable & comprehensive

> Softy Kit of Parts Softy Built & Tested

£100 + VAT £120 + VAT

Softy Built power supply £20 + VAT Postage & Packing is included in all prices

Add £6 to order total for next day delivery by DATAPOST

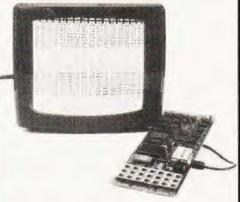

EX-STOCK

# SOFTY CONVERSION CARD

Enables Softy to program the single rail EPROMS, 2508, 2758, 2516, 2532. Selection of device type & 1K block are by PCB slide switches. Programming socket is zero insertion force. Easy connection to Softy with the DIP Jumper supplied.

Built & Tested

£40 + VAT, postage paid

## SOFTY PRINTER

EX-STOCK

40 column electrosensitive printer

5x7 dot matrix • 2 print sizes

Push button hex print-out of Softy's RAM, EPROM or intercursor contents

On card PSU . Selection of bytes per line

Built & tested

£145 + VAT, postage paid

# **EX-STOCK EPROMS**

1 - 9 10 - 24 25 up

5.95 6.95 6.50 2716 (Single Rail)

3.60 2708 4.00 3.30

Add VAT at 15%, Postage Paid

WRITE OR TELEPHONE FOR DETAILS OF ANY OF OUR PRODUCTS

# Computing Today BOOK SERVICE

How to order; Make cheques payable to Computing Today Book Service. Payment in sterling only please. Orders should be sent to: Computing Today Book Service, Modmags Sales Office, 145 Charing Cross Road, London WC2H 0EE. All prices include P&P. Prices may be subject to change without notice.

What Is A Microprocessor? £10.00 2 Cassette tapes plus a 72 page book deal with many aspects of microprocessors including Binary and Hexadecimal counting, Programming etc.

Adams, C.— BEGINNERS GUIDE TO COMPUTERS AND MICROPROCESSORS WITH PROJECTS £6.05 Understanding building programming and operating your own microcomputer.

Ahl - BASIC COMPUTER GAMES £6.60

Albrecht, B.— BASIC FOR HOME COMPUTERS. A self teaching guide £6.60 Shows you how to read, write and understand basic

Shows you how to read, write and understand basic programming language used in the new personal size microcomputers

Albrecht, B. - BASIC. A self teaching guide (2nd edition) £7.15

Alcock, D. — ILLUSTRATING BASIC F4.25
This book presents a popular and widely available language called BASIC, and explains how to write simple programs

Adams. — MASTER GUIDE TO ELECTRONIC CIR-CUITS £9.25

Hallmark. – MASTER IC COOKBOOK £7.45

Towers.— INTERNATIONAL MICROPROCESSOR SELECTOR £7.45

Barden, W.— Z-80 MICROCOMPUTER HAND-BOOK £7.75

Barden, W. – HOW TO BUY AND USE MINICOM-PUTERS AND MICROCOMPUTERS £7.90

Discusses these smaller computers and shows how they can be used in a variety of practical and recreational tasks in the home or business.

Barden, W.— HOW TO PROGRAM MICROCOM-PUTERS £7.25

This book explains assembly language programming of microcomputers based on the Intel 8080, Motorcia MC6800 and MOS Technology MCS6502 microprocessor.

Bibbero, R.J.— MICROPROCESSORS IN INSTRUMENTS AND CONTROL £13.10
Introduces the background elements, paying particular regard to the dynamics and computational instrumenta

regard to the dynamics and computational instrumentation required to accomplish real-time data processing tasks

Lancaster, D.- TV TYPEWRITER COOKBOOK £7.75

An in-depth coverage of TV typewriters (TVTs) the only truly low-cost microcomputer and small display interface

Lancaster,D. – CHEAP VIDEO COOKBOOK £6.50

Lesea, A. – MICROPROCESSOR INTERFACING TECHNIQUES £11.20

Leventhal - INTRO TO MICROPROCESSORS £11.00

Lewis, T.G.— MIND APPLIANCE HOME COM-PUTER APPLICATIONS £5.25

Hilburn, J.L.— MICROCOMPUTERS, MICRO-PROCESSORS, HARDWARE, SOFTWARE AND APPLICATIONS £17.40

Complete and practical introduction to the design, programming operation, uses and maintenance of modern microprocessors, their integrated circuits and other components.

Klingman, E.— MICROPROCESSOR SYSTEMS DESIGN £17.65

Outstanding for its information on real microprocessors, this text is both an introduction and a detailed information source treating over a dozen processors, including new third generation devices. No prior knowledge of microprocessors or microelectronics is required for the reader.

Kemeny, J.G. – BASIC PROGRAMMING £8.20

Korn, G.A. – MICROPROCESSOR AND SMALL DIGITAL COMPUTER SYSTEMS FOR ENGINEERS AND SCIENTISTS £23.80

This book covers the types, languages, design software and applications of microprocessors

Tedeshi - THE ACTIVE FILTER HANDBOOK £5.60

Rao, G.U.— MICROPROCESSOR AND MICRO-PROCESSOR SYSTEMS £23.00

A completely up-to-date report on the state-of-the-art of microprocessors and microcomputers written by "ne of the leading experts"

Rony, P.H.— THE 8080A BUGBOOK: Microcomputer Interfacing & Programming £8.35 The principles, concepts and applications of an 8-bit

microcomputer based on the 8080 microprocessor CPU chip. The emphasis is on a computer as a controller

Scelbi - 6800 SOFTWARE GOURMET GUIDE AND COOKBOOK £9.20

Scelbi – 8080 SOFTWARE GOURMET GUIDE AND COOKBOOK £9.20

Haviland— HOW TO DESIGN, BUILD AND PRO-GRAM YOUR OWN WORKING COMPUTER SYSTEM. £7.10

Spencer - GAME PLAYING WITH BASIC £5.95

Schoman, K. – THE BASIC WORKBOOK £4.10

Sirion, D. - BASIC FROM THE GROUND UP £6.20

Soucek, B.— MICROPROCESSORS AND MICRO-COMPUTERS £19.40

Here is a description of the applications programming and interfacing techniques common to all micro-processors.

**Spracklen, D. – SARGON** £10.00 A computer chess program in Z-80 assembly language

Titus- MICROCOMPUTER ANALOGUE CON-VERTER £7.60

Titus - 8080/8085 SOFTWARE DESIGN £7.60

Tracton - 57 PRACTICAL PROGRAMS & GAMES
IN BASIC £6.65

Programs for everything from Space war games to Blackjack

Waite, M. – MICROCOMPUTER PRIMER £8.95

Waite, M. — YOUR OWN COMPUTER £2.25
Introduces the beginner to the basic principles of the microcomputer

Libes, S. – SMALL COMPUTER SYSTEMS HAND-BOOK £6.20

The Primer written for those new to the field of personal home computers

Lippiatt — ARCHITECTURE OF SMALL COM-PUTER SYSTEMS £6.10

Moody, R. - FIRST BOOK OF MICROCOM-PUTERS (the home computer owner's best friend)

McGlynn, D.R.— MICROPROCESSORS — Technology, Architecture & Applications £11.30 This introduction to the computer-on-a-chip provides a clear explanation of the important new device.

Hordeski - MICROPROCESSOR COOKBOOK £4.95

Monro - INTERACTIVE COMPUTING WITH BASIC £4.35

Nagin, P. – BASIC WITH STYLE £4.50
Programming Proverbs. Principles of good programming with numerous examples to improve programming

Ogdin - SOFTWARE DESIGN FOR MICRO-COMPUTERS £8.85

£7.45

Ogdin- MICROCOMPUTER DESIGN

Peatman - MICROCOMPUTER BASED DESIGN £6.10

Peckham - HANDS ON BASIC WITH PET £10.50

Peckham - BASIC - A HANDS ON METHOD£8.65

Sawusch— 1,001 THINGS TO DO WITH YOUR PERSONAL COMPUTER £6.00

Coan, J.S. – BASIC BASIC
An introduction to computer programming in BASIC language

Ditlea A SIMPLE GUIDE TO HOME COM-PUTERS £4.10

Freiberger, S.— CONSUMERS GUIDE TO PER-SONAL COMPUTING AND MICROCOMPUTERS

Gilmore, C.M. – BEGINNERS GUIDE TO MICRO PROCESSORS £4.90

Safford — COMPLETE MICROCOMPUTER SYSTEMS HANDBOOK £8.75

Gosling, R.E. – BEGINNING BASIC Introduces BASIC to first time users

Graham, N.— MICROPROCESSOR PROGRAMM-ING FOR COMPUTER HOBBYISTS £7.15

Hordeski - ILLUSTRATED DICTIONARY OF MICROCOMPUTER TECHNOLOGY £6.96

Heiserman, D.L. MINIPROCESSORS FROM CALCULATORS TO COMPUTERS £5.35

Ward — MICROPROCESSOR/MICROPRO-GRAMMING HANDBOOK £6.00 Authorative practical guide to microprocessor construction programming and applications

Goodman— TROUBLESHOOTING MICRO-PROCESSORS AND DIGITAL LOGIC £5.90

Zaks, R.— INTRODUCTION TO PERSONAL AND BUSINESS COMPUTING £8:60

Zaks, R. — MICROPROCESSORS FROM CHIPS TO SYSTEMS £8.50

# **Better than Adventure?**

We reckon that CATACOMBS, our latest game in the Adventure mould, is better than the original! You'll need a 16 or 32k PET with disks to find out if we're right - and £27.

Also for disk owners we've two new games collections, each of six programs on one disk - BRAIN TEASERS (£15) and GAMES PLUS (£12). On a more serious note there's DISK APPEND and DISK MERGE at £15 each, and for £22 MASTER DIRECTORY is a powerful package that will keep track of all your disk files. We are official WORDPRO and VISICALC dealers and we can also offer KRAM for £59:

There are dozens of great PET programs in our free 1981 Catalogue, together with supplies and some nifty gadgets - like the KL-4M four-part harmony music board which comes complete with the excellent VISIBLE MUSIC MONITOR for £34. Also from the States we've PAPERMATE, a really versatile word processor that does everything that most people will ever want - for £25 on tape or disk!

We've the TOOLKIT at £29 (Basic 4 £34), and for £45 you can choose between PIC-CHIP and SUPERCHIP (now also available for Basic 4). Short of sockets ? Then we can offer both in one 4k chip for £90. If you've still got OLD ROMs then how about the OLD ROM PACKAGE - Toolkit, Superchip, and extension board for £75, the price you could have paid for Toolkit alone until recently.

From plug-ins to a plug-on, the PRESTO DIGITIZER, at a Supersoft price of just £18, saving you £24! Back to software with PEP, or PET ENHANCEMENT PACKAGE. For £25 you get a double-density PLOT command, computed GOTO and GOSUB, INPUT with timeout and many more original features. If you fancy writing your own machine code, we have MIKRO and MAKRO assemblers at £50 each.

SUPERSOFT

POST FREE - ADD 15% VAT TO ALL PRICES

01-866 3326 28 Burwood Avenue - Pinner - Middlesex

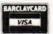

# TRS-80 OWNERS!

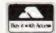

# LEVEL II CACCETTE

| CASSETTE                                                                                                    |
|----------------------------------------------------------------------------------------------------|
| GAMES                                                                                                    |
| Adventures:-                                                                                                    |
| Adventureland*£9.50                                                                                                    |
| Pirates Cove* £9.50                                                                                                    |
| Mission Impossible* £9.50                                                                                                    |
| The Count* £9.50                                                                                                    |
| Voodoo Castle* £9.50                                                                                                    |
| Adventureland* £9.50 Pirates Cove* £9.50 Mission Impossible* £9.50 The Count* £9.50 Voodoo Castle* £9.50 Strange Odyssey* £9.50 Mystery Fun House* £9.50 Pyramid of Doom* £9.50 Ghost Town* £9.50 Adventure Sampler* £6.50 |
| Mustan Fun Haven                                                                                                    |
| Mystery Fun House £9.50                                                                                                    |
| Pyramid of Doom £9.50                                                                                                    |
| Ghost Town £9.50                                                                                                    |
| Adventure Sampler* £6.50                                                                                                    |
| Air Raid*£8.50<br>Air Traffic Control£6.50                                                                                                    |
| Air Traffic Control£6.50                                                                                                    |
| Alien Invaders£8.50                                                                                                    |
| Android NIM £9.50                                                                                                    |
| Backgammon£6.50                                                                                                    |
| Balloon Race£6.50                                                                                                    |
| Barricade*                                                                                                    |
| Barricade* £8.50<br>Baseball £6.50                                                                                                    |
| Battleship £7.50                                                                                                    |
| Battleship£7.50<br>Bee Wary£9.50                                                                                                    |
| Ringo £4.50                                                                                                    |
| Bingo£4.50<br>Bowling (Ten Pin)£6.50                                                                                                    |
| Bridge Challenger£9.50                                                                                                    |
| Challenge£6.50                                                                                                    |
| Cribbage                                                                                                    |
| Donatas CG E0                                                                                                    |
| Dogstar                                                                                                    |
| End Zone II£6.50                                                                                                    |
| Fastgammon*£12.00                                                                                                    |
| Galactic Blockade£6.50                                                                                                    |
| Galactic Empire£9.50                                                                                                    |
| Galactic Revolution £9.50                                                                                                    |
| Galactic Trader£9.50                                                                                                    |
| Game of Life* £6.50<br>Gammon Challenger* £9.50                                                                                                    |
| Gammon Challenger*£9.50                                                                                                    |
| Gangster£5.50                                                                                                    |
| Hangman£4.50                                                                                                    |
| I Ching                                                                                                    |
| I Ching£6.50<br>Invaders from Space*£9.50                                                                                                    |
| Kamikaze £6.50                                                                                                    |
| Kreigspiel II £9.50<br>Lost Dutchmans Gold £6.50                                                                                                    |
| Lost Dutchmans Gold £6.50                                                                                                    |
| Maetermind II* F5.50                                                                                                    |
| Mastermind II* £5.50<br>Mean Checkers* £6.50                                                                                                    |
| Noughts & Crosses £4.50                                                                                                    |
|                                                                                                    |

Infinite Business\*

Inst. Calculator Inventory 'S' ...

£18.50

| Pinball*                        | £9.50    |
|---------------------------------|----------|
| Pork Barrel                     | 66.50    |
| Pork Barrel<br>Pre School Games | £6.50    |
| Pre School Games                | £ 6.50   |
| PR Dogfight                     |          |
| Robots                          | £4.50    |
| Round The Horn                  |          |
| Safari                          | £6.50    |
| Santa Paravia                   | £6.50    |
| Sargon II*                      | £18.50   |
| Space Battles                   | 69.50    |
| Star Trek III.5                 | 69.50    |
|                                 |          |
| Taipan                          | £6.50    |
| Time Trek*                      | . £9 50  |
| Ting Tong*<br>Trek '80          | £6.50    |
| Trek '80                        | £6.50    |
| Trolls Gold                     | £4.50    |
| Tycoon                          |          |
| Warfare                         | £5.50    |
| X-Wing Fighter II               | £6.50    |
| A-vving righter if              | £0.50    |
| UTILITIES                       |          |
| APL-80*                         | . £9.50  |
| Accounts REC II                 | £13.50   |
| Appointment Log                 | . £6.50  |
| Astronomy II                    | . £7.50  |
| Basic IP*                       | £11.50   |
| Basic IP*                       | 611 50   |
| Dionathene                      | 64.50    |
| Biorythms<br>Calendar Functions | £4.50    |
| Calendar Functions              | . L7.50  |
| Copys                           | £9.50    |
| Data Base II                    | £17.50   |
| Debug*<br>Dosort*               | £12.50   |
| Dosort*                         | £23.00   |
| Dosort*                         | £50.00   |
| Electronics Asst                | . £6.50  |
| EMU 6502                        | £16.00   |
| ESP Tester                      | 64.60    |
| File Handling                   | 67.50    |
| Ciarrand                        | E7.50    |
| Finance I                       | L7.50    |
| Finance II                      | E/.50    |
| Forth (Incl. Primer)            | £37.50   |
| Fourier Transforms              | £7.50    |
| Graph Builder                   | £9.50    |
| G.S.F.*                         | £17.50   |
| General Accounting              | . £8.50  |
| Ham Radio                       | £6.50    |
| Histograph/Scattergram          | 66.50    |
| Home Finance                    | C6 50    |
| Infinite Basic*                 | C21 00   |
| Infinite Basic*                 | C10.E0   |
| INTIDITE BUSINESS*              | 9 1M N() |

| Inventory Control                                                                     | £11.00  |   |
|---------------------------------------------------------------------------------------|---------|---|
| IO Builder (Vocab)                                                                    | £9.50   |   |
| IO Builder (Spelling)                                                                 | £10.00  |   |
| IO Builder (Stories)                                                                  | £0.60   | ľ |
| IQ Builder (Stories)                                                                  | CO 50   |   |
| IQ Builder (Vocab) IQ Builder (Spelling) IQ Builder (Stories) IQ Builder (Pre School) | 19.50   |   |
|                                                                                       |         |   |
| IRV*                                                                                  | £16 50  | 1 |
| Keyboard 80*                                                                          | £7.50   | - |
| IRV* Keyboard 80* KVP* Level III Basic*                                               | £9.50   | 4 |
| Level III Basic*                                                                      | £30.00  | 1 |
| Linear Programming                                                                    | £7 50   | 1 |
| Manie Paper Calculator                                                                | 69.50   | i |
| Mayle Paper Calculator                                                                | CE 00   | 1 |
| Linear Programming<br>Magic Paper Calculator<br>Math Drill<br>Math Library I          | 15.00   | 1 |
| Math Library I                                                                        | . £8.50 |   |
| Math Library II Medump* Microtext Editor                                              | £8.50   |   |
| Medump*                                                                               | £8.50   |   |
| Microtext Editor                                                                      | £6,50   | 1 |
| Minicrossword                                                                         | £9.50   |   |
| Mortgage Calculator                                                                   | £5.00   | ı |
| Multi-Choice                                                                          | £9.50   | i |
| Preselt                                                                               | 626.00  | 1 |
| Pascal*                                                                               | £26.00  | 1 |
| Penmod                                                                                | L11.50  |   |
| Personal Finance                                                                      | . £6.50 |   |
| Personal X-REF                                                                        | . £9.50 |   |
| Pilot 2.2*                                                                            | £9.50   |   |
| Personal X-REF Pilot 2.2* Pre Flight                                                  | £11.00  |   |
| Renumber* Remodel + Proload*                                                          | €6.50   |   |
| Remodel - Project*                                                                    | £23.00  | 1 |
| PPN Calculator                                                                        | £6.50   | - |
| DCM 2 Management                                                                      | C15.50  |   |
| RPN Calculator                                                                        | 115.50  | 1 |
| Statistics                                                                            | . £6.50 |   |
| S.T.A.D.*                                                                             | £16.00  | - |
| Star Finder                                                                           | £7.50   | 1 |
| Super Simon<br>Super T-legs*                                                          | £6.50   | 1 |
| Super T-legs*                                                                         | .£6.50  |   |
| T-Step*                                                                               | £7.50   |   |
| System Conv.                                                                          | £8.50   | - |
| T-Step* System Copy* Timser T-Short*                                                  | 69.50   | 1 |
| T Chort*                                                                              | 66.50   | ì |
| T Chart #                                                                             | C12 F0  | - |
| T-Short+*                                                                             | £ 12.50 | 1 |
| Tarot Cards Teachers Assistant I Teachers Assistant II                                | . £6.50 | 1 |
| Teachers Assistant I                                                                  | £9.50   | - |
| Teachers Assistant II                                                                 | €9.50   | 1 |
| Tiny Comp*                                                                            | £12.50  | 4 |
| Tiny Comp*                                                                            | £6.50   |   |
| Typing Tutor                                                                          | £11.50  |   |
| X-ref                                                                                 | 69.50   |   |
| Vuhar                                                                                 | 69.50   |   |
| Yybar                                                                                 | £33.00  |   |
| 76 Basic Programs                                                                     | £23.00  | 1 |
| Manual for Above                                                                      | 27.00   |   |
| Library 100                                                                           | £40.00  | 1 |
|                                                                                       |         |   |

| DISK                                                               |  |
|--------------------------------------------------------------------|--|
| A.P.L. 80° £30.00                                                  |  |
| Accounts neceivable ii E40.00                                      |  |
| Advanced Personal                                                  |  |
| Finance £15.50<br>Amateur Radio System £15.50                      |  |
| Auto Disk Directory£9.50                                           |  |
| C.C.A. Data Management £52.50                                      |  |
| Compress It£15.00                                                  |  |
| Data Base III £30.00                                               |  |
| DCV-1 £8.50<br>Dynamic Data Base £22.50                            |  |
| Electric Pencil* £75.00                                            |  |
| File Manager 80 £30.00                                             |  |
| Forth* (Incl. Primer)£45.00                                        |  |
| General Ledger II £40.00                                           |  |
| Inventory 'S' £40.00                                               |  |
| Inventory II£50.00<br>KVP Extender*£16.00                          |  |
| Level I in Level II*£16.00<br>Mailist IV£45.00                     |  |
| Mailist IV£45.00                                                   |  |
| Newdos Plus* £47.50<br>Newdos 80* £87.50                           |  |
| Payroll (Tridata) £249.00                                          |  |
| Print Spooler*£16.50                                               |  |
| Roots£14.50                                                        |  |
| Roots £14.50<br>RSM 2D Monitor* £16.00<br>Simplify-It £15.00       |  |
| Simplify-lt£15.00                                                  |  |
| SUIDEDSCRIPT* £17 EN                                               |  |
| SCRIPSIT* £65.00<br>SUPERSCRIPT* £17.50<br>ST-80D* Terminal £45.00 |  |
| ST-80 III * Terminal£85.00                                         |  |
| Visicalc*£65.00                                                    |  |
| Taranto & Associates Conversion                                    |  |
| of Osbourne & Associates Business                                  |  |
| Programmes                                                         |  |
| Accounts Payable £90.00                                            |  |
| Cash Journal (for G/L) £40.00                                      |  |

| Programmes                    |  |
|-------------------------------|--|
| Accounts Payable£90.00        |  |
| Cash Journal (for G/L) £40.00 |  |
| Invoicing£90.00               |  |
| Accounts Receivable £90.00    |  |
| General Ledger£90.00          |  |
| Complete Co-ordinated System  |  |
| with Manuals £350.00          |  |
|                               |  |

|            |          | Language             |
|------------|----------|----------------------|
| Corp. CP   | /M Trade | of Tandy<br>emark OD |
| Compiler S |          | rademark of          |

# MODEL II

| INIODEL                   |         |
|---------------------------|---------|
| CPM 2.2X                  | £165.00 |
| CBasic 2 (CP/M)           | £80 00  |
| Postmaster (CP/M)         | £85 00  |
| Supersort III (CP/M)      | £80.00  |
| RSM II                    | £35.00  |
| T/Maker (CP/M)            | £175 00 |
| DSM II                    | £87 50  |
| GSF II                    | £30 00  |
| Development System        | £70 00  |
| Utility Package           | £87.50  |
| Basic X-ref Utility       |         |
| Hard Disk Operating Sys.  |         |
| WORD PROCESSO             |         |
| Electric Pencil II (CP/M) |         |
| Electric Pencil II TRSDOS |         |
| Magic Wand (CP/M)         |         |
| Wordstar (CP/M)           | £275.00 |
| BUSINESS SYSTEM           | VIS     |
| Osbourne & Associat       |         |
| grammes in CBasic:-       |         |
| Accounts Rec & Payable    | £150.00 |
| General Ledger            | £150.00 |
| In TRSDOS:—               |         |
| Accounts Rec & Payable    | £200 00 |
| General Ledger            | £200.00 |
| CP/M USERS GRO            | LIP     |
| 23 Volumes Eac            |         |
| EU TOIGITED TITTED        |         |

ALL PRICES INCLUDE VAT AT 15%, PACKING & RETURN POSTAGE TO U.K. ADDRESSES. PRICES TO OVERSEAS
ADDRESSES INCLUDE RETURN
AIRMAIL. SEND 50p FOR
DESCRIPTIVE CATALOGUE.

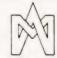

# MICROCOMPUTER **APPLICATIONS**

11 RIVERSIDE COURT, CAVERSHAM, **READING RG4 8AL,** ENGLAND. TEL: (0734) 470425

Noughts & Crosses ... Othello III ...... Pentominoes .....

# PRINTOUT

Dear Sir.

I have a Video Genie and encountered the same problem with Mr Archer's "Mousetrap" as Mr Huntington. My adaption is much simpler as it only involves changing one line.

110 G = PEEK(14400) becomes 110 G = PEEK(14352) then keys 3 to 7 will operate the game.

Key 7 takes the place of the space bar and keys 3 to 6 replace the arrow keys of the TRS-80.

Yours faithfully, David Jones.

8 Charlton Road, **Edmonton** London N9 8EG.

(\* Many thanks to all those who suggested various mods and to Lowe Electronics who contacted Mr Huntington direct with the answer he needed. Ed. \*)

Dear Sir,

I would like to inform the readers of 'Computing Today' of the formation of a SHARP PC-1211 USERS CLUB. The club has been formed to share news and programs on the PC-1211 and TRS-80 pocket computers.

Membership is charged at £5 per year for twelve issues of 'OUTPUT', the club newsletter, and in return members are entitled to discounts on software etc.

The club would also like to give its full support to the inclusion of PC-1211 programs in 'Computing Today' as this is a very practical and useful machine.

Yours faithfully, Jonathon Pakeyne

281 Lidgett Lane, Leeds LS17 6PD, Yorkshire.

Dear Sir,

"Nascom Re-number" in January's Computing Today contains two bugs:

1. The line numbered 01E0 should read ZICOPY EQU 49. To correct the program, change the contents of 0DB6 to 49 (Hex). Without this correction the program calls the wrong monitor copy routine with spectacular results.

2. A more insidious fault: The BASIC routine PHTOA used by the program has an anti-social habit of printing 'carriage return' every 48th character (the width of the screen). The fault may or may not occur, depending on what width it is set to, and the length/complexity of the program. To cure

Change the contents of 0D4A,B,C to CD 38 0E Insert a patch at 0E38:

0E38 21 00 00 PATCH LD HL,0 0E3B 22 AB 10 LD (10AB), HL 0E3E 2A E6 0D LD HL,(LINNUM) 0E41 C9 RET

This patch clears BASICs count of the numbers printed to zero before PHTOA is called

Note also that (for people with assemblers) line 0DF0 should read LD (HL), A. If you have just typed the machine code in Hex, it doesn't matter. Once fixed, a fine program. Graham Smith

22 Naples Road. Edgeley, Stockport, Cheshire SK3 0TN

While I appreciate that BASIC and machine code are the most commonly used hobby languages, please spare a thought for the rest of us who do not have a computer of our own and use school or business computers. My school has an Apple II plus which is set up for Pascal, and the teachers are very anti-BASIC! So what about thinking of other languages? e.g. Pascal, simple, (yes simple!!), RPN etc.

Also, what has happened to the SOFTSPOTs?? I thought they were the best thing since the two-piece swimsuit!! Thumbing through my latest few CTs I have found nothing!

Thanks muchly, Glenn McAllister.

281 Karori Rd., Karori, Wellington 5. New Zealand.

(\* Softspots are still with us, we are just presenting them in a slightly different format. Ed. \*)

Dear Sir,

Whilst flattered that my previous letter to you has started a correspondence, I feel driven to reply to Mr Watson's comments in your lanuary issue.

He has missed my point completely; I am not asking for a program as such, just a printed collection of routines which the user can then incorporate into his own machine code programs. Thus the program overhead is nil as none is required. The whole point of the idea is that it is not a compiler nor is it an assembler.

I hope that this clears up any doubts which prospective implementers may have.

Yours faithfully, Jeremy Waine Ruston

4 Hornton Place, London W8 4LX.

Dear Sir,

We liked the 'Stockmarket' program in your December issue, especially after we had removed some bugs!

The two mains snags were in stock dealing, starting at line 270;

a. NN is set up at line 1340 for each commodity in turn, and is finally left at the value for Lead. At line 1570, NN is used to check that the number of shares to be bought is within permitted limits, and that means a different value of NN for each commodity. We solved this by making NN an array, with subscript X at 1340-1360, and subscript C at 1570.

b. In line 1790, it appears that S(X) should be

We were also a little suspicious of the multiplication by unity in line 740. Should this be .1? It hasn't proved vital so far, as prices never seem to rise high enough to invoke the dividend option, so at line 530 CD(X) never reaches five. Perhaps line 230 needs a change; as it stands, it seems a trifle odd

A point arising from the printouts is that it would be helpful if the intended display style for a program could be mentioned - in this case the reference to scrolling implies a screen display, but some combinations would need a very big screen! (Should TF in line 490 and line 2690 be the same as the TF used elsewhere? It is the main reason for excessive output text

'Cells and Serpents' is also running on our Sorcerer, but as one of us is an established 'Dungeons and Dragons'® expert it has to compete with a full Adventure-type version that is steadily growing to full maturity - in machine code without the aid of an Assembler! Sheer masochism.

Finally, may we suggest that the number of Sorcerers in use is no longer negligible and, despite numerous criticisms, the Sorcerer BASIC is commendably standard so conversion from Sorcerer BASIC programs is relatively easy. It is sad that Exidy fail to document all the available facilities, which we have to discover for ourselves, but that's part of the fun! Something relevant to this particular machine now and then would be encouraging.

On behalf of Sorcerer users in the Harrow

area:

Yours faithfully. Don Thomasson.

16 High Worple, Rayners Lane, Harrow HA2 95U, Middx

(\* Any offerings for our pages? Ed. \*)

Dear Sir,

May I congratulate Computing Today December issue for the very high quality of the programs and the documentation for both 'Cells and Serpents' and 'Stockmarket'! I experienced very little difficulty at all in transcribing both of these listings to run on Apple II. The notes accompanying both these games were most explicit.

There does, however, appear to be a fundamental flaw in the 'Stockmarket' listing which prevents proper share dealing and prints up "fraud" on the display. I have traced this to line 1570. Firstly, I suspect the line should have

1570 IF A\$ = "B" AND N>NN THEN 1640

Even so, the variable NN has not been redefined. According to the listing published, NN was last used during the share dealing display in lines 1270 to 1380. NN, therefore, will always refer to the number of lead shares available where X=4 in line 1340. If you have bought all 1000 lead shares, you will have problems trying to buy anything else! I suggest the following line alterations:

1340 NN(X) = INT(BB/P(X))1350 IF NN(X) = INT(BD) F(X) | 1350 IF NN(X) > M(X) - S(X) THEN NN(X) = M(X) - S(X) | 1360 PRINT TAB(18);NN(X); 1570 IF A\$ = "B" AND N > NN(C) THEN

Incidentally, for anyone who has Apple Pascal, but does not have a word processing package, have you considered the possibilities of the Pascal Editor? If you type out your letters etc. using the normal editor facilities, the following will give you hard copy:

F(ILER) T(RANSFER) TRANSFER WHAT? APPLE1:SYSTEM.WRK. TEXT TO WHERE? PRINTER:

Many thanks for a most enjoyable magazine. Yours faithfully, Alan Robinson.

23 Wendsley Rd., Harlescott Grange, Shrewsbury SY1 3PE, Shropshire.

1640

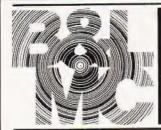

# The Midlands Professional mouter Centre The people with the personal approach

SPECIALISTS CROMENKO

HORIZON

**NASCOM** 

# PERIPHERALS

(Excluding printers) Sharp Cassette Decks ASTEC 10" Cased Monitors

## PRINTERS

Nexos Ricoh RP 1600 Daisy Wheel Printer. Diablo Daisy Wheel Printer. Nascom Micro Imp, Dot Matrix Plain Paper Printer, Centronics Dot Matrix, Anadex Dot Matrix, Newbury Laboratories Dot Matrix Impact Printer.

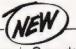

Olympia Opus daisy wheel printer breaks £1000 barrier

#### SOFTWARE

Northstar, CAP-CPP, Cromemco. Petsoft. Supersoft. Nascom.

#### BOOKS

Very full range of books on 6502. Z80, Languages, Interfacing. Introductory books and games and General Programs.

THE KENILWORTH CASE

complete a truly professional system.

Milham A/D Converter

## MAGAZINES

Personal Computer World. Computing Today. Practical Computing. Educational Computing. Liverpool Software Gazette. I.N.M.C. Newsletter.

## ADD-ONS FOR NASCOM

Input/Output Board. PlO Kit. Counter Timer Kit. UART Kit. Nas-Pen Text editor.

#### **BUSINESS & LEISURE MICRO COMPUTERS** 111111

Screen plus -Reverse video and blanking control unit perhaps the most advanced video control device for your Nascom.

Castle Interface

ZEAP 2.0 in EPROM or on Tape. Nas-Sys 3 Enhanced version of Nas-Sys1.

Nas-Dis-Disassembler. Debug - Dynamic Debugger.

#### INTERFACE

Gemini floppy disc system D-DOS or CP/M single or dual drive. ROM EPROM board. EPROM burner 2708 and 2716

#### BITS AND PC's

Tool Kit. Port Probe. Hex Key Pad. Sargon Chess. Programmers Aid. Dual Monitor Board

#### WILLIAM STUART

Colour Graphics for Nascom 1 & 2. Speech Recognition Unit.

#### WINCHESTER **TECHNOLOGY**

Colour Graphics 1 & 2

16 The Square, Kenilworth, Warwickshire CV8 1EB. Tel: (0926) 512127

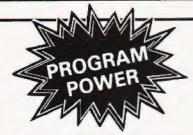

LUNAR LANDER SUPREMEI16K/B/GI — classic spacecraft fanding simulation. Short, medium & long-range scans show planet surface in varying detail. Continuously updated STATUS REPORT gives vertical, horizontal & relative velocity, altitude, fuel level, G factor & surface scan lor suitable fanding site. 8 skill selections. £13.95 & surface scarr -Brilliant graphics

STARTREX II/32K G B1 — enteralting, real-time version from our Invasion Earth author, using M/C code sub-routines to great effect. Special features include larger galaxy, shielded homing warheads (fired by Klingons), time slots 8 non stop action.

INVASION EARTH(MC/G) - New improved version! 4 complexity ratings 10 overall speeds. Variable shot speeds & alien descent rate. 4 invader types. Intelligent homing, exploding, angled, direct, multiple warhead & radio-jamming missiles.

INVASION EARTH/16K/MC) — as above with SOUND EFFECTS using AY-3-8910 CHIP £12.95

NASCOUNT" - PERSONAL FINANCE(16K/MC) - Make \*\*NASCOUN! \*\*PERSONAL FINANCE\*\*\*INE SINGLE\*\* Infe simpler with this finance planner. Budget income/expenses month by month and highlight likely surpluses 6 deflosts. Can be used to check bank accound record past income/expenses. 50 entries each pende five digit codes with analysis by code 6 sub-code. Calculate comulative cash flow to specified month end Output to cassette & printer

CONSTELLATION(16K/B) — Turn your screen into a telescope & view the stars from any point in the Northern Hemisphere at any time & date. Display stars by magnitude, identifying number or constellation. The telescope can be raised & lowered, zoomed in & out. Also output of star map to printer.

WORDEASE-WORD PROCESSORIMCI - 4 line wir.dow

Professionally written 4K word processor: 14 line windo on text buffer 8 extensive on-screen editing facilities insert 6 detec characters, lines 8 paragraphs. Fext manipulation — copy from one section of text to another or read in additional material from tape to any point in text. FIND 6 REPLACE facility. Text buffer size according to the processor of the second control of the second control

text. FIND 6 HEPACE racing Text to available memory. Exceptional formatting capability: commands embedded in text allow complete flexibility e.g. variable tab positior indent, line length 6 page length. Use of up to 10 "MACROS" permits automatic inclusion of headings. footings 8 other 'text repeats', 8 also automatic page

numberring
Output to printer — can vary character delay, inhibit line
fæds & force upper case if required.
An extensive manual is supplied lisself prepared on
Wordease!. IMANUAL ONLY — E1/refundable against Wordeasel, IM program orderi

DRAUGHTSIB/G) — By a County Player & member of English & American Associations, this program plays the standard & D. A rules & employs advanced end-game tactics. 6 levels & large clear graphics mean real value for beginners & experts. Hints/instructions included State if games graphics ROM version required.

BACKGAMMON/16K/8) — 5 levels of play are offered in this game, played to the standard rules. Program includes instructions. Available to run on its own or excellently presented using our special games graphics ROM.

£9.95

Super Startrek (16K/B) Allen Labyrinth (16K/B/G) Super LIFE (MC/G) Cliff Invasion (B/G) £8 95 £8.95 £7.95 £6.95 Cirr invasion (5/G)
Space Fighter (B/G)
Cowboy Shoot-out (MC/G)
Musical Break-out (MC/G)
Driver (B/G)
Labyrinth (B/G) £6.95 Death Bun (B/G)

Now you can make music with NASCOM Easy to follow program allows you to key in old favountes or have funcomposing your own tunes. 7 octave range with staccato option. 9 tempos Set note duration or tap in hythm as

required Comprehensive editing. Delete, insert or amend notes Single-step forward & backwards through tune. Add new lines within declared array size

The program includes tape generating & play-back routines & is supplied with 2 demonstration melodies & instructions for connecting your Nascom to an amplifier. nstructions for community speaker such as our unit below din. 1EK required — please state T4 or Nas-sys/2 or 4 Only £13.95

# AUDIO INTERFACE

Compact & ready assembled, suitable for use with MUSIC BOX" & other sound effects' programs. 3 simple connections. Complete with instructions on programming or sounds.

## AY-3-8910 SOUND CHIP

Program up to three independent channels with music 8 sound effects! Supplied with detailed write-up £8.50 SOUND CHIP INTERFACE BOARD — Using the PIO, program up to four sound chips at once. I.e. 12 separate programmable sounds. Each board contains an interface allowing a further board to be attached. Only simple link changes required. Connect to amplifier/speaker such as our unit above.

our unit above.

SOUND CHIP DEMO PROGRAM — First mode gives direct entry to chip registers, making experimentation simple & thus rapid appreciation of chip's potential Second mode turns keyboard into 7 octave 'paino displaying state of registers & notes (up to 3) being above.

# GAMES GRAPHICS ROM

Contains graphics characters for NAS-CHESS, DRAUGHTS, BACKGAMMON, DICE & a number of other useful characters. Uses NAS-GRA ROM socket. £15.00

GAMES ROM ADAPTOR — allows switching between NAS-GRA ROM & GAMES GRAPHICS ROM £5.90 COMBINED ROM & ADAPTOR £18.90

\*\*NASCOM 1 — Cottis Blandford Cassette Interface for N2 format, reliability & fast load, £14.50 or £11.50 with program order B = Nascom BASIC (State Tape BASIC if required) MC = Machine Code, G = Nascom Graphics, 8K RAM required unless otherwise stated, Ask for NAS-SYS or 14 versions, ALL PROGRAMS SUPPLIED ON CASSETTE IN CUTS/KANSAS CITY FORMAT

WRITTEN ANY PROGRAMS? We pay handsome royalties

Please add 55p/order P & P + V.A.T. @ 15% Sae for FULL CATALOGUE (Now over 50 items!) PROGRAM POWER 5, Wensley Road, Leeds LS7 2LX Telephone (0532) 683186.

# Alive...well... and very healthy

As a Nascom user I had enormous satisfaction and sensed an excitement about the future when told that I had Nascom.

I have been determined from the start of the troubles that Nascom would be revived and with several colleagues formed an association with sufficient finance to purchase and expand the new company.

Being a customer I am only too well aware of the frustrations caused by Nascom's supply problems. The root of these was cash and, as we will not have that problem, I am very confident that Nascom International can progress quickly and professionally into a normal supply situation.

While immediately supporting our traditional marketplace we intend to expand the company rapidly into the manufacturing of industrial Nascom products. The design of certain products is already under way and the first of these will be a Prestel users receiver which will be available at the start of 1981. This is a separate, stand alone unit having no connection with previous

Nascom products. We have several other projects under design or investigation that will give the new industrial division a good start next year.

We have the finance and facilities to exploit new ideas and would be very pleased to hear from any designer who has an idea based around Nascom products. Anyone with hardware or software please write to me at Pall Mall.

Nascom announced many products in the last year few of which arrived. Luckily during receivership many of these designs were completed and we will immediately be purchasing supplies to make these available a.s.a.p.

There are also other Nascom 2 products defined that we will quickly engineer and produce in the next few months.

The future for micros is undeniable and Nascom International intends to retain its rightful place at the head of European microcomputing.

Peter Mathews Chairman

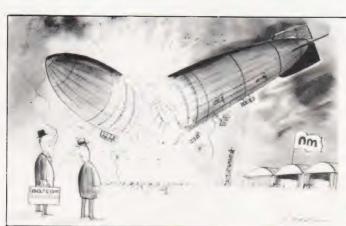

# Competition-best caption

To allow the frustrated to vent their ire and the imaginative to vent their flair we invite your captions to the four cartoons that appear this month. A prize for each and the winners published. You can't win if you are too rude as we can't publish. Send to Chesham marked "Cartoon"

New Start With 20,000 users and a good deal of frustration and uncertainty mixed into the enthusiasm we invite everyone to write with their ideas and needs. The new home division will not be able to answer all the letters but policy decisions on direction can best be made on research into user needs.

Dealers We intend to continue the policy of sales through dealers and Nascom International will not be selling products direct to the public. Stocks we know are depleted and we would ask you to allow us time to restock our dealer network.

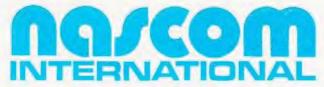

new company...new people...new start...

92 Broad Street, Chesham, Buckinghamshire. 02405 75151 46 Pall Mall, London SW1. 01-839 3143

3.

# Microchips at micro prices!

| HTERFAC          |              | SUPPORT         |                  |
|------------------|--------------|-----------------|------------------|
| LINEAR           |              | DEVICES         |                  |
| MC1488           | 90p          | 6520            | 325p             |
| MC1489           | 90p          | 6522            | 625p             |
| DM8123           | 125p         | 6532            | 8250             |
| 75150            | 125p         | 6551            | 825p             |
| 75154<br>75182   | 125p         | 6810<br>6820    | 350p             |
| 75322            | 250p         | 6821            | 425p             |
| 75324            | 3250         | 6850            | 425p             |
| 75325            | 3250         | 6852            | 425p             |
| 75361            | 350p         | 8212            | 395p             |
| 75365            | 295p         | 8214            | 450p             |
| 75451            | 50p          | 8216            | 395p             |
| 75491-2          | 75p          | 8224            | 395p             |
| 8T26             | 175p         | 8228            | 395p             |
| 8T28             | 175p         | 8251            | 495p             |
| 8795             | 175p         |                 | 11.25            |
| 8797             | 175p         | 8255            | 495p             |
| KEYBOAR          | D            |                 | 13.25            |
| ENCODER          |              | MC 144 12VL     | 7970             |
| AY 5 2376        | 795p         | 280 P10         | 5950             |
|                  |              | ZBOCTC          | 595p             |
| CHARACT          |              | 280A P10        | 695p             |
| GENERAT          |              | ZBOA CTC        | 695p             |
| RO 3 25131       | JC 450P      |                 | 19.95            |
| DEVELOP          | MENT         |                 | 24.95            |
| MODULE           |              |                 | £29.95           |
| Z8000 DM         | £1099        |                 | £34.95<br>£29.95 |
|                  |              |                 | £34.95           |
| DISPLAYS         |              |                 | £29.95           |
| FND500           | 80p          | Z80A 510 2      | £34.95           |
| FND510<br>FND567 | 80p          |                 |                  |
| DL704            | 85p          | UARTS           |                  |
| DL707            | 850          | AY-5-1013A      | 325p             |
| MV57164          | 225p         | AY-3-1015D      | 398p             |
|                  |              | 1M64021PL       | 325p             |
| CPU'S            |              |                 |                  |
| 6502             | 625p<br>795p | BIPOLAR RA      |                  |
| 6505             | 795p         | 271800          | 995p             |
| 6800             | 6950         |                 | 11.5p            |
| 6802             | 9950         |                 |                  |
| 6809             | 619          | MEMORIES        |                  |
| 8080A            | 525p         | 2114L 8/05/6    | 250p             |
| 8085A            | £10.95       | 2114, 450 NS    | 195p             |
| 280              | 795p         | 4116/190NS      |                  |
| Z80A             | 995p         | 3118 N/ No      | 2250             |
| Z8001            | £125         | 1               |                  |
| X8002            | €95          | 6514 18 s 4     |                  |
| WD9000B          | 6613         | marks spillings | 550              |
|                  |              |                 |                  |
|                  |              | OLLERS          | Ore              |

2532 32K 450 NS 2732 Intel type 450 NS 2564 64K (8K x 8) 450 NS 28 pin NEW

# STEREO! S100 SOUND COMPUTER BOARD

The property of the property of the property o

#### BIPOLAR PROMS

make sittle in state Mail (1) North Stock earth AD I state MB105, (4525 [Exited)). • (651.6.5) 395p 395p 4 c 14 ) 7621 6306 k 41 16 pin open collector M87058 93438 495p 4950

### THE NEW CI COMPUTER SOUND

The anazing AY 38910's a remaining AY 38910's a remaining AY 38910's a remaining AY 38910's a remaining a remaining a remainin

Microbyte, Capt. CT7 Unit 6/10, 1st Floor, E Block, 38 Mount Pleasant, London WC1X OA.

DYTE Telephone: 01:278 7389 Teles; 998 3084

# CRYSTAL ELECTRONICS **CC ELECTRONICS**

# THE SKY'S THE LIMIT FOR YOUR SHARP MZ80K with SHARP CP/M 2.21 (XTAL)

CP M is the trade mark of Digital Research

This sophisticated interactive program development system will give your home computer BUSINESS/INDUSTRIAL potential.

Basic CP/M facilities include:

- Dynamic file management Fast assembler
- Advanced debugging utility General purpose editor YOUR SHARP CP/M 2.21 (XTAL) PACKAGE INCLUDES
- Hardware modification (if fitted by a SHARP dealer does NOT break the guarantee)
- SHARP CP/M 2.21 (latest version) on disc
- XTAL Monitor and Operating system
- 7 Digital Research manuals
- CP/M Handbook (by RODNAY ZAKS)
- 12 months guarantee and up-dates

IF YOU ARE A SHARP MZ80K OWNER, CP/M 2.21 (XTAL) IS A MUST FROM £200.00

Ask your SHARP dealer for further details or contact CRYSTAL ELECTRONICS

CPIM SOFTWARE HOUSES-XTAL CAN HELP YOU ESTABLISH YOUR SOFTWARE ON THE SHARP

Members of Computer Retailers Association & Apple Dealers Association

Shop open 0930-1730 except Saturday & Sunday

40 Magdalene Road Torquay Devon England Tel 0803 22699

Telex 42507 XTAL G

Access and Barclaycard welcome.

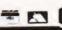

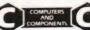

# CT SUBSCRIPTIONS SPECIAL OFFER

If you are thinking about taking out a subscription to Computing Today then NOW is the time to do it. For a very limited period only we are offering one year's worth of your favourite computer magazine for a mere £8.95. This represents a saving of over £1.00 on our normal rates.

> SAVE **OVER** 10%

# SPECIAL OFFER SUBSCRIPTIONS

| I enclose a cheque/postal order for £ to cover one year's subscription to Computing Today. |       |
|--------------------------------------------------------------------------------------------|-------|
| NAME                                                                                       |       |
| ADDRESS                                                                                    |       |
|                                                                                            |       |
|                                                                                            |       |
| SIGNATURE                                                                                  |       |
| BARCLAYCARD                                                                                |       |
| VISA NO                                                                                    | C.T.1 |

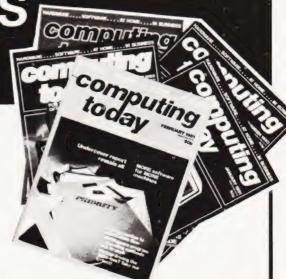

To take advantage of this very special offer send your cheque or postal order to;

Computing Today, Subscriptions Department, 145 Charing Cross Road, London WC2H 0EE

Orders must be sent before the 28th of February.

Barclaycard holders may pay direct by filling in their card number and signing the form, DO NOT send your card.

# **BUYER'S GUIDE**

# Pages of printers for potential purchasers

## **ADCOMP**

ADCOMP X80 SP Dist:- Roxburgh Printers, 22 Winchelsea Road, Rye, East Sussex. 07973-3777

Face:- Dot Interface:- RS232/IEEE/ Centronics/20mA Feed:- Sprocket/Tractor Head Size: 8x8 Baud Rates: - 50-9600 Print Speed: - 100cps (bi-directional) Col:- 80/96

Type Sizes:-Graphics Option:- Yes Price: - £795 - £840

Notes:- Intelligent bi-directional feed printer plotter with a variety of

## ANADEX

DP-1000 Dist:- Anadex Ltd.

Dorna House, Guildford Road, West End, Woking, Surrey 09905-6333

+ regional outlets

Face:- Dot

Interface:- RS232/20mA

Centronics Feed:- Friction Head Size: - 5x7 Baud Rates: - 110-2400 Print Speed: - 50cps.

Col:- 40 Type Sizes:- 2 Graphics Option:- No Price: £400

Options:- Choice of the 3 indicated interfaces

Notes:- 40 column version of DP-8000 with slightly reduced facilities

DP-8000

Dist:- As DP-1000

Face:- Dot

Interface: - RS232/20mA Centronics

Feed:- Tractor Head Size: - 9x7 Baud Rates:- 110-9600 Print Speed:- 112cps Col:- 80

Type Sizes:- 2 Graphics Option: -Price:- £500

Options:- Large character buffer, other interfaces Notes:- General purpose dot matrix machine.

Dist:- As DP-1000

Face:- Dot

Interface:- RS232/20mA

Centronics Feed:- Tractor

Head Size: - 9x9 or 9x7 Baud Rates:- 110-9600 Print Speed:- 200cps Col:- 132/220 Type Sizes:- 2 Graphics Option: Yes

Price: £895

Options:- Extended character buffer.

Notes:- 132 column system with expansion to 176 column with come control. High density graphics.

DP-9501

Dist:- As DP-1000

Face:- Dot

Interface:- RS232/20mA Centronics Feed:- Tractor

Head Size: - 9x11 Baud Rates:- 110-9600 Print Speed:- 200cps

Col:-Type Sizes: - 2 Graphics Option:- Yes Price:- £995

Also Intelligent Artefacts

36 Oaklands Avenue,

Dist:- Zero One Electronics

Thornton Heath, Surrey CR4 7PH

Face:- Dot

Interface:- RS232/20mA Centronics/IEEE

Feed:- Tractor/Friction Head Size: 5x7 Baud Rates: - 75-9600

Print Speed: 100cps Col: - 64/132 Type Sizes:- 2

Graphics Option:- Yes Price:- £375

Options:- User definable font.

Notes:- Supplier also runs a service and repair centre and supplies ribbons and paper.

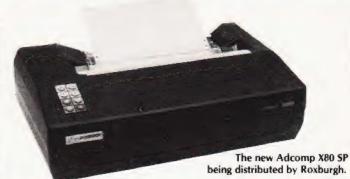

Options:

Notes:- Extended carriage version of 9500 with higher density

# ANDERSON JACOBSON

Manuf:- Anderson Jacobson 752 Deal Avenue, Slough, Berkshire SL1 4SJ

Slough 25172

Also Manchester office

Face:- Dot Interface:- RS232 Feed:- Tractor Head Size: - 9x5

Baud Rates:- 110-1200 Print Speed:- 120cps Col: - 132

Type Sizes:- 2 Graphics Option: Yes

Price:- f

Options:-

Notes:- The descender matrix printer that gives both graphics and full APL character set.

A.I.832

Manuf:- As AJ 860

Face: - Daisy Interface:- RS232 Feed:- Friction Head Size:- N/A Baud Rates:- 110-300 Print Speed:- 30cps Col:- 132/156 Type Sizes:- Various

Graphics Option: Yes Price:- £2,560

Options:- Tractor option, 45cps printing option.

Notes:- Daisy wheel printer capable of both graphics plotting and

APL printing. IBM 2741 compatible option.

AJ 880

Manuf:- As AJ 860

Face:- Dot Interface:- RS232 Feed:- Friction

Head Size: 7x9 Baud Rates: - 110-9600 Print Speed: - 30cps Col:- 132/216

Type Sizes:-Graphics Option: -

Price:- £899

Options: - Tractor feed.

BASE 2

01-689 7924

Notes: - Low cost APL terminal.

## CENTRONICS

MICROPRINTER P1

Manuf:- Centronics Data Computer

(UK) Ltd.

Victoria Way, Burgess Hill Sussex RH15 9NU

04446-45011

All prices are one off OEM. Wide UK distribution network including Sintrom,

Bytech, Datac, Hamilton Rentals, Rair, Comma, Dacoll and MIBF.

Face: - Dot Electrostatic Interface: - Centronics Feed:- Friction Head Size: - 5x8 Baud Rates:-

Print Speed:- 150 lpm Col:- 132 Type Sizes:- 3 Graphics Option: -Price:- £190

Options:- Teletex/Prestel interface @ £375 Notes:- Software selectable line and type sizes.

MODEL 700

Manuf:- As Model P1

Face:- Dot Interface: - Centronics Feed:- Tractor Head Size: - 5x7 Baud Rates:-

Print Speed: - 60cps Col:- 132 Type Sizes:- 2

Graphics Option: -Price:- £890

Options:-

Notes:- Conventional low speed matrix printer.

MODEL 701

Manuf:- As Model P1

Face:- Dot Interface:- Centronics Feed:- Tractor Head Size:- 5x7

Baud Rates:-Print Speed: - 60cps Col:- 132

Type Sizes:- 2 Graphics Option: -Price:- £980

Options:-

Notes:- Bi-directional version of Model 700

MODEL 702

Manuf: - As Model P1

Face:- Dot Interface: - Centronics Feed:- Tractor Head Size:- 7x7 **Baud Rates:-**Print Speed:- 120 cps Col:- 132

Type Sizes:- 2 Graphics Option: -Price:- £1,210

Notes:- Faster version of 701 with extra form controls.

MODEL 703

Manuf: - As Model P1

Face:- Dot Interface:- Centronics Feed:- Tractor Head Size:- 7x7 **Baud Rates:-**

Print Speed: 150cps Col:- 132 Type Sizes:- 2

Graphics Option:- Yes

Price:- £1,360

Options:- Graphics plotting option.

Notes:-

MODEL 704

Manuf:- As Model P1

Face:- Dot Interface:- RS232 Feed:- Tractor Head Size:- choice Baud Rates:- 110-9600 Print Speed: 150cps Col:- 132 Type Sizes:- 2 Graphics Option: -

Price:- £1,360

Options:- Stand, Buffer, "hush" kit.

Notes:- Large carriage high quality matrix printer.

730 MINIPRINTER

Manuf:- As Model P1

Face:- Dot

Interface: - Centronics Feed:- Tractor/Friction Head Size:- 7x7 Baud Rates:-

Print Speed: - 100cps Col:- 80 Type Sizes:- 2 Graphics Option: -

Price:- £375 End user

Options: - Serial interface (730-4). Notes:-

737 MINIPRINTER

Manuf:- As Model P1

Face:- Dot

Interface: - Centronics Feed:- Tractor/Friction Head Size: - Nx9 or 7x8

**Baud Rates:-**

Print Speed: - 50 or 80cps

Col:- 80 Type Sizes:- 2 Graphics Option: -

Price:- £425 End user

Options:- Serial interface version (737-4)

Notes:- Unit capable of proportional spacing and justification under

micro control.

MODEL 753 Manuf:- As Model P1 Face:- Dot

Interface:- Centronics Feed:- Tractor Head Size:- Nx9 **Baud Rates:-**

Print Speed: - 100-150cps Col:- 132 Type Sizes:- 2 Graphics Option: -Price:- £1,360

Options: - Stand, Various electronic options

Notes:- Correspondence printer with proportional spacing.

MODEL 779

Manuf:- As Model P1

Face:- Dot

Interface:- Centronics Feed: Friction Head Size: - 5x7 Baud Rates:-Print Speed: - 60cps Col:- 80/132 Type Sizes:- 2 Graphics Option: -

Price:- £370

Options:- Tractor feed.

Notes:- The original micro printer as supplied by Tandy.

MODEL 780

Manuf:- As Model P1

Face:- Dot

Interface: - Centronics Feed:- Friction Head Size: 9x7 Baud Rates:-Print Speed: - 60cps Col:- 80/132 Type Sizes:- 2 Graphics Option:- No

Price:- £830

Options:-

Notes:- Upmarket version of 779 with better quality head.

MODEL 781

Manuf:- As Model P1

Face:- Dot

Interface: - Centronics Feed:- Friction Head Size: - 9x7 Baud Rates:-Print Speed: - 60cps Col:- 80/132 Type Sizes:- 2 Graphics Option:- No

Notes:- Bi-directional version of 780.

Price:- £930

# BUYER'S GI

#### COMPRINT

COMPRINT 912 Dist:- Transam, 12 Chapel Street London NW1 5DH 01-402 8137

Face: Dot Electrostatic Interface: - RS232/Parallel Feed:- Friction Head Size: - 9x12 Baud Rates:-Print Speed: - 225cps

Col:- 80 Type Sizes:-Graphics Option:-Price: - £370 - £385

Options:-

Notes:- Electrostatic printer with full page width printing

#### DATAROYAL

DATAROYAL IPS 5000 Dist:- Facit Data Products Ltd. Maidstone Road, Rochester, Kent. 0634-401721

Face:- Dot Interface:- RS232 Centronics Feed:- Tractor Head Size: 9x9 Baud Rates: - 110-9600 Print Speed: 125cps Col:- 80/136 Type Sizes: - 2 Graphics Option:-

Options:- Large 136 column platten, 2K buffer, 20mA interface Notes:- Slightly less enhanced versions of FACIT 4525/6

#### DIGITRONIX

DIGITRONIX MINI PRINTER Manuf:- Digitronix Ltd, 10 Burners Lane, Kiln Farm Industrial Estate, Milton Keynes. 0908-566888

Face:- Electrostatic Interface:- RS232/20mA Feed:- Friction Head Size:-Baud Rates: - 110-4800 Print Speed: 64cps Col:- 3 Type Sizes:- 2

Graphics Option: Yes Price:- £195

Options:- Different font or graphics set

Notes:- Electrosensitive paper printer for data logging etc.

#### **EPSON**

EPSON TX 80 Dist:- Westrex Bilton Fairway Estate Long Drive, Greenford, Middx 01-578 0957

Face:- Dot Interface: - Centronics Feed:- Tractor/Friction Head Size: - 5x7 or 6x7 Baud Rates:-Print Speed:- 125cps Col:-

Type Sizes:- 2 Graphics Option: Yes Price:- £395

Options:- Grafcom graphics, various interfaces, feed option Notes:- PET graphics compatible matrix printer

Low-cost 32 column electrostatic printer from Digitronix.

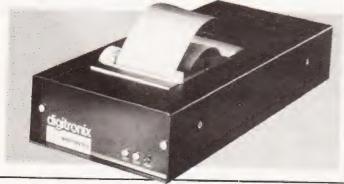

#### FACIT

FACIT 4520/1 Dist:- Facit Data Products Maidstone Road,

Rochester, Kent 0634-401721

Face:- Dot Interface:- RS232/ Centronics Feed:- Friction Head Size:- 9x7 Baud Rates:-Print Speed: - 80cps Col:- 80/132 Type Sizes:-Graphics Option:-

Price:- £583

Options:- Tractor feed (4521)

Notes:- Intelligent, bi-directional matrix printer

FACIT 4525/6 Manuf:- As 4520

Face:- Dot Interface:- RS232 Feed:- Tractor Head Size: 9x9 Baud Rates:-Print Speed: 150cps Col: - 80/132 Type Sizes:-Graphics Option:-Price: - £890-1046

Options:- 132 column version (4526)

Notes: Bi-directional printer, can be equipped with most European

FACIT 4530 Manuf: - As 4520

Face:- Dot Interface:- RS232 Centronics/20mA Feed:- Tractor Head Size: - 5x7 or 9x7 Baud Rates:-Print Speed: 200cps Col:- 132/198 Type Sizes: Various Graphics Option:-

Price:- £1,628

Options:-

Notes:- Microcontrolled printer, capable of bar code printing

FACIT 4540 Manuf:- As 4520

Face:- Dot Interface:-RS232/Parallel Centromics/IEEE/20mA Feed;- Tractor Head Size: - 7x9 or 9x9 Baud Rates:-Print Speed: 250cps Col:- 1 Type Sizes:-Graphics Option:-Price:- £2,764 3,040

Options: - Keyboard unit (4610), Graphics (4542)

Notes:-

#### GENERAL ELECTRIC (USA)

TERMINET 200 Dist:- International General Electric of New York, 111 Park Road, London NW8 7JL 01-402 4100 Distributors include Zygal & Middlectron.

Face:- Dot Interface:- RS232 Feed:- Tractor Head Size:- 7x9 Baud Rates: 110-1200 Print Speed: 200cps Col:- 136/224 Type Sizes:-Graphics Option: Yes

Price:

Options:-

Notes: - Available as ASR, KSR or forms access printer with wide range of print formats.

TERMINET 2000 Dist:- As TERMINET 200 Face:- Dot Interface:- RS232 Feed:- Friction Head Size:- 7x9 Baud Rates:- -Print Speed: - -Col:-

Type Sizes:- -Graphics Option: - -Price:-

Options:- Tractor feed, character buffer, modem.

Notes:- KSR terminal unit offering three-part form handling and

various print formats.

#### **HEATH ELECTRONICS**

Dist:- Heath Electronics Bristol Road, Gloucester GL2 6EE 0452-29451

+ London shop - 01-636 7349

Face:- Dot

Interface:- RS232/20mA Feed:- Tractor Head Size:- 5x7 Baud Rates: 110-4800 Print Speed:- 135cps

Col:- 80/132 Type Sizes:- 3 Graphics Option: Price: £413(kit)-£592(built)

Interface:- RS232/20mA

Options:-

Notes:- High quality reliable printer with no frills.

#### **HEWLETT PACKARD**

HP 2631B

Dist:- Hewlett Packard Ltd. 308-314 Kings Road, Reading, Berkshire RG1 4ES 0734-61022

Centronics/IEEE Feed:- Tractor Head Size:- 7x9 Baud Rates:- 110-2400 Print Speed:- 180cps Col:- 132 Type Sizes:- 2 Graphics Option: -Price:- £2,110

Face:- Dot

Options:- Graphics copy option.

Notes:- Software selectable print densities and form sizes.

HP 2635B

Dist: - As HP 2631B

Face:- Dot Interface:- RS232/20mA Centronics/IEEE Feed:- Tractor Head Size:- 7x9 Baud Rates: - 110-2400 Print Speed: 180cps Col:- 132 Type Sizes:- 2 Graphics Option: -

Price: £2.315

Options:-

Notes:- KSR version of 2631 with same facilities.

One of the recently introduced Honeywell matrix printers, this is the 132 column \$30.

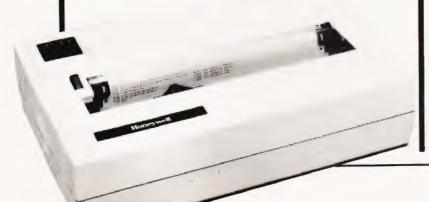

#### HONEYWELL

HONEYWELL S10 Dist:- MBS Terminals Aldwych House, Madeira Road,

West Byfleet, Surrey KT14 6BA

09323-53151

Face:- Dot Interface:- RS232 Feed:- Friction/Sprocket/

Tractor

Head Size: 7x7 Baud Rates:-Print Speed: - 80cps

(bi-directional) Col:- 80 Type Sizes:-Graphics Option: -Price:- £510

Options: Notes:-

HONEYWELL S30

Dist:- As HONEYWELL S10

Face:- Dot Interface:- RS232/

Centronics Feed:- Friction/Sprocket

Tractor

Head Size:- 7x7 Baud Rates:-Print Speed: 80cps (bi-directional)

Col:- 132 Type Sizes: - -Graphics Option: -Price:- £690

Options:-Notes:-

#### LEAR SIEGLER

BALLISTIC 300

Dist:- Penny & Giles Recorders Ltd. Mudeford, Christchurch,

Dorset BH23 4AT 04252-71511

Face:- Dot

Interface:-RS232/20mA Feed:- Tractor Head Size: 9x7

Baud Rates: - 75-9600 Print Speed: - 180cps

Col:- 136 Type Sizes:-Graphics Option: - -Price:-

Options:- Foreign character sets, 9x9 or 9x12 heads

Notes:- Micro controlled 'smart' printer with powerful forms control.

#### LOGABAX

LOGABAX 100 Dist:- Brospa Data

87 Castle Street, Reading, Berkshire RG1 7ST 0734-589393

Face:- Dot

Interface:- RS232/Parallel /Centronics/IEEE/20mA

Feed:- Tractor Head Size:- Various

Baud Rates:- 110-9600 Print Speed: 100cps Col:-

Type Sizes:- 2

Graphics Option:- No Price:- £1,152

Options:- Stand and paper handling trays. Notes:-

LOGABAX 200

Dist: - As LOGABAX 100

Face:- Dot

Interface: - RS232/Parallel /Centronics/IEEE/20mA

Feed:- Tractor

Head Size:- 7x9 or 9x9 Baud Rates:- 110-9600 Print Speed: 180cps

Col:-

Type Sizes:- 2

Graphics Option:- Yes Price:- £1,590

Options:- Stand and paper handling trays.

Notes:- Bi-directional matrix printer with expanded and compressed type facility.

# BUYER'S GU

LOGABAX LXI200 Dist:- As LOGABAX 100

Face:- Dot

Interface:- RS232/20mA/

Centronics

Feed: - Friction/Sprocket/

Tractor Head Size: - 9xn

Baud Rates:- 110-9600 Print Speed:- 180cps (bi-directional)

Col:-

Type Sizes:- Selectable

(various)

Graphics Option:- Yes

Price: £2,031

Options:- Stand and paper holder

Notes:- Full software controlled matrix printer offering WP quality

and facilities.

#### MASTERPRINT

MASTERPRINT 165 Dist:- MBS Terminals, Aldwych House, Madeira Road, West Byfleet, Surrey KT14 6BA 09323-53151

Face:- Dot Interface:- RS232/ Centronics Feed:- Tractor Head Size:- 10x9 Baud Rates:-Print Speed: - 90/165cps

(bi-directional) Col:-Type Sizes:- 2 Graphics Option: Yes

Price:- £1,450

Options:- Apple and S100 interfaces, special character sets, high resolution graphics

Notes:- High quality drafting printer with 18 by 9 matrix print capability.

#### MICROTEK

MICROTEK MT 80P Dist:- HAL Computers 133 Woodham Lane. New Haw, Weybridge Surrey KT15 3NJ Weybridge 48346

Face:- Dot Interface:- RS232/IEEE Centronics Feed:- Tractor Head Size: - 9x7 Baud Rates:- to 9600

Print Speed:- 125cps Col:- 80/120 Type Sizes:- 2 Graphics Option: No Price: £495 - £550

Options:- Various interfaces, character buffer. Notes: - 80 or 120 column matrix printer.

OKI's top of the range MICROLINE 83.

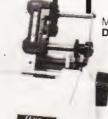

#### NASCOM

Dist:- Currently available from

many local outlets.

Face:- Dot Interface:- RS232 Feed:- Friction Head Size: - 7x7 Baud Rates:- 110-9600 Print Speed: - 60 lpm Col:- 80

Type Sizes:-Graphics Option: Yes Price:- £325

Options:- Tractor feed, programmable character set.

Notes:- First of a new generation of matrix printers, like the BASE 2

and EPSON.

#### **NEWBURY LABS**

Dist:- Newbear Computing Store 40 Bartholomew Street Newbury, Berkshire 0635-30505

Face:- Dot Interface:- RS232 Feed:- Tractor Head Size:- 7x9 Baud Rates:- 110-9600 Print Speed:- 125cps

Col:-

Type Sizes:- 2 Graphics Option: No Price:- £525

Options:- Choice of character per line and buffer sizes.

Notes:- General purpose dot matrix printer.

#### OKI

MICROLINE 80 Dist:- Rohan Computing 52 Coventry Street, Southam, Warcs CV 0EP 092681-4045

Face:- Dot Interface:- Centronics Feed:- Friction Head Size: 9x7 Baud Rates:-Print Speed: - 80cps Col:- 80

Type Sizes:- 3 Graphics Option: - Yes Price:- £399

Options:- Tractor feed, RS232 1200 baud interface Notes:- One of the new generation of micro printers for small business and personal use.

MICROLINE 82

Dist:- As MICROLINE 80

Face:- Dot Interface:- RS232/ Centronics Feed:- Friction/Sprocket

Head Size: - 9x7 Baud Rates:- 1200 Print Speed: - 80cps (bi-directional) Col:- 80/132 Type Sizes:- 3 Graphics Option:- Yes

Options: Notes:- Bi-directional version of the MICROLINE 80 with form controls.

MICROLINE 83 Dist:- As MICROLINE 80

Face:- Dot Interface:- RS232/ Centronics Feed:- Friction/Sprocket Head Size: 9x7 Baud Rates:- 1200 Print Speed: 120cps (bi-directional)

Col:- 132/136 Type Sizes:- 3 Graphics Option: Yes Price:- £799

Options:-

Notes:- Full width version of MICROLINE range.

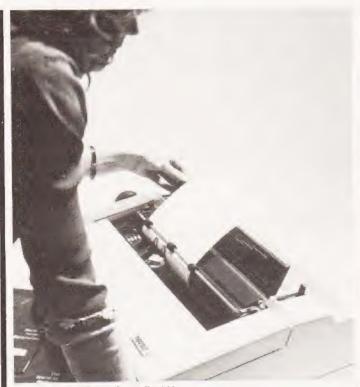

Pertec's daisy printer, the Stylist 360.

#### OLIVETTI

DY 311

Dist:- Dealership currently under negotiation.

Face:- Daisy Interface:- RS232/ IEEE

Feed:- Tractor/Friction Head Size:- N/A Baud Rates:- 110-9600 Print Speed:- 32cps Col:-

Type Sizes:- Various Graphics Option:- -Price:- £1,300

Options:- Sheet feeder, 20mA interface

Notes:- High quality daisy system with full proportional spacing and tabbing

TH 240

Dist:- As DY 311

Face:- Dot/Thermal Interface:- RS232 Feed:- Tractor/Friction Head Size:- 7 pm Baud Rates:- 110-9600 Print Speed:- 320cps Col:-

Type Sizes: -Graphics Option:- Yes Price:- £860

Options:- High speed plot, paper handling accessories Notes:- Thermal printer capable of producing eight ISO alphabets

#### PAPER TIGER

Teleprinter Equipment

PAPER TIGER
Dist:- Microsense
Finway Road
Hemel Hempstead, Herts HP2 7PS
0442-48151
+ regional outlets inc

Face:- Dot Interface:- RS232 Centronics Feed:- Tractor/Friction Head Size:- 7x7

Baud Rates:- 110-1200 Print Speed:- 95cps Col:- 132 Type Sizes:- 4

Graphics Option: Yes Price: £598 Options:-

Notes:- Very versatile printer with various built-in options for line length, etc.

PAPER TIGER 560

Dist:- Teleprinter Equipment, Akeman Street, Tring, Herts HP23 6AJ 044282-4011 Face:- Dot Interface:- RS232/ Centronics Feed:- Sprocket Head Size:- — Baud Rates:-

Print Speed: 160cps (bi-directional) Col:- 132 Type Sizes:- 8 Graphics Option:-

Price:- -

Face: - Daisy

Head Size:-

Baud Rates:-

Col:- 132/198 Type Sizes:- Various

Price:- £666

Face:- Dot

Interface:- Centronics
Feed:- Friction

Print Speed:- 17cps

Graphics Option: No

Options:-

Notes:- Full width version of popular matrix printer.

#### PERTEC

STYLIST 360

Manuf:- Pertec International,
10 Portman Road,
Reading, Berkshire
Berkshire RG3 1DU

0734-582115 Local dealers include Adler Business Systems, Computer Instrumentation, Computer Services Ltd. (RSA)

Options:-Notes:-

PERTEC P80

Manuf: - As STYLIST 360

Interface:- Centronics Feed:- Friction/Sprocket Head Size:- 7x9 Baud Rates:- 110-9600 Print Speed:- 80cps (bi-directional) Col:- 80/120

Type Sizes:- 2 Graphics Option:- No Price:- £478

Options:- RS232 or 20mA interfaces.

PERTEC P250 Manuf:- As STYLIST 360 Face:- Dot Interface:- RS232 Feed:- Tractor Head Size:- 7x9

Baud Rates:- 110-19,200 Print Speed:- 250cps (bi-directional) Col:- 132/158/198 Type Sizes:- 3 Graphics Option:- Yes

Face:- Daisy Interface:- RS232/20mA

Feed:- Tractor/Friction

Baud Rates:- 110-1200

Head Size:- N/A

Price:- £1,311

Options:- Centronics and 20mA interfaces.

#### QUME

SPRINT 5
Dist:- Facit Data Products Ltd.,
Maidstone Road,
Rochester, Kent.
0634-401721
Local distribution by: Access Da

Local distribution by: Access Data, Fortronics, Cytec, Wilkes, Rohan, Brospa etc.

Print Speed:- 45-55cps
Brospa etc.

Print Speed:- 45-55cps
Col:- 132/158
Type Sizes:- Various

Graphics Option: Yes Price: From £1,625

Options:- RO or KSR terminals, single sheet feed Notes:- High quality correspondence printer.

# BUYER'S GUI

#### RICOH

RICOH RP1600 Dist:- Nexos (UK) Ltd., Metropolitan House, 1, Hagley Rd., Edgbaston, Birmingham B16 8TG

021-454 2235

Local dealers, Micropute, Small Systems, Print Speed: 60cps London Computer Store, Camden Col:- N/A **Flectronics** 

Type Sizes:- various Graphics Option: - -Price:- £1,290

Face: - Daisy

Feed:- Friction

Baud Rates:-

Head Size:- N/A

Interface: Centronics

Options: - Various interfaces.

Notes:- Fast commercial daisy wheel for WP and other office

applications.

#### ROBETRON

**ROBETRON 1152** Dist:- Kingston Computers Ltd. Scarborough House, Scarborough Road Bridlington, Yorkshire. 0262-73036

Face: - Daisy Interface:- Centronics
Feed:- Friction Head Size:- N/A Baud Rates:-Print Speed: 45cps

Col:-

Face:- Dot

Type Sizes:- various Graphics Option:- No Price:- under £1,000

Options:- Interfaces, tractor feed.
Notes:- East German RO daisy printer for high quality type

#### SEIKO

SEIKOSHA GP-80 Dist:- Mitecrest Ltd.,

61, New Market Square, Basingstoke,

Hants RG21 1HW 0256-56468

Feed:- Tractor/Friction Head Size: 'unihammer' Baud Rates:-Print Speed: - 30cps Col:- 80

Interface:- Centronics

Type Sizes:- -Graphics Option:- Yes Price:- £199

Options:- Various interfaces.

Notes: Amazingly low cost single needle printer capable of reasonable print and graphics quality.

#### SIGMA

MODEL 801 Dist:- Sigma UK Unit 2, 106-120 Garrat Lane.

Wandsworth, London SW18

01-870 4524

Face:- Dot

Interface:- RS232/20mA

Centronics

Feed:- Tractor/Friction Head Size:- 7x7 Baud Rates:- 110-1200

Print Speed: 132cps Col:-

Type Sizes: -Graphics Option: -

Price:- £695

Options:-Notes .

#### TELETYPE

TELETYPE 43 Dist:- Peripheral Hardware Ltd. Armfield Close,

West Molesey, Surrey 01-941 4806

+ various regional outlets

Face:- Dot

Interface:- RS232/20mA Feed:- Tractor/Friction

Head Size: - 7x9 Baud Rates:-Print Speed: - 10 or 30cps

Col:- 132 Type Sizes:-Graphics Option:- No

Price:-

Options:- IEEE interface, Buffer store, Stand, ASR Notes:- High quality matrix terminal available as KSR, ASR or RO Portable and TTY compatible.

#### **TEXAS INSTRUMENTS**

Dist:- Texas Instruments

Manton Lane, Bedford 0234-67466

Face:- Dot

Interface:- RS232 Feed:- Tractor Head Size:- 9x7

Baud Rates:- 110-9600 Print Speed:- 150cps Col:- 132

Type Sizes: 2 Graphics Option: -- Price: - £1,450

Options:- Character sets, various interfaces, form handling.

Notes:-

TI 820

Dist:- As TI 810

Face:- Dot

Interface:- RS232 Feed:- Tractor Head Size: - 9x7 Baud Rates:- 110-9600 Print Speed:- 150cps Col:-

Type Sizes:- 2 Graphics Option:-Price:- £1,450 - £1,650

Options:-

Notes:- KSR bi-directional with RO option at reduced cost.

TI 825

Dist:- As TI 810

Face:- Dot Interface:- RS232 Feed:- Tractor

Head Size: 9x7 Baud Rates:- 110-600 Print Speed:- 75cps Col:-

Type Sizes:- 2 Graphics Option: - Price: £1,095 - £1,250

Options:-

Notes: - Slower RO or KSR matrix printer.

TI 743

Dist: - As TI 810

Face:- Dot Thermal Interface:- RS232/20mA

Feed:- Friction Head Size: - 5x7 Baud Rates:- 110-300 Print Speed: 30cps Col:-

Type Sizes:-Graphics Option: - -

Price: £995 - £1,105

Options:-

Notes:- Thermal printer KSR terminal.

TI 745

Dist:- As TI 810

Face:- Dot Thermal Interface:- RS232 Feed:- Friction Head Size: - 5x7 Baud Rates: - 110-300 Print Speed: - 30cps

Col:-Type Sizes:-

Graphics Option: - Price: £1,250

Notes:- Integral modem in portable terminal.

TI 763

Dist:- As TI 810

Face:- Dot Thermal Interface:- RS232/20mA

Feed:- Friction Head Size: - 5x7 Baud Rates:- 110-9600 Print Speed:- 30cps

Col:-

Type Sizes:- -Graphics Option: - -Price:- £2,195

Options: - Expanded character store.

Notes:- Bubble memory based terminal with 20K internal storage.

# BUYER'S GU

#### TRENDCOM

TCM 100

Dist:- Personal Computers Ltd. 194-200 Bishopsgate, London EC2M 4NR

01-626 8121

Face:- Dot Thermal Interface:- Parallel Feed:- Friction Head Size: - 5x7 Baud Rates:-Print Speed: - 40cps Col:- 40 Type Sizes:-

Graphics Option: Yes Price:- £240

Options:- Interfaces for various machines

Notes:- 40 column thermal printer capable of graphics plotting.

TCM 200

Dist:- As TCM 100

Face:- Dot Thermal Interface:- Parallel Feed:- Friction Head Size: - 5x7 Baud Rates:-Print Speed: - 40cps

Col:- 80 Type Sizes:-

Graphics Option:- Yes

Price:- £340

Options:- Interfaces for various machines. Notes:- 80 column version of TCM 100.

SILENTYPE

Dist:- Microsense Finway Road Hemel Hempstead, Herts HP2 7PS

0442-48151 + regional outlets Face:- Dot Thermal Interface:- Apple Feed: - Friction

Head Size: 5x7 Baud Rates:-Print Speed: - 40cps

Col:- 80 Type Sizes:- -Graphics Option:- Yes Price:- £349

Options:-

Notes:- Custom interfaced TRENDCOM printer for Apple capable of high density graphics.

#### WALTERS MICROSYSTEMS

DOLPHIN BD-80P Manuf:- Walters Microsystems Blenheim Road High Wycombe, Bucks 0494-445172

+ many regional outlets

Face:- Dot Interface:- RS232/20mA

Centronics/IEEE Feed:- Tractor/Friction Head Size: - 7x9 Baud Rates: - 50-19,200 Print Speed: 125cps Col:- 80/132

Type Sizes:- 2 Graphics Option:- Yes Price:- £525

Options: - Stand, Buffer, Coms interface.

Notes:- A standard matrix printer with excellent reliability reputation.

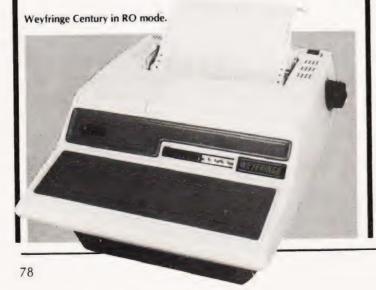

DOLPHIN BD-136

Manuf:- As DOLPHIN BD-80P

Face:- Dot

Interface:- RS232/Parallel Centronics/IEEE/20mA Feed:- Friction/Sprocket/

Tractor

Head Size: 9x9 Baud Rates:-Print Speed: - 240cps (bi-directional) Col:- 136 Type Sizes:- -

Graphics Option:- Yes

Price:- £1,200

Options:-

Notes:- Flexible, intelligent matrix printer capable of a wide formatting range.

#### WEYFRINGE

MODEL 480 Dist:- Weyfringe Longbeck Road Marske, Redcar Cleveland TS11 6HQ 0642-470121

Face:- Dot

Interface:- RS232/20mA Centronics Feed:- Friction Head Size: - 5x7

Baud Rates:- 110-9600 Print Speed:- 110cps Col:- 40

Type Sizes:- 2 Graphics Option: -Price:- £475

Options:- Choice of indicated interfaces

Notes:- Tally roll printer for logging applications

CENTURY

Dist: - As MODEL 480

Face:- Dot

Interface: - RS232/20mA

Feed:- Tractor/Friction Head Size: - 7x9 Baud Rates:- 110-9600 Print Speed:- 110cps Col: - 96/132 Type Sizes:- 4 Graphics Option: -Price: £945

Options:- Optional PET interface, alternate character set

Notes:- General purpose machine with form handling facilities, Now available with keyboard.

#### WHYMARK

WHYMARK 201 Dist:- Whymark Instruments 6 Holmesdale Road, Reigate, Surrey RH2 0BQ 07372-21753

Face:- Dot

Interface:- RS232/20mA Centronics/IEEE/Parallel

Feed:- Friction Head Size:- 7x7 Baud Rates: - 110-4800 Print Speed:- 1 lps

Col:- 40 Type Sizes:- 4 Graphics Option:-Price: £410 - £490

Options:- Label printer, rack mounted, interfaces to order Notes:- Tally roll printer with 40 character line.

WHYMARK 801

Dist: - As WHYMARK 201

Face:- Dot Interface:- RS232 Centronics/IEEE Feed:- Tractor Head Size:- nx7

Baud Rates:- 75-9600 Print Speed:- 140cps Col:- 120

Type Sizes:- 2 Graphics Option: Yes

Price:- £750

Options:- User definable character set, stand Notes:- Intelligent printer with proportional control and absolute alignment.

# PLASSIFIED Q

#### RATES

1-3 insertions £6.50 per scc 4-11 insertions £6.00 per scc 12 insertions £5.50 per scc 24p per word (Min 20 words) Box No. on application All advertisements in this section must be pre-paid

Closing Date: 2nd Fri. month preceding publication

Advertisements are accepted subject to the terms and conditions printed on the advertisement rate card (available on request).

SEND TO: - CT CLASSIFIED, 145, CHARING CROSS ROAD, LONDON WC2H 0EE. TEL: 01-437 1002 Ext. 26

**ZX80 SPACE INVADERS.** Live Action, No Flicker. Moving Space Ship, Missiles and Bombs. Economical Machine Code Program. No External Circuitry Required. £3.75. ZX80 Cheap Model Interface Controller. Simple Input and Output to the ZX80 through switches and relays. All details and circuits £2. M.Orme, 24, Margaret Gardens, Wadebridge, Cornwall.

ECONOMIC MAINS PROTECTION FOR MICROS. Combined inlet plug and mains filter provides 30 dB attenuation over range 600 KHz-100 MHz @ 6 amps. Supplied with plug and connection cables. £17.95 inclusive. 10 amp version available at same price. Send C.W.O. to John Rope 11 Stonecliffe Drive, Middlestown, Wakefield, Yorks.

UK101 SOFTWARE: Hangman, Memory, Asteroids, Weekday Calculator. £3.00 each. SAE for details. V.Kheterpal, 8, Dunoon Close, Rise Park, Nottingham.

**TANGERINE USERS GROUP** has the best of everything for the Microtan 65 User S.A.E. 16 Iddesleigh Road, Charminster, Bournemouth, Dorset BH37JR.

#### NEW ZX-80 BOOK FOR 1K

This unique book, "30 Programs For The Sindlair ZX-80 1K", offers 112 pages packed full of information. With this book, you will realise the hidden power of the ZX-80

ZX 80 Programs include LUNAR LANDER (with descending spaceship display), DR ZX-80 (a conversational program), BLACKJACK (amazingly this 1K program holds an entire 52 card pack, shuffles it, deals and keeps scorel), LINE RENUMBERING, MEMORY LEFT (a USR function tells you to the byte how much you have left) SIMPLE SIMON (using letters 7 lines highl), HANGMAN, MASTERMIND, GOMOKU (a challenging Japanese board game), and 21 other programs

#### "THIS BOOK IS EXCELLENT!" — CLIVE SINCLAIR

As well as offering you program value of well over £20, the programs illustrate techniques you can use in your own programs, such as space compressions. PEEKs and POKEs use of display as memory, and USR functions

Available ... mail order only. Send £6 95 plus 50p post and pack orders outside the UK Lasse send £7 951 Orders on Meibourne House Put ishers. 131 Yrafalgar Rd. Green Airb SE10. (Consociolance to Giebe Cortage. G. oc. House, Station Rd., Cheddington, Leighton Buzzard, BEDS LU7)

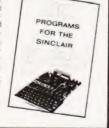

## LB ELECTRONICS 11 HERCIES ROAD, HILLINGDON, MIDDX.

MIDDX.

TMS 2516 (single rail) full spec. £5.00
2708 (450ns) £2.00 full spec.
Special offer 2114 £1.85
2526 Character generator with date £2.95
SN 74116 60p, SN 74118 70p, SN 74194 50p, SN
74198 75p, SN 74LS 240 £1.50, 74LS 245 £2.40,
74LS 266 75p, 745260 40p, 710 (DIL) 25p, 711 (DIL)
30p, 2102 (560ns) 48p, FND 500 0.5 inch LED
Display (cc) full spec 50p. 12 for £5.00
Header plugs 16 way with cover 60p, 16 way
without cover 35p, 24 way with cover 95p.
Ansley (Insulating Piercing Type) 14 way 75p, 16
way 95p, 24 way £1.50.
Cannon D Type Plugs and sockets stocked. Just
arrived ITT 2082 modem. 1200 baud data modem
cc ITTV24 RS232C. Channel centre frequencies
1300 and 1700Hz (600 baud) or 1300 and 2100Hz
11200 baud) synchronous or asynchronous
operation over 2 or 4 wire switched or dedicated
lines. Built in test and line test functions
Brand new with manual £115.00 p&p £300. All
prices inclusive of VAT p&p on all components 45p

Telephone Uxbridge 55399
Access or Barclaycard accepte

**ZX80 'LIVE ACTION' SOFTWARE** Top quality games at unbeatable prices:-BREAKOUT (1K); £4.00. SPACE INTRUDERS (2K); £4.00. Also MOVIES (2K plus), 7x8 character pictures displayed in rapid rotation giving animation effect; £3.00. — No hardware modification whatsoever. Written in machine code without loss of T.V. Synchronisation. SOUNDS INCREDIBLE? — YES, but it's true. Reviews say the ZX80 can't be used for continuous live action ARCADE type games. — WELL IT CAN — WE'VE DONE IT — SEEING IS BELIEVING — Send cheques or P.O's for program listing (or S.A.E. for list of all software) to:- MACRONICS, (K.Macdonald), 26 Spiers Close, Knowle, Solihull, B93 9ES.

**ZX80 SPECIAL.** ROM reader displays Sinclairs ROM instructions (uses over 1K), plus three 1K games, plus leaflet on cure for LOAD and overheating problems. On cassette, £3. Sae details/list. Bobker, 29 Chadderton Drive, Unsworth, Bury, Lancs.

KEYBOARDS. Brand new 79 switch encoded K/B with data for £20 mcl. Also S. 100 sockets, gold W/W £2 incl. We buy/sell second user gear. Newhaven Computers. 1. Bridge St., Newhaven Tel: 3699.

MK 14 ACCESSORIES AND KITS. Keyboard £11, ½" display £16, Expansion board £7.74, 4K memory board fitted with 1K £20.75, with 4K £43.47, 16 bit LED board £11.41, power supply 5v 1.5A +12-5 at 0.5A £23.06, 32 way edge connector £3.60, New monitor 24 pin 5volt £14.95, 40 column printer, built £176.37. Second hand Mk14 from £35, tape interface £4. Post 50p. Price list large SAE, catalogue 85p. Tel. evenings (0527 61240. Redditch Electronics, 21 Ferney Hill Ave., Redditch, Worcs. 897 4RU.

PRINTER TERMINAL 110 Baud Olivetti TE300, like Teletype. Paper tape punch, paper tape reader (needs attention), cables, paper. Complete with stand £225 ono. Telephone Watford 34560.

**ZX80 PLUS** mains adaptor, leads and instruction book. Ready to plug into domestiv T.V. £65. Telephone Milton Keynes 73062 (weekends only).

**ZX80 SOFTWARE** — Derby Day, 5 horse race with tote betting — 3K; Blackjack, exactly simulates casino rules — 4K; Timed Exposure, memory game to arrange numbers — 2K; Blind Maze, gradually forms itself as you move — 2K. Complete with notes £1.50 each, £5 all. B.T.Izzard, 81, Wallasea Gardens, Chelmsford CM1 5JY.

#### C.B.S.

If you are inn Business and considering an application of a Mini Computer, or Micro Processor Based System and are a little confused why not attend one of our courses.

A. Micro Computer Application – BUSINESS

B. Micro Computer Application —
ENGINEERING & CONTROL
C. Programming in BASIC —
INTRODUCTION

ADVANCE

ADVANCE

ADVANCE

ADVANCE

ADVANCE

ADVANCE

ADVANCE

ADVANCE

ADVANCE

ADVANCE

ADVANCE

ADVANCE

ADVANCE

ADVANCE

ADVANCE

ADVANCE

ADVANCE

ADVANCE

ADVANCE

ADVANCE

ADVANCE

ADVANCE

ADVANCE

ADVANCE

ADVANCE

ADVANCE

ADVANCE

ADVANCE

ADVANCE

ADVANCE

ADVANCE

ADVANCE

ADVANCE

ADVANCE

ADVANCE

ADVANCE

ADVANCE

ADVANCE

ADVANCE

ADVANCE

ADVANCE

ADVANCE

ADVANCE

ADVANCE

ADVANCE

ADVANCE

ADVANCE

ADVANCE

ADVANCE

ADVANCE

ADVANCE

ADVANCE

ADVANCE

ADVANCE

ADVANCE

ADVANCE

ADVANCE

ADVANCE

ADVANCE

ADVANCE

ADVANCE

ADVANCE

ADVANCE

ADVANCE

ADVANCE

ADVANCE

ADVANCE

ADVANCE

ADVANCE

ADVANCE

ADVANCE

ADVANCE

ADVANCE

ADVANCE

ADVANCE

ADVANCE

ADVANCE

ADVANCE

ADVANCE

ADVANCE

ADVANCE

ADVANCE

ADVANCE

ADVANCE

ADVANCE

ADVANCE

ADVANCE

ADVANCE

ADVANCE

ADVANCE

ADVANCE

ADVANCE

ADVANCE

ADVANCE

ADVANCE

ADVANCE

ADVANCE

ADVANCE

ADVANCE

ADVANCE

ADVANCE

ADVANCE

ADVANCE

ADVANCE

ADVANCE

ADVANCE

ADVANCE

ADVANCE

ADVANCE

ADVANCE

ADVANCE

ADVANCE

ADVANCE

ADVANCE

ADVANCE

ADVANCE

ADVANCE

ADVANCE

ADVANCE

ADVANCE

ADVANCE

ADVANCE

ADVANCE

ADVANCE

ADVANCE

ADVANCE

ADVANCE

ADVANCE

ADVANCE

ADVANCE

ADVANCE

ADVANCE

ADVANCE

ADVANCE

ADVANCE

ADVANCE

ADVANCE

ADVANCE

ADVANCE

ADVANCE

ADVANCE

ADVANCE

ADVANCE

ADVANCE

ADVANCE

ADVANCE

ADVANCE

ADVANCE

ADVANCE

ADVANCE

ADVANCE

ADVANCE

ADVANCE

ADVANCE

ADVANCE

ADVANCE

ADVANCE

ADVANCE

ADVANCE

ADVANCE

ADVANCE

ADVANCE

ADVANCE

ADVANCE

ADVANCE

ADVANCE

ADVANCE

ADVANCE

ADVANCE

ADVANCE

ADVANCE

ADVANCE

ADVANCE

ADVANCE

ADVANCE

ADVANCE

ADVANCE

ADVANCE

ADVANCE

ADVANCE

ADVANCE

ADVANCE

ADVANCE

ADVANCE

ADVANCE

ADVANCE

ADVANCE

ADVANCE

ADVANCE

ADVANCE

ADVANCE

ADVANCE

ADVANCE

ADVANCE

ADVANCE

ADVANCE

ADVANCE

ADVANCE

ADVANCE

ADVANCE

ADVANCE

ADVANCE

ADVANCE

ADVANCE

ADVANCE

ADVANCE

ADVANCE

ADVANCE

ADVANCE

ADVANCE

ADVANCE

ADVANCE

ADVANCE

ADVANCE

ADVANCE

ADVANCE

ADVANCE

D. Programming BASIC — ADVANCED We are an independant consultative organisation specialising in business and engineering application, prepared to recommend systems when required and provide full software and programming support.

Courses are available for Individual of Group Instruction, and may be arranged to suit your specific applications. For details and date available write or

Cleveland Business Services (Ref MCA(CT) Cleveland House, Routh, Nr. Beverley, N.Humberside. HU17 9SR. TEL: Leven 0401 - 43139.

KEYBOARD SERIAL PRINTERS (5), 180 c.p.s. Dacoll LX180. Standard V24/RS232 interface. Mono directional. On stands. Form feed control etc. £200 each. Iver (0753) 652389, Bucks.

MICRON USERS: Can you find you way out of the random mazes? Excellent 3-D graphics. Requires 8K. Tape £2.80 L.Rew, 8 Skillicorne Mews, Queens Road, Cheltenham.

NASCOM 2 5 ½ K assembler on cassette £7.50 per copy or SAE for details. Mr. P. Watson, 101 Village Rd, Bromham, Bedford MK43 8HU. (Oakley 2867).

#### The KEMITRON System

Multi-board microprocessor Choice of SC/MP or Z80 CPUs Bare boards or built and tested Complete systems supplied New CPU and interface boards just announced. For details send SAE to the Kemitron specialists

#### MARCH COMMUNICATIONS

Dept CT, 7 Victoria Terrace, Liverpool, L15 5BH.

**CENTRONICS 709** Tractor Feed Printer for TRS80. Recently serviced Tandy. Two spare ribbons one box Fanfold paper. £500 ono. Telephone Cheltenham 29135 after 4p.m.

ASTRAFIRE exciting space game with graphics for Nascom 2 with 16K send £5 to P F Firmin 63 Lady Local Olivery P.E.Firmin 63, Lady Lane, Chelmsford, Essex. CM2 0TQ.

ZX80 AND MK14 WANTED. Also Mk14 VDU interface. Tel. (0527) 61240 evenings or write to REDDITCH ELECTRONICS, 21 Ferney Hill Ave., Redditch, Worcs, B97 4RU.

#### PET UPGRADE

We can upgrade your large keyboard PET at a fraction of the "New Price" difference.

| 8K to 16K                              |
|----------------------------------------|
| 16K to 32K£56.00                       |
| 8K to 32K£69.00                        |
| If a service area drilled with quarter |
| If expansion area drilled with quarter |
| inch holes£10.00 extra                 |

All new RAMs fitted with sockets. Fast service, normally within 24 hours.

Tel: Mick Bignell 01-953 8385.

SOFTWARE FOR NASCOM I or II by Softek Basildon. Pontoon (B-G) £4.00 Hangman (B) £4.00 Mastermind (B) £4.00 Renumber (M/C) £4.00 Maths Pack (B-G) £5.00 Battleships (B-G) £4.00 Simon (G-B-S) £4.00 Sound Box and software £12.00 G-GRAPHICS B-BASIC S-SOUND M/C MACHINE CODE. 33 Partridge Grn, Pitsea, Essex. or phone Bas: 282314. SOFTEK BASILDON

### **BIG EARS**

SPEECH INPUT FOR YOUR COMPUTER!

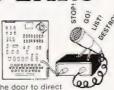

man-machine communication. The system man-machine communication. The system comprises analogue frequency separation filters, preamps and signal conversion, together with a quality microphone and extensive software. Words, in any language, are stored as "voice-prints" by simply repeating them a few times in "learn" mode. Using keyword selection techniques. Janes word-pullaries can be constructed.

large vocabularies can be constructed.

Use BIG EARS as a front end for any application: data enquiry, robot control, starwars — the possibilities are unlimited...

BUILT, TESTED & GUARANTEED ONLY £45! PRICE INCLUDES POSTAGE & PACKING PLEASE ADD VAT AT 15° PLEASE STATE COMPUTER: UK 101, SUPERBOARD, NASCOM2. PET, TRS80, ETC.

MICROGRAPHICS

UK101/NASCOM 1 & 2) Superboard.

KIT £45 BUILT £60

COLOUR MODULATOR RGB in, PAL/UHF out

KIT F12 BUILT £18

Please add VAT at 15% to all prices Barclay/Access orders accepted on telephone

STUART
STEWS Ltd Plephone: Brentwood (2277) 810244

ZX80 AS NEW in full working order with two books and tapes of programs £75; J. Martin, 114 Briggs Fold Rd., Egerton, Bolton, Lancs.

ZX80 GAMES with exciting real time effect and graphics. Space Attack, Big Game Hunt, Race Track, Alien Invasion, Bob Sleigh. Require minimum 4K RAM. Professional standard. £2 each or all five for £8. J.Steadman, 6 Carron Close, Leighton Buzzard, Beds.

**ATOMIC SOFTWARE** on cassette, £3 each. All under 2K; Mindmaster, Life, 3-towers, Dump utilities. Also Space Adventure, £5for 12+12K machines only. D.Saville, 16 Zulla Road, Mapperley Park, Nottingham NG3 5DB.

#### SCOTT SYSTEMS

High speed serial interface for APPLE. 0 to 30000 Baud Kit. £25 5" soft sector normal density disks 2 for £4. Box of ten £19. Z80 £8.00; Z80Z £10; 6800 £6.50; 8080A £5.70; 2708 £5.00; 1702 £4.50; 2102 70p; 21L02-4 80p; 21L02-2 £1.00 Orders under £15, add 25p P&P PO Box 149, Crown Street, Aberdeen AB1 2HQ.

#### **uHEX EPROM** PROGRAMMERS

426 2508/2708/2758/2516/2716 Dual and Single supply Eproms, £95 416 2704/2708/2716 Dual only, £65

480 2704/2708 Kit £35. Built £40

All programmers require only stan-

dard power supplies. The 426 and 416 are cased and have push-button selection.

Program any length block into the Eprom.

Software included. Range covers Z80, 8080, 6800 and 6500. State machine.

#### PIO, PIA INTERFACE MODULES

Z80/8080 Available for 6800/6500.

Prices include carriage. Please add VAT. SAE for further product information.

#### MICROHEX COMPUTERS

Union St, Trowbridge, Wilts.

TUSCAN. We are stockists from bare board level to complete units. On demonstration now. All components available separately. Newhaven Computers 1, Bridge St., Newhaven. Tel. 3699.

FOR SALE. Unused 56 key encoded K/B type K756 with data. £30 ring 07660 770 633 after 6 pm.

#### ARP MZ-80K

and PC1211 Computers at LOWEST PRICES!! With lots of FREE PROGRAMS

KING PIN COMPUTERS PO Box 40, Stevenage, Herts. SGA ZNF

Tel: Stev. (0438) 59677 up to 9pm.

UK101-SUPERBOARD SOFTWARE Introducing a whole new series of games and utility packs. Compass Design Ltd. Phone 0257-426252.

#### ATOM USERS

Hardcopy at low cost. Interface module and driver software for Creed

Plugs straight into your Atom, does not require any mods, or the VIA chip.

Complete system with printer from £75.

SAE, for full details please.

P.E.D.S.

Poundgate Farm, Beguildy, Knighton, Powys.

TRS-80 LEVEL I, 4 super games on cassette £3.50. SAE leaflet ref TRS/1. Bobker, 29 Chadderton Drive, Unsworth, Bury Lancs

#### MINIDISK DRIVES

40 Track SA400 Compatible but only 21/4 inches wide! Ex new equipment and completely re-tested with three month guarantee. Limited quantity available at £130:00 + £2:50 carriage + V.A.T.

Total price £158:38. Send S.A.E. for details to :

> DISKS, 12a Millfield Lane, London, N6 6JD.

#### AD INDEX

| ANGLIA COMPUTER CENTRE             | LOWE ELECTRONICS 14 8 61        |
|------------------------------------|---------------------------------|
| ADDENDEC 25                        | MARICK                          |
| ALITO ELECTRONICS 25               | MICROBYTE70                     |
| DITE & D C 'E                      | MICROCOMPUTER APPLICATION66     |
| RUG-RYTE                           | MICRODATA COMPUTERS             |
| RUSINESS & LEISURE                 | MICRODIGITAL                    |
| CAMBRIDGE LEARNING                 | MICROPRINT LTD60                |
| CASTLE ELECTRONICS12               | MIDWICH COMPUTERS25             |
| CHROMASONICS                       | NASCOM69                        |
| COMART                             | NASCOM DEALERS                  |
| COMMODORE SYSTEMS                  | NEWBEAR                         |
| COMP COMP COMP 82 8 83             | NIC MODELS60                    |
| COMPUTECH SYSTEMS                  | PREMIER PUBLICATIONS            |
| COMPUTER PUBLICATIONS52            | PROGRAM POWER68                 |
| CONTROL UNIVERSAL13                | Q-TEK55                         |
| CREATIVE COMPUTING38               | ROHAN LTD59                     |
| CRYSTAL SIECTRONICS .70            | SAPPHIRE SOFTWARE LID           |
| <b>EXECUTIVE OFFICE PRODUCTS11</b> | SCIENCE OF CAMBRIDGE22 & 23     |
| G.P. INDUSTRIAL ELECTRONICS64      | SILICA SHOP50                   |
| HAPPY MEMORIES13                   | STRUTT LTD60                    |
| A I HARDING                        | SUPERSOFT LTD                   |
| HEATH ELECTRONICS53 & 55           | TANGERINE 2 & 47                |
| HENRY'S RADIO26                    | TECHNOMATIC4                    |
| INSEL COMPUTER LTD10               | TERMINAL DISPLAY SYSTEMS LTD 13 |
| INTERFACE COMPONENTS48             | TIMEDATA LTD53                  |
| KRAM FLECTRONICS                   | VERO ELECTRONICS61              |

THIRTY ZX80 program listings only £4.95, includes a multitude of games, Home Finance, Basic Maths, Chequebook and more in our publication, 'ZX80 Programs Part 1'. Also includes Hints'n'Tips, from Sussex Software, Wallsend House, Pevensey Bay, Sussex.

ARE YOU MISSING OUT on the greatest business opportunity this century? New computer career opportunities, full or part time, any area. Little or no capital needed. Training available if required. Income dependent on ambition. SAE to Sussex Software, Wallsend House, Pevensey Bay, Sussex.

CRYONICS INVADERS plus QUEST £6.50. Toolkit (10 functions, 25 commands) £12.50. Lists (with "Star Wreck" listing) free. For Sorcerer. RTL Westowan House, Porthtowan, Truro, Cornwall.

#### AT LAST! **ZX80 SOFTWARE**

20 highly useful and entertaining programs (VAT, Cheque Account, Home Budget, Basic Maths, Games, etc. etc.), all with explanatory notes on the routines in our book ZX80 PRO-GRAMS, Vol.1. only £5.25 + 50p p&p. Turns a toy into a necessity! Zipprint, 418 Poole Rd, Parkstone, Poole, Dorset, BH12 1DF. All 20 programs also available on one cassette, £11 + 50p p&p (book included).

PET 2001-16K, New ROMs and Keyboard, Cassette, Software, Invaders, Chess, 3D-Trek Assembler, Disasembler, PET-Revealed, Zaks, Manuals — £620. 01-807-8249.

#### **VETS FOR PETS**

Anita Electronic Services (London) Ltd. are specialists in the repair and service of Commodore Pets. We offer a fast on-site service, or alternatively repairs can be carried out at our workshops should you wish to bring in your Pet. Pet maintenance contracts are available at very competitive prices. Trade inquiries welcomed.

We also specialise in the repair of all makes of office equipment:

For further information tel. or write to:

John Meade **Anita Electronic Services** 15 Clerkenwell Close, London EC1 01-253 2444

PROGRAMS. ZX80 Star-trek biorhythms, dice, roulette, tower of Brahama, Simon. Each fits 1K. Cassette: £2.50. Listings: £2.00. J. Peart, 45, Kingsgate Terrace, Hexham, North-

TRACE FOR SUPERBOARD Prints line numbers executed during program run. Listing/Cassette £1.50/£2.75. Details S.A.E. Heath 103 Pollards Oak Road, Oxted. Surrey.

EXIDY SORCERER 48K. New box with UHF modulator £600 ono. Phone 471-6484 after 6pm

#### 6800 SOFTWARE

EDITOR ASSEMBLER, supports all motorola mnemonics, Plus directives FCC, FCB, FDB, ORG, EQU, RMB, REM. 4K at 8000. Listing + Manual.
 GENERAL ACCOUNTS 6 digit BCD ± 9999.99. Named/numbered accounts 2K listing/manual.

DIS ASSEMBLER, very powerful, converts object code to source code in a format suitable for reassembly. Has double check for valid opcode. Appx 2K data/listing. £7.50 4K BASIC INTERPRETER suitable for ROM CO00-D000. Powerful arithmetic 9 digit £99. Manual +

listing. £14.50
REALLOCATOR, relocates your machine code pro-

REALLOCATOR, relocates your machine code programs to run at another address. Morntor subroutines unaffected. Appx 1K data/list £3.50.

DEBUG TRACER, single step through your program, displays CC, A, B, INDX, SP,DATA, ADDR. Registers and memory can be altered whilst thomas 1K Romable.

Standard 300 baud cuts tapes available £2.00

extra per program.

OTHER SOFTWARE INCLUDES Basics, monitors, games etc. Send 50p for catalogue (deductable 1st purchasel

J. MORRISON (Micros) 2 Glensdale Street, Leeds 9, Yorkshire Telephone: Leeds 480987.

MICROTAN 65, Tanex with Xbug, keypad, mini-mother board. £120. Also, VERO KM4 instrument case/card frame, 19" x 3u with 20 guides to suit tangerine boards. £30 (cost £45) Telephone (01) 727 6679 (W.London).

HEX PRINTOUT (dump format) from 2708 EPROMs £1 per 2708. 5mm gaps provided between lines (for comments, op codes etc). Please state address 2708 normally resides. Also 2708 programming service: copy your master to your blank £1, copy hex listing to your blank £3, E. Walker, 252 Bankhead Rd. Northallerton, North Yorks, DL6 1JE

SA400 DRIVE, S100 Single Density Controller, BIOS PROM, Manuals, Box Disks, Drive Alignment Disk and Service Manual. Had light hobby use only. £300. Andrews, Templecombe 70587, evenings

#### ZX-80 diassembled ROM listing

Complete with Hex, Assembly, anotations and cross reference table.
Also many games and educational programs Send S.A.E. for details

R. Turner, 396, James Reckitt Ave., Hull.

#### SUPERBOARD II

STILL the best value in Home Computers Just compare the features:

- 8K floating point BASIC in ROM Full ASCII keyboard Standard cassette/TV interface
- RS232 printer interface
- 4K user RAM
- Expandable to 32K & dual mini floppy.

#### AVAILABLE NOW from:

C.T.S 31/33 Church Street, Littleborough, Lancs.

Please ring or write for latest prices.

Tel: Littleborough (0706) 74342 any time

#### SHARP POCKET COMPUTERS -LOWEST U.K PRICE???

PC1211 POCKET COMPUTER COMPLETE WITH CE121
CASSETTE INTERFACE £105.95.
PRINTER CASSETTE INTERFACE £122 COMBINES
THE FUNCTIONS OF PRINTER AND CASSETTE
INTERFACE.
PC1211 COMPLETE WITH CE122
PRINTER/CASSETTE INTERFACE £152.00.
ALL PRICES INCLUDE VAT AND U.K. DELIVERY.

PRESTWICH, MANCHESTER M25 8LD

#### **REAL TIME CLOCK £26**

- Time down to tenths of secs.
- Day of week
- Day of month with Leap Year correction
  - Month
- Interrupt output
- Crystal controlled
- Rechargeable battery backup All functions software controlled. MM58174 I.C. with data £14

SAE for more details. Mail order only.

LINTRONICS 37A Chiltern Ave., Bushey, Herts. WD2 3QG

MK14 BOOK. Understanding Micro-processors by Macmillan. 216 pages, 17 chapters. Explains programming, I/O, Interrupts, multiprocessing, monitor calls, memory expansion. £5.95 + 35p p&p. SAE for details Redditch Electronics, 21 Ferney Hill Ave., Redditch, Worcs. B97 4RU.

ZX80 BUILT, full wrking order from £70. Write or phone (evenings) to Redditch Electronics, 21 Ferney Hill Ave., Redditch, Worcs, B97 4RU. Tel: (0527) 61240.

ACORN - ASSEMBLED AND TESTED. Cased with V.D.U. and powerful P.S.U. All manuals and many programs. Ideal for hardware applications. Will sell V.D.U. separately. £180 inclusive. Phone 061 761

**ZX80 SOFTWARE** — Four listings for 1K. ZX80. Moonlander (graphics), Pontoon, Calendar, Mathstest. Send £2 to — P. Pickering, 56, Lennox Road, Todmorden, Lancs. OL148QD.

#### **ZX80 1K SOFTWARE**

Are you bored with card games, word games and maths practice? Why not try AIR/SEA RESCUE (with

moving helicopter and swimmer) **LEM** (guide a moving lunar module onto landing-pad — careful, too much fuel and you can explode, too little and you crash) AIR RAID (plane moves across screen, you must bomb randomly generated targets) AMMO DUMP (you must shoot the bricks out of a house, if you hit the door, the whole house explodes)

BALLOON (moving hot-air balloon, try to land accurately using wind currents) CRICKET (play against previous winning team, computer gives speed of ball, and calculates runs etc. from the time you took to react)

ALL 6 PROGRAMS supplied on cassette for £5.65 inc. postage etc. Write to Mr.S. Vout, 52 Machon Bank, Nether Edge, Sheffield S71GP

DISC DRIVE £135
514 inch double-density, 40-track disk drive giving you 250K bytes of unformatted storage. Shugart compatible. Removed from brand new equipment, fully tested and aligned. Three months' warranty. £135 each, post and packing £3.

DISKETTES £2.95

Maxelf 514 inch double density floppy disks.

Compatible with all 35 and 40 track, single-sided, soft-sectored drives. £2.95 each, post and packing 30p. £28 for box of ten, p. and p. 80p.

Maxell double-sided, double-density disks, £3.50 each, post and packing 30p £33 for box of ten, p and p, 80p.

Please add VAT to all prices. Send cheque or P.O.

Helistar Systems Ltd. 150 Weston Road, Aston Clinton, Aylesbury, Bucks. HP22 5EP Tel: Aylesbury (0296) 630346.

**NEW REDUCED PRICES** 8K £399 16K £499 32K £599 RRP £795 for 32K

The PEDIGREE PETS 32K & 16K WITT new improved keyboard. All with green since

Cassette Deck £55 extra Full range of software available

Interface PET IEEE - Centronics Parallel Decoded £77.00 + VAT

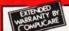

We give a full one year's warranty on all our products.

PECIAL GET YOURSELF A
SCO PRINTER FOR
YOUR PET AND SAVE A FORTUNE

only £299 + VAT

Interface Cards for Apple Pet, TRS80, Nascom and Compukit — £49 + VAT

Full Pet Graphics including cables. Ready to go. EX-STOCK.

### NASCOM 2 DISC DRIVES Add a powerful, double

Add a powerful, double density, mini floppy disc to your Nascom system. Disc Controller Card (includes Nasbus 6 S100 interface

- Will control 4 Drives.
  CPM operating system.
  Extended Disc Basic
- ompiler. Power supply included

One Disc System - £499 + VAT Additional Disc Unit - £299 + VAT

#### **NASCOM 2 GAMES TAPE**

featuring Space Invaders and Android Nim, Re-numbering program and other goodies!

£7.50 + VAT

#### NEC SPINWRITER

only £1490 VAT

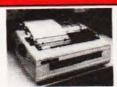

NEC's high quality printer uses a print "thimble" that has NEC's high quality printer uses a print "thimble" that has less diameter and inertia than a daisy wheel, giving a quieter, faster, more reliable printer that can cope with plotting and printing (128 ASCII characters) with up to five copies, friction or tractor fed. The ribbon and thimble can be changed in seconds. 55 characters per second bidirectional printing with red/black, bold, subscript, superscript, proportional spacing, tabbing, and much, much more.

#### TEAC DISK DRIVES

- FD-50A has 40 tracks giving 125K Bytes unformatted single density capacity.
  The FD-50A can be used in double density recording
- The FD-50A is Shugart SA400 interface compatible.
  Directly compatible with Tandy TRS80 expansion interface.
- interface. Also interfaces with Video Genie, SWTP, Heathkit, North Star Horizon, Superbrain, Nascom, etc, etc. Address selection for Daisy chaining up to 4 Disks. Disks plus power supply housed in an attractive grey

Single E225 + VAT

Double - £389 + VAT

#### COMP POCKET COMPUTER **GREATEST BREAKTHROUGH**

£99.90

COMPUTER POWER

ONCE FILLED A ROOM CAN NOW BE CARRIED IN YOUR POCKET!

● Programs in BASIC ● "QWERTY" Alphabetic Keyboard ● 1.9K Random Access Memory Long Battery Life.

• Long Battery Life.

Computer power that once filled a room can now be carried in your pocket! It's easy to load with ready-to-run software from cassette tape (interface and recorder optional) or program it yourself in easy-to-learn BASIC. 24-character liquid crystal readout displays one line at a time. Special feature is advanced non-volatile memory allows you to power on and off without losing the contents of memory. Note: Memory must be transferred to tape before changing batteries. Automatic statement compaction squeezes every ounce of memory space. Features power-off retention of programs and data. Powerful resident BASIC language includes multiple statements, math functions, editing, strings, arrays and much more. Multiple program loading capability subject to RAM availability. Carrying case and batteries included.

# **FANTASTIC FOR FILE HANDLING**

**ACULAB FLOPPY** 

TAPE
The tape that behaves like a disc, for TRS-80 LEVEL 2.

only £169 + VAT

The Aculab Floppy Tape for the TRS-80 and Video Genie is a highly reliable digital storage system that provides many of the advantages of floppy disks at less cost. Automatic debounce routine for the Level 2 keyboard. Connects directly to TRS-80 Level 2 Keyboard. Operating and file handling software in ROM, 8 commands add 12 powerful functions to Level 2 BASIC.

THE VIDEO GENIE SYSTEM inexperienced, hobbyist Suitable teacher, for the experienced.

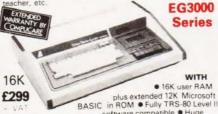

range of software already available Self contained, PSU, UHF modulator, and cassette Simply plugs into video monitor or UHF TV Full expansion to disks and printer

monitor or UHF TV • Full expansion to disks and printer
• Absolutely complete — just fit into mains plug.
The Video Genie is a complete computer system, requiring
only connection to a domestic 625 line TV set to be fully
operational; or if required a video monitor can be connected
to provide the best quality display. 51 key typewriter style
keyboard, which features a 10 key rollover. Supplied with
the following accessories: • BASIC demonstration tape;
• Video lead; • Second cassetee lead; • Users manuel;
• BASIC manual; • Beginners programming manual. Write
useful programs in the BASIC computer language yourself.

**EPROM 2716** £12.50 + VAT

# only £325 **LEVEL 2 16K**

Fully converted to UK 1 V Stand-easy to follow manuals UK Power Sample tages Special box to el-own TV. Recommended for first Full Range of Software Available and do

Interface to Centronics Parallel for TRS80 £75.00 + VAT

32K Memory on board 22K EXPANSION INTERPREDICTION TRS80

cassette decks, complete with power suppl

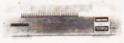

#### YOU NEED NEVER MISS AN IMPORTANT CALL AGAIN TWO CORDLESS TELEPHONE SYSTEMS - DIRECT FROM USA

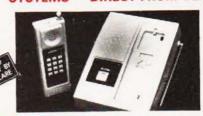

THE ALCOM

only £147 + VAT

200

C

つまだに

1

Base station connects to your telephone line. Remote handset clips to your belt and gives you push-button dialling.

— Bleeps when call arriving.— Nicad rechargeable batteries. Charger in hisse unit. Charger in base unit.

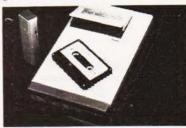

#### LOW COST TELEPHONE **ANSWERING MACHINE**

£99.95

Microprocessor controlled answering machine. Plug into your phone line. Records any phone call messages. Remote bleeper enables you to listen to your messages from anywhere in the world. Uses standard cassettes. Comes complete with mains adaptor, microphone, remote bleeper, base unit, cassette with 30 sample pre-recorded messages.

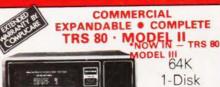

Model II

£1995.00

RRP £2250.00

This new unit from the world's most successful micro company is now available immediately with software. The basic unit comes complete with 64 thousand characters lbytes) of Memory. The built in 8" Floppy disc adds another 5 million extra characters including the disc operating system. More disc expansion is now available. The Model II is a complete unit with a full keyboard including a numeric pad and 12" screen which gives 24 lines of 80 characters. The computer is supplied with both the disc operating system and the Level III Basic. A full self test routine is written into the power up procedure to eliminate incorrect operation. Both serial and parallel expansion sockets are standard. A printer is a plug-in operation.

Both hardware and software necessary to talk to a mainframe both hardware and software necessary to talk to a maintrame are included. Terminal usage is very possible. With the addition of CPM2 you can operate with COBOL, FORTRAN, MBASIC, CBASIC in which languages are many other applications packages i.e. accounting, payroll stock etc.

CIS COBOL £400.00 CBASIC

£95.00 £75.00 M BASIC £155.00 £220.00 FORTRAN WORDSTAR £255.00

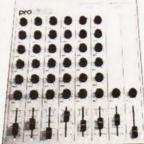

Professional audio mixer that you can build yourself and save over £100.

Only

LL RANGE OF

#### COMP PRO MIXER

£99.90 plus VAT for complete kit. Plus FREE power supply valued at £25.00

ADD-ONS CCESSIT AUDIO

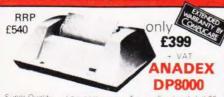

Super Quality — Low cost printer: Tractor Feed with full 96 ASCII character set. Accepts RS232C at band rates between 100 and 9600 and Parallel Bit data.

Attaches either directly or through interfaces to Pet, Apple, TRS80, Sorcerer, Nascom, Compukit etc.

#### THE NEW ANADEX DP9500 and DP9501 PROFESSIONAL PRINTER

 Bi-directional printing Up to 220 chars/line with 4 print densities • 500 char buffer

• RS232C and Centronics Parallel interface built in Full software control of matrix needles allowing graphics capability

200 chars/sec • Adjustable width tractor feed.

DP9500 - ONLY £795 + VAT DP9501 - ONLY £845 + VAT

#### ATARI VIDEO COMPUTER

Atari's Video Computer System now offers more than 1300 different game variations and options in twenty Game Program<sup>TM</sup> cartridges! Most Cartriages only £13.90 + VAT

Prices may vary with special editions Basic Maths, Airsea Battle, Black Jack, Breakout, Surround, Spacewar, Video Olympics, Outlaw, Basketball Hunt & Score\*, Space War, Sky Diver, Air Sea Battle, Codebreaker\*, Miniature Golf.

Extra Paddle Controllers - £14.90 + VAT

SPACE INVADERS NOW IN STOCK £25

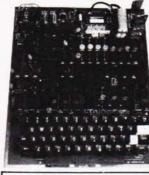

# **EUROPE'S FASTEST SELLING ONE BOARD COMPUTER**

★ 6502 based system — best value for money on the market. ★ Powerful 8K Basic — Fastest around ★ Full Qwerty Keyboard ★ 4K RAM Expandable to 8K on board. ★ Power supply and RF Modulator on board. ★ No Extras needed — Plug-in and go. ★ Kansas City Tape Interface on board. ★ Free Sampler Tape including powerful Dissassembler and Monitor with each Kit. ★ If you want to \* 6502 based system Basic — Fastest around learn about Micros, but didn't know which machine to buy then this is the machine for you.

40 pin Expansion Jumper Cable for Compukit expansion £8.50 + VAT

KIT ONLY £179 - VA NO EXTRAS NEEDED

£8.50

£5.00

£3.00

£3.00

£29.50

Available ready assembled, tested & ready to go £229 + VAT

#### **NEW MONITOR FOR COMPUKIT UK101**

cursor Text scrolls down £22.00 + VAT Special Bonus SAVE £22. New Super Monitor inc. in each kit or sold separately for £22 + VAT.

| FOR THE COMPUKIT        |        |                        |       | Super Space Invad |
|-------------------------|--------|------------------------|-------|-------------------|
|                         |        | Game Packs             |       | Space Invaders    |
| Assembler/Editor        | £14.90 | 1. Four Games          | £5.00 | Chequers          |
| Screen Editor Tape      | £5.90  | 2. Four Games          | £5.00 | Real Time Clock   |
| All Prices evolutions \ | ΔT     | 3. Three Games 8K only | £5.00 | Case for Compukit |

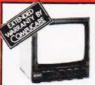

#### HITACHI PROFESSIONAL MONITORS

- £129 £99.95 12" - £199 £149

● Reliability Solid state circuitry using an IC and silicon transistors ensures high reliability. ● 500 lines horizontal resolution Horizontal resolution in excess of 500 lines is achieved in picture center. ● Stable picture Even played back pictures of VTR can be displayed without jittering. ● Looping video input Video input can be looped through with built-in termination switch. ● External sync operation (available as option for U and C types) ● Compact construction Two monitors are mountable side by side in a standard 19-inch rack. standard 19-inch rack

#### ENGLISH COLOUR TV/ AMERICAN NTSC **COLOUR MONITOR**

Suitable for Apple, Atari and Texas 99/4 £295 + VAT

| 8MHz Super Quality Modulators              | £4.90        |
|--------------------------------------------|--------------|
| 6MHz Standard Modulators                   | £2.90        |
| C12 Computer Grade Cassettes               | 10 for £4.00 |
| Anadex Printer Paper - 2000 sheets         | £25.00       |
| Floppy Discs 5 1/4" Hard and Soft Sectored | £3.50        |
| Floppy Disc Library Case 5 ¼"              | £3.50        |
| Verocases for Nascom 1 & 2 etc.            | £24.90       |
| Keyboard Cases                             | £9.90        |

#### MEMORY UPGRADES

16K (8 x 4116) £29.90 +VAT 4K Compukit (8 x 2114) £29.90 +VAT

#### SPECIAL OFFER

We will part exchange your Sinclair ZX80 for any of our products.

Refurbished ZX80's-fully guaranteed £69.90 (Supply dependant upon stocks)

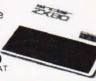

We have one of the largest collections of Computer Books under one roof, along with racks of software for the PET and TRS80. Come and see for yourself.

#### TV GAME BREAK OUT

Has got to be one of the world's greatest TV games. You really get hooked. As featured in ETI. Has also 4 other pinball games and lots of options. Good kit for up grading old amusement

MINI KIT - PCB, sound & vision modulato and de-code chip. Very simple to construct. £14.90

OR PCB £2.90 MAIN LSI £8.50 Both plus VAT

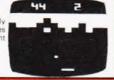

#### WE ARE NOW STOCKING THE APPLE II AT REDUCED PRICES

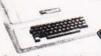

16K £599 32K £649 48K £659

Getting Started APPLE II is faster, smaller, and more powerful than its predecessors. And it's more fun to use too because of built-in features like:

8 ASIC — The Language, that Makes Programming Fun.

High-Resolution Graphics (in a 54,000-Point Array) for Finely-Detailed Displays. Sound Capability that Brings Programs to Life.

Hand Controls for Games and Other Human-Input Applications.

Internal Memory Capacity of 48K Bytes of RAM, 12K Bytes of ROM; for Big-System Performance in a Small Package.

Eight Accessory Expansion Slots to let the System Grow With Your Needs.

You don't need to be an expert to enjox APPLE II. It is a

You don't need to be an expert to enjoy APPLE II. It is a complete, ready-to-run computer. Just connect it to a video display and start using programs (or writing your own) the first day. You'll find that its tutorial manuals help you make it your own personal problem solver

# VOW OPEN

SHOWROOM & SALES CENTRE AT

311 Edgware Road, London W2.

Telephone: 01-441 2922

#### APPLE DISC II

Disc with Controller £349 + VAT

> Additional Drives £299 - VAT

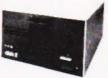

● Powerful Disk Operating Software Supports up to 6 drives ● Name Access to Files for Ease of Use ● BASIC Program Chaining to Link Software Together ● Random or Sequential File Access to Simplify Programming ● Dynamic Disk Space Allocation for Efficient Storage ● Individual File Write-Protection Eliminates Accidental

File Alterations 

Loads an 8K Byte Binary Image in 6.5 sec. (1.2 sec. in Pascal) 

Storage Capacity of 116 Kilobytes (143K Bytes with Pascal) on Standard 5½" Diskettes Powered Directly From the APPLE (Up to 6 Drives) for Convenience and High Reliability 

Packaged in Heavy-Duty, Colour-Coordinated Steel Cabinet

A SELECTION OF APPLE INTERFACES ARE NOW AVAILABLE AT OUR NEW SHOWROOM.

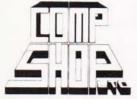

"Europes Largest Discount Personal Computer Stores"

Delivery is added at cost. Please make cheques and postal orders payable to COMPSHOP LTD., or phone your order quoting BARCLAYCARD, ACCESS, DINERS CLUB or AMERICAN EXPRESS number CREDIT FACILITIES ARRANGED - send S.A.E. for application form.

#### MAIL ORDER AND SHOP:

14 Station Road, New Barnet, Hertfordshire, EN5 1QW (Close to New Barnet BR Station - Moorgate Line). Telephone: 01-441 2922 (Sales) 01-449 6596 Telex: 298755 TELCOM G

OPEN (BARNET) - 10am - 7pm - Monday to Saturday

#### **NEW WEST END SHOWROOM:**

311 Edgware Road, London W2

OPEN (LONDON) - 10am - 6pm - Monday to Saturday

\* IRELAND: 80 Marlborough Street, Dublin 1. Telephone: Dublin 749933

★ COMPSHOP USA, 1348 East Edinger, Santa Ana, California, Zip Code 92705 Telephone: 0101 714 5472526

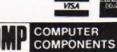

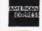

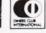

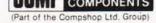

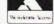

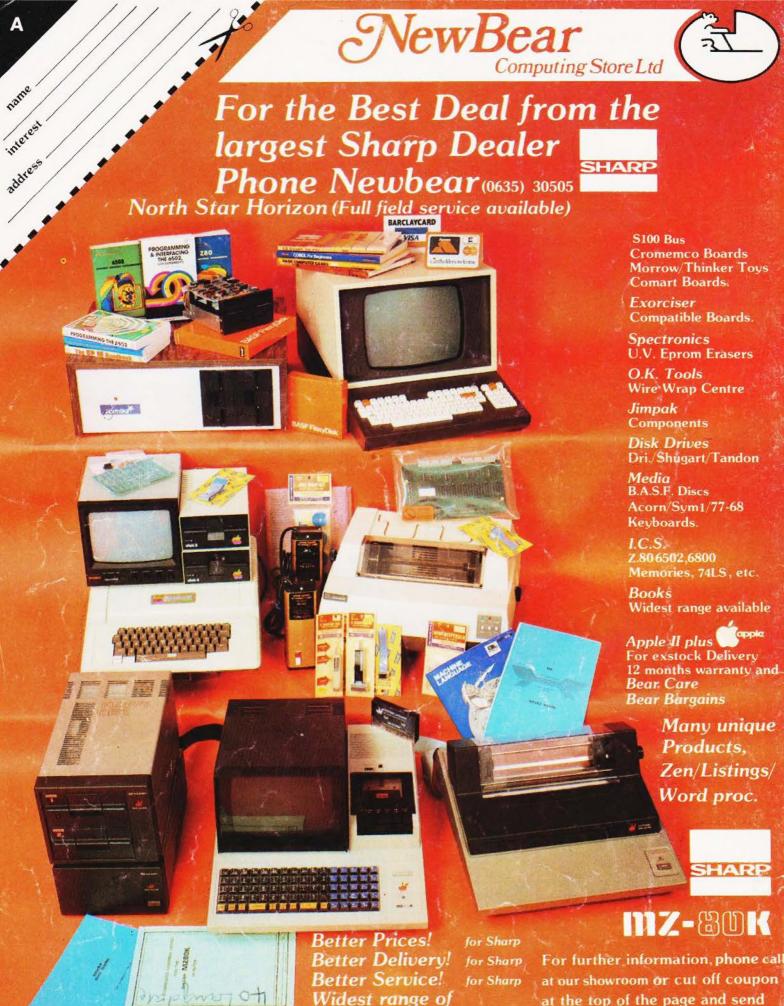

First Floor Offices, Tivoli Centre, Coventry Road, Birmingham. Tel: (021) 707 7170 220-222 Stockport-road, Cheadle Heath, Stockport. Manchester Tel: (061) 4912290

for Sharp

Software!

at the top of the page and send

Newbear Computing Store Ltd (head office) 40 Bartholomew St Newbury, Berks. Tel: (0635) 30505